**BECKHOFF** New Automation Technology

Documentation | EN

EL6751 Master/Slave Terminal for CANopen

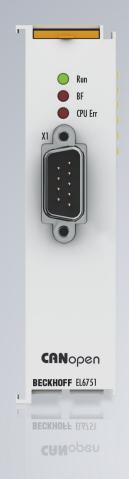

# Table of contents

| 1 | Fore  | word       |                                                                | 7    |
|---|-------|------------|----------------------------------------------------------------|------|
|   | 1.1   | Notes or   | the documentation                                              | 7    |
|   | 1.2   | Safety in  | structions                                                     | 8    |
|   | 1.3   | Docume     | ntation issue status                                           | 9    |
|   | 1.4   | Version    | identification of EtherCAT devices                             | . 10 |
|   |       | 1.4.1      | General notes on marking                                       | . 10 |
|   |       | 1.4.2      | Version identification of EL terminals                         | . 11 |
|   |       | 1.4.3      | Beckhoff Identification Code (BIC)                             | . 12 |
|   |       | 1.4.4      | Electronic access to the BIC (eBIC)                            | . 14 |
| 2 | Prod  | uct overv  | riew                                                           | 16   |
|   | 2.1   | Introduct  | ion                                                            | 16   |
|   | 2.2   | Technica   | al data                                                        | 17   |
|   | 2.3   | CANope     | n - Introduction                                               | 18   |
| 3 | Mour  | nting and  | wiring                                                         | 20   |
| - | 3.1   | -          | ons for ESD protection                                         |      |
|   | 3.2   |            | n protection                                                   |      |
|   |       | 3.2.1      | ATEX - Special conditions (extended temperature range)         |      |
|   |       | 3.2.2      | IECEx - Special conditions                                     |      |
|   |       | 3.2.3      | Continuative documentation for ATEX and IECEx                  |      |
|   | 3.3   | UL notic   | e                                                              | 24   |
|   | 3.4   | Installati | on positions                                                   | 25   |
|   | 3.5   | Positioni  | ng of passive Terminals                                        | 27   |
|   | 3.6   | Mounting   | g and demounting - traction lever unlocking                    | 28   |
|   | 3.7   | Mounting   | g and demounting - top front unlocking                         | 30   |
|   | 3.8   | Disposal   |                                                                | 31   |
|   | 3.9   | Note - P   | ower supply                                                    | 32   |
|   | 3.10  | CANope     | n cabling                                                      | 33   |
|   |       | 3.10.1     | CAN topology                                                   | 33   |
|   |       | 3.10.2     | Bus length                                                     | 33   |
|   |       | 3.10.3     | Drop lines                                                     | 34   |
|   |       | 3.10.4     | Star Hub (Multiport Tap)                                       | 34   |
|   |       | 3.10.5     | CAN cable                                                      | 34   |
|   |       | 3.10.6     | Shielding                                                      | 36   |
|   |       | 3.10.7     | Cable colors                                                   | 36   |
|   |       | 3.10.8     | BK5151, FC51xx, CX with CAN interface and EL6751: D-sub, 9 pin | . 37 |
|   |       | 3.10.9     | BK51x0/BX5100: 5-pin open style connector                      | . 38 |
|   |       | 3.10.10    | LC5100: Bus connection via spring-loaded terminals             | . 38 |
|   |       | 3.10.11    | Fieldbus Box: M12 CAN socket                                   | . 39 |
| 4 | Basio | cs comm    | unication                                                      | 40   |
|   | 4.1   | EtherCA    | T basics                                                       | 40   |
|   | 4.2   | EtherCA    | T State Machine                                                | 40   |
|   | 4.3   | General    | notes for setting the watchdog                                 | . 41 |
|   | 4.4   | CoE Inte   | rface                                                          | 43   |

| 5 | Para  | meteriza  | tion and commissioning                                           |     |
|---|-------|-----------|------------------------------------------------------------------|-----|
|   | 5.1   | TwinCA    | T Development Environment                                        |     |
|   |       | 5.1.1     | Installation of the TwinCAT real-time driver                     | 48  |
|   |       | 5.1.2     | Notes regarding ESI device description                           | 54  |
|   |       | 5.1.3     | OFFLINE configuration creation                                   | 58  |
|   |       | 5.1.4     | ONLINE configuration creation                                    | 63  |
|   |       | 5.1.5     | EtherCAT slave process data settings                             | 71  |
|   | 5.2   | General   | Commissioning Instructions for an EtherCAT Slave                 | 73  |
|   | 5.3   | TwinCA    | T (2.1x) System Manager                                          | 81  |
|   |       | 5.3.1     | Configuration by means of the TwinCAT System Manager             | 81  |
|   |       | 5.3.2     | BECKHOFF CANopen Bus Coupler                                     | 91  |
|   |       | 5.3.3     | CANopen devices                                                  |     |
|   | 5.4   | CANope    | en Communication                                                 |     |
|   |       | 5.4.1     | Network Management                                               |     |
|   |       | 5.4.2     | CANopen Master Network management                                | 103 |
|   |       | 5.4.3     | Process Data Objects (PDO)                                       | 106 |
|   |       | 5.4.4     | PDO Parameterization                                             | 113 |
|   |       | 5.4.5     | Service Data Objects (SDO)                                       | 115 |
|   |       | 5.4.6     | EL6751- SDO communication                                        | 118 |
|   |       | 5.4.7     | CANopen baud rate and bit timing                                 | 124 |
|   |       | 5.4.8     | Identifier Allocation                                            | 124 |
|   |       | 5.4.9     | Firmware versions                                                | 125 |
|   |       | 5.4.10    | Sending and receiving of CAN Messages (STD Frame Format) via ADS | 126 |
|   |       | 5.4.11    | Modular Device Profil Mapping of EL6751 (MDP)                    | 128 |
|   | 5.5   | EtherCA   | T communication EL6751                                           | 132 |
|   |       | 5.5.1     | CANopen master                                                   | 132 |
|   |       | 5.5.2     | CAN interface                                                    | 164 |
| 6 | Error | r handlin | g and diagnostics                                                | 173 |
|   |       |           | – LED description                                                |     |
|   | 6.2   |           | – Bus node diagnostics                                           |     |
|   | 6.3   |           | diagnostics                                                      |     |
|   | 6.4   |           | - Emergency messages                                             |     |
|   | 6.5   | EL6751    | - ADS Error Codes                                                | 179 |
|   | 6.6   | CANope    | en Trouble Shooting                                              | 185 |
| 7 | Anne  | ndix      | -                                                                | 188 |
|   | 7.1   |           | AT AL Status Codes                                               |     |
|   | 7.2   |           | e compatibility                                                  |     |
|   | 7.3   |           | e Update EL/ES/EM/ELM/EP/EPP/ERPxxxx                             |     |
|   | 7.0   | 7.3.1     | Device description ESI file/XML                                  |     |
|   |       | 7.3.2     | Firmware explanation                                             |     |
|   |       | 7.3.3     | Updating controller firmware *.efw                               |     |
|   |       | 7.3.4     | FPGA firmware *.rbf                                              |     |
|   |       | 7.3.5     | Simultaneous updating of several EtherCAT devices                |     |
|   | 7.4   |           | entifier List                                                    |     |
|   | 7.5   |           | ations                                                           |     |
|   | 1.0   |           |                                                                  |     |

| 7.6 | Bibliography        | 219 |
|-----|---------------------|-----|
| 7.7 | Support and Service | 221 |

# 1 Foreword

### **1.1** Notes on the documentation

#### Intended audience

This description is only intended for the use of trained specialists in control and automation engineering who are familiar with the applicable national standards.

It is essential that the documentation and the following notes and explanations are followed when installing and commissioning these components.

The qualified personnel is obliged to always use the currently valid documentation.

The responsible staff must ensure that the application or use of the products described satisfy all the requirements for safety, including all the relevant laws, regulations, guidelines and standards.

#### Disclaimer

The documentation has been prepared with care. The products described are, however, constantly under development.

We reserve the right to revise and change the documentation at any time and without prior announcement.

No claims for the modification of products that have already been supplied may be made on the basis of the data, diagrams and descriptions in this documentation.

#### Trademarks

Beckhoff<sup>®</sup>, TwinCAT<sup>®</sup>, TwinCAT/BSD<sup>®</sup>, TC/BSD<sup>®</sup>, EtherCAT<sup>®</sup>, EtherCAT G<sup>®</sup>, EtherCAT G10<sup>®</sup>, EtherCAT P<sup>®</sup>, Safety over EtherCAT<sup>®</sup>, TwinSAFE<sup>®</sup>, XFC<sup>®</sup>, XTS<sup>®</sup> and XPlanar<sup>®</sup> are registered trademarks of and licensed by Beckhoff Automation GmbH. Other designations used in this publication may be trademarks whose use by third parties for their own purposes could violate the rights of the owners.

#### **Patent Pending**

The EtherCAT Technology is covered, including but not limited to the following patent applications and patents: EP1590927, EP1789857, EP1456722, EP2137893, DE102015105702 with corresponding applications or registrations in various other countries.

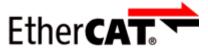

EtherCAT<sup>®</sup> is registered trademark and patented technology, licensed by Beckhoff Automation GmbH, Germany.

#### Copyright

© Beckhoff Automation GmbH & Co. KG, Germany.

The reproduction, distribution and utilization of this document as well as the communication of its contents to others without express authorization are prohibited.

Offenders will be held liable for the payment of damages. All rights reserved in the event of the grant of a patent, utility model or design.

# 1.2 Safety instructions

#### Safety regulations

Please note the following safety instructions and explanations! Product-specific safety instructions can be found on following pages or in the areas mounting, wiring, commissioning etc.

#### **Exclusion of liability**

All the components are supplied in particular hardware and software configurations appropriate for the application. Modifications to hardware or software configurations other than those described in the documentation are not permitted, and nullify the liability of Beckhoff Automation GmbH & Co. KG.

#### **Personnel qualification**

This description is only intended for trained specialists in control, automation and drive engineering who are familiar with the applicable national standards.

#### Signal words

The signal words used in the documentation are classified below. In order to prevent injury and damage to persons and property, read and follow the safety and warning notices.

#### Personal injury warnings

| Hazard with high risk of death or serious injury.                       |  |  |  |  |  |
|-------------------------------------------------------------------------|--|--|--|--|--|
|                                                                         |  |  |  |  |  |
| Hazard with medium risk of death or serious injury.                     |  |  |  |  |  |
|                                                                         |  |  |  |  |  |
| There is a low-risk hazard that could result in medium or minor injury. |  |  |  |  |  |

#### Warning of damage to property or environment

NOTICE

The environment, equipment, or data may be damaged.

#### Information on handling the product

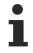

This information includes, for example:

recommendations for action, assistance or further information on the product.

# 1.3 Documentation issue status

| Version | Comment                                                 |
|---------|---------------------------------------------------------|
| 3.9     | Chapter "Recommended mounting rails" removed            |
|         | Update chapter "Technical data"                         |
|         | Chapter "IECEx - Special conditions" added              |
|         | Update revision status                                  |
| 3.8     | Update chapter "Object description"                     |
|         | Update chapter "Technical data"                         |
|         | Structural update                                       |
| 3.7     | Update chapter "Object description"                     |
|         | Update chapter "Technical data"                         |
|         | Structural update                                       |
| 3.6     | Update chapter "Object description"                     |
|         | Update chapter "Parameterization and commissioning"     |
|         | Structural update                                       |
|         | Update revision status                                  |
| 3.5     | Update chapter "Object description"                     |
|         | Structural update                                       |
|         | Update revision status                                  |
| 3.4     | Update chapter "Object description"                     |
|         | Structural update                                       |
| 3.3     | Update revision status                                  |
|         | Structural update                                       |
| 3.2     | Update chapter "CANopen communication"                  |
|         | <ul> <li>Update chapter "Object description"</li> </ul> |
|         | Update revision status                                  |
|         | Structural update                                       |
| 3.1     | "Technical data" chapter updated                        |
|         | Structural update                                       |
| 3.0     | Migration                                               |
|         | Structural update                                       |
| 2.0     | "Technical data" chapter updated                        |
|         | Structural update                                       |
| 1.9     | Addenda chapter "Mounting and wiring"                   |
| 1.8     | Addenda chapter "Mounting and wiring"                   |
| 1.7     | Addenda firmware compatibility                          |
| 1.6     | Additions to technical notes                            |
| 1.5     | Additions to technical notes                            |
| 1.4     | Chapter inserted "EtherCAT communication"               |
| 1.3     | Technical data corrected                                |
| 1.2     | Supplementary notes CAN interface                       |
| 1.1     | Addendum CAN Interface description                      |
| 1.0     | Revision, technical data amended                        |
| 0.1     | Preliminary version for internal use                    |

# **1.4 Version identification of EtherCAT devices**

### 1.4.1 General notes on marking

#### Designation

A Beckhoff EtherCAT device has a 14-digit designation, made up of

- · family key
- type
- version
- revision

| Example          | Family                                               | Туре | Version                        | Revision |
|------------------|------------------------------------------------------|------|--------------------------------|----------|
| EL3314-0000-0016 | EL terminal<br>12 mm, non-pluggable connection level |      | 0000<br>basic type             | 0016     |
| ES3602-0010-0017 | ES terminal<br>12 mm, pluggable connection level     |      | 0010<br>high-precision version | 0017     |
| CU2008-0000-0000 | CU device                                            |      | 0000<br>basic type             | 0000     |

#### Notes

- The elements mentioned above result in the **technical designation**. EL3314-0000-0016 is used in the example below.
- EL3314-0000 is the order identifier, in the case of "-0000" usually abbreviated to EL3314. "-0016" is the EtherCAT revision.
- The order identifier is made up of
  - family key (EL, EP, CU, ES, KL, CX, etc.)
  - type (3314)
  - version (-0000)
- The **revision** -0016 shows the technical progress, such as the extension of features with regard to the EtherCAT communication, and is managed by Beckhoff.

In principle, a device with a higher revision can replace a device with a lower revision, unless specified otherwise, e.g. in the documentation.

Associated and synonymous with each revision there is usually a description (ESI, EtherCAT Slave Information) in the form of an XML file, which is available for download from the Beckhoff web site. From 2014/01 the revision is shown on the outside of the IP20 terminals, see Fig. *"EL5021 EL terminal, standard IP20 IO device with batch number and revision ID (since 2014/01)"*.

• The type, version and revision are read as decimal numbers, even if they are technically saved in hexadecimal.

### 1.4.2 Version identification of EL terminals

The serial number/ data code for Beckhoff IO devices is usually the 8-digit number printed on the device or on a sticker. The serial number indicates the configuration in delivery state and therefore refers to a whole production batch, without distinguishing the individual modules of a batch.

Structure of the serial number: KK YY FF HH

- KK week of production (CW, calendar week)
- YY year of production
- FF firmware version

BECKHOFF

HH - hardware version

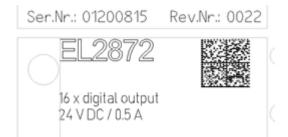

Fig. 1: EL2872 with revision 0022 and serial number 01200815

Example with serial number 12 06 3A 02:

- 12 production week 12
- 06 production year 2006
- 3A firmware version 3A
- 02 hardware version 02

### **1.4.3** Beckhoff Identification Code (BIC)

The Beckhoff Identification Code (BIC) is increasingly being applied to Beckhoff products to uniquely identify the product. The BIC is represented as a Data Matrix Code (DMC, code scheme ECC200), the content is based on the ANSI standard MH10.8.2-2016.

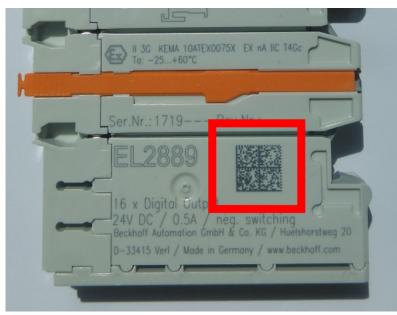

Fig. 2: BIC as data matrix code (DMC, code scheme ECC200)

The BIC will be introduced step by step across all product groups.

Depending on the product, it can be found in the following places:

- on the packaging unit
- directly on the product (if space suffices)
- on the packaging unit and the product

The BIC is machine-readable and contains information that can also be used by the customer for handling and product management.

Each piece of information can be uniquely identified using the so-called data identifier (ANSI MH10.8.2-2016). The data identifier is followed by a character string. Both together have a maximum length according to the table below. If the information is shorter, spaces are added to it.

Following information is possible, positions 1 to 4 are always present, the other according to need of production:

| Posi-<br>tion | Type of<br>information                        | Explanation                                                                 | Data<br>identifier | Number of digits incl. data identifier | Example                 |
|---------------|-----------------------------------------------|-----------------------------------------------------------------------------|--------------------|----------------------------------------|-------------------------|
| 1             | Beckhoff order<br>number                      | Beckhoff order number                                                       | 1P                 | 8                                      | 1P072222                |
| 2             | Beckhoff Traceability<br>Number (BTN <b>)</b> | Unique serial number,<br>see note below                                     | SBTN               | 12                                     | SBTNk4p562d7            |
| 3             | Article description                           | Beckhoff article<br>description, e.g.<br>EL1008                             | 1K                 | 32                                     | 1KEL1809                |
| 4             | Quantity                                      | Quantity in packaging<br>unit, e.g. 1, 10, etc.                             | Q                  | 6                                      | Q1                      |
| 5             | Batch number                                  | Optional: Year and week of production                                       | 2P                 | 14                                     | 2P401503180016          |
| 6             | ID/serial number                              | Optional: Present-day<br>serial number system,<br>e.g. with safety products | 51S                | 12                                     | <mark>51S</mark> 678294 |
| 7             | Variant number                                | Optional: Product variant<br>number on the basis of<br>standard products    | 30P                | 32                                     | 30PF971, 2*K183         |
|               |                                               |                                                                             |                    |                                        |                         |

Further types of information and data identifiers are used by Beckhoff and serve internal processes.

#### Structure of the BIC

Example of composite information from positions 1 to 4 and with the above given example value on position 6. The data identifiers are highlighted in bold font:

1P072222SBTNk4p562d71KEL1809 Q1 51S678294

Accordingly as DMC:

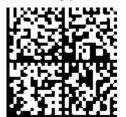

Fig. 3: Example DMC 1P072222SBTNk4p562d71KEL1809 Q1 51S678294

#### BTN

An important component of the BIC is the Beckhoff Traceability Number (BTN, position 2). The BTN is a unique serial number consisting of eight characters that will replace all other serial number systems at Beckhoff in the long term (e.g. batch designations on IO components, previous serial number range for safety products, etc.). The BTN will also be introduced step by step, so it may happen that the BTN is not yet coded in the BIC.

#### NOTICE

This information has been carefully prepared. However, the procedure described is constantly being further developed. We reserve the right to revise and change procedures and documentation at any time and without prior notice. No claims for changes can be made from the information, illustrations and descriptions in this information.

### 1.4.4 Electronic access to the BIC (eBIC)

#### Electronic BIC (eBIC)

The Beckhoff Identification Code (BIC) is applied to the outside of Beckhoff products in a visible place. If possible, it should also be electronically readable.

Decisive for the electronic readout is the interface via which the product can be electronically addressed.

#### K-bus devices (IP20, IP67)

Currently, no electronic storage and readout is planned for these devices.

#### EtherCAT devices (IP20, IP67)

All Beckhoff EtherCAT devices have a so-called ESI-EEPROM, which contains the EtherCAT identity with the revision number. Stored in it is the EtherCAT slave information, also colloquially known as ESI/XML configuration file for the EtherCAT master. See the corresponding chapter in the EtherCAT system manual (Link) for the relationships.

The eBIC is also stored in the ESI-EEPROM. The eBIC was introduced into the Beckhoff I/O production (terminals, box modules) from 2020; widespread implementation is expected in 2021.

The user can electronically access the eBIC (if existent) as follows:

- With all EtherCAT devices, the EtherCAT master (TwinCAT) can read the eBIC from the ESI-EEPROM
  - From TwinCAT 3.1 build 4024.11, the eBIC can be displayed in the online view.
  - To do this,

check the checkbox "Show Beckhoff Identification Code (BIC)" under EtherCAT  $\rightarrow$  Advanced Settings  $\rightarrow$  Diagnostics:

| TwinCAT | TwinCAT Project30 🗇 🗙    |                                     |               |              |                                                        |                              |                            |                   |                                                                                                    |                                                                   |                      |
|---------|--------------------------|-------------------------------------|---------------|--------------|--------------------------------------------------------|------------------------------|----------------------------|-------------------|----------------------------------------------------------------------------------------------------|-------------------------------------------------------------------|----------------------|
| Genera  | Adapter                  | EtherCAT Online                     | CoE - C       | Online       |                                                        |                              |                            |                   |                                                                                                    |                                                                   |                      |
| NetId   | . [                      | 169.254.124.140.2.1                 |               |              | Advanced S<br>Export Configu<br>Sync Unit As<br>Topolo | ration File                  |                            | Advanced Settings | Online View<br>0000' ESC Rev/Type'<br>0002' ESC Build'<br>0004' ESC W/FMMU Cnt'<br>0006' Ports/DPRAM'<br>0008' Features'<br>0010' Phys Add'                                                                                               | 0000 Add<br>Show Change Counters<br>(State Changes / Not Present) |                      |
| Fran    | ne Cmd<br>) LWR<br>) BRD | Addr<br>0x01000000<br>0x0000 0x0130 | Len<br>1<br>2 | WC<br>1<br>2 | Sync Unit<br><default></default>                       | Cycle (ms)<br>4.000<br>4.000 | Utilizatio<br>0.17<br>0.17 | - 📄 Diagnosis     | 0010 Phys Addr<br>0012 Configured Station Alas'<br>0020 Register Protect'<br>0030 Access Protect'<br>0040 ESC reset'<br>0100 ESC Chi<br>0102 ESC Chi<br>0108 Phys. RW Offset'<br>0108 Phys. RW Offset'<br>0108 CSC Status'<br>0120 AL Chi |                                                                   | Show Production Info |

• The BTN and its contents are then displayed:

| No           | Addr | Name            | State | CRC | Fw | Hw | Production Data | <b>ItemNo</b> | BTN      | Description | Quantity | BatchNo | SerialNo |
|--------------|------|-----------------|-------|-----|----|----|-----------------|---------------|----------|-------------|----------|---------|----------|
| 1            | 1001 | Term 1 (EK1100) | OP    | 0.0 | 0  | 0  |                 |               |          |             |          |         |          |
| 2            | 1002 | Term 2 (EL1018) | OP    | 0.0 | 0  | 0  | 2020 KW36 Fr    | 072222        | k4p562d7 | EL1809      | 1        |         | 678294   |
| 3            | 1003 | Term 3 (EL3204) | OP    | 0,0 | 7  | 6  | 2012 KW24 Sa    |               |          |             |          |         |          |
| - 4          | 1004 | Term 4 (EL2004) | OP    | 0.0 | 0  | 0  |                 | 072223        | k4p562d7 | EL2004      | 1        |         | 678295   |
| 1 5          | 1005 | Term 5 (EL1008) | OP    | 0,0 | 0  | 0  |                 |               |          |             |          |         |          |
| - 6          | 1006 | Term 6 (EL2008) | OP    | 0.0 | 0  | 12 | 2014 KW14 Mo    |               |          |             |          |         |          |
| <b>-</b> ].7 | 1007 | Tem 7 (EK1110)  | OP    | 0   | 1  | 8  | 2012 KW25 Mo    |               |          |             |          |         |          |

- Note: as can be seen in the illustration, the production data HW version, FW version and production date, which have been programmed since 2012, can also be displayed with "Show Production Info".
- Access from the PLC: From TwinCAT 3.1. build 4024.24 the functions FB\_EcReadBIC and FB\_EcReadBTN are available in the Tc2\_EtherCAT Library from v3.3.19.0 for reading into the PLC..
- In the case of EtherCAT devices with CoE directory, the object 0x10E2:01 can additionally by used to display the device's own eBIC; the PLC can also simply access the information here:

• The device must be in PREOP/SAFEOP/OP for access:

| Index |         | Name                                   | Flags | Value                         |    |                |
|-------|---------|----------------------------------------|-------|-------------------------------|----|----------------|
|       | 1000    | Device type                            | RO    | 0x015E1389 (22942601)         |    |                |
|       | 1008    | Device name                            | RO    | ELM3704-0000                  |    |                |
|       | 1009    | Hardware version                       | RO    | 00                            |    |                |
|       | 100A    | Software version                       | RO    | 01                            |    |                |
|       | 100B    | Bootloader version                     | RO    | J0.1.27.0                     |    |                |
| ۲     | 1011:0  | Restore default parameters             | RO    | >1<                           |    |                |
| •     | 1018:0  | Identity                               | RO    | >4<                           |    |                |
| 8     | 10E2:0  | Manufacturer-specific Identification C | RO    | >1<                           |    |                |
|       | 10E2:01 | SubIndex 001                           | RO    | 1P158442SBTN0008jekp1KELM3704 | Q1 | 2P482001000016 |
|       | 10F0:0  | Backup parameter handling              | RO    | >1<                           |    |                |
| +     | 10F3:0  | Diagnosis History                      | RO    | >21 <                         |    |                |
|       | 10F8    | Actual Time Stamp                      | RO    | 0x170bfb277e                  |    |                |

- The object 0x10E2 will be introduced into stock products in the course of a necessary firmware revision.
- From TwinCAT 3.1. build 4024.24 the functions *FB\_EcCoEReadBIC* and *FB\_EcCoEReadBTN* are available in the Tc2\_EtherCAT Library from v3.3.19.0 for reading into the PLC.
- For processing the BIC/BTN data in the PLC, the following auxiliary functions are available in *Tc2\_Utilities* from TwinCAT 3.1 build 4024.24 onwards
  - F\_SplitBIC: The function splits the Beckhoff Identification Code (BIC) sBICValue into its components based on known identifiers and returns the recognized partial strings in a structure ST\_SplitBIC as return value.
  - BIC\_TO\_BTN: The function extracts the BTN from the BIC and returns it as a value.
- Note: in the case of electronic further processing, the BTN is to be handled as a string(8); the identifier "SBTN" is not part of the BTN.
- · Technical background

The new BIC information is additionally written as a category in the ESI-EEPROM during the device production. The structure of the ESI content is largely dictated by the ETG specifications, therefore the additional vendor-specific content is stored with the help of a category according to ETG.2010. ID 03 indicates to all EtherCAT masters that they must not overwrite these data in case of an update or restore the data after an ESI update.

The structure follows the content of the BIC, see there. This results in a memory requirement of approx. 50..200 bytes in the EEPROM.

- Special cases
  - If multiple, hierarchically arranged ESCs are installed in a device, only the top-level ESC carries the eBIC Information.
  - If multiple, non-hierarchically arranged ESCs are installed in a device, all ESCs carry the eBIC Information.
  - If the device consists of several sub-devices with their own identity, but only the top-level device is accessible via EtherCAT, the eBIC of the top-level device is located in the CoE object directory 0x10E2:01 and the eBICs of the sub-devices follow in 0x10E2:nn.

#### PROFIBUS, PROFINET, DeviceNet devices etc.

Currently, no electronic storage and readout is planned for these devices.

# 2 Product overview

### 2.1 Introduction

| LED Run<br>LED CAN Err<br>LED CPU Err | <ul> <li>Run</li> <li>CAN Err</li> <li>CPU Err</li> </ul> |
|---------------------------------------|-----------------------------------------------------------|
| CANopen→                              | XI                                                        |
|                                       | CANopen                                                   |
|                                       | BECKHOFF EL6751                                           |

Fig. 4: EL6751

#### Master and slave terminals for CANopen

The master and slave terminals for CANopen correspond to the FC5101 PCI card from Beckhoff. Thanks to the connection via Ethernet, no PCI slots are required in the PC. Within an EtherCAT terminal network, it enables the integration of any CANopen devices. In addition, general CAN messages can be sent or received – without having to bother with CAN frames in the applications program. The EL6751 is alternatively available in a master or slave version and has a powerful protocol implementation with many features:

- All CANopen PDO communication types are supported: event-controlled, time-controlled (event timer), synchronous.
- Synchronization with the PC controller's task cycle.
- SYNC cycle with quartz precision for drive synchronization, zero cumulative jitter.
- Parameter communication (SDO) at start-up and at runtime.
- Emergency message handling, guarding and heartbeat.
- · Powerful parameter and diagnostics interfaces.
- · Online bus load display

#### Quick links

- EL6751 CANopen master terminal [▶ 82]
- EL6751-0010 CANopen slave terminal [ 87]

# 2.2 Technical data

| Technical data                                         | EL6751-0000                                                              | EL6751-0010    |
|--------------------------------------------------------|--------------------------------------------------------------------------|----------------|
| Bus system                                             | CANopen                                                                  |                |
| Version                                                | Master                                                                   | Slave          |
| Number of fieldbus channels                            | 1                                                                        |                |
| Data transfer rate                                     | 10, 20, 50, 100, 125, 250, 500, 800 or 1000 kbit/s                       |                |
| Bus interface                                          | D-Sub 9-pole connector according to CANopen sp<br>galvanically uncoupled | ecification,   |
| Bus devices                                            | maximum 127 slaves                                                       |                |
| Communication                                          | CANopen network master and CANopen manager                               | CANopen slave  |
| Diagnostics                                            | Status LEDs                                                              |                |
| Power supply                                           | via the E-bus                                                            |                |
| Current consumption via E-bus                          | typ. 230 mA                                                              |                |
| Electrical isolation                                   | 500 V (E-bus/CANopen)                                                    |                |
| Configuration                                          | with TwinCAT System Manager                                              |                |
| Weight                                                 | approx. 70 g                                                             |                |
| Permissible ambient temperature range during operation | -25 °C +60 °C (extended temperature range)                               |                |
| Permissible ambient temperature range during storage   | -40 °C +85 °C                                                            |                |
| Permissible relative humidity                          | 95 %, no condensation                                                    |                |
| Dimensions (W x H x D)                                 | approx. 26 mm x 100 mm x 52 mm (width aligned:                           | 23 mm)         |
| Mounting [ 28]                                         | on 35 mm mounting rail conforms to EN 60715                              |                |
| Vibration / shock resistance                           | conforms to EN 60068-2-6 / EN 60068-2-27                                 |                |
| EMC immunity / emission                                | conforms to EN 61000-6-2 / EN 61000-6-4                                  |                |
| Protection class                                       | IP20                                                                     |                |
| Installation position                                  | variable                                                                 |                |
| Approvals / markings*                                  | CE, <u>cULus [▶ 24]</u> , UKCA, EAC, <u>ATEX [▶ 21]</u> , <u>IECEx</u>   | [ <u>}_22]</u> |

\*) Real applicable approvals/markings see type plate on the side (product marking).

### Ex markings

| Standard | Marking                |
|----------|------------------------|
| ATEX     | II 3 G Ex nA IIC T4 Gc |
| IECEx    | Ex nA IIC T4 Gc        |

# 2.3 CANopen - Introduction

# CANopen

Fig. 5: CANopenLogo

CANopen is a widely used CAN application layer, developed by the CAN-in-Automation association (CiA, <u>http://www.can-cia.org</u>), and which has meanwhile been adopted for international standardization.

#### **Device Model**

CANopen consists of the protocol definitions (communication profile) and of the device profiles that standardize the data contents for the various device classes. <u>Process data objects (PDO) [▶ 106]</u> are used for fast communication of input and output data. The CANopen device parameters and process data are stored in a structured object directory. Any data in this object directory is accessed via service data objects (SDO). There are, additionally, a few special objects (such as telegram types) for network management (NMT), synchronization, error messages and so on.

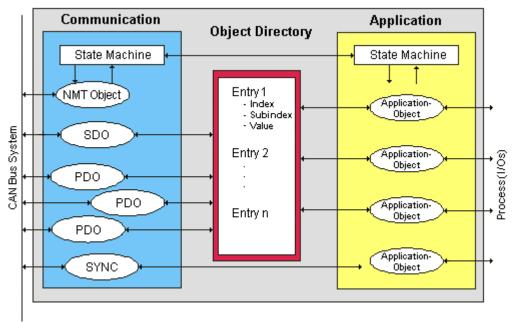

Fig. 6: CANopen Device Model

#### **Communication Types**

CANopen defines a number of communication classes for the input and output data (process data objects):

- Event driven [▶ 109]: Telegrams are sent as soon as their contents have changed. This means that the process image as a whole is not continuously transmitted, only its changes.
- Cyclic synchronous [> 109]: A SYNC telegram causes the modules to accept the output data that was previously received, and to send new input data.
- <u>Requested (polled) [106]</u>: A CAN data request telegram causes the modules to send their input data.

The desired communication type is set by the <u>Transmission Type [} 106]</u> parameter.

#### **Device Profile**

The BECKHOFF CANopen devices support all types of I/O communication, and correspond to the device profile for digital and analog input/output modules (DS401 Version 1). For reasons of backwards compatibility, the default mapping was not adapted to the DS401 V2 profile version.

#### Data transfer rates

Nine <u>transmission rates</u> [> <u>124</u>] from 10 kbit/s up to 1 Mbit/s are available for different bus lengths. The effective utilization of the bus bandwidth allows CANopen to achieve short system reaction times at relatively low data rates.

#### Topology

CAN is based on a linear topology [▶ 33]. The number of devices participating in each network is logically limited by CANopen to 128, but physically the present generation of drivers allows up to 64 nodes in one network segment. The maximum possible size of the network for any particular data rate is limited by the signal propagation delay required on the bus medium. For 1 Mbit/s, for instance, the network may extend 25 m, whereas at 50 kbit/s the network may reach up to 1000 m. At low data rates the size of the network can be increased by repeaters, which also allow the construction of tree structures.

#### Bus access procedures

CAN utilizes the Carrier Sense Multiple Access (CSMA) procedure, i.e. all participating devices have the same right of access to the bus and may access it as soon as it is free (multi-master bus access). The exchange of messages is thus not device-oriented but message-oriented. This means that every message is unambiguously marked with a prioritized identifier. In order to avoid collisions on the bus when messages are sent by different devices, a bit-wise bus arbitration is carried out at the start of the data transmission. The bus arbitration assigns bus bandwidth to the messages in the sequence of their priority. At the end of the arbitration phase only one bus device occupies the bus, collisions are avoided and the bandwidth is optimally exploited.

#### Configuration and parameterization

The TwinCAT System Manager allows all the CANopen parameters to be set conveniently. An "eds" file (an electronic data sheet) is available on the Beckhoff website (<u>http://www.beckhoff.de</u>) for the parameterization of Beckhoff CANopen devices using configuration tools from other manufacturers.

#### Certification

The Beckhoff CANopen devices have a powerful implementation of the protocol, and are certified by the CAN in Automation Association (<u>http://www.can-cia.org</u>).

# 3 Mounting and wiring

### 3.1 Instructions for ESD protection

### NOTICE

#### Destruction of the devices by electrostatic discharge possible!

The devices contain components at risk from electrostatic discharge caused by improper handling.

- Please ensure you are electrostatically discharged and avoid touching the contacts of the device directly.
- Avoid contact with highly insulating materials (synthetic fibers, plastic film etc.).
- Surroundings (working place, packaging and personnel) should by grounded probably, when handling with the devices.
- Each assembly must be terminated at the right hand end with an <u>EL9011</u> or <u>EL9012</u> bus end cap, to ensure the protection class and ESD protection.

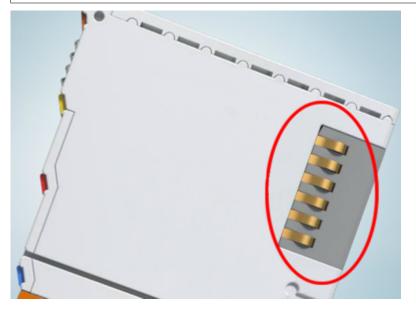

Fig. 7: Spring contacts of the Beckhoff I/O components

### 3.2 Explosion protection

### **3.2.1 ATEX - Special conditions (extended temperature range)**

#### **WARNING**

Observe the special conditions for the intended use of Beckhoff fieldbus components with extended temperature range (ET) in potentially explosive areas (directive 2014/34/EU)!

- The certified components are to be installed in a suitable housing that guarantees a protection class of at least IP54 in accordance with EN 60079-15! The environmental conditions during use are thereby to be taken into account!
- For dust (only the fieldbus components of certificate no. KEMA 10ATEX0075 X Issue 9): The equipment shall be installed in a suitable enclosure providing a degree of protection of IP54 according to EN 60079-31 for group IIIA or IIIB and IP6X for group IIIC, taking into account the environmental conditions under which the equipment is used!
- If the temperatures during rated operation are higher than 70°C at the feed-in points of cables, lines or pipes, or higher than 80°C at the wire branching points, then cables must be selected whose temperature data correspond to the actual measured temperature values!
- Observe the permissible ambient temperature range of -25 to 60°C for the use of Beckhoff fieldbus components with extended temperature range (ET) in potentially explosive areas!
- Measures must be taken to protect against the rated operating voltage being exceeded by more than 40% due to short-term interference voltages!
- The individual terminals may only be unplugged or removed from the Bus Terminal system if the supply voltage has been switched off or if a non-explosive atmosphere is ensured!
- The connections of the certified components may only be connected or disconnected if the supply voltage has been switched off or if a non-explosive atmosphere is ensured!
- The fuses of the KL92xx/EL92xx power feed terminals may only be exchanged if the supply voltage has been switched off or if a non-explosive atmosphere is ensured!
- Address selectors and ID switches may only be adjusted if the supply voltage has been switched off or if a non-explosive atmosphere is ensured!

#### Standards

The fundamental health and safety requirements are fulfilled by compliance with the following standards:

- EN 60079-0:2012+A11:2013
- EN 60079-15:2010
- EN 60079-31:2013 (only for certificate no. KEMA 10ATEX0075 X Issue 9)

#### Marking

The Beckhoff fieldbus components with extended temperature range (ET) certified according to the ATEX directive for potentially explosive areas bear the following marking:

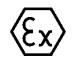

#### II 3G KEMA 10ATEX0075 X Ex nA IIC T4 Gc Ta: -25 ... +60°C

II 3D KEMA 10ATEX0075 X Ex tc IIIC T135°C Dc Ta: -25 ... +60°C (only for fieldbus components of certificate no. KEMA 10ATEX0075 X Issue 9)

or

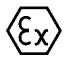

#### II 3G KEMA 10ATEX0075 X Ex nA nC IIC T4 Gc Ta: -25 ... +60°C

II 3D KEMA 10ATEX0075 X Ex tc IIIC T135°C Dc Ta: -25 ... +60°C (only for fieldbus components of certificate no. KEMA 10ATEX0075 X Issue 9)

### 3.2.2 IECEx - Special conditions

#### **A WARNING**

# Observe the special conditions for the intended use of Beckhoff fieldbus components in potentially explosive areas!

- For gas: The equipment shall be installed in a suitable enclosure providing a degree of protection of IP54 according to IEC 60079-15, taking into account the environmental conditions under which the equipment is used!
- For dust (only the fieldbus components of certificate no. IECEx DEK 16.0078X Issue 3): The equipment shall be installed in a suitable enclosure providing a degree of protection of IP54 according to EN 60079-31 for group IIIA or IIIB and IP6X for group IIIC, taking into account the environmental conditions under which the equipment is used!
- The equipment shall only be used in an area of at least pollution degree 2, as defined in IEC 60664-1!
- Provisions shall be made to prevent the rated voltage from being exceeded by transient disturbances of more than 119 V!
- If the temperatures during rated operation are higher than 70°C at the feed-in points of cables, lines or pipes, or higher than 80°C at the wire branching points, then cables must be selected whose temperature data correspond to the actual measured temperature values!
- Observe the permissible ambient temperature range for the use of Beckhoff fieldbus components in potentially explosive areas!
- The individual terminals may only be unplugged or removed from the Bus Terminal system if the supply voltage has been switched off or if a non-explosive atmosphere is ensured!
- The connections of the certified components may only be connected or disconnected if the supply voltage has been switched off or if a non-explosive atmosphere is ensured!
- Address selectors and ID switches may only be adjusted if the supply voltage has been switched off or if a non-explosive atmosphere is ensured!
- The front hatch of certified units may only be opened if the supply voltage has been switched off or a non-explosive atmosphere is ensured!

#### Standards

The fundamental health and safety requirements are fulfilled by compliance with the following standards:

- EN 60079-0:2011
- EN 60079-15:2010
- EN 60079-31:2013 (only for certificate no. IECEx DEK 16.0078X Issue 3)

#### Marking

Beckhoff fieldbus components that are certified in accordance with IECEx for use in areas subject to an explosion hazard bear the following markings:

| Marking for fieldbus components of certificate<br>no. IECEx DEK 16.0078X Issue 3: | IECEx DEK 16.0078 X<br>Ex nA IIC T4 Gc<br>Ex tc IIIC T135°C Dc |  |
|-----------------------------------------------------------------------------------|----------------------------------------------------------------|--|
| Marking for fieldbus components of certficates with later issues:                 | IECEx DEK 16.0078 X<br>Ex nA IIC T4 Gc                         |  |

### 3.2.3 Continuative documentation for ATEX and IECEx

| NOTICE |                                                                                                    |  |  |
|--------|----------------------------------------------------------------------------------------------------|--|--|
|        | Continuative documentation about explosion protection according to ATEX and IECEx                                                               |  |  |
|        | Pay also attention to the continuative documentation                                                                                            |  |  |
|        | <b>Ex. Protection for Terminal Systems</b><br>Notes on the use of the Beckhoff terminal systems in hazardous areas according to ATEX and IECEx, |  |  |
|        | that is available for <u>download</u> within the download area of your product on the Beckhoff homepage www.beckhoff.com!                       |  |  |

# 3.3 UL notice

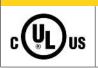

**▲** CAUTION

### Application

Examination

Beckhoff EtherCAT modules are intended for use with Beckhoff's UL Listed EtherCAT System only.

#### 

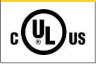

# For cULus examination, the Beckhoff I/O System has only been investigated for risk of fire and electrical shock (in accordance with UL508 and CSA C22.2 No. 142).

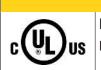

### 

#### For devices with Ethernet connectors

Not for connection to telecommunication circuits.

#### **Basic principles**

UL certification according to UL508. Devices with this kind of certification are marked by this sign:

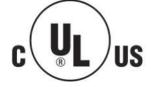

### 3.4 Installation positions

#### NOTICE

#### Constraints regarding installation position and operating temperature range

Please refer to the technical data for a terminal to ascertain whether any restrictions regarding the installation position and/or the operating temperature range have been specified. When installing high power dissipation terminals ensure that an adequate spacing is maintained between other components above and below the terminal in order to guarantee adequate ventilation!

#### **Optimum installation position (standard)**

The optimum installation position requires the mounting rail to be installed horizontally and the connection surfaces of the EL/KL terminals to face forward (see Fig. *Recommended distances for standard installation position*). The terminals are ventilated from below, which enables optimum cooling of the electronics through convection. "From below" is relative to the acceleration of gravity.

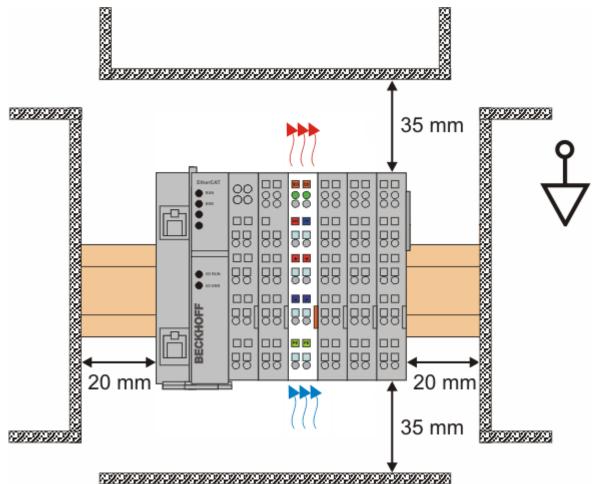

Fig. 8: Recommended distances for standard installation position

Compliance with the distances shown in Fig. *Recommended distances for standard installation position* is recommended.

#### Other installation positions

All other installation positions are characterized by different spatial arrangement of the mounting rail - see Fig Other installation positions.

The minimum distances to ambient specified above also apply to these installation positions.

D

888

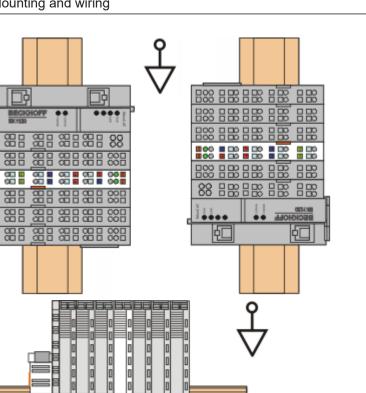

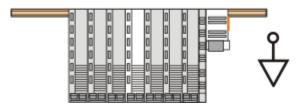

Fig. 9: Other installation positions

# 3.5 Positioning of passive Terminals

#### Hint for positioning of passive terminals in the bus terminal block

EtherCAT Terminals (ELxxxx / ESxxxx), which do not take an active part in data transfer within the bus terminal block are so called passive terminals. The passive terminals have no current consumption out of the E-Bus.

To ensure an optimal data transfer, you must not directly string together more than two passive terminals!

Examples for positioning of passive terminals (highlighted)

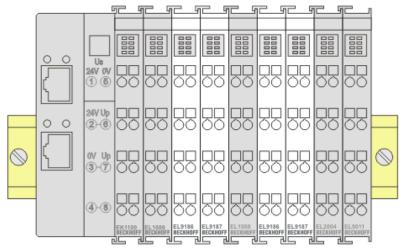

Fig. 10: Correct positioning

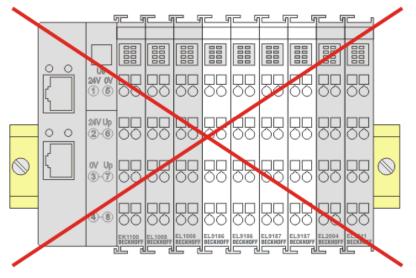

Fig. 11: Incorrect positioning

# 3.6 Mounting and demounting - traction lever unlocking

The terminal modules are fastened to the assembly surface with the aid of a 35 mm mounting rail (e. g. mounting rail TH 35-15).

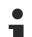

#### Fixing of mounting rails

The locking mechanism of the terminals and couplers extends to the profile of the mounting rail. At the installation, the locking mechanism of the components must not come into conflict with the fixing bolts of the mounting rail. To mount the recommended mounting rails under the terminals and couplers, you should use flat mounting connections (e.g. countersunk screws or blind rivets).

#### **▲ WARNING**

#### Risk of electric shock and damage of device!

Bring the bus terminal system into a safe, powered down state before starting installation, disassembly or wiring of the Bus Terminals!

#### Mounting

• Fit the mounting rail to the planned assembly location.

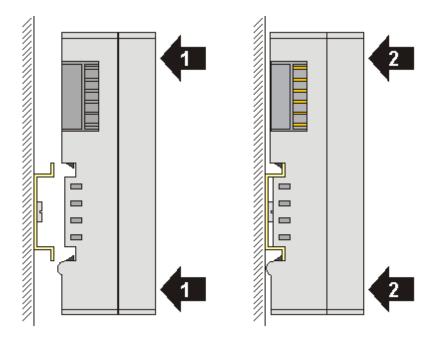

and press (1) the terminal module against the mounting rail until it latches in place on the mounting rail (2).

· Attach the cables.

#### Demounting

- Remove all the cables. Thanks to the KM/EM connector, it is not necessary to remove all the cables separately for this, but for each KM/EM connector simply undo 2 screws so that you can pull them off (fixed wiring)!
- Lever the unlatching hook on the left-hand side of the terminal module upwards with a screwdriver (3). As you do this
  - an internal mechanism pulls the two latching lugs (3a) from the top hat rail back into the terminal module,
  - the unlatching hook moves forwards (3b) and engages

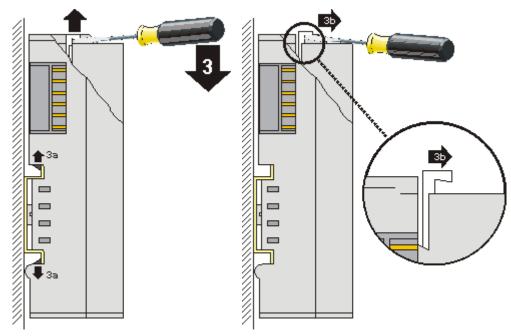

- In the case 32 and 64 channel terminal modules (KMxxx4 and KMxxx8 or EMxxx4 and EMxxx8) you now lever the second unlatching hook on the right-hand side of the terminal module upwards in the same way.
- Pull (4) the terminal module away from the mounting surface.

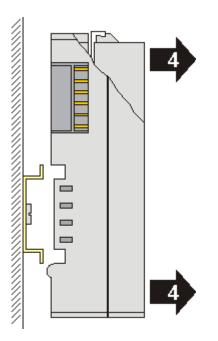

# 3.7 Mounting and demounting - top front unlocking

The terminal modules are fastened to the assembly surface with the aid of a 35 mm mounting rail (e. g. mounting rail TH 35-15).

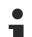

#### Fixing of mounting rails

The locking mechanism of the terminals and couplers extends to the profile of the mounting rail. At the installation, the locking mechanism of the components must not come into conflict with the fixing bolts of the mounting rail. To mount the recommended mounting rails under the terminals and couplers, you should use flat mounting connections (e.g. countersunk screws or blind rivets).

#### **▲ WARNING**

#### Risk of electric shock and damage of device!

Bring the bus terminal system into a safe, powered down state before starting installation, disassembly or wiring of the Bus Terminals!

#### Mounting

• Fit the mounting rail to the planned assembly location.

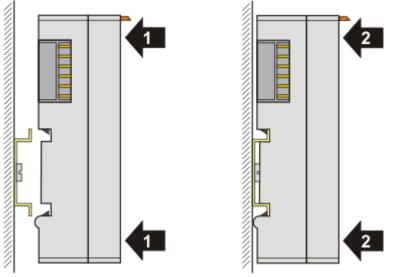

and press (1) the terminal module against the mounting rail until it latches in place on the mounting rail (2).

Attach the cables.

#### Demounting

- Remove all the cables.
- Lever the unlatching hook back with thumb and forefinger (3). An internal mechanism pulls the two latching lugs (3a) from the top hat rail back into the terminal module.

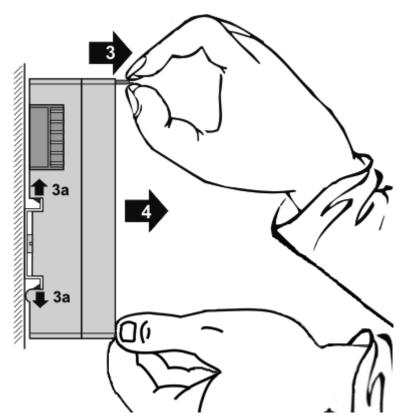

• Pull (4) the terminal module away from the mounting surface. Avoid canting of the module; you should stabilize the module with the other hand, if required.

### 3.8 Disposal

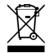

Products marked with a crossed-out wheeled bin shall not be discarded with the normal waste stream. The device is considered as waste electrical and electronic equipment. The national regulations for the disposal of waste electrical and electronic equipment must be observed.

### 3.9 Note - Power supply

#### 

#### Power supply from SELV/PELV power supply unit!

SELV/PELV circuits (Safety Extra Low Voltage, Protective Extra Low Voltage) according to IEC 61010-2-201 must be used to supply this device.

Notes:

- SELV/PELV circuits may give rise to further requirements from standards such as IEC 60204-1 et al, for example with regard to cable spacing and insulation.
- A SELV (Safety Extra Low Voltage) supply provides safe electrical isolation and limitation of the voltage without a connection to the protective conductor, a PELV (Protective Extra Low Voltage) supply also requires a safe connection to the protective conductor.

### 3.10 CANopen cabling

Notes related to checking the CAN wiring can be found in the <u>Trouble Shooting [} 185]</u> section.

### 3.10.1 CAN topology

CAN is a 2-wire bus system, to which all participating devices are connected in parallel (i.e. using short drop lines). The bus must be terminated at each end with a 120 (or 121) Ohm terminating resistor to prevent reflections. This is also necessary even if the cable lengths are very short!

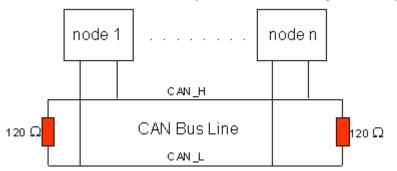

Fig. 12: Termination of the bus with a 120 Ohm termination resistor

Since the CAN signals are represented on the bus as the difference between the two levels, the CAN leads are not very sensitive to incoming interference (EMI): Both leads are affected, so the interference has very little effect on the difference.

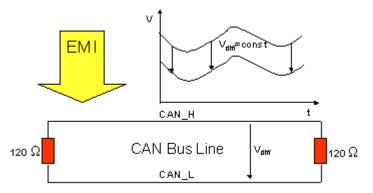

Fig. 13: Insensitivity to incoming interference

### 3.10.2 Bus length

The maximum length of a CAN bus is primarily limited by the signal propagation delay. The multi-master bus access procedure (arbitration) requires signals to reach all the nodes at effectively the same time (before the sampling within a bit period). Since the signal propagation delays in the CAN connecting equipment (transceivers, opto-couplers, CAN controllers) are almost constant, the line length must be chosen in accordance with the baud rate:

| Baud rate  | Bus length |
|------------|------------|
| 1 Mbit/s   | < 20 m*    |
| 500 kbit/s | < 100 m    |
| 250 kbit/s | < 250 m    |
| 125 kbit/s | < 500 m    |
| 50 kbit/s  | < 1000 m   |
| 20 kbit/s  | < 2500 m   |
| 10 kbit/s  | < 5000 m   |

\*) A figure of 40 m at 1 Mbit/s is often found in the CAN literature. This does not, however, apply to networks with optically isolated CAN controllers. The worst case calculation for opto-couplers yields a figure 5 m at 1 Mbit/s - in practice, however, 20 m can be reached without difficulty.

It may be necessary to use repeaters for bus lengths greater than 1000 m.

### 3.10.3 Drop lines

Drop lines must always be avoided as far as possible, since they inevitably cause reflections. The reflections caused by drop lines are not however usually critical, provided they have decayed fully before the sampling time. In the case of the <u>bit timing settings</u> [> 124] selected in the Bus Couplers it can be assumed that this is the case, provided the following drop line lengths are not exceeded:

| Baud rate  | Drop line length | Total length of all drop lines |
|------------|------------------|--------------------------------|
| 1 Mbit/s   | < 1 m            | < 5 m                          |
| 500 kbit/s | < 5 m            | < 25 m                         |
| 250 kbit/s | < 10 m           | < 50 m                         |
| 125 kbit/s | < 20 m           | < 100 m                        |
| 50 kbit/s  | < 50 m           | < 250 m                        |

Drop lines must not have terminating resistors.

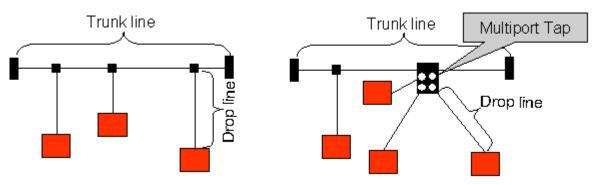

Fig. 14: Sample topology of drop lines

### 3.10.4 Star Hub (Multiport Tap)

Shorter drop line lengths must be maintained when passive distributors ("multiport taps"), such as the Beckhoff ZS5052-4500 Distributor Box. The following table indicates the maximum drop line lengths and the maximum length of the trunk line (without the drop lines):

| Baud rate  | Drop line length with multiport topology | Trunk line length (without drop lines) |  |  |
|------------|------------------------------------------|----------------------------------------|--|--|
| 1 Mbit/s   | < 0,3 m                                  | < 25 m                                 |  |  |
| 500 kbit/s | < 1,2 m                                  | < 66 m                                 |  |  |
| 250 kbit/s | < 2,4 m                                  | < 120 m                                |  |  |
| 125 kbit/s | < 4,8 m                                  | < 310 m                                |  |  |

### 3.10.5 CAN cable

Screened twisted-pair cables (2x2) with a characteristic impedance of between 108 and 132 Ohm is recommended for the CAN wiring. If the CAN transceiver's reference potential (CAN ground) is not to be connected, the second pair of conductors can be omitted. (This is only recommended for networks of small physical size with a common power supply for all the participating devices).

#### ZB5100 CAN Cable

A high quality CAN cable with the following properties is included in Beckhoff's range:

- 2 x 2 x 0.25 mm² (AWG 24) twisted pairs, cable colors: red/black + white/black
- double screened
- braided screen with filler strand (can be attached directly to pin 3 of the 5-pin connection terminal)
- flexible (minimum bending radius 35 mm when bent once, 70 mm for repeated bending)
- characteristic impedance (60 kHz): 120 ohm
- conductor resistance < 80 Ohm/km</li>
- sheath: grey PVC, outside diameter 7.3 +/- 0.4 mm
- Weight: 64 kg/km.
- printed with "Beckhoff ZB5100 CAN-BUS 2x2x0.25" and meter marking (length data every 20cm)

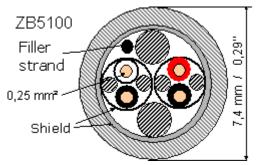

Fig. 15: Structure of CAN cable ZB5100

#### ZB5200 CAN/DeviceNet Cable

The ZB5200 cable material corresponds to the DeviceNet specification, and is also suitable for CANopen systems. The ready-made ZK1052-xxxx-xxxx bus cables for the Fieldbus Box modules are made from this cable material. It has the following specification:

- 2 x 2 x 0.34 mm<sup>2</sup> (AWG 22) twisted pairs
- · double screened, braided screen with filler strand
- characteristic impedance (1 MHz): 126 ohm
- Conductor resistance 54 Ohm/km
- sheath: grey PVC, outside diameter 7.3 mm
- printed with "InterlinkBT DeviceNet Type 572" as well as UL and CSA ratings
- · stranded wire colors correspond to the DeviceNet specification
- UL recognized AWM Type 2476 rating
- CSA AWM I/II A/B 80°C 300V FT1
- · corresponds to the DeviceNet "Thin Cable" specification

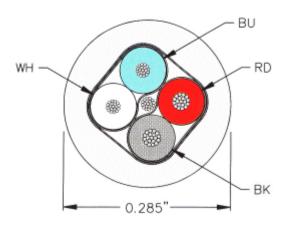

Fig. 16: Structure of CAN/DeviceNet cable ZB5200

### 3.10.6 Shielding

The screen is to be connected over the entire length of the bus cable, and only galvanically grounded at one point, in order to avoid ground loops.

The design of the screening, in which HF interference is diverted through R/C elements to the mounting rail assumes that the rail is appropriately earthed and free from interference. If this is not the case, it is possible that HF interference will be transmitted from the mounting rail to the screen of the bus cable. In that case the screen should not be attached to the couplers - it should nevertheless still be fully connected through.

Notes related to checking the CAN wiring can be found in the <u>Trouble Shooting [} 185]</u> section.

### 3.10.7 Cable colors

Suggested method of using the Beckhoff CAN cable on Bus Terminal and Fieldbus Box:

| BK51x0 pin<br>PIN BX5100 (X510) | Pin BK5151<br>CX8050, CX8051,<br>CXxxxx-B510/M510 | Fieldbus<br>Box pin | Pin<br>FC51xx |            | ZB5100 cable<br>color | ZB5200 ca-<br>ble color |
|---------------------------------|---------------------------------------------------|---------------------|---------------|------------|-----------------------|-------------------------|
| 1                               | 3                                                 | 3                   | 3             | CAN Ground | black/ (red)          | black                   |
| 2                               | 2                                                 | 5                   | 2             | CAN Low    | black                 | blue                    |
| 3                               | 5                                                 | 1                   | 5             | Shield     | Filler strand         | Filler strand           |
| 4                               | 7                                                 | 4                   | 7             | CAN high   | white                 | white                   |
| 5                               | 9                                                 | 2                   | 9             | not used   | (red)                 | (red)                   |

# 3.10.8 BK5151, FC51xx, CX with CAN interface and EL6751: D-sub, 9 pin

The CANbus cable is connected to the FC51x1, FC51x2 CANopen cards and in the case of the EL6751 CANopen master/slave terminal via 9-pin Sub-D sockets with the following pin assignment.

| Pin | Assignment                                 |
|-----|--------------------------------------------|
| 2   | CAN low (CAN-)                             |
| 3   | CAN ground (internally connected to pin 6) |
| 6   | CAN ground (internally connected to pin 3) |
| 7   | CAN high (CAN+)                            |

The unlisted pins are not connected.

The mounting rail contact spring and the plug shield are connected together.

Note: an auxiliary voltage of up to 30  $V_{\mbox{\tiny DC}}$  may be connected to pin 9. Some CAN devices use this to supply the transceiver.

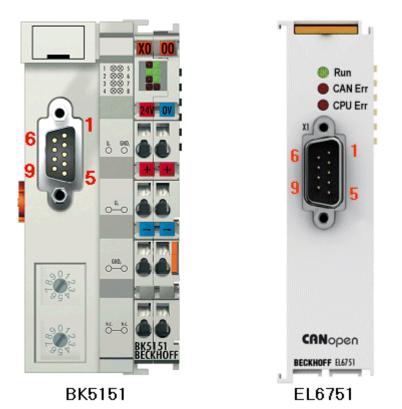

Fig. 17: BK5151, EL6751 pin assignment

#### FC51x2:

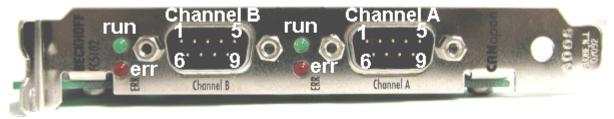

Fig. 18: FC51x2

### 3.10.9 BK51x0/BX5100: 5-pin open style connector

The BK51x0/BX5100 (X510) Bus Couplers have a recessed front surface on the left hand side with a five pin connector.

The supplied CANopen socket can be inserted here.

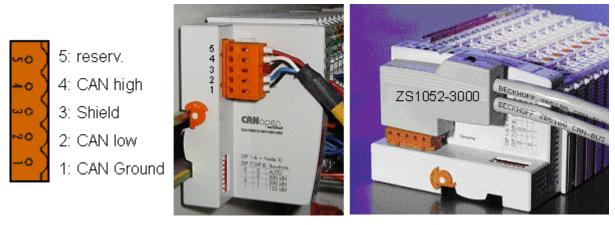

Fig. 19: BK51x0/BX5100 socket assignment

The left figure shows the socket in the BK51x0/BX5100 Bus Coupler. Pin 5 is the connection strip's top most pin. Pin 5 is not used. Pin 4 is the CAN high connection, pin 2 is the CAN low connection, and the screen is connected to pin 3 (which is connected to the mounting rail via an R/C network). CAN-GND can optionally be connected to pin 1. If all the CAN ground pins are connected, this provides a common reference potential for the CAN transceivers in the network. It is recommended that the CAN GND be connected to earth at one location, so that the common CAN reference potential is close to the supply potential. Since the CANopen BK51X0/BX5100 Bus Couplers provide full electrical isolation of the bus connection, it may in appropriate cases be possible to omit wiring up the CAN ground.

#### ZS1052-3000 Bus Interface Connector

The ZS1052-3000 CAN Interface Connector can be used as an alternative to the supplied connector. This makes the wiring significantly easier. There are separate terminals for incoming and outgoing leads and a large area of the screen is connected via the strain relief. The integrated terminating resistor can be switched externally. When it is switched on, the outgoing bus lead is electrically isolated - this allows rapid wiring fault location and guarantees that no more than two resistors are active in the network.

### 3.10.10 LC5100: Bus connection via spring-loaded terminals

In the low cost LC5100 Coupler, the CAN wires are connected directly to the contact points 1 (CAN-H, marked with C+) and 5 (CAN-L, marked with C-). The screen can optionally be connected to contact points 4 or 8, which are connected to the mounting rail via an R/C network.

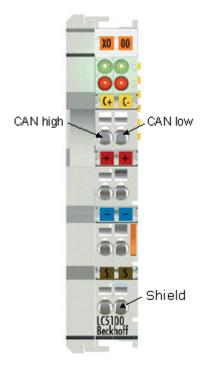

Fig. 20: LC5100

#### NOTICE

#### Risk of device damage!

On account of the lack of electrical isolation, the CAN driver can be destroyed or damaged due to incorrect cabling. Always carry out the cabling in the switched-off condition. First connect the power supply and then the CAN. Check the cabling and only then switch on the voltage.

### 3.10.11 Fieldbus Box: M12 CAN socket

The IPxxxx-B510, IL230x-B510 and IL230x-C510 Fieldbus Boxes are connected to the bus using 5-pin M12 plug-in connectors.

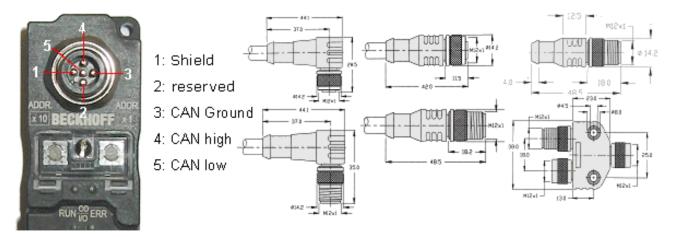

Fig. 21: Pin assignment: M12 plug, fieldbus box

Beckhoff offer plugs for field assembly, passive distributor's, terminating resistors and a wide range of preassembled cables for the Fieldbus Box system. Details be found in the catalogue, or under <u>www.beckhoff.de</u>.

# 4 Basics communication

### 4.1 EtherCAT basics

Please refer to the EtherCAT System Documentation for the EtherCAT fieldbus basics.

### 4.2 EtherCAT State Machine

The state of the EtherCAT slave is controlled via the EtherCAT State Machine (ESM). Depending upon the state, different functions are accessible or executable in the EtherCAT slave. Specific commands must be sent by the EtherCAT master to the device in each state, particularly during the bootup of the slave.

A distinction is made between the following states:

- Init
- Pre-Operational
- · Safe-Operational and
- Operational
- Boot

The regular state of each EtherCAT slave after bootup is the OP state.

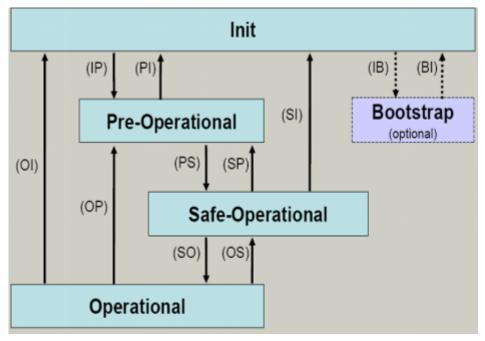

Fig. 22: States of the EtherCAT State Machine

#### Init

After switch-on the EtherCAT slave in the *Init* state. No mailbox or process data communication is possible. The EtherCAT master initializes sync manager channels 0 and 1 for mailbox communication.

#### **Pre-Operational (Pre-Op)**

During the transition between *Init* and *Pre-Op* the EtherCAT slave checks whether the mailbox was initialized correctly.

In *Pre-Op* state mailbox communication is possible, but not process data communication. The EtherCAT master initializes the sync manager channels for process data (from sync manager channel 2), the FMMU channels and, if the slave supports configurable mapping, PDO mapping or the sync manager PDO assignment. In this state the settings for the process data transfer and perhaps terminal-specific parameters that may differ from the default settings are also transferred.

#### Safe-Operational (Safe-Op)

During transition between *Pre-Op* and *Safe-Op* the EtherCAT slave checks whether the sync manager channels for process data communication and, if required, the distributed clocks settings are correct. Before it acknowledges the change of state, the EtherCAT slave copies current input data into the associated DP-RAM areas of the EtherCAT slave controller (ECSC).

In *Safe-Op* state mailbox and process data communication is possible, although the slave keeps its outputs in a safe state, while the input data are updated cyclically.

#### Outputs in SAFEOP state

The default set watchdog monitoring sets the outputs of the module in a safe state - depending on the settings in SAFEOP and OP - e.g. in OFF state. If this is prevented by deactivation of the watchdog monitoring in the module, the outputs can be switched or set also in the SAFEOP state.

#### **Operational (Op)**

Before the EtherCAT master switches the EtherCAT slave from *Safe-Op* to *Op* it must transfer valid output data.

In the *Op* state the slave copies the output data of the masters to its outputs. Process data and mailbox communication is possible.

#### Boot

In the *Boot* state the slave firmware can be updated. The *Boot* state can only be reached via the *Init* state.

In the *Boot* state mailbox communication via the *file access over EtherCAT* (FoE) protocol is possible, but no other mailbox communication and no process data communication.

### 4.3 General notes for setting the watchdog

The EtherCAT terminals are equipped with a safety device (watchdog) which, e. g. in the event of interrupted process data traffic, switches the outputs (if present) to a presettable state after a presettable time, depending on the device and setting, e. g. to FALSE (off) or an output value.

The EtherCAT slave controller (ESC) features two watchdogs:

- SM watchdog (default: 100 ms)
- PDI watchdog (default: 100 ms)

Their times are individually parameterized in TwinCAT as follows:

| Advanced Settings                                                                                              |                                                                                                    | ×                                                                                                    |
|----------------------------------------------------------------------------------------------------|----------------------------------------------------------------------------------------------------|----------------------------------------------------------------------------------------------------|
| General     Behavior     Timeout Settings     FMMU / SM     Init Commands     Oistributed Clock     ESC Access | Behavior<br>Startup Checking<br>Check Vendor Id<br>Check Product Code<br>Check Revision Number<br>Check Serial Number                                                                                                    | State Machine<br>Auto Restore States<br>Relnit after Communication Error<br>Log Communication Changes<br>Final State<br>OP<br>SAFEOP<br>SAFEOP<br>NIT                                                                     |
|                                                                                                    | Process Data<br>Use LRD/LWR instead of LRW<br>✓ Include WC State Bit(s)<br>General<br>No AutoInc - Use 2, Address<br>Watchdog<br>Set Multiplier (Reg. 400h):<br>Set PDI Watchdog (Reg. 410h):<br>✓ Set SM Watchdog (Reg. 420ht) | Info Data         ✓ Include State         Include Ads Address         Include AoE NetId         Include Drive Channels         2498         1000       ms:         1000         ms:       100.000         OK       Cancel |

Fig. 23: eEtherCAT tab -> Advanced Settings -> Behavior -> Watchdog

Notes:

- the Multiplier Register 400h (hexadecimal, i. e. x0400) is valid for both watchdogs.
- each watchdog has its own timer setting 410h or 420h, which together with the Multiplier results in a resulting time.
- important: the Multiplier/Timer setting is only loaded into the slave at EtherCAT startup if the checkbox in front of it is activated.
- if it is not checked, nothing is downloaded and the setting located in the ESC remains unchanged.
- the downloaded values can be seen in the ESC registers x0400/0410/0420: ESC Access -> Memory

#### SM watchdog (SyncManager Watchdog)

The SyncManager watchdog is reset with each successful EtherCAT process data communication with the terminal. If, for example, no EtherCAT process data communication with the terminal takes place for longer than the set and activated SM watchdog time due to a line interruption, the watchdog is triggered. The status of the terminal (usually OP) remains unaffected. The watchdog is only reset again by a successful EtherCAT process data access.

The SyncManager watchdog is therefore a monitoring for correct and timely process data communication with the ESC from the EtherCAT side.

The maximum possible watchdog time depends on the device. For example, for "simple" EtherCAT slaves (without firmware) with watchdog execution in the ESC it is usually up to 170 seconds. For complex EtherCAT slaves (with firmware) the SM watchdog function is usually parameterized via Reg. 400/420 but executed by the  $\mu$ C and can be significantly lower. In addition, the execution may then be subject to a certain time uncertainty. Since the TwinCAT dialog may allow inputs up to 65535, a test of the desired watchdog time is recommended.

#### PDI watchdog (Process Data Watchdog)

If there is no PDI communication with the EtherCAT slave controller (ESC) for longer than the set and activated PDI watchdog time, this watchdog is triggered.

PDI (Process Data Interface) is the internal interface of the ESC, e.g. to local processors in the EtherCAT slave. With the PDI watchdog this communication can be monitored for failure.

The PDI watchdog is therefore a monitoring for correct and timely process data communication with the ESC, but viewed from the application side.

#### Calculation

Watchdog time = [1/25 MHz \* (Watchdog multiplier + 2)] \* PDI/SM watchdog

Example: default setting Multiplier=2498, SM watchdog=1000 -> 100 ms

The value in Multiplier + 2 corresponds to the number of 40ns base ticks representing one watchdog tick.

#### Undefined state possible!

The function for switching off the SM watchdog via SM watchdog = 0 is only implemented in terminals from version -0016. In previous versions this operating mode should not be used.

#### **▲ CAUTION**

#### Damage of devices and undefined state possible!

If the SM watchdog is activated and a value of 0 is entered the watchdog switches off completely. This is the deactivation of the watchdog! Set outputs are NOT set in a safe state if the communication is interrupted.

### 4.4 CoE Interface

#### General description

The CoE interface (CAN application protocol over EtherCAT)) is used for parameter management of EtherCAT devices. EtherCAT slaves or the EtherCAT master manage fixed (read only) or variable parameters which they require for operation, diagnostics or commissioning.

CoE parameters are arranged in a table hierarchy. In principle, the user has read access via the fieldbus. The EtherCAT master (TwinCAT System Manager) can access the local CoE lists of the slaves via EtherCAT in read or write mode, depending on the attributes.

Different CoE parameter types are possible, including string (text), integer numbers, Boolean values or larger byte fields. They can be used to describe a wide range of features. Examples of such parameters include manufacturer ID, serial number, process data settings, device name, calibration values for analog measurement or passwords.

The order is specified in two levels via hexadecimal numbering: (main)index, followed by subindex. The value ranges are

- Index: 0x0000 ...0xFFFF (0...65535<sub>dec</sub>)
- SubIndex: 0x00...0xFF (0...255<sub>dec</sub>)

A parameter localized in this way is normally written as 0x8010:07, with preceding "0x" to identify the hexadecimal numerical range and a colon between index and subindex.

The relevant ranges for EtherCAT fieldbus users are:

- 0x1000: This is where fixed identity information for the device is stored, including name, manufacturer, serial number etc., plus information about the current and available process data configurations.
- 0x8000: This is where the operational and functional parameters for all channels are stored, such as filter settings or output frequency.

Other important ranges are:

- 0x4000: here are the channel parameters for some EtherCAT devices. Historically, this was the first parameter area before the 0x8000 area was introduced. EtherCAT devices that were previously equipped with parameters in 0x4000 and changed to 0x8000 support both ranges for compatibility reasons and mirror internally.
- 0x6000: Input PDOs ("input" from the perspective of the EtherCAT master)
- 0x7000: Output PDOs ("output" from the perspective of the EtherCAT master)

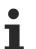

#### Availability

Not every EtherCAT device must have a CoE list. Simple I/O modules without dedicated processor usually have no variable parameters and therefore no CoE list.

If a device has a CoE list, it is shown in the TwinCAT System Manager as a separate tab with a listing of the elements:

| General EtherCAT    | Process Data Startup Co    | E - Online | Online                     |
|---------------------|----------------------------|------------|----------------------------|
| Update Li           | st 📃 🗖 Auto Update         | 🔽 Single   | Update 🗹 Show Offline Data |
| Advanced            | I                          |            |                            |
| Add to Start        | up Offline Data            | Mo         | odule OD (AoE Port): 0     |
| Index               | Name                       | Flags      | Value                      |
| 1000                | Device type                | RO         | 0x00FA1389 (16389001)      |
| 1008                | Device name                | RO         | EL2502-0000                |
| 1009                | Hardware version           | RO         |                            |
| 100A                | Software version           | RO         |                            |
| 😟 ·· 1011:0         | Restore default parameters | RO         | >1<                        |
| i∃ 1018:0           | Identity                   | RO         | > 4 <                      |
| 1018:01             | Vendor ID                  | RO         | 0x00000002 (2)             |
| 1018:02             | Product code               | RO         | 0x09C63052 (163983442)     |
| 1018:03             | Revision                   | RO         | 0x00130000 (1245184)       |
| 1018:04             | Serial number              | RO         | 0x00000000 (0)             |
| 😟 🗉 10F0:0          | Backup parameter handling  | RO         | >1<                        |
|                     | PWM RxPD0-Par Ch.1         | RO         | > 6 <                      |
| . <u>€</u> … 1401:0 | PWM RxPDO-Par Ch.2         | RO         | >6<                        |
|                     | PWM RxPD0-Par h.1 Ch.1     | RO         | >6<                        |
| . <u>€</u> 1403:0   | PWM RxPD0-Par h.1 Ch.2     | RO         | > 6 <                      |
|                     | PWM RxPDO-Map Ch.1         | RO         | >1<                        |

Fig. 24: "CoE Online" tab

The figure above shows the CoE objects available in device "EL2502", ranging from 0x1000 to 0x1600. The subindices for 0x1018 are expanded.

#### NOTICE

#### Changes in the CoE directory (CAN over EtherCAT), program access

When using/manipulating the CoE parameters observe the general CoE notes in chapter "<u>CoE interface</u>" of the EtherCAT system documentation:

- Keep a startup list if components have to be replaced,
- · Distinction between online/offline dictionary,
- Existence of current XML description (download from the Beckhoff website),
- "CoE-Reload" for resetting the changes
- Program access during operation via PLC (see <u>TwinCAT3 | PLC Library: Tc2\_EtherCAT</u> and <u>Example</u> program R/W CoE)

#### Data management and function "NoCoeStorage"

Some parameters, particularly the setting parameters of the slave, are configurable and writeable. This can be done in write or read mode

- via the System Manager (Fig. "CoE Online" tab) by clicking This is useful for commissioning of the system/slaves. Click on the row of the index to be parameterized and enter a value in the "SetValue" dialog.
- from the control system/PLC via ADS, e.g. through blocks from the TcEtherCAT.lib library This is recommended for modifications while the system is running or if no System Manager or operating staff are available.

#### Data management

If slave CoE parameters are modified online, Beckhoff devices store any changes in a fail-safe manner in the EEPROM, i.e. the modified CoE parameters are still available after a restart. The situation may be different with other manufacturers.

An EEPROM is subject to a limited lifetime with respect to write operations. From typically 100,000 write operations onwards it can no longer be guaranteed that new (changed) data are reliably saved or are still readable. This is irrelevant for normal commissioning. However, if CoE parameters are continuously changed via ADS at machine runtime, it is quite possible for the lifetime limit to be reached. Support for the NoCoeStorage function, which suppresses the saving of changed CoE values, depends on the firmware version.

Please refer to the technical data in this documentation as to whether this applies to the respective device.

- If the function is supported: the function is activated by entering the code word 0x12345678 once in CoE 0xF008 and remains active as long as the code word is not changed. After switching the device on it is then inactive. Changed CoE values are not saved in the EEPROM and can thus be changed any number of times.
- Function is not supported: continuous changing of CoE values is not permissible in view of the lifetime limit.

#### Startup list

Changes in the local CoE list of the terminal are lost if the terminal is replaced. If a terminal is replaced with a new Beckhoff terminal, it will have the default settings. It is therefore advisable to link all changes in the CoE list of an EtherCAT slave with the Startup list of the slave, which is processed whenever the EtherCAT fieldbus is started. In this way a replacement EtherCAT slave can automatically be parameterized with the specifications of the user.

If EtherCAT slaves are used which are unable to store local CoE values permanently, the Startup list must be used.

#### Recommended approach for manual modification of CoE parameters

- Make the required change in the System Manager The values are stored locally in the EtherCAT slave
- If the value is to be stored permanently, enter it in the Startup list. The order of the Startup entries is usually irrelevant.

| eneral   Ethe | rCAT   Proce | ess Data Startu                                      | P CoE - Online | Online |                          |
|---------------|--------------|------------------------------------------------------|----------------|--------|--------------------------|
| Transition    | Protocol     | Index                                                | Data           |        | Comment                  |
| C <ps></ps>   | CoE          | 0x1C12:00                                            | 0x00 (0)       |        | clear sm pdos (0x1C12)   |
| C <ps></ps>   | CoE          | 0x1C13:00                                            | 0x00 (0)       |        | clear sm pdos (0x1C13)   |
| C <ps></ps>   | CoE          | 0x1C12:01                                            | 0x1600 (5632)  |        | download pdo 0x1C12:01 i |
| C <ps></ps>   | CoE          | 0x1C12:02                                            | 0x1601 (5633)  |        | download pdo 0x1C12:02 i |
| C <ps></ps>   | CoE          | 0x1C12:00                                            | 0x02 (2)       |        | download pdo 0x1C12 coun |
|               |              | <ul><li>Insert</li><li>Delete</li><li>Edit</li></ul> |                |        |                          |

Fig. 25: Startup list in the TwinCAT System Manager

The Startup list may already contain values that were configured by the System Manager based on the ESI specifications. Additional application-specific entries can be created.

#### **Online/offline list**

While working with the TwinCAT System Manager, a distinction has to be made whether the EtherCAT device is "available", i.e. switched on and linked via EtherCAT and therefore **online**, or whether a configuration is created **offline** without connected slaves.

In both cases a CoE list as shown in Fig. "CoE online tab" is displayed. The connectivity is shown as offline/ online.

- · If the slave is offline
  - The offline list from the ESI file is displayed. In this case modifications are not meaningful or possible.
  - The configured status is shown under Identity.
  - No firmware or hardware version is displayed, since these are features of the physical device.
  - Offline is shown in red.

| eneral   EtherCAT   Process Data   Startup   CoE - Online   Online |                            |             |                          |
|--------------------------------------------------------------------|----------------------------|-------------|--------------------------|
| Update List                                                        | 🗖 Auto Update              | 🔽 Single Up | date 🔽 Show Offline Data |
| Advanced                                                           |                            |             |                          |
| Add to Startup                                                     | Offline Data               | Modul       | e OD (AoE Port):         |
| Index 1                                                            | Name                       | Flags       | Value                    |
| 1000 [                                                             | Device type                | RO          | 0x00FA1389 (16389001)    |
| 1008 [                                                             | Device name 🛛 🗛 🔪 👘        | RO          | EL2502-0000              |
| 1009 H                                                             | Hardware version           | RO          |                          |
| 100A S                                                             | Software version           | RO          |                          |
| 😟 1011:0 F                                                         | Restore default parameters | RO          | >1<                      |
| 🚊 1018:0 I                                                         | Identity                   | RO          | > 4 <                    |
| 1018:01                                                            | Vendor ID                  | RO          | 0x00000002 (2)           |
| 1018:02 F                                                          | Product code               | RO          | 0x09C63052 (163983442)   |
| 1018:03 F                                                          | Revision                   | RO          | 0x00130000 (1245184)     |
| 1018:04                                                            | Serial number              | RO          | 0x00000000 (0)           |
| 😟 🗄 10F0:0 🛛 🗄                                                     | Backup parameter handling  | RO          | >1<                      |
| 主 1400:0 F                                                         | PWM RxPDO-Par Ch.1         | RO          | >6<                      |
|                                                                    | PWM RxPDO-Par Ch.2         | RO          | > 6 <                    |
| 😟 1402:0 F                                                         | PWM RxPDO-Par h.1 Ch.1     | RO          | >6<                      |
| 😟 1403:0 F                                                         | PWM RxPDO-Par h.1 Ch.2     | RO          | > 6 <                    |
| 😟 1600:0 F                                                         | PWM RxPDO-Map Ch.1         | RO          | >1<                      |

Fig. 26: Offline list

- BECKHOFF
  - If the slave is online
    - The actual current slave list is read. This may take several seconds, depending on the size and cycle time.
    - The actual identity is displayed
    - The firmware and hardware version of the equipment according to the electronic information is displayed
    - Online is shown in green.

| G | eneral EtherCAT   | Process Data Startup Co    | oE - Online | Online                     |
|---|-------------------|----------------------------|-------------|----------------------------|
|   | Update Li         | st 📃 🗖 Auto Update         | 🔽 Single    | Update 🔲 Show Offline Data |
|   | Advanced          |                            |             |                            |
|   | Add to Start      | up                         | - Me        | odule OD (AoE Port): 0     |
|   | Index             | Name                       | Flags       | Value                      |
|   | 1000              | Device type                | RO          | 0x00FA1389 (16389001)      |
|   | 1008              | Device name                | RO          | EL2502-0000                |
|   | 1009              | Hardware version           | RO          | 02                         |
|   | 100A              | Software version           | RO          | 07                         |
|   | 😟 ··· 1011:0      | Restore default parameters | RO          | >1<                        |
|   | 🖻 - 1018:0        | Identity                   | RO          | > 4 <                      |
|   | 1018:01           | Vendor ID                  | RO          | 0x00000002 (2)             |
|   | 1018:02           | Product code               | RO          | 0x09C63052 (163983442)     |
|   | 1018:03           | Revision                   | RO          | 0x00130000 (1245184)       |
|   | 1018:04           | Serial number              | RO          | 0x0000000 (0)              |
|   | 😟 - 10F0:0        | Backup parameter handling  | RO          | >1<                        |
|   | . <b>.</b> 1400:0 | PWM RxPDO-Par Ch.1         | RO          | > 6 <                      |

Fig. 27: Online list

#### Channel-based order

The CoE list is available in EtherCAT devices that usually feature several functionally equivalent channels. For example, a 4-channel analog 0...10 V input terminal also has four logical channels and therefore four identical sets of parameter data for the channels. In order to avoid having to list each channel in the documentation, the placeholder "n" tends to be used for the individual channel numbers.

In the CoE system 16 indices, each with 255 subindices, are generally sufficient for representing all channel parameters. The channel-based order is therefore arranged in  $16_{dec}/10_{hex}$  steps. The parameter range 0x8000 exemplifies this:

- Channel 0: parameter range 0x8000:00 ... 0x800F:255
- Channel 1: parameter range 0x8010:00 ... 0x801F:255
- Channel 2: parameter range 0x8020:00 ... 0x802F:255
- ...

This is generally written as 0x80n0.

Detailed information on the CoE interface can be found in the <u>EtherCAT system documentation</u> on the Beckhoff website.

# 5 Parameterization and commissioning

### 5.1 **TwinCAT Development Environment**

The Software for automation TwinCAT (The Windows Control and Automation Technology) will be distinguished into:

- TwinCAT 2: System Manager (Configuration) & PLC Control (Programming)
- TwinCAT 3: Enhancement of TwinCAT 2 (Programming and Configuration takes place via a common Development Environment)

#### **Details:**

- TwinCAT 2:
  - · Connects I/O devices to tasks in a variable-oriented manner
  - Connects tasks to tasks in a variable-oriented manner
  - Supports units at the bit level
  - Supports synchronous or asynchronous relationships
  - Exchange of consistent data areas and process images
  - Datalink on NT Programs by open Microsoft Standards (OLE, OCX, ActiveX, DCOM+, etc.)
  - Integration of IEC 61131-3-Software-SPS, Software- NC and Software-CNC within Windows NT/ 2000/XP/Vista, Windows 7, NT/XP Embedded, CE
  - Interconnection to all common fieldbusses
  - <u>More...</u>

#### Additional features:

- **TwinCAT 3** (eXtended Automation):
  - Visual Studio® integration
  - Choice of the programming language
  - Supports object orientated extension of IEC 61131-3
  - Usage of C/C++ as programming language for real time applications
  - Connection to MATLAB®/Simulink®
  - Open interface for expandability
  - Flexible run-time environment
  - · Active support of multi-core- and 64 bit operating system
  - $\circ~$  Automatic code generation and project creation with the TwinCAT Automation Interface
  - <u>More...</u>

Within the following sections commissioning of the TwinCAT Development Environment on a PC System for the control and also the basically functions of unique control elements will be explained.

Please see further information to TwinCAT 2 and TwinCAT 3 at http://infosys.beckhoff.com.

### 5.1.1 Installation of the TwinCAT real-time driver

In order to assign real-time capability to a standard Ethernet port of an IPC controller, the Beckhoff real-time driver has to be installed on this port under Windows.

This can be done in several ways.

#### A: Via the TwinCAT Adapter dialog

In the System Manager call up the TwinCAT overview of the local network interfaces via Options  $\rightarrow$  Show Real Time Ethernet Compatible Devices.

 File
 Edit
 Actions
 View
 Options
 Help

 Image: Image: I

Fig. 28: System Manager "Options" (TwinCAT 2)

This have to be called up by the menu "TwinCAT" within the TwinCAT 3 environment:

| 👓 Example_Project - Microsoft Visual Studio ( | (Administrator)                              |
|-----------------------------------------------|----------------------------------------------|
| File Edit View Project Build Debug            | TwinCAT TwinSAFE PLC Tools Scope Window Help |
| : 🛅 • 🔠 • 💕 🛃 🥥   🔏 🗈 🛍   🤊                   | Activate Configuration                       |
| i 🖸 🖸 🖬 🗐 🔛 🧧 🗖 🌣 🌾 🎯                         | Restart TwinCAT System                       |
|                                               | Restart TwinC^r/IP Link Register             |
|                                               | Opuate Firmware/EEPROM                       |
|                                               | Show Realtime Ethernet Compatible Devices    |
|                                               | File Handling                                |
|                                               | EtherCAT Devices                             |
|                                               | About TwinCAT                                |

Fig. 29: Call up under VS Shell (TwinCAT 3)

#### B: Via TcRteInstall.exe in the TwinCAT directory

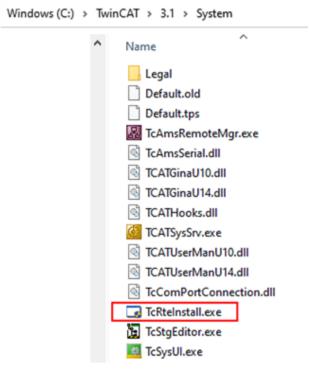

Fig. 30: TcRteInstall in the TwinCAT directory

In both cases, the following dialog appears:

| Installation of TwinCAT RT-Ethernet Adapters                                                    | 8               |
|-------------------------------------------------------------------------------------------------|-----------------|
| Ethernet Adapters                                                                               | Update List     |
| Installed and ready to use devices     LAN3 - TwinCAT-Intel PCI Ethernet Adapter (Gigabit)      | Install         |
| 100M - TwinCAT-Intel PCI Ethernet Adapter     10 - TwinCAT-Intel PCI Ethernet Adapter (Gigabit) | Bind            |
| Compatible devices     Incompatible devices                                                     | Unbind          |
| Disabled devices                                                                                | Enable          |
|                                                                                                 | Disable         |
|                                                                                                 | E Show Bindings |

Fig. 31: Overview of network interfaces

Interfaces listed under "Compatible devices" can be assigned a driver via the "Install" button. A driver should only be installed on compatible devices.

A Windows warning regarding the unsigned driver can be ignored.

Alternatively an EtherCAT-device can be inserted first of all as described in chapter <u>Offline configuration</u> <u>creation, section "Creating the EtherCAT device"</u> [> 58] in order to view the compatible ethernet ports via its EtherCAT properties (tab "Adapter", button "Compatible Devices…"):

| SYSTEM - Configuration  SYSTEM - Configuration  SY PLC - Configuration  SY PLC - Configuration | General Adapter Et |                   | oE - Online     |                             |
|------------------------------------------------------------------------------------------------|--------------------|-------------------|-----------------|-----------------------------|
| ian I/O - Configuration<br>ian III I/O Devices                                                 |                    | 💿 OS (NDIS)       | O PCI           | O DPRAM                     |
| ⊕      ➡      Device 1 (EtherCAT)     ☐     Mappings                                           | Description:       | 1G (Intel(R) PR0/ | /1000 PM Networ | k Connection - Packet Sched |
|                                                                                                | Device Name:       | \DEVICE\{2E554    | A7C2-AF68-48A2- | A9B8-7C0DE2A44BF0}          |
|                                                                                                | PCI Bus/Slot:      |                   |                 | Search                      |
|                                                                                                | MAC Address:       | 00 01 05 05 f9 54 | ł               | Compatible Devices          |
|                                                                                                | IP Address:        | 169.254.1.1 (255. | .255.0.0)       |                             |

Fig. 32: EtherCAT device properties (TwinCAT 2): click on "Compatible Devices..." of tab "Adapter"

TwinCAT 3: the properties of the EtherCAT device can be opened by double click on "Device .. (EtherCAT)" within the Solution Explorer under "I/O":

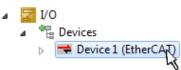

After the installation the driver appears activated in the Windows overview for the network interface (Windows Start  $\rightarrow$  System Properties  $\rightarrow$  Network)

| 👍 1G Properties 🚺                                                                                                    | 2 🔀 |
|----------------------------------------------------------------------------------------------------|-----|
| General Authentication Advanced                                                                                                    |     |
| Connect using:                                                                                                    |     |
| TwinCAT-Intel PCI Ethernet Adapter (                                                                                                    | 1   |
|                                                                                                    |     |
| This connection uses the following items:                                                                                                |     |
| Client for Microsoft Networks                                                                                                    |     |
| Ele and Printer Sharing for Microsoft Networks                                                                                           |     |
|                                                                                                    |     |
| TwinCAT Ethernet Protocol                                                                                                    |     |
| I <u>n</u> stall <u>U</u> ninstall <u>Properties</u>                                                                                     |     |
| Description                                                                                                    |     |
| Allows your computer to access resources on a Microsoft network.                                                                         |     |
| <ul> <li>Show icon in notification area when connected</li> <li>Notify me when this connection has limited or no connectivity</li> </ul> |     |
| OK Cancel                                                                                                    |     |

Fig. 33: Windows properties of the network interface

A correct setting of the driver could be:

| tallation of TwinCAT RT-Ethernet Adapters                                                                                                   | l             |
|----------------------------------------------------------------------------------------------------|---------------|
| Ethernet Adapters                                                                                                    | Update List   |
| Installed and ready to use devices     Installed And ready to use devices     IAN-Verbindung - TwinCAT-Intel PCI Ethernet Adapter (Gigabit) | Install       |
| TwinCAT Ethernet Protocol                                                                                                    | Bind          |
| 🗄 👰 Incompatible devices                                                                                                    | Unbind        |
| LAN-Verbindung 2 - Intel(R) 82579LM Gigabit Network Connection                                                                              | Enable        |
| Driver OK                                                                                                    | Disable       |
|                                                                                                    | Show Bindings |

Fig. 34: Exemplary correct driver setting for the Ethernet port

Other possible settings have to be avoided:

| hernet Adapters                                                                                                    | Update List   |
|----------------------------------------------------------------------------------------------------|---------------|
| Installed and ready to use devices     Installed And ready to use devices     LAN-Verbindung 2 - Intel(R) 82579LM Gigabit Network Connection | Install       |
| - 🔽 🔺 TwinCAT Ethernet Protocol for all Network Adapters                                                                                     | Bind          |
| winCAT Rt-Ethernet Intermediate Driver                                                                                                    |               |
| EAN-Verbindung - TwinCAT-Intel PCI Ethernet Adapter (Gigabit)<br>── ✓ ▲ TwinCAT Ethernet Protocol for all Network Adapters                   | Unbind        |
| TwinCAT Rt-Ethernet Intermediate Driver                                                                                                    | Enable        |
|                                                                                                    | Disable       |
| Incompatible devices<br>Disabled devices                                                                                                    |               |
| WRONG: both driver enabled                                                                                                    | Show Bindings |

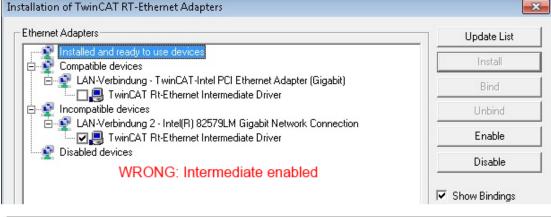

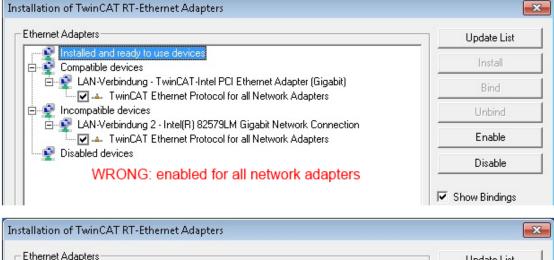

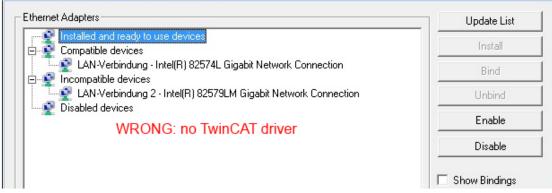

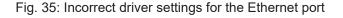

#### IP address of the port used

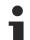

#### IP address/DHCP

In most cases an Ethernet port that is configured as an EtherCAT device will not transport general IP packets. For this reason and in cases where an EL6601 or similar devices are used it is useful to specify a fixed IP address for this port via the "Internet Protocol TCP/IP" driver setting and to disable DHCP. In this way the delay associated with the DHCP client for the Ethernet port assigning itself a default IP address in the absence of a DHCP server is avoided. A suitable address space is 192.168.x.x, for example.

| 🚣 1G Properties 🔹 😢                                                                                                    |
|----------------------------------------------------------------------------------------------------|
| General Authentication Advanced                                                                                                    |
| Connect using:                                                                                                    |
| TwinCAT-Intel PCI Ethernet Adapter ( Configure                                                                                                    |
| This connection uses the following items:                                                                                                    |
| 🗹 🚚 QoS Packet Scheduler 🔗 🔼                                                                                                    |
| V TwinCAT Ethernet Protocol                                                                                                    |
| ✓ Transferret Protocol (TCP/IP)                                                                                                    |
| × × ×                                                                                                    |
|                                                                                                    |
|                                                                                                    |
| Install Uninstall Properties                                                                                                    |
|                                                                                                    |
| Internet Protocol (TCP/IP) Properties                                                                                                    |
|                                                                                                    |
| Internet Protocol (TCP/IP) Properties                                                                                                    |
| Internet Protocol (TCP/IP) Properties<br>General<br>You can get IP settings assigned automatically if your network suppor<br>this capability. Otherwise, you need to ask your network administrator                                 |
| Internet Protocol (TEP/IP) Properties<br>General<br>You can get IP settings assigned automatically if your network suppor<br>this capability. Otherwise, you need to ask your network administrator<br>the appropriate IP settings. |

Fig. 36: TCP/IP setting for the Ethernet port

### 5.1.2 Notes regarding ESI device description

#### Installation of the latest ESI device description

The TwinCAT EtherCAT master/System Manager needs the device description files for the devices to be used in order to generate the configuration in online or offline mode. The device descriptions are contained in the so-called ESI files (EtherCAT Slave Information) in XML format. These files can be requested from the respective manufacturer and are made available for download. An \*.xml file may contain several device descriptions.

The ESI files for Beckhoff EtherCAT devices are available on the Beckhoff website.

The ESI files should be stored in the TwinCAT installation directory.

Default settings:

- TwinCAT 2: C:\TwinCAT\IO\EtherCAT
- TwinCAT 3: C:\TwinCAT\3.1\Config\Io\EtherCAT

The files are read (once) when a new System Manager window is opened, if they have changed since the last time the System Manager window was opened.

A TwinCAT installation includes the set of Beckhoff ESI files that was current at the time when the TwinCAT build was created.

For TwinCAT 2.11/TwinCAT 3 and higher, the ESI directory can be updated from the System Manager, if the programming PC is connected to the Internet; by

- TwinCAT 2: Option → "Update EtherCAT Device Descriptions"
- TwinCAT 3: TwinCAT → EtherCAT Devices → "Update Device Descriptions (via ETG Website)..."

The TwinCAT ESI Updater is available for this purpose.

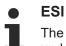

The \*.xml files are associated with \*.xsd files, which describe the structure of the ESI XML files. To update the ESI device descriptions, both file types should therefore be updated.

#### **Device differentiation**

EtherCAT devices/slaves are distinguished by four properties, which determine the full device identifier. For example, the device identifier EL2521-0025-1018 consists of:

- family key "EL"
- name "2521"
- type "0025"
- and revision "1018"

(EL2521-0025-1018) Revision

Fig. 37: Identifier structure

The order identifier consisting of name + type (here: EL2521-0025) describes the device function. The revision indicates the technical progress and is managed by Beckhoff. In principle, a device with a higher revision can replace a device with a lower revision, unless specified otherwise, e.g. in the documentation. Each revision has its own ESI description. See <u>further notes</u> [10].

#### **Online description**

If the EtherCAT configuration is created online through scanning of real devices (see section Online setup) and no ESI descriptions are available for a slave (specified by name and revision) that was found, the System Manager asks whether the description stored in the device should be used. In any case, the System Manager needs this information for setting up the cyclic and acyclic communication with the slave correctly.

| TwinCAT System Manager                                                                                                  |        |  |  |  |  |  |  |  |
|----------------------------------------------------------------------------------------------------|--------|--|--|--|--|--|--|--|
| New device type found (EL2521-0024 - 'EL2521-0024 1K. Pulse Train 24V DC Ausgang').<br>ProductRevision EL2521-0024-1016 |        |  |  |  |  |  |  |  |
| Use available online description instead                                                                                |        |  |  |  |  |  |  |  |
|                                                                                                    |        |  |  |  |  |  |  |  |
| Apply to all                                                                                                    | Yes No |  |  |  |  |  |  |  |

Fig. 38: OnlineDescription information window (TwinCAT 2)

In TwinCAT 3 a similar window appears, which also offers the Web update:

| TwinCAT XAE                                                    |                                                                    |
|----------------------------------------------------------------|--------------------------------------------------------------------|
| New device type found (EL2521<br>ProductRevision EL2521-0024-1 | -0024 - 'EL2521-0024 1K. Pulse Train 24V DC Ausgang').<br>1016     |
| Use available online description                               | instead (YES) or try to load appropriate descriptions from the web |
| Apply to all                                                   | Yes No Online ESI Update (Web access required)                     |

Fig. 39: Information window OnlineDescription (TwinCAT 3)

If possible, the Yes is to be rejected and the required ESI is to be requested from the device manufacturer. After installation of the XML/XSD file the configuration process should be repeated.

| NOTICE                                                                                                    |
|----------------------------------------------------------------------------------------------------|
| Changing the "usual" configuration through a scan                                                                                                    |
| ✓ If a scan discovers a device that is not yet known to TwinCAT, distinction has to be made between two cases. Taking the example here of the EL2521-0000 in the revision 1019                                                                                                    |
| a) no ESI is present for the EL2521-0000 device at all, either for the revision 1019 or for an older revision.<br>The ESI must then be requested from the manufacturer (in this case Beckhoff).                                                                                                    |
| b) an ESI is present for the EL2521-0000 device, but only in an older revision, e.g. 1018 or 1017.<br>In this case an in-house check should first be performed to determine whether the spare parts stock<br>allows the integration of the increased revision into the configuration at all. A new/higher revision usually<br>also brings along new features. If these are not to be used, work can continue without reservations with<br>the previous revision 1018 in the configuration. This is also stated by the Beckhoff compatibility rule. |

Refer in particular to the chapter "<u>General notes on the use of Beckhoff EtherCAT IO components</u>" and for manual configuration to the chapter "<u>Offline configuration creation [▶ 58]</u>".

If the OnlineDescription is used regardless, the System Manager reads a copy of the device description from the EEPROM in the EtherCAT slave. In complex slaves the size of the EEPROM may not be sufficient for the complete ESI, in which case the ESI would be *incomplete* in the configurator. Therefore it's recommended using an offline ESI file with priority in such a case.

The System Manager creates for online recorded device descriptions a new file "OnlineDescription0000...xml" in its ESI directory, which contains all ESI descriptions that were read online.

#### OnlineDescriptionCache00000002.xml

Fig. 40: File OnlineDescription.xml created by the System Manager

Is a slave desired to be added manually to the configuration at a later stage, online created slaves are indicated by a prepended symbol ">" in the selection list (see Figure *Indication of an online recorded ESI of EL2521 as an example*).

| Add Ether | CAT device at port B (E-Bus) of Te                                                                                                    | erm 1                                                                       |           |           |          | 23                                         |
|-----------|----------------------------------------------------------------------------------------------------|-----------------------------------------------------------------------------|-----------|-----------|----------|--------------------------------------------|
| Search:   | el2                                                                                                    | Name:                                                                       | Term 2    | Multiple: | 1        | ОК                                         |
| Туре:     | Beckhoff Automation Gmb     Safety Terminals     Digital Output Terminals     EL2002 2Ch. Dig.     EL2004 4Ch. Dig.     EL2002 2Ch. Dig.     EL2032 2Ch. Dig.     SEL2032 1K. Pute | ıls (EL2xxx)<br>Output 24V, 0,5A<br>Output 24V, 0,5A<br>Output 24V, 2A Diag |           |           | •        | Cancel Port B (E-Bus) C (Ethernet) X2 OUT' |
|           | Extended Information                                                                                                    | 🔲 Show Hidder                                                               | n Devices | 📝 Show Su | b Groups |                                            |
|           |                                                                                                    |                                                                             |           |           |          |                                            |

Fig. 41: Indication of an online recorded ESI of EL2521 as an example

If such ESI files are used and the manufacturer's files become available later, the file OnlineDescription.xml should be deleted as follows:

- close all System Manager windows
- restart TwinCAT in Config mode
- delete "OnlineDescription0000...xml"
- restart TwinCAT System Manager

This file should not be visible after this procedure, if necessary press <F5> to update

#### OnlineDescription for TwinCAT 3.x

In addition to the file described above "OnlineDescription0000...xml", a so called EtherCAT cache with new discovered devices is created by TwinCAT 3.x, e.g. under Windows 7:

C:\User\[USERNAME]\AppData\Roaming\Beckhoff\TwinCAT3\Components\Base\EtherCATCache.xml (Please note the language settings of the OS!) You have to delete this file, too.

#### Faulty ESI file

If an ESI file is faulty and the System Manager is unable to read it, the System Manager brings up an information window.

| TwinCAT | System Manager                                                                                                    | Micros                       | oft Visual Studio                                                                                                    |
|---------|----------------------------------------------------------------------------------------------------|------------------------------|----------------------------------------------------------------------------------------------------|
| <b></b> | Error parsing EtherCAT device description!<br>File 'C:\TwinCAT\Io\EtherCAT\Beckhoff EL9xx.xml'<br>Device 'EL9999'<br>PDD 'Status Us' is assigned to a not existing Sync Manager instance (0)<br>Description will be ignored. | File 'C:<br>Device<br>PDO 'S | arsing EtherCAT device description!<br>\TwinCAT\Io\EtherCAT\Beckhoff EL9xx.xml"<br>s"EL9939"<br>Status Us" is assigned to a not existing Sync Manager instance (0)<br>ption will be ignored. |
|         | ОК                                                                                                    |                              | ОК                                                                                                    |

Fig. 42: Information window for faulty ESI file (left: TwinCAT 2; right: TwinCAT 3)

Reasons may include:

- Structure of the \*.xml does not correspond to the associated \*.xsd file  $\rightarrow$  check your schematics
- Contents cannot be translated into a device description  $\rightarrow$  contact the file manufacturer

### 5.1.3 OFFLINE configuration creation

#### Creating the EtherCAT device

Create an EtherCAT device in an empty System Manager window.

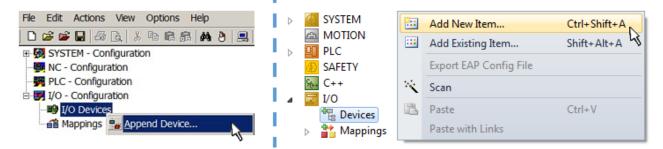

Fig. 43: Append EtherCAT device (left: TwinCAT 2; right: TwinCAT 3)

Select type "EtherCAT" for an EtherCAT I/O application with EtherCAT slaves. For the present publisher/ subscriber service in combination with an EL6601/EL6614 terminal select "EtherCAT Automation Protocol via EL6601".

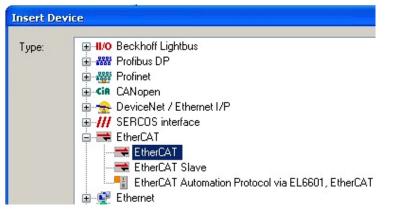

Fig. 44: Selecting the EtherCAT connection (TwinCAT 2.11, TwinCAT 3)

Then assign a real Ethernet port to this virtual device in the runtime system.

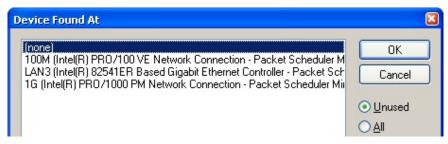

Fig. 45: Selecting the Ethernet port

This query may appear automatically when the EtherCAT device is created, or the assignment can be set/ modified later in the properties dialog; see Fig. "EtherCAT device properties (TwinCAT 2)".

| <ul> <li>SYSTEM - Configuration</li> <li>NC - Configuration</li> <li>PLC - Configuration</li> <li>PLC - Configuration</li> <li>I/O - Configuration</li> </ul> | General Adapter Et  |                                                            |
|----------------------------------------------------------------------------------------------------|---------------------|------------------------------------------------------------|
| E I/O Devices                                                                                                    |                     | OS (NDIS) ○ PCI ○ DPRAM                                    |
| Device 1 (EtherCAT)     Mappings                                                                                                    | Description:        | 1G (Intel(R) PR0/1000 PM Network Connection - Packet Sched |
|                                                                                                    | Device Name:        | \DEVICE\{2E55A7C2-AF68-48A2-A9B8-7C0DE2A44BF0}             |
|                                                                                                    | PCI Bus/Slot:       | Search                                                     |
|                                                                                                    | MAC Address:        | 00 01 05 05 f9 54 Compatible Devices                       |
|                                                                                                    | IP Address:         | 169.254.1.1 (255.255.0.0)                                  |
|                                                                                                    |                     | Promiscuous Mode (use with Netmon/Wireshark only)          |
|                                                                                                    |                     | Virtual Device Names                                       |
|                                                                                                    | C Adapter Referen   | nce                                                        |
|                                                                                                    | Adapter:            | ×                                                          |
|                                                                                                    | Freerun Cycle (ms): | 4                                                          |

```
Fig. 46: EtherCAT device properties (TwinCAT 2)
```

TwinCAT 3: the properties of the EtherCAT device can be opened by double click on "Device .. (EtherCAT)" within the Solution Explorer under "I/O":

I/O
 I/O
 Devices
 Device 1 (EtherCAT)

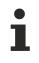

#### Selecting the Ethernet port

Ethernet ports can only be selected for EtherCAT devices for which the TwinCAT real-time driver is installed. This has to be done separately for each port. Please refer to the respective installation page [▶ 48].

#### **Defining EtherCAT slaves**

Further devices can be appended by right-clicking on a device in the configuration tree.

| 🗄 🛃 I/O - Configuration          |                    | 4   | 2 | 1/0 | D                   |          |                   |              |
|----------------------------------|--------------------|-----|---|-----|---------------------|----------|-------------------|--------------|
| ⊨ 📑 I/O Devices                  |                    | 1   | ⊿ | *6  | Devices             |          |                   |              |
| Device 1 (EtherCAT)     Mappings | Append <u>B</u> ox | 1   |   |     | Device 1 (EtherCAT) | 1        | Add New Item      | Ctrl+Shift+A |
|                                  | Delete Device      | L   |   |     | Mappings            | :::      | Add Existing Item | CLIFF Alt+A  |
|                                  |                    | L., |   |     |                     | $\times$ | Remove            |              |

Fig. 47: Appending EtherCAT devices (left: TwinCAT 2; right: TwinCAT 3)

The dialog for selecting a new device opens. Only devices for which ESI files are available are displayed.

Only devices are offered for selection that can be appended to the previously selected device. Therefore, the physical layer available for this port is also displayed (Fig. "Selection dialog for new EtherCAT device", A). In the case of cable-based Fast-Ethernet physical layer with PHY transfer, then also only cable-based devices are available, as shown in Fig. "Selection dialog for new EtherCAT device". If the preceding device has several free ports (e.g. EK1122 or EK1100), the required port can be selected on the right-hand side (A).

Overview of physical layer

- "Ethernet": cable-based 100BASE-TX: couplers, box modules, devices with RJ45/M8/M12 connector
- "E-Bus": LVDS "terminal bus", EtherCAT plug-in modules (EJ), EtherCAT terminals (EL/ES), various modular modules

The search field facilitates finding specific devices (since TwinCAT 2.11 or TwinCAT 3).

| Insert Ether | CAT Device                                                                                                    |   | <b>—</b>                                      |
|--------------|----------------------------------------------------------------------------------------------------|---|-----------------------------------------------|
| Search:      | Name: Term 1 Multiple: 1                                                                                                    | × | ОК                                            |
| Type:        | <ul> <li>Beckholf Automation GmbH &amp; Co. KG</li> <li>XTS</li> <li>EtherCAT Infrastructure components</li> <li>Ethernet Port Multiplier(CU25xx)</li> <li>Communication Terminals (EL6xxx)</li> <li>System Couplers</li> <li>EK1100 EtherCAT Coupler (2A E-Bus)</li> <li>EK1101 EtherCAT Coupler (2A E-Bus)</li> <li>EK1200-5000 EtherCAT Power supply (2A E-Bus)</li> <li>EK1200-5000 EtherCAT Power supply (2A E-Bus)</li> <li>EK1541 EtherCAT Coupler (2A E-Bus, POF, ID switch)</li> <li>EK1814 EtherCAT IO-Coupler (1A E-Bus, 8 Ch. Dig. In, 3ms, 4 Ch. Dig. Out 24V, 0,5A</li> <li>EK1828 EtherCAT IO-Coupler (1A E-Bus, 8 Ch. Dig. In, 3ms, 4 Ch. Dig. Out 24V, 0,5A</li> <li>EK1828 EtherCAT IO-Coupler (1A E-Bus, 8 Ch. Dig. In, 3ms, 8 Ch. Dig. Out 24V, 0,5A</li> <li>EK1828 EtherCAT IO-Coupler (1A E-Bus, 8 Ch. Dig. Out 24V, 0,5A)</li> <li>EK1828 EtherCAT IO-Coupler (1A E-Bus, 8 Ch. Dig. Out 24V, 0,5A)</li> <li>EX1828 EtherCAT IO-Coupler (1A E-Bus, 8 Ch. Dig. Out 24V, 0,5A)</li> <li>EX1828 EtherCAT IO-Coupler (1A E-Bus, 8 Ch. Dig. Out 24V, 0,5A)</li> <li>EX1828 EtherCAT IO-Coupler (1A E-Bus, 8 Ch. Dig. Out 24V, 0,5A)</li> <li>EX1828 EtherCAT IO-Coupler (2,2A E-Bus)</li> <li>Safety Terminals</li> <li>EtherCAT Fieldbus Boxes (EPxxxx)</li> <li>Show Hidden Devices</li> </ul> |   | Cancel<br>Port<br>A<br>D<br>B (Ethernet)<br>C |

Fig. 48: Selection dialog for new EtherCAT device

By default, only the name/device type is used as selection criterion. For selecting a specific revision of the device, the revision can be displayed as "Extended Information".

| ⊡               | ort B (E-Bus) of Term 1 (EK11                                                                                                    | Name: Term 2                                                                   | Multiple:                                | 1         | ОК                                                     |
|-----------------|----------------------------------------------------------------------------------------------------|--------------------------------------------------------------------------------|------------------------------------------|-----------|--------------------------------------------------------|
| Eutondod Inform | off Automation GmbH & Co. KG<br>gital Output Terminals (EL2xxx)<br>EL2521 1Ch. Pulse Train Outp<br>EL2521-0024 1Ch. Pulse Trair<br>EL2521-0025 1Ch. Pulse Trair<br>EL2521-0124 1Ch. Pulse Trair<br>EL2521-1001 1Ch. Pulse Trair | n 24V DC Output WEL252<br>n 24V DC Output negative<br>n 24V DC Output Capture/ | (EL2521-0025-1021)<br>Compare (EL2521-01 |           | Cancel<br>Port<br>B (E-Bus)<br>C (Ethernet)<br>X2 OUT' |
|                 | ormation 📃 Sł                                                                                                    | now Hidden Devices                                                             | 📝 Show Su                                | ıb Groups |                                                        |

Fig. 49: Display of device revision

In many cases several device revisions were created for historic or functional reasons, e.g. through technological advancement. For simplification purposes (see Fig. "Selection dialog for new EtherCAT device") only the last (i.e. highest) revision and therefore the latest state of production is displayed in the selection dialog for Beckhoff devices. To show all device revisions available in the system as ESI descriptions tick the "Show Hidden Devices" check box, see Fig. "Display of previous revisions".

| earch: | el2521                                    | Name:                                                                                                    | Term 2                                       | Multiple: | 1 | *<br>* | ОК             |
|--------|-------------------------------------------|----------------------------------------------------------------------------------------------------|----------------------------------------------|-----------|---|--------|----------------|
| ype:   |                                           | ils (EL2xxx)<br>e Train Output MEL2!<br>Pulse Train Outpux (f                                                          | EL2521-0000-0000)                            |           |   | *      | Cancel<br>Port |
|        | EL2521 1Ch.<br>EL2521 1Ch.<br>EL2521 1Ch. | Pulse Train Output (f<br>Pulse Train Output (f<br>Pulse Train Output (f<br>Pulse Train Output (f<br>Pulse Train 24V DC | EL2521-0000-1017)<br>EL2521-0000-1020)       | 1021)     |   |        | C (Ethernet)   |
|        | EL2521-0024                               | Ch. Pulse Train 24V                                                                                                    | DC Output (EL2521-00<br>DC Output (EL2521-00 | 24-1016)  |   | Ŧ      |                |

Fig. 50: Display of previous revisions

#### Device selection based on revision, compatibility

The ESI description also defines the process image, the communication type between master and slave/device and the device functions, if applicable. The physical device (firmware, if available) has to support the communication queries/settings of the master. This is backward compatible, i.e. newer devices (higher revision) should be supported if the EtherCAT master addresses them as an older revision. The following compatibility rule of thumb is to be assumed for Beckhoff EtherCAT Terminals/ Boxes/ EJ-modules:

#### device revision in the system >= device revision in the configuration

This also enables subsequent replacement of devices without changing the configuration (different specifications are possible for drives).

#### Example

If an EL2521-0025-1018 is specified in the configuration, an EL2521-0025-1018 or higher (-1019, -1020) can be used in practice.

# (EL2521-0025-1018) Revision

Fig. 51: Name/revision of the terminal

If current ESI descriptions are available in the TwinCAT system, the last revision offered in the selection dialog matches the Beckhoff state of production. It is recommended to use the last device revision when creating a new configuration, if current Beckhoff devices are used in the real application. Older revisions should only be used if older devices from stock are to be used in the application.

In this case the process image of the device is shown in the configuration tree and can be parameterized as follows: linking with the task, CoE/DC settings, plug-in definition, startup settings, ...

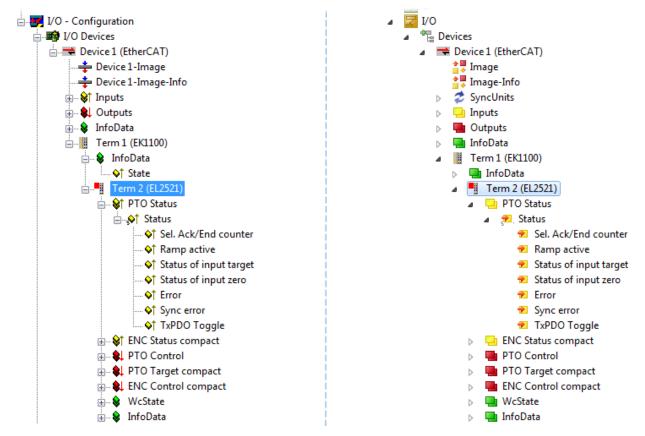

Fig. 52: EtherCAT terminal in the TwinCAT tree (left: TwinCAT 2; right: TwinCAT 3)

### 5.1.4 **ONLINE** configuration creation

#### Detecting/scanning of the EtherCAT device

The online device search can be used if the TwinCAT system is in CONFIG mode. This can be indicated by a symbol right below in the information bar:

- on TwinCAT 2 by a blue display "Config Mode" within the System Manager window: Config Mode .
- on TwinCAT 3 within the user interface of the development environment by a symbol 4.

TwinCAT can be set into this mode:

- TwinCAT 2: by selection of in the Menubar or by "Actions" → "Set/Reset TwinCAT to Config Mode…"
- TwinCAT 3: by selection of 🧧 in the Menubar or by "TwinCAT" → "Restart TwinCAT (Config Mode)"

#### Online scanning in Config mode

The online search is not available in RUN mode (production operation). Note the differentiation between TwinCAT programming system and TwinCAT target system.

The TwinCAT 2 icon ( 2) or TwinCAT 3 icon ( 2) within the Windows-Taskbar always shows the TwinCAT mode of the local IPC. Compared to that, the System Manager window of TwinCAT 2 or the user interface of TwinCAT 3 indicates the state of the target system.

| TwinCAT 2.x Systemmanager            | TwinCAT target system mode_ | TwinCAT  | 3.x GUI             |
|--------------------------------------|-----------------------------|----------|---------------------|
| Local (192.168.0.20.1.1) Config Mode |                             |          | > (                 |
| 0:36                                 |                             | •• 🍕 🖳 🖸 | 12:37<br>05.02.2015 |
|                                      | TwinCAT local system mode   |          |                     |

Fig. 53: Differentiation local/target system (left: TwinCAT 2; right: TwinCAT 3)

Right-clicking on "I/O Devices" in the configuration tree opens the search dialog.

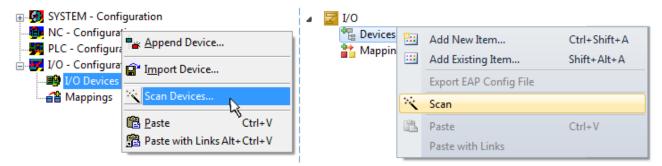

Fig. 54: Scan Devices (left: TwinCAT 2; right: TwinCAT 3)

This scan mode attempts to find not only EtherCAT devices (or Ethernet ports that are usable as such), but also NOVRAM, fieldbus cards, SMB etc. However, not all devices can be found automatically.

| TwinCAT System Manager                                    | Microsoft Visual Studio                                   |
|-----------------------------------------------------------|-----------------------------------------------------------|
| HINT: Not all types of devices can be found automatically | HINT: Not all types of devices can be found automatically |
| OK Cancel                                                 | OK Cancel                                                 |

Fig. 55: Note for automatic device scan (left: TwinCAT 2; right: TwinCAT 3)

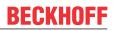

Ethernet ports with installed TwinCAT real-time driver are shown as "RT Ethernet" devices. An EtherCAT frame is sent to these ports for testing purposes. If the scan agent detects from the response that an EtherCAT slave is connected, the port is immediately shown as an "EtherCAT Device".

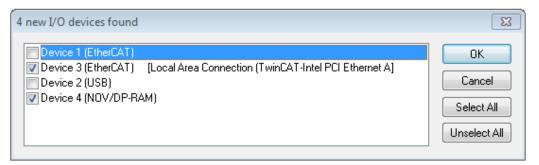

#### Fig. 56: Detected Ethernet devices

Via respective checkboxes devices can be selected (as illustrated in Fig. "Detected Ethernet devices" e.g. Device 3 and Device 4 were chosen). After confirmation with "OK" a device scan is suggested for all selected devices, see Fig.: "Scan query after automatic creation of an EtherCAT device".

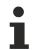

#### Selecting the Ethernet port

Ethernet ports can only be selected for EtherCAT devices for which the TwinCAT real-time driver is installed. This has to be done separately for each port. Please refer to the respective installation page [ $\blacktriangleright$  48].

#### **Detecting/Scanning the EtherCAT devices**

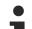

#### Online scan functionality

During a scan the master queries the identity information of the EtherCAT slaves from the slave EEPROM. The name and revision are used for determining the type. The respective devices are located in the stored ESI data and integrated in the configuration tree in the default state defined there.

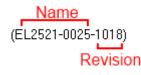

Fig. 57: Example default state

#### NOTICE

#### Slave scanning in practice in series machine production

The scanning function should be used with care. It is a practical and fast tool for creating an initial configuration as a basis for commissioning. In series machine production or reproduction of the plant, however, the function should no longer be used for the creation of the configuration, but if necessary for <u>comparison [> 68]</u> with the defined initial configuration.Background: since Beckhoff occasionally increases the revision version of the delivered products for product maintenance reasons, a configuration can be created by such a scan which (with an identical machine construction) is identical according to the device list; however, the respective device revision may differ from the initial configuration.

#### Example:

Company A builds the prototype of a machine B, which is to be produced in series later on. To do this the prototype is built, a scan of the IO devices is performed in TwinCAT and the initial configuration "B.tsm" is created. The EL2521-0025 EtherCAT terminal with the revision 1018 is located somewhere. It is thus built into the TwinCAT configuration in this way:

| General | General EtherCAT |       | Proces  | s Data  | Startup      | CoE - Online  | Online   |
|---------|------------------|-------|---------|---------|--------------|---------------|----------|
| Type:   |                  | EL252 | 1-0025  | 1Ch. Pi | ulse Train 2 | 24V DC Output | negative |
| Product | /Revision:       | EL252 | 1-0025- | 1018 (0 | )9d93052 /   | ( 03fa0019)   |          |

Fig. 58: Installing EthetCAT terminal with revision -1018

Likewise, during the prototype test phase, the functions and properties of this terminal are tested by the programmers/commissioning engineers and used if necessary, i.e. addressed from the PLC "B.pro" or the NC. (the same applies correspondingly to the TwinCAT 3 solution files).

The prototype development is now completed and series production of machine B starts, for which Beckhoff continues to supply the EL2521-0025-0018. If the commissioning engineers of the series machine production department always carry out a scan, a B configuration with the identical contents results again for each machine. Likewise, A might create spare parts stores worldwide for the coming series-produced machines with EL2521-0025-1018 terminals.

After some time Beckhoff extends the EL2521-0025 by a new feature C. Therefore the FW is changed, outwardly recognizable by a higher FW version and **a new revision -1019**. Nevertheless the new device naturally supports functions and interfaces of the predecessor version(s); an adaptation of "B.tsm" or even "B.pro" is therefore unnecessary. The series-produced machines can continue to be built with "B.tsm" and "B.pro"; it makes sense to perform a <u>comparative scan [> 68]</u> against the initial configuration "B.tsm" in order to check the built machine.

However, if the series machine production department now doesn't use "B.tsm", but instead carries out a scan to create the productive configuration, the revision **-1019** is automatically detected and built into the configuration:

| General   | therCAT   | DC    | Proce  | ss Data | a Startup    | CoE - Online   |
|-----------|-----------|-------|--------|---------|--------------|----------------|
| Type:     |           | EL252 | 1-0025 | 1Ch. P  | ulse Train 2 | 4V DC Output r |
| Product/F | levision: | EL252 | 1-0025 | 1019 (  | 09d93052 /   | 03fb0019)      |

Fig. 59: Detection of EtherCAT terminal with revision -1019

This is usually not noticed by the commissioning engineers. TwinCAT cannot signal anything either, since a new configuration is essentially created. According to the compatibility rule, however, this means that no EL2521-0025-**1018** should be built into this machine as a spare part (even if this nevertheless works in the vast majority of cases).

In addition, it could be the case that, due to the development accompanying production in company A, the new feature C of the EL2521-0025-1019 (for example, an improved analog filter or an additional process data for the diagnosis) is discovered and used without in-house consultation. The previous stock of spare part devices are then no longer to be used for the new configuration "B2.tsm" created in this way. Þ if series machine production is established, the scan should only be performed for informative purposes for comparison with a defined initial configuration. Changes are to be made with care!

If an EtherCAT device was created in the configuration (manually or through a scan), the I/O field can be scanned for devices/slaves.

| TwinCAT System Manager 🛛 🔯 | Microsoft Visual Studio |
|----------------------------|-------------------------|
| Scan for boxes             | <b>Scan for boxes</b>   |
| Yes No                     | Yes                     |

Fig. 60: Scan query after automatic creation of an EtherCAT device (left: TwinCAT 2; right: TwinCAT 3)

No

| I/O - Configuration                                                                                                    | ⊿ 📴 I/O                                                                                                    |
|----------------------------------------------------------------------------------------------------|----------------------------------------------------------------------------------------------------|
| ↓ ■ I/O Devices                                                                                                    | ⊿ 📲 Devices                                                                                                    |
| Image: Second second secon | <ul> <li>Device 1 (EtherCAT)</li> <li>Device 2 (EtherCAT)</li> <li>Mappings</li> <li>Add New Item Ctrl+Shift+A</li> <li>Add Existing Item. Shift+Alt+A</li> <li>Remove Del</li> <li>Online Delete</li> <li>Scan</li> <li>Scan</li> <li>Device 13</li> <li>Independent Project</li> <li>Disable</li> </ul> |

Fig. 61: Manual scanning for devices on a specified EtherCAT device (left: TwinCAT 2; right: TwinCAT 3)

In the System Manager (TwinCAT 2) or the User Interface (TwinCAT 3) the scan process can be monitored via the progress bar at the bottom in the status bar.

|   | Scanning | remote | -PLC (123.45.67.89.1.1) Config Mod | зđ |
|---|----------|--------|------------------------------------|----|
| 1 |          |        |                                    |    |

Fig. 62: Scan progressexemplary by TwinCAT 2

The configuration is established and can then be switched to online state (OPERATIONAL).

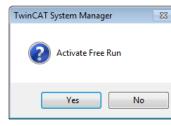

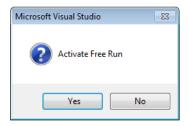

Fig. 63: Config/FreeRun query (left: TwinCAT 2; right: TwinCAT 3)

In Config/FreeRun mode the System Manager display alternates between blue and red, and the EtherCAT device continues to operate with the idling cycle time of 4 ms (default setting), even without active task (NC, PLC).

| TwinCAT 2.x | TwinCAT 3.x |
|-------------|-------------|
| Free Run    | toggling    |

Fig. 64: Displaying of "Free Run" and "Config Mode" toggling right below in the status bar

| 🙊 🙊 🗞 🔨 🍕 🖹 🔍 🖓 661 🔩 %                         | : 🔛 🖪 🧟 🌣 🍋 🚳 🐂 🔍 - 🗸 |
|-------------------------------------------------|-----------------------|
|                                                 | 4                     |
| General EtherCA Toggle Free Run State (Ctrl-F5) | Toggle Free Run State |

Fig. 65: TwinCAT can also be switched to this state by using a button (left: TwinCAT 2; right: TwinCAT 3)

The EtherCAT system should then be in a functional cyclic state, as shown in Fig. Online display example.

|                                                                                                    | No               | Addr                         | Name                                                                          | State                                                                 |                                  | CRC                                  |
|----------------------------------------------------------------------------------------------------|------------------|------------------------------|-------------------------------------------------------------------------------|-----------------------------------------------------------------------|----------------------------------|--------------------------------------|
| <ul> <li>I/O Devices</li> <li>Device 3 (EtherCAT)</li> <li>Device 3-Image</li> <li>Device 3-Image</li> <li>Device 3-Image</li> <li>Device 3-Image</li> <li>Device 3-Image</li> <li>Inputs</li> <li>Inputs</li> <li>InfoData</li> <li>InfoData</li> <li>InfoData</li> <li>Term 1 (EK1100)</li> <li>Term 2 (EL2008)</li> </ul> | 1<br>2<br>3<br>4 | 1001<br>1002<br>1003<br>1004 | Term 1 (EK1100)<br>Term 2 (EL2008)<br>Term 3 (EL3751)<br>Term 4 (EL2521-0024) |                                                                       |                                  | 0. 0<br>0. 0<br>0. 0<br>0            |
| Term 3 (EL2000)<br>Term 3 (EL3751)<br>Term 4 (EL2521-0024)<br>Term 5 (EL9011)<br>Mappings                                                                                                    | Actual State:    | Pre-Op                       | OP<br>Safe-Op Op<br>Clear Frames                                              | Counter<br>Send Frames<br>Frames / sec<br>Lost Frames<br>Tx/Rx Errors | Cyclic<br>47718<br>499<br>0<br>0 | Queu<br>+ 6791<br>+ 31<br>+ 0<br>/ 0 |

Fig. 66: Online display example

Please note:

- all slaves should be in OP state
- the EtherCAT master should be in "Actual State" OP
- · "frames/sec" should match the cycle time taking into account the sent number of frames
- · no excessive "LostFrames" or CRC errors should occur

The configuration is now complete. It can be modified as described under manual procedure [> 58].

#### Troubleshooting

Various effects may occur during scanning.

- An unknown device is detected, i.e. an EtherCAT slave for which no ESI XML description is available. In this case the System Manager offers to read any ESI that may be stored in the device. This case is described in the chapter "Notes regarding ESI device description".
- Device are not detected properly

Possible reasons include:

- faulty data links, resulting in data loss during the scan
- slave has invalid device description

The connections and devices should be checked in a targeted manner, e.g. via the emergency scan.

Then re-run the scan.

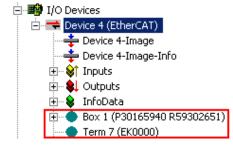

Fig. 67: Faulty identification

In the System Manager such devices may be set up as EK0000 or unknown devices. Operation is not possible or meaningful.

#### Scan over existing Configuration

#### NOTICE

#### Change of the configuration after comparison

With this scan (TwinCAT 2.11 or 3.1) only the device properties vendor (manufacturer), device name and revision are compared at present! A "ChangeTo" or "Copy" should only be carried out with care, taking into consideration the Beckhoff IO compatibility rule (see above). The device configuration is then replaced by the revision found; this can affect the supported process data and functions.

If a scan is initiated for an existing configuration, the actual I/O environment may match the configuration exactly or it may differ. This enables the configuration to be compared.

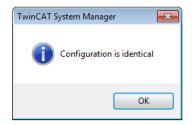

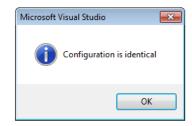

Fig. 68: Identical configuration (left: TwinCAT 2; right: TwinCAT 3)

If differences are detected, they are shown in the correction dialog, so that the user can modify the configuration as required.

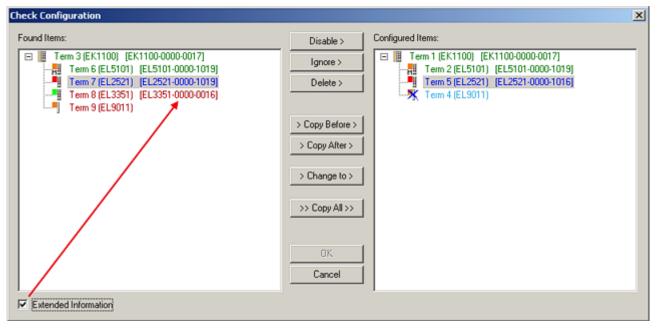

#### Fig. 69: Correction dialog

It is advisable to tick the "Extended Information" check box to reveal differences in the revision.

| Color         | Explanation                                                                                                    |
|---------------|----------------------------------------------------------------------------------------------------|
| green         | This EtherCAT slave matches the entry on the other side. Both type and revision match.                                                                                                    |
| blue          | This EtherCAT slave is present on the other side, but in a different revision. This other revision can have other default values for the process data as well as other/additional functions. If the found revision is higher than the configured revision, the slave may be used provided compatibility issues are taken into account.                                                                                                    |
|               | If the found revision is lower than the configured revision, it is likely that the slave cannot be used.<br>The found device may not support all functions that the master expects based on the higher<br>revision number.                                                                                                    |
| light<br>blue | This EtherCAT slave is ignored ("Ignore" button)                                                                                                    |
| red           | This EtherCAT slave is not present on the other side.                                                                                                    |
|               | <ul> <li>It is present, but in a different revision, which also differs in its properties from the one specified.<br/>The compatibility principle then also applies here: if the found revision is higher than the<br/>configured revision, use is possible provided compatibility issues are taken into account, since<br/>the successor devices should support the functions of the predecessor devices.<br/>If the found revision is lower than the configured revision, it is likely that the slave cannot be<br/>used. The found device may not support all functions that the master expects based on the<br/>higher revision number.</li> </ul> |

Device selection based on revision, compatibility

The ESI description also defines the process image, the communication type between master and slave/device and the device functions, if applicable. The physical device (firmware, if available) has to support the communication queries/settings of the master. This is backward compatible, i.e. newer devices (higher revision) should be supported if the EtherCAT master addresses them as an older revision. The following compatibility rule of thumb is to be assumed for Beckhoff EtherCAT Terminals/ Boxes/ EJ-modules:

#### device revision in the system >= device revision in the configuration

This also enables subsequent replacement of devices without changing the configuration (different specifications are possible for drives).

#### Example

If an EL2521-0025-1018 is specified in the configuration, an EL2521-0025-1018 or higher (-1019, -1020) can be used in practice.

| <u>Name</u>        |   |
|--------------------|---|
| (EL2521-0025-1018) |   |
| Revisior           | ı |

Fig. 70: Name/revision of the terminal

If current ESI descriptions are available in the TwinCAT system, the last revision offered in the selection dialog matches the Beckhoff state of production. It is recommended to use the last device revision when creating a new configuration, if current Beckhoff devices are used in the real application. Older revisions should only be used if older devices from stock are to be used in the application.

In this case the process image of the device is shown in the configuration tree and can be parameterized as follows: linking with the task, CoE/DC settings, plug-in definition, startup settings, ...

#### Fig. 71: Correction dialog with modifications

Once all modifications have been saved or accepted, click "OK" to transfer them to the real \*.tsm configuration.

#### Change to Compatible Type

TwinCAT offers a function *Change to Compatible Type…* for the exchange of a device whilst retaining the links in the task.

| ⊟= Device 1 (EtherCAT)                                               | 4 | : | 🖶 Device 1 (EtherCAT)                                                         |          |                                                      |
|----------------------------------------------------------------------|---|---|-------------------------------------------------------------------------------|----------|------------------------------------------------------|
| ⊟-⊶∎ Box 1 (AX5101-0000-0011)<br>⊕- \$↑ AT ■ <sub>-</sub> Append Box | Þ | ▲ | <ul> <li>▲ Drive 2 (AX5101-0000-0011)</li> <li>▲ AT</li> <li>▲ MDT</li> </ul> | <b>.</b> | Add New Item                                         |
|                                                                      |   |   | WcState                                                                       | •        | Change to Compatible Type                            |
| InfoData     Change to Compatible Type     Add to Hot Connect Groups |   | 2 |                                                                               |          | Add to HotConnect group Delete from HotConnect group |

Fig. 72: Dialog "Change to Compatible Type..." (left: TwinCAT 2; right: TwinCAT 3)

The following elements in the ESI of an EtherCAT device are compared by TwinCAT and assumed to be the same in order to decide whether a device is indicated as "compatible":

- Physics (e.g. RJ45, Ebus...)
- FMMU (additional ones are allowed)
- SyncManager (SM, additional ones are allowed)
- EoE (attributes MAC, IP)
- CoE (attributes SdoInfo, PdoAssign, PdoConfig, PdoUpload, CompleteAccess)
- FoE
- PDO (process data: Sequence, SyncUnit SU, SyncManager SM, EntryCount, Ent-ry.Datatype)

This function is preferably to be used on AX5000 devices.

#### Change to Alternative Type

The TwinCAT System Manager offers a function for the exchange of a device: Change to Alternative Type

| 🚊 🔢 Term 1 (EK1100)               |                                                     |
|-----------------------------------|-----------------------------------------------------|
|                                   |                                                     |
| 🚋 象 InfoData                      |                                                     |
| ∎ <mark>∎ Term 2 (EL1</mark> 202) |                                                     |
| 📲 <u>A</u> ppend Box              |                                                     |
|                                   |                                                     |
|                                   |                                                     |
| Change to Compatible Type         |                                                     |
| Add to Hot Connect Groups         |                                                     |
|                                   |                                                     |
| Change to Alternative Type 🔹 🕨    | EL1202-0100 2Ch. Fast Dig. Input 24V, 1µs, DC Latch |

#### Fig. 73: TwinCAT 2 Dialog Change to Alternative Type

If called, the System Manager searches in the procured device ESI (in this example: EL1202-0000) for details of compatible devices contained there. The configuration is changed and the ESI-EEPROM is overwritten at the same time – therefore this process is possible only in the online state (ConfigMode).

### 5.1.5 EtherCAT slave process data settings

The process data transferred by an EtherCAT slave during each cycle (**P**rocess **D**ata **O**bjects, PDOs) are user data which the application expects to be updated cyclically or which are sent to the slave. To this end the EtherCAT master (Beckhoff TwinCAT) parameterizes each EtherCAT slave during the start-up phase to define which process data (size in bits/bytes, source location, transmission type) it wants to transfer to or from this slave. Incorrect configuration can prevent successful start-up of the slave.

For Beckhoff EtherCAT EL/ES slaves the following applies in general:

- The input/output process data supported by the device are defined by the manufacturer in the ESI/XML description. The TwinCAT EtherCAT Master uses the ESI description to configure the slave correctly.
- The process data can be modified in the system manager. See the device documentation. Examples of modifications include: mask out a channel, displaying additional cyclic information, 16-bit display instead of 8-bit data size, etc.
- In so-called "intelligent" EtherCAT devices the process data information is also stored in the CoE directory. Any changes in the CoE directory that lead to different PDO settings prevent successful startup of the slave. It is not advisable to deviate from the designated process data, because the device firmware (if available) is adapted to these PDO combinations.

If the device documentation allows modification of process data, proceed as follows (see Figure "Configuring the process data").

- A: select the device to configure
- B: in the "Process Data" tab select Input or Output under SyncManager (C)
- D: the PDOs can be selected or deselected
- H: the new process data are visible as linkable variables in the system manager The new process data are active once the configuration has been activated and TwinCAT has been restarted (or the EtherCAT master has been restarted)
- E: if a slave supports this, Input and Output PDO can be modified simultaneously by selecting a socalled PDO record ("predefined PDO settings").

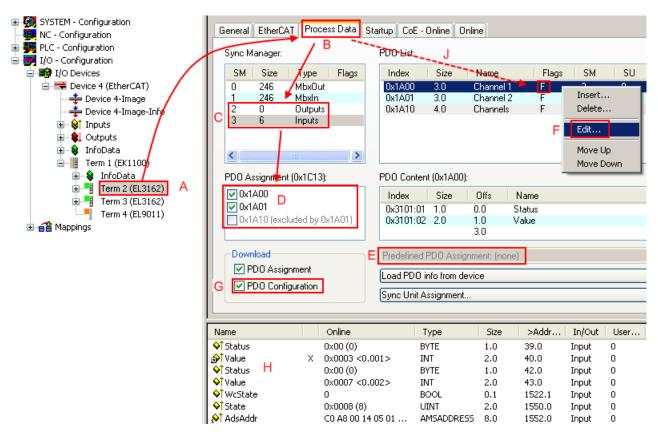

Fig. 74: Configuring the process data

#### Manual modification of the process data

According to the ESI description, a PDO can be identified as "fixed" with the flag "F" in the PDO overview (Fig. *"Configuring the process data"*, J). The configuration of such PDOs cannot be changed, even if TwinCAT offers the associated dialog ("Edit"). In particular, CoE content cannot be displayed as cyclic process data. This generally also applies in cases where a device supports download of the PDO configuration, "G". In case of incorrect configuration the EtherCAT slave usually refuses to start and change to OP state. The System Manager displays an "invalid SM cfg" logger message: This error message ("invalid SM IN cfg" or "invalid SM OUT cfg") also indicates the reason for the failed start.

BECKHOFE

# 5.2 General Commissioning Instructions for an EtherCAT Slave

This summary briefly deals with a number of aspects of EtherCAT Slave operation under TwinCAT. More detailed information on this may be found in the corresponding sections of, for instance, the <u>EtherCAT</u> <u>System Documentation</u>.

#### Diagnosis in real time: WorkingCounter, EtherCAT State and Status

Generally speaking an EtherCAT Slave provides a variety of diagnostic information that can be used by the controlling task.

This diagnostic information relates to differing levels of communication. It therefore has a variety of sources, and is also updated at various times.

Any application that relies on I/O data from a fieldbus being correct and up to date must make diagnostic access to the corresponding underlying layers. EtherCAT and the TwinCAT System Manager offer comprehensive diagnostic elements of this kind. Those diagnostic elements that are helpful to the controlling task for diagnosis that is accurate for the current cycle when in operation (not during commissioning) are discussed below.

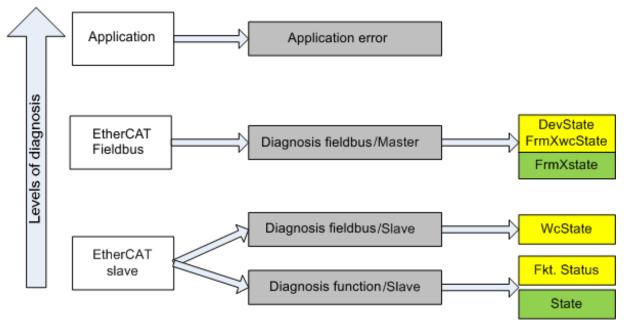

Fig. 75: Selection of the diagnostic information of an EtherCAT Slave

In general, an EtherCAT Slave offers

 communication diagnosis typical for a slave (diagnosis of successful participation in the exchange of process data, and correct operating mode) This diagnosis is the same for all slaves.

as well as

• function diagnosis typical for a channel (device-dependent) See the corresponding device documentation

The colors in Fig. Selection of the diagnostic information of an EtherCAT Slave also correspond to the variable colors in the System Manager, see Fig. Basic EtherCAT Slave Diagnosis in the PLC.

| Colour | Meaning                                                                                                    |
|--------|----------------------------------------------------------------------------------------------------|
| yellow | Input variables from the Slave to the EtherCAT Master, updated in every cycle                                                                                                    |
| red    | Output variables from the Slave to the EtherCAT Master, updated in every cycle                                                                                                    |
| green  | Information variables for the EtherCAT Master that are updated acyclically. This means that it is possible that in any particular cycle they do not represent the latest possible status. It is therefore useful to read such variables through ADS. |

Fig. *Basic EtherCAT Slave Diagnosis in the PLC* shows an example of an implementation of basic EtherCAT Slave Diagnosis. A Beckhoff EL3102 (2-channel analogue input terminal) is used here, as it offers both the communication diagnosis typical of a slave and the functional diagnosis that is specific to a channel. Structures are created as input variables in the PLC, each corresponding to the process image.

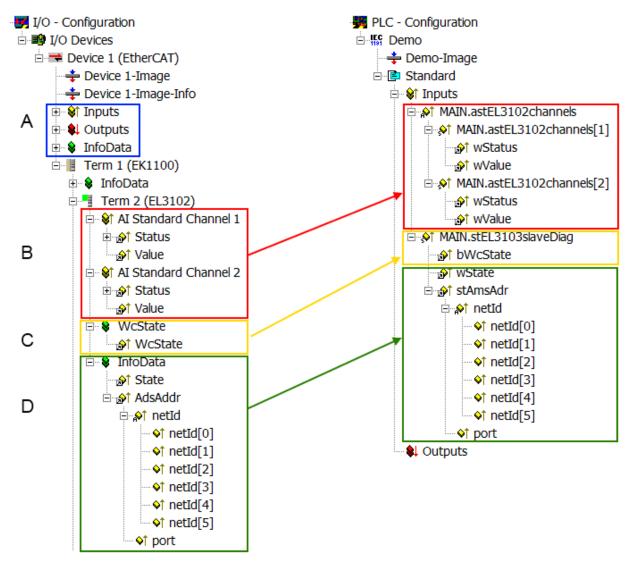

Fig. 76: Basic EtherCAT Slave Diagnosis in the PLC

The following aspects are covered here:

# BECKHOFF

| Code | Function                                                                                                    | Implementation                                                                                                    | Application/evaluation                                                                                                    |
|------|----------------------------------------------------------------------------------------------------|----------------------------------------------------------------------------------------------------|----------------------------------------------------------------------------------------------------|
| A    | The EtherCAT Master's diagnostic information                                                                                                    |                                                                                                    | At least the DevState is to be evaluated for<br>the most recent cycle in the PLC.                                                                                                    |
|      | updated acyclically (yellow) or provided acyclically (green).                                                                                                    |                                                                                                    | The EtherCAT Master's diagnostic<br>information offers many more possibilities<br>than are treated in the EtherCAT System<br>Documentation. A few keywords:                                                                                                    |
|      |                                                                                                    |                                                                                                    | <ul> <li>CoE in the Master for communication<br/>with/through the Slaves</li> </ul>                                                                                                    |
|      |                                                                                                    |                                                                                                    | Functions from <i>TcEtherCAT.lib</i>                                                                                                    |
|      |                                                                                                    |                                                                                                    | Perform an OnlineScan                                                                                                    |
| В    | In the example chosen (EL3102) the EL3102 comprises two analogue input channels that transmit a single function status for the most recent cycle.                                                                                                    | <ul> <li>Status</li> <li>the bit significations may be found in the device documentation</li> <li>other devices may supply more information, or none that is typical of a slave</li> </ul>                                                                                                    | In order for the higher-level PLC task (or<br>corresponding control applications) to be<br>able to rely on correct data, the function<br>status must be evaluated there. Such<br>information is therefore provided with the<br>process data for the most recent cycle.                               |
| C    | For every EtherCAT Slave that has cyclic<br>process data, the Master displays, using<br>what is known as a WorkingCounter,<br>whether the slave is participating<br>successfully and without error in the cyclic<br>exchange of process data. This important,<br>elementary information is therefore<br>provided for the most recent cycle in the<br>System Manager<br>1. at the EtherCAT Slave, and, with<br>identical contents | WcState (Working Counter)<br>0: valid real-time communication in<br>the last cycle<br>1: invalid real-time communication<br>This may possibly have effects on<br>the process data of other Slaves<br>that are located in the same<br>SyncUnit                                                             | In order for the higher-level PLC task (or<br>corresponding control applications) to be<br>able to rely on correct data, the<br>communication status of the EtherCAT Slave<br>must be evaluated there. Such information is<br>therefore provided with the process data for<br>the most recent cycle. |
|      | <ol> <li>as a collective variable at the<br/>EtherCAT Master (see Point A)</li> </ol>                                                                                                    |                                                                                                    |                                                                                                    |
|      | for linking.                                                                                                    |                                                                                                    |                                                                                                    |
| D    | Diagnostic information of the EtherCAT<br>Master which, while it is represented at the<br>slave for linking, is actually determined by<br>the Master for the Slave concerned and<br>represented there. This information cannot<br>be characterized as real-time, because it                                                                                                    | State<br>current Status (INITOP) of the<br>Slave. The Slave must be in OP<br>(=8) when operating normally.<br><i>AdsAddr</i><br>The ADS address is useful for                                                                                                    | Information variables for the EtherCAT<br>Master that are updated acyclically. This<br>means that it is possible that in any particular<br>cycle they do not represent the latest<br>possible status. It is therefore possible to<br>read such variables through ADS.                                |
|      | <ul> <li>is only rarely/never changed, except<br/>when the system starts up</li> <li>is itself determined acyclically (e.g.<br/>EtherCAT Status)</li> </ul>                                                                                                    | communicating from the PLC/task<br>via ADS with the EtherCAT Slave,<br>e.g. for reading/writing to the CoE.<br>The AMS-NetID of a slave<br>corresponds to the AMS-NetID of<br>the EtherCAT Master;<br>communication with the individual<br>Slave is possible via the <i>port</i> (=<br>EtherCAT address). |                                                                                                    |

NOTICE

#### **Diagnostic information**

It is strongly recommended that the diagnostic information made available is evaluated so that the application can react accordingly.

#### **CoE Parameter Directory**

The CoE parameter directory (CanOpen-over-EtherCAT) is used to manage the set values for the slave concerned. Changes may, in some circumstances, have to be made here when commissioning a relatively complex EtherCAT Slave. It can be accessed through the TwinCAT System Manager, see Fig. *EL3102, CoE directory*:

| G | eneral EtherCA  | T DC Process Data St      | artup CoE | - Online Online |
|---|-----------------|---------------------------|-----------|-----------------|
|   | Update          | List 📃 Auto Upo           | late 🔽    | Single Update 🔽 |
|   | Advanc          | ed                        |           |                 |
|   | Add to Ste      | artup Offline Data        |           | Module OD (Aol  |
|   | Index           | Name                      | Flags     | Value           |
|   | <b>⊡</b> 6010:0 | Al Inputs Ch.2            | RO        | >17<            |
|   | <u>⊕</u> 6401:0 | Channels                  | RO        | >2<             |
|   | <u>⊨</u> 8000:0 | Al Settings Ch.1          | RW        | > 24 <          |
|   | 8000:01         | Enable user scale         | RW        | FALSE           |
|   | 8000:02         | Presentation              | RW        | Signed (0)      |
|   | 8000:05         | Siemens bits              | RW        | FALSE           |
|   | 8000:06         | Enable filter             | RW        | FALSE           |
|   | 8000:07         | Enable limit 1            | RW        | FALSE           |
|   | 8000:08         | Enable limit 2            | RW        | FALSE           |
|   | 8000:0A         | Enable user calibration   | RW        | FALSE           |
|   | 8000:0B         | Enable vendor calibration | RW        | TRUE            |

Fig. 77: EL3102, CoE directory

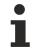

#### **EtherCAT System Documentation**

The comprehensive description in the <u>EtherCAT System Documentation</u> (EtherCAT Basics --> CoE Interface) must be observed!

A few brief extracts:

- Whether changes in the online directory are saved locally in the slave depends on the device. EL terminals (except the EL66xx) are able to save in this way.
- The user must manage the changes to the StartUp list.

#### Commissioning aid in the TwinCAT System Manager

Commissioning interfaces are being introduced as part of an ongoing process for EL/EP EtherCAT devices. These are available in TwinCAT System Managers from TwinCAT 2.11R2 and above. They are integrated into the System Manager through appropriately extended ESI configuration files.

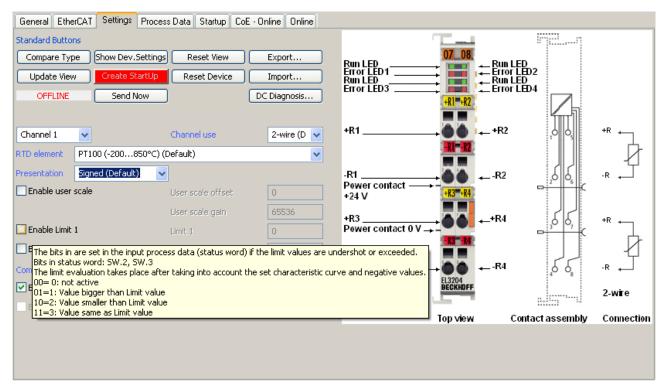

Fig. 78: Example of commissioning aid for a EL3204

This commissioning process simultaneously manages

- CoE Parameter Directory
- DC/FreeRun mode
- the available process data records (PDO)

Although the "Process Data", "DC", "Startup" and "CoE-Online" that used to be necessary for this are still displayed, it is recommended that, if the commissioning aid is used, the automatically generated settings are not changed by it.

The commissioning tool does not cover every possible application of an EL/EP device. If the available setting options are not adequate, the user can make the DC, PDO and CoE settings manually, as in the past.

#### EtherCAT State: automatic default behaviour of the TwinCAT System Manager and manual operation

After the operating power is switched on, an EtherCAT Slave must go through the following statuses

- INIT
- PREOP
- SAFEOP
- OP

to ensure sound operation. The EtherCAT Master directs these statuses in accordance with the initialization routines that are defined for commissioning the device by the ES/XML and user settings (Distributed Clocks (DC), PDO, CoE). See also the section on "Principles of <u>Communication, EtherCAT State Machine [ $\blacktriangleright$ \_40]" in this connection. Depending how much configuration has to be done, and on the overall communication, booting can take up to a few seconds.</u>

The EtherCAT Master itself must go through these routines when starting, until it has reached at least the OP target state.

The target state wanted by the user, and which is brought about automatically at start-up by TwinCAT, can be set in the System Manager. As soon as TwinCAT reaches the status RUN, the TwinCAT EtherCAT Master will approach the target states.

#### Standard setting

The advanced settings of the EtherCAT Master are set as standard:

- EtherCAT Master: OP
- · Slaves: OP

This setting applies equally to all Slaves.

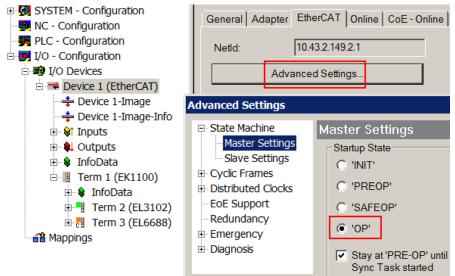

Fig. 79: Default behaviour of the System Manager

In addition, the target state of any particular Slave can be set in the "Advanced Settings" dialogue; the standard setting is again OP.

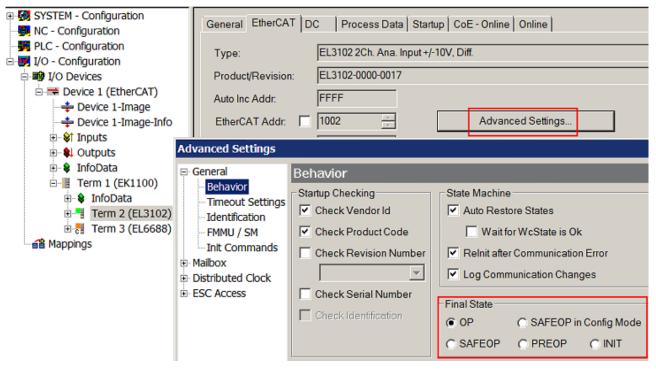

Fig. 80: Default target state in the Slave

#### **Manual Control**

There are particular reasons why it may be appropriate to control the states from the application/task/PLC. For instance:

- · for diagnostic reasons
- to induce a controlled restart of axes

• because a change in the times involved in starting is desirable

In that case it is appropriate in the PLC application to use the PLC function blocks from the *TcEtherCAT.lib*, which is available as standard, and to work through the states in a controlled manner using, for instance, *FB\_EcSetMasterState*.

It is then useful to put the settings in the EtherCAT Master to INIT for master and slave.

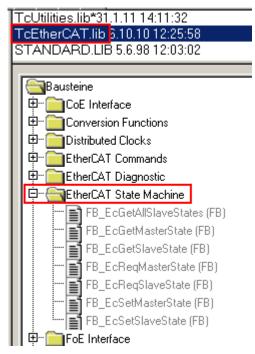

Fig. 81: PLC function blocks

#### Note regarding E-Bus current

EL/ES terminals are placed on the DIN rail at a coupler on the terminal strand. A Bus Coupler can supply the EL terminals added to it with the E-bus system voltage of 5 V; a coupler is thereby loadable up to 2 A as a rule. Information on how much current each EL terminal requires from the E-bus supply is available online and in the catalogue. If the added terminals require more current than the coupler can supply, then power feed terminals (e.g. EL9410) must be inserted at appropriate places in the terminal strand.

The pre-calculated theoretical maximum E-Bus current is displayed in the TwinCAT System Manager as a column value. A shortfall is marked by a negative total amount and an exclamation mark; a power feed terminal is to be placed before such a position.

# BECKHOFF

| General Adapter EtherCAT Online CoE - Online |                  |         |        |    |           |          |         |
|----------------------------------------------|------------------|---------|--------|----|-----------|----------|---------|
| Netld:                                       | 10.43.2.149.2.1  |         |        | Ad | dvanced S | Settings |         |
| Number                                       | Box Name         | Address | Туре   |    | In Size   | Out S    | E-Bus ( |
| 1                                            | Term 1 (EK1100)  | 1001    | EK1100 |    |           |          |         |
| <b>1</b> 2                                   | Term 2 (EL3102)  | 1002    | EL3102 |    | 8.0       |          | 1830    |
| <b>3</b>                                     | Term 4 (EL2004)  | 1003    | EL2004 |    |           | 0.4      | 1730    |
| 4                                            | Term 5 (EL2004)  | 1004    | EL2004 |    |           | 0.4      | 1630    |
| ⁵≝ 5                                         | Term 6 (EL7031)  | 1005    | EL7031 |    | 8.0       | 8.0      | 1510    |
| 6                                            | Term 7 (EL2808)  | 1006    | EL2808 |    |           | 1.0      | 1400    |
| 1 7                                          | Term 8 (EL3602)  | 1007    | EL3602 |    | 12.0      |          | 1210    |
| 8                                            | Term 9 (EL3602)  | 1008    | EL3602 |    | 12.0      |          | 1020    |
| 9                                            | Term 10 (EL3602) | 1009    | EL3602 |    | 12.0      |          | 830     |
| 10                                           | Term 11 (EL3602) | 1010    | EL3602 |    | 12.0      |          | 640     |
| 11                                           | Term 12 (EL3602) | 1011    | EL3602 |    | 12.0      |          | 450     |
| 12                                           | Term 13 (EL3602) | 1012    | EL3602 |    | 12.0      |          | 260     |
| 13                                           | Term 14 (EL3602) | 1013    | EL3602 |    | 12.0      |          | 70      |
| c 14                                         | Term 3 (EL6688)  | 1014    | EL6688 |    | 22.0      |          | -240 !  |

Fig. 82: Illegally exceeding the E-Bus current

From TwinCAT 2.11 and above, a warning message "E-Bus Power of Terminal..." is output in the logger window when such a configuration is activated:

Message

E-Bus Power of Terminal 'Term 3 (EL6688)' may to low (-240 mA) - please check!

Fig. 83: Warning message for exceeding E-Bus current

### NOTICE

#### Caution! Malfunction possible!

The same ground potential must be used for the E-Bus supply of all EtherCAT terminals in a terminal block!

# BECKHOFF

# 5.3 TwinCAT (2.1x) System Manager

### 5.3.1 Configuration by means of the TwinCAT System Manager

The TwinCAT System Manager tool is used for the configuration of the EL6751 CANopen master/slave terminal. The System Manager provides a representation of the number of programs of the TwinCat PLC systems, the configuration of the axis control and of the connected I/O channels as a structure, and organizes the mapping of the data traffic.

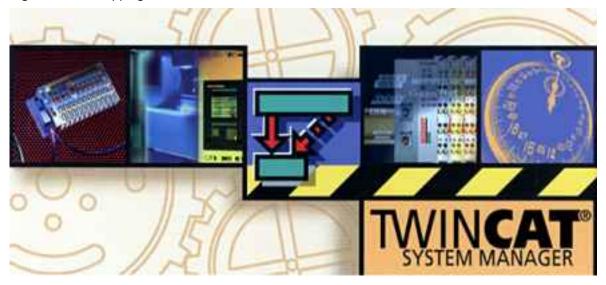

Fig. 84: TwinCAT System Manager logo

For applications without TwinCAT PLC or NC, the TwinCAT System Manager Tool configures the programming interfaces for a wide range of application programs:

- ActiveX control (ADS-OCX) for e.g. Visual Basic, Visual C++, Delphi, etc.
- DLL interface (ADS-DLL) for e.g. Visual C++ projects
- Script interface (ADS script DLL) for e.g. VBScript, JScript, etc.

#### System Manager – Features

- Bit-wise association of server process images and I/O channels
- Standard data formats such as arrays and structures
- User defined data formats
- Continuous variable linking
- Drag and Drop
- Import and export at all levels

#### The procedure, and the configuration facilities in the System Manager are described below.

- EL6751 CANopen master terminal [ 82]
- CAN interface [▶ 85]
- EL6751-0010 CANopen slave terminal [ 87]

#### EL6751 - CANopen master terminal

#### Context menu

| •        | Append <u>B</u> ox    |           |
|----------|-----------------------|-----------|
| Ж        | <u>D</u> elete Device |           |
| ®        | Online <u>R</u> eset  |           |
| <b>E</b> | Export Device         |           |
| Ê        | I <u>m</u> port Box   |           |
| Ж        | Cu <u>t</u>           | Ctrl+X    |
| 8        | <u>С</u> ору          | Ctrl+C    |
| C        | <u>P</u> aste         | Ctrl+V    |
| ß        | Paste with Links A    | lt+Ctrl+V |
| Ø        | Disabled              |           |

Fig. 85: Add Box... <Insert>

Adds CANopen slaves (boxes). The following boxes are currently supported (more detailed description of the boxes is given further down):

| Supported boxes    | Description                                                           |
|--------------------|-----------------------------------------------------------------------|
| BK5110             | Economy Bus Coupler                                                   |
| BK5120             | Economy + Bus Coupler                                                 |
| LC5100             | Low-Cost Bus Coupler                                                  |
| BK5150             | Compact Bus Coupler                                                   |
| BK5151             | Compact Bus Coupler with D-Sub connection                             |
| BC5150             | Compact Bus Terminal Controller with 48 kbyte program memory          |
| BX5100             | BX Bus Terminal Controller with 256 kbyte program memory              |
| IPxxxx-B510        | Fieldbus compact box: CANopen in/output module, protection class IP67 |
| CANopen Node [ 93] | General CANopen device or general CAN device (access via CAN layer 2) |

#### Delete Device... <Del>

Removes the EL6751 and all subordinated elements from the I/O configuration.

#### **Online Reset**

Initiates an online reset on the CANopen bus.

# BECKHOFF

#### "EL6751" tab

| General EL6751 ADS General Diag Box States DPRAM (Online) |                 |                        |  |  |  |
|-----------------------------------------------------------|-----------------|------------------------|--|--|--|
| EtherCAT:                                                 | Term 7 (EL6751) | Search                 |  |  |  |
|                                                           | Identify Device | Hardware Configuration |  |  |  |
| Master-Node-ID:                                           | 127 ÷           | Upload Configuration   |  |  |  |
| Baudrate:                                                 | 500 k 💌         | Verify Configuration   |  |  |  |
| Cycle Time (µs):                                          | 10000           | Firmware:<br>V00.30    |  |  |  |
| Sync-Cycle Multiplier:                                    | 1               | Firmware Update        |  |  |  |
| Sync-Cycle-Time (in µs                                    | ): 10000        | Advanced Settings      |  |  |  |
| Sync-Tx-PDO Delay (in                                     | n %): 🛛 🕄 🛨     |                        |  |  |  |
| Input Shift Time (in %):                                  | 80 🕂            |                        |  |  |  |
|                                                           |                 |                        |  |  |  |
|                                                           |                 |                        |  |  |  |
|                                                           |                 |                        |  |  |  |

Fig. 86: EL6751 tab

#### EtherCAT

Terminal ID in the terminal network.

#### Master Node ID

Node address of the EL6751. Value range: 1...127. Determines the identifier of the master heartbeat telegram. Ensure that it is not the same as a slave node address.

#### Baud rate

Set the <u>baud rate [} 114]</u> here. Automatically tests whether the connected slave also supports this baud rate.

#### Cycle time

Displays the cycle time of the corresponding highest priority task. The display is updated when the mapping is generated.

#### Sync-Cycle Multiplier

CANopen SYNC Cycle Time = (Task) Cycle Time x Sync-Cycle Multiplier. Event driven PDO communications and cyclical synchronized PDO communication are frequently combined when used in conjunction with CANopen. In order to be able to respond rapidly to an event, the TwinCAT task cycle time has to be less than the CANopen SYNC cycle time. If the sync cycle multiplier is set to values > 1, the TwinCAT task is called repeatedly before the SYNC telegram is sent again.

#### Sync-Cycle Time

The cycle time of the CANopen snyc telegram is displayed here. It results from the cycle time of the highestpriority task, whose process data are linked with the card, and from the sync cycle multiplier.

#### Sync-Tx-PDO Delay

Directly after the SYNC telegram, the synchronized slaves send their input data/actual values. The EL6751 can delay the transmission of the output data or setpoint values (TxPDOs from the point of view of the terminal) in order to minimize the telegram burst directly after the SYNC. This delay is set in percent of the SYNC cycle time with the parameter Sync-Tx-PDO -Delay.

#### Sample:

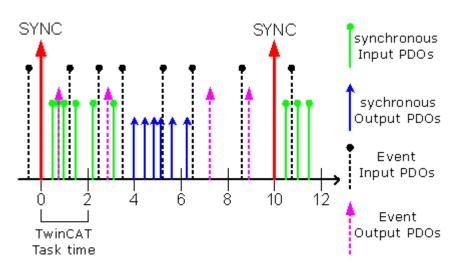

Fig. 87: Diagram: Sync-Tx-PDO-Delay sample

Task Cycle Time =  $2000\mu$ s, Sync Cycle Multiplier = 5, Sync Tx-PDO Delay =40. Event-controlled PDOs can be processed by the PLC task every 2 ms; the CANopen sync cycle is 10 ms; the EL6751 transmits its synchronous PDOs 4 ms (= 40% of 10 ms) after the SYNC.

#### Input Shift Time [EL6751 only]

Specifies the fraction of the EtherCAT cycle (in %) after which the inputs in the EtherCAT slave controller are updated. The later this is the case, the shorter the dead time from receipt of a TxPDO until the time when the associated input data of the task are available. The minimum time to be maintained between the start of the input update and the next EtherCAT cycle is the CalcAndCopy time (0x1C33:06), which depends on the number of configured CAN slaves and can be measured in OPERATIONAL state (set entry 0x1C32:08 to 1, then read entry 0x1C33:06).

#### Search...

This function searches for all existing channels of the EL6751 and the desired one can be selected.

#### Hardware Configuration... [FC510x only]

In which the address is set in the lower memory area (below 1 MB) of the PC.

#### **Upload Configuration**

This function scans the CANopen network and all devices found are added to the EL6751 (no box may be appended). In the case of Beckhoff boxes, reads the configuration precisely. In the case of external devices, the PDO configuration and the identity object are read and evaluated. This function is possible only in Config mode.

#### Verify Configuration

Allows a comparison of the expected (entered) network configuration with the devices actually found in the network. The data from the CANopen Identify Object are read and compared. In the case of Beckhoff boxes the connected Bus Terminals or extension modules are read and compared (under preparation). This function is possible only in Config mode.

#### Firmware

Shows the current firmware version of the EL6751.

#### Firmware Update... [FC510x only]

The firmware update is carried out via the associated hardware.

#### "ADS" tab

The EL6751 is an ADS device with its own net ID, which can be changed here. All ADS services (diagnostics, acyclical communication) associated with the EL6751 device must address the card via this NetID.

#### "Box States" tab

| Node-ID                | BoxState                          |
|------------------------|-----------------------------------|
| <b>cia</b> 127<br>11 2 | DeviceState: No Error<br>No error |
|                        |                                   |

Fig. 88: "Box States" tab

Displays an overview of all current box statuses.

#### "(Online) DPRAM" tab

Refer to "Online display of DPRAM" in the System Manager documentation

#### **CAN** interface

Insert the "CAN interface" box directly behind the EL6151 device (see fig. Selection dialog "Inserting a box")

| Туре: | Beckhoff Automation GmbH     AX2xxx-B510 Drive (CANopen)     BC5150 (compact fieldbus controller, CANopen)     BK5100 (fieldbus coupler, CANopen)     BK5110 (economy fieldbus coupler, CANopen)     BK5120 (economy plus fieldbus coupler, CANopen)     BK5150 (compact fieldbus coupler, CANopen)     BK5151 (compact fieldbus coupler, CANopen)     BK5151 (compact fieldbus coupler, CANopen)     BK5151 (compact fieldbus coupler, CANopen) | Ok<br>Cancel<br>Multiple: |
|-------|----------------------------------------------------------------------------------------------------|---------------------------|
|       | BX5100     CAN Interface     CANopen Slave CX1500-B510, PC104     CANopen Slave EL6751, EtherCAT     CANopen Slave FC51xx, PCI     ILxxxx-B51x (coupler box, CANopen)     ILxxxx-C51x (plc box, CANopen)     ILxxxx-B51x (compact box, CANopen)     LC5100 (low cost fieldbus coupler, CANopen)                                                                                                    |                           |
| Name: | Box 5                                                                                                    |                           |

Fig. 89: Selection dialog "Inserting a box"

After the box has been inserted, the following dialog appears for the configuration of the CAN interface:

| Set CAN Queue Sizes 🛛 🗙 |                   |  |  |  |
|-------------------------|-------------------|--|--|--|
| Tx Queue:<br>Rx Queue:  | 10                |  |  |  |
|                         | ntifier supported |  |  |  |
|                         | Okay              |  |  |  |

Fig. 90: Can Queue Sizes setting

Tx queue and Rx queue define the number of messages that are exchanged between the task and the CANopen master in a task cycle. If the message queues are to transmit 29-bit identifiers in addition, activate the checkbox "29 Bit Identifier supported".

The process image of the CAN interface then looks like this:

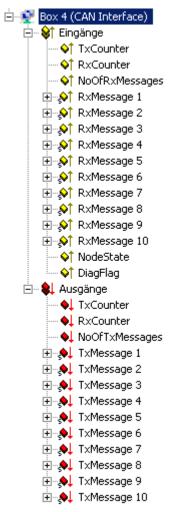

Fig. 91: CAN interface process image

#### Message structure with 29-bit support

- Length (0..8)
  - Cobld
    - o Bit 0-28: 29 Bit-Identifier
    - o Bit 30: RTR
    - o Bit 31: 0: normal Message (11 Bit Identifier), 1: extended Message (29 Bit-Identifier)

- BECKHOFF
  - Data[8]

#### Message structure without 29-bit support

- Cobld

   o Bit 0-3: Length (0..8)
   o Bit 4: RTR
  - o Bit 5-15: 11 Bit-Identifier
- Data[8]

The "CAN Rx Filter" tab of the CAN interface box in the TwinCAT tree is used for the setting of the filter for the Rx messages (default: all messages are received).

After clicking the "Append..." button, the following dialog appears:

| Add CAN Filter                                     |                | ×             |
|----------------------------------------------------|----------------|---------------|
| Filter Type<br>© Enable Filter<br>© Disable Filter |                |               |
| Cob ID Area<br>Start Cob ID:<br>End Cob ID:        | 0x000<br>0x7FF |               |
| Cob ID Mask<br>Cob ID Value:<br>Cob ID Mask:       | 0x000<br>0x000 | OK<br>Abbruch |

Fig. 92: Dialog "Add CAN Filter"

An "Enable Filter" defines an area or a mask of COB-ID that is received; a "Disable Filter" defines an area or a mask of COB-ID that is not received.

#### Sample code: Sending messages from the PLC

```
if Outputs.TxCounter = Inputs.TxCounter then
    for i=0 to NumberOfMessagesToSend do
        Outputs.TxMessage[i] = MessageToSend[i];
    End_for
    Outputs.NoOfTxMessages = NumberOfMessagesToSend;
    Outputs.TxCounter := Outputs.TxCounter + 1;
end_if
```

#### Sample code: Receiving messages from the PLC

#### EL6751-0010 - CANopen slave terminal

In the system configuration tree structure right-click on I/O Devices and "Append Device" to open the selection list of supported fieldbus cards:

# BECKHOFF

Fig. 93: EL6751-0010: Dialog "Appending an I/O device"

Select EL6751-0010 CANopenSlave. TwinCAT searches for the terminal and displays the memory addresses and slots it finds. Select the required address and confirm.

#### I/O Device EL6751-0010 CANopen Slave

Selecting the inserted I/O device in the tree structure opens a dialog with different configuration options:

| General EL6751-0010      | ADS DPRAM (Online)     |                        |
|--------------------------|------------------------|------------------------|
| EtherCAT:                | Klemme 7 (EL6751-0010) | Search                 |
|                          | Identify Device        | Hardware Configuration |
| Master-Node-ID:          | 1 *                    | Upload Configuration   |
| Baudrate:                | 500 k 💌                | Verify Configuration   |
| Cycle Time (µs):         | 4000                   | Firmware:              |
| Sync-Cycle Multiplier:   | 1 +                    | Firmware Update        |
| Sync-Cycle-Time (in µs): | 4000                   | Advanced Settings      |
| Sync-Tx-PDO Delay (in 3  | %): 30 📑               | Manual Baudrate        |
| Input Shift Time (in %): | 80 🛨                   |                        |
|                          |                        |                        |
|                          |                        |                        |
|                          |                        |                        |

#### "EL6751-0010" tab

#### Fig. 94: "EL6751-0010" tab

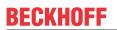

#### EtherCAT

Terminal ID in the terminal network.

#### **Baud rate**

Set the <u>baud rate  $[\bullet 114]$  here</u>.

#### Cycle Time

Displays the cycle time of the corresponding highest priority task. The display is updated when the mapping is generated. The network variables are updated with the cycle of this task.

#### Search...

Searches for all available EL6751-0010 channels, from which the required channel can be selected. In the case of an FC5102 both channels A and B appear. These behave in logical terms like two FC5101 cards.

#### Firmware

Displays the current EL6751-0010 firmware version.

#### Firmware Update... [FC510x only]

The firmware update for the EL6751-0010 is carried out via the associated EL6751-0010 terminal.

#### "ADS" tab

The EL6751-0010 is an ADS device with its own net ID, which can be changed here. All ADS services (diagnostics, acyclic communication) associated with the EL6751-0010 device must address the card via this NetID. Additional ADS Net IDs can be entered for addressing subordinate ADS devices (e.g. an additional fieldbus card in the same PC) via the card.

#### "(Online) DPRAM" tab

Read access to the DPRAM of the card is provided for diagnostic purposes.

#### EL6751-0010 Slave box

An "EL6781-0010 (CANopen Slave)" box is created automatically. Further parameters have to be set:

#### CAN Node tab:

| 🖮 🃲 EL6751-0010 (CANopen Slave) |
|---------------------------------|
| i± inputs                       |
| 象 Outputs                       |
| 🗄 🛛 📕 🕹 TxPDO 1                 |
| 🗄 – 📕 🕹 TxPDO 2                 |
| 🗄 – 📕 🕇 R×PDO 1                 |
| 🗄 📕 🕇 R×PDO 2                   |

Fig. 95: EL6751-0010 TwinCAT tree

| General CAN Node ADS                | Online |                                                                  |
|-------------------------------------|--------|------------------------------------------------------------------|
| Node Id: 1                          | •      | Automatic Adjust PDO COB Ids                                     |
| Profile No.: 1029                   | 0x405  | Automatic PDO Parameter Download                                 |
| Add. Information: 0                 | 0x0    | Node-Fail Reaction                                               |
| Guard Time (ms): 100                |        | C No reaction                                                    |
| Life Time Factor: 3                 |        |                                                                  |
| Emcy. COB Id: 129                   | 0x81   | Node-Restart<br>© Automatic Restart                              |
| Guard COB Id: 1793                  | 0x701  | C Manual Restart                                                 |
| 🔽 Use Heartbeat                     |        |                                                                  |
| Check, if none zero<br>Vendor ID: 2 | 0x2    | Network Reaction     No Reaction     Stop All Nodes              |
| Product-Code: 5101                  | Ox13ED |                                                                  |
| Serial No.: 0<br>Revision No.: 0    | 0x0    | Input-Fault-Reaction     Inputs will be set to 0     No Reaction |
| General CAN-Node (direct            | ·      |                                                                  |

#### Fig. 96: "CAN node" tab

#### Node ID:

Set the EL6751-0010 node address.

The profile number and the Add. Information form the DeviceType that can be read via object 0x1000.

#### Configuring network variables

PLC variables communicated by the EL6751-0010 device are referred to as network variables. These variables must be created and added to the associated PDOs. To this end right-click on the PDO and select "Inserting variables". The following dialog box opens:

Fig. 97: EL6751-0010 TwinCAT tree, outputs

BECKHOFF

# BECKHOFF

| Var 104                      |                                                        |                                                                          | M                                                                         | ultiple:                                                                     | 1                                                                         |                                                                                                    | OK<br>Cancel                                                                                                    |
|------------------------------|--------------------------------------------------------|--------------------------------------------------------------------------|---------------------------------------------------------------------------|------------------------------------------------------------------------------|---------------------------------------------------------------------------|----------------------------------------------------------------------------------------------------|----------------------------------------------------------------------------------------------------|
|                              | Byte:                                                  | 0                                                                        | ÷                                                                         | Bit:                                                                         | 0                                                                         | ÷                                                                                                    |                                                                                                    |
| BIT4<br>BIT5<br>BIT6<br>BIT7 |                                                        |                                                                          |                                                                           |                                                                              | 0.<br>0.<br>0.<br>0.<br>0.<br>0.                                          | 2 🗍<br>3<br>4<br>5<br>6                                                                                              | Sort by<br>Name<br>Size<br>Type                                                                                                    |
|                              | BIT<br>BIT2<br>BIT3<br>BITARR4<br>BIT4<br>BIT5<br>BIT6 | Byte:<br>BIT2<br>BIT2<br>BIT3<br>BITARR4<br>BIT4<br>BIT5<br>BIT6<br>BIT7 | Byte: 0<br>BIT<br>BIT2<br>BIT3<br>BITARR4<br>BIT4<br>BIT5<br>BIT6<br>BIT7 | Byte: 0 📑<br>BIT2<br>BIT2<br>BIT3<br>BITARR4<br>BIT4<br>BIT5<br>BIT6<br>BIT7 | Byte: 0 📑 Bit:<br>BIT2<br>BIT3<br>BITARR4<br>BIT4<br>BIT5<br>BIT6<br>BIT7 | Byte: 0 = Bit: 0<br>BIT 0<br>BIT2 0,<br>BIT3 0,<br>BITARR4 0,<br>BIT4 0,<br>BIT5 0,<br>BIT5 0,<br>BIT6 0,<br>BIT7 0, | Byte: 0  Bit: 0 Bit: 0 |

Fig. 98: Dialog "Inserting variables"

If several variables of the same type are added at the same time ("multiple"), the start address for the data is calculated automatically within the PDO. If individual variables are added the start address must be specified explicitly.

The network variables added in this way can then be linked in the familiar way (see System Manager documentation in the TwinCAT Information System) with the variables for the different tasks.

### 5.3.2 BECKHOFF CANopen Bus Coupler

The BK51xx Bus Coupler and the IPxxx-B510 Fieldbus Box are installed in the **CANopen** bus. The specific properties which distinguish them from other Bus Couplers and/or fieldbus box modules are then described below.

| Types       | Description                                                           |  |  |  |
|-------------|-----------------------------------------------------------------------|--|--|--|
| BK5110      | Economy Bus Coupler                                                   |  |  |  |
| BK5120      | Economy + Bus Coupler                                                 |  |  |  |
| LC5100      | Low-Cost Bus Coupler                                                  |  |  |  |
| BK5150      | Compact Bus Coupler                                                   |  |  |  |
| BK5151      | Compact Bus Coupler with D-Sub connection                             |  |  |  |
| BC5150      | Compact Bus Terminal Controller with 48 kbyte program memory          |  |  |  |
| BX5100      | BX Bus Terminal Controller with 256 kbyte program memory              |  |  |  |
| IPxxxx-B510 | Fieldbus compact box: CANopen in/output module, protection class IP67 |  |  |  |

#### "BK51x0" tab

| General BK51x0 SI                                        | DOs   RxPDOs   T | 'xPDOs   ADS                                | Diag Online                                       |  |
|----------------------------------------------------------|------------------|---------------------------------------------|---------------------------------------------------|--|
| Node Id:                                                 | 2                | ÷                                           | Trans. Type (digital):                            |  |
| Add. Information:                                        | 3 0x3            |                                             | 255 (async)                                       |  |
| Guard Time (ms):                                         | 100              |                                             | Trans. Type (analog):                             |  |
| Life Time Factor:                                        | 3                |                                             | 255 (async)                                       |  |
| Inhibit Time:                                            | 0                | * 100 μs                                    | 🗖 Diagnosis                                       |  |
| Event Time:                                              | 0                | *1 ms                                       | 2 Byte PLC Interface                              |  |
| K-Bus Update:                                            | 710              | με                                          | ✓ Use Heartbeat<br>Firmware Update (via COMx)     |  |
| Node-Fail Reaction<br>Stop Node<br>No reaction           | • Au             | Restart<br>tomatic Restart<br>inual Restart | Network Reaction<br>No Reaction<br>Stop All Nodes |  |
| Input-Fault-Reaction<br>Inputs will be se<br>No Reaction |                  |                                             |                                                   |  |

Fig. 99: "BK51x0" tab

#### Node Id

Sets the node ID of the CAN bus device (between 1 and 63 (BK51x0) and/or 1 and 99 (IPxxxx-B510)). This value must comply with the value set at the Bus Coupler and/or at the compact box.

#### **Guard time**

Cycle time for the node monitoring (node guarding).

#### Lifetime factor

Guard time multiplied produces the watchdog time for the monitoring of the master by the coupler (life guarding). Life guarding is deactivated if the lifetime factor is set to zero.

#### Inhibit Time

Displays the minimum send interval for PDOs (telegrams) with analog and special signals. If more than digital 64 signals are present, these are also provided with this <u>Inhibit Time [> 106]</u>.

#### **Event Time**

Event timer for transmit PDOs. Expiry of this timer is treated as an additional event for the corresponding PDO, so that the PDO will then be transmitted. If the application event occurs during a timer period, it will also be transmitted, and the timer is reset.

#### K-Bus update

Calculates the anticipated duration of a complete update of the terminal bus (according to type and number of connected terminals).

#### **Use Heartbeat**

Heartbeat is used for monitoring of the node. If deactivated, the guarding is used for monitoring.

#### Trans. type

Gives the <u>Transmission Type [ $\blacktriangleright$  106]</u> for digital / analog input telegrams. 254 + 255 corresponds to the eventdriven transfer, 1 ... 240 are synchronous transfer types. For further details see also BK51X0 manual.

#### Firmware Update

Enables the updating of the coupler firmware via the serial interface (requires KS2000 software package interface cable).

#### "SDOs" tab

| eneral   BK51)                  | (O SDOS   R) | PDOs   TxPD | Ds ADS Diag (    | )nline        |
|---------------------------------|--------------|-------------|------------------|---------------|
| Obj. idx                        | Sub. idx     | Length      | Value (dec)      | Value (hex)   |
| <0x1400>                        | 1            | 4           | 514              | 0x202         |
| <0x1400>                        | 2            | 1           | 255              | 0xFF          |
| <0x1800>                        | 1            | 4           | 386              | 0x182         |
| <0x1800>                        | 2            | 1           | 255              | 0xFF          |
| <0x5500>                        | 0            | 4           | 4294901760       | 0xFFFF0000    |
| nax. SDOs in S<br>nax. SDO Time |              | 5 🕂         | max. Boot-Up Tim | eout (s): 0 📩 |
|                                 | A            | ppend       | Insert Dele      | te Edit       |

Fig. 100: "SDOs" tab

SDO inputs sent to the node at StartUp are displayed/managed on this page. Inputs with an object index in straight brackets are automatically created on the basis of the updated terminal configuration. Other inputs can be managed using "Add", "Insert", "Delete" and "Edit".

#### "RxPDOs" tab

Displays the RxPDOs used for the node.

#### "TxPDOs" tab

Displays the TxPDOs used for the node.

#### "ADS" tab

The node (Bus Coupler) is assigned an ADS port to enable writing and reading of SDO objects at runtime (e.g. from the PLC). It can be changed if required. The ADS IndexGroup contains the CANopen object index and the ADS IndexOffset contains the CANopen Sub-Index. See chapter <u>SDO communication [118]</u> for details of SDO communication via ADS.

#### "Diag" tab

Diagnostic information is displayed here. The window contents are not cyclically refreshed; select the "Refresh" button if necessary. The diagnostic information displayed can also be <u>queried by ADS [▶ 174]</u>.

### 5.3.3 CANopen devices

CANopen devices which are not recognized by the TwinCAT System Manager can be incorporated into the network by selecting the box "CANopen Node". The CAN(open) messages (PDOs) can be configured directly for these devices. This will guarantee the optimum flexibility of this general CANopen interface.

When using the FC510x / EL6751, this box also enables you to receive and send any CAN identifier - this enables communication with any CAN node. The only condition is the support of at least one of the <u>baud</u> rates [ $\blacktriangleright$ \_124] supported by the FC510x / EL6751.

#### "CAN Node" tab

| General CAN Node SDOs ADS                          | Diag Online                                                    |
|----------------------------------------------------|----------------------------------------------------------------|
| Node Id: 1                                         | Automatic Adjust PDO COB Ids                                   |
| Profile No.: 0 0x0                                 | Automatic PDO Parameter Download                               |
| Add. Information: 0 0x0                            | Node-Fail Reaction<br>Stop Node                                |
| Guard Time (ms): 100                               | C No reaction                                                  |
| Life Time Factor: 3                                |                                                                |
| Emcy. COB Id: 129 0x81<br>Guard COB Id: 1793 0x701 | Node-Restart     O Manual Restart                              |
| 🔽 Use Heartbeat                                    |                                                                |
| Check, if none zero<br>Vendor ID: 0 0x0            | Network Reaction     O No Reaction     O Stop All Nodes        |
| Product-Code:00x0Serial No.:00x0Revision No.:00x0  | Input-Fault-Reaction<br>Inputs will be set to 0<br>No Reaction |
| 🔲 🔲 General CAN-Node (direct access                | to layer 2, no NMT)                                            |

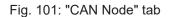

#### Node ID

Enter the general CANopen device node address here. If you select the "Auto Adapt PDO COB Ids" box, the default identifier for the process data object can also be carried out after changing the node ID.

#### Profile no.

After CANopen, the parameter 0x1000 "Device Type" contains the number of the supported device profile in both the lowest value bytes. These are entered here and compared at the system StartUp with the device parameters present. If no device profile is supported, the parameter will contain the value 0.

#### Add info

The additional info is located in both the highest value bytes of the object directory entry 0x1000 (device type).

A set/actual configuration comparison is only made if the profile no. or add. info (i.e. object directory entry 0x1000) is set to a value other than zero. If the expected data at the system start do not comply with the values present, the StartUp of this node will be interrupted and a corresponding error message will appear in the Diag Tab.

#### Guard time

The guard time determines the interval in which the node is monitored (node guarding). 0 signifies no monitoring. The value entered is rounded up to the next multiple of 10 ms.

#### Lifetime factor

Guard time x lifetime factor determines the watchdog length for the mutual monitoring of card and CANopen nodes. 0 indicates that the CANopen node is not monitoring the card. At 0 the card takes the guard time directly as the watchdog length.

The FC 510x / EL6751 also support the Heartbeat protocol and initially attempt to start this form of node monitoring on the CANopen node (write access to the objects 0x1016 and 0x1017 in the object dictionary). If this attempt fails, guarding is activated. The guard time as producer heartbeat time and (guard time x lifetime factor) as consumer heartbeat time are entered. In this case a Heartbeat telegram is transmitted with the smallest configurable guard time (the guard times can be individually set for each node).

#### Emcy COB Id / Guard COB ID

Identifier for emergency messages or guarding protocol. They result from the node address.

#### **Use Heartbeat**

Heartbeat is used for monitoring of the node. If this is deactivated, the guarding is used for monitoring.

#### Auto-adjust PDO...

Specifies whether TwinCAT should download the PDO communications parameters to the node at the system start.

If the download of the PDOs Parameter Identifier and Transmission Type fails, the card attempts to read these parameters and compare them with the configured values. In this way, it supports only those nodes which, e.g. have implemented the default identifiers as read-only values.

#### Vendor ID, Product Code, Serial No., Revision No.

If values other than zero are entered here, these identity object inputs (0x1018 in the object directory) are read off at the system StartUp and compared with the configured values. The corresponding node will be started only if the values coincide. It is also possible to compare one part of the value (e.g. vendor ID and product code) - in this case set the not desired parameters to zero.

#### Node error reaction

#### Stop Node

After a recognized node error, the node is set to "Stopped" mode (NMT command "Stop Remote Node"). The node (according to each device profile) can then be switched to a safe mode via the network status machine - SDO addressing is not possible in this mode.

#### no response

No NMT stop remote node command after node error

#### **Node Restart**

#### Automatic Restart

After a recognized node error the card automatically attempts to restart the node. The StartUp attempt is initiated by a node reset command.

#### Manual Restart

After a node error, this node remains in error mode and is not restarted automatically. You can actuate a restart via "I/O-Reset" .

#### Network response

#### no response

The failure of a node has no effect on the other bus devices

All Nodes Stop

After the failure of a node, all other previously started nodes are stopped (NMT stop remote node command). You then need to restart the system.

#### **General CAN Node**

If you have selected this checkbox, the entire CANopen network management for this device is deactivated. It is not started, monitored etc. The PDO inputs are detected as pure CAN (2-layer) telegrams and enable the controller to operate in event driven mode.

#### CANopen terminology

As the CANopen terminology is retained, even in the case of the general CAN nodes, you need to take into account the fact that RxPDOs are the telegrams sent by the FC510x / EL6751 and TxPDOs are the received telegrams.

This option allows any CAN node to be connected to the TwinCAT, if the <u>Baud Rate [▶\_124]</u> and the bit timing parameters comply. The respective protocol can then be simulated within the PLC program. It is also possible to run CANopen devices and general CAN nodes within the same network - if there are no identifier overlaps (the system structure is such that you cannot use an identifier twice).

#### **CANopen PDOs**

<u>Process Data Objects [> 106]</u> (PDOs) are CAN telegrams which transport process data without a protocol overhead. RxPDOs are received by node, TxPDOs are sent by the node. This description is contained in the System Manager from the perspective of the configured node, i.e. RxPDOs are sent by the TwinCAT, TxPDOs are received by the TwinCAT.

#### "PDO" tab

| General PDO                    |             |  |  |  |  |
|--------------------------------|-------------|--|--|--|--|
|                                | TxPDO 1     |  |  |  |  |
| COB Id:                        | 385 0x181   |  |  |  |  |
| Trans. Type:<br>Modulo:        | 255 (async) |  |  |  |  |
| Inhibit Time:                  | 0           |  |  |  |  |
| Length:                        | 0           |  |  |  |  |
| Event Time:                    | 0 *         |  |  |  |  |
| Disable checking of PDO length |             |  |  |  |  |

#### Fig. 102: "PDO" tab

#### COB Id

The CAN identifier of this PDO. For every two send and receive PDOs per node, CANopen provides <u>Default</u> <u>Identifiers [ $\blacktriangleright$  124]</u>. These can then be changed.

#### Trans.Type

The <u>Transmission Type [> 106]</u> determines the send behavior of the PDO. 255 corresponds to the event driven send.

#### Inhibit Time

<u>Send Delay [> 106]</u> between two identical PDOs. Is entered in multiples of 0.1 ms.

#### Length

The length of the PDO is based on the mapped variables and cannot therefore be edit here.

#### Event time (FC510x and EL6751 only)

Enter the value for the <u>Event Timer [ $\blacktriangleright$  106]</u> in ms. For send PDOs (here: RxPDOs, see above) the StartUp of this timer triggers an additional PDO send, for receive PDOs (here: TxPDOs) the arrival of a PDO within the pre-set value is monitored and the box state of the node is changed as appropriate. If 0, the parameter is not transferred to the node.

TwinCAT creates corresponding inputs in the node object directory on the basis of the parameters entered here. These are transferred via SDO at the system start. You can view the inputs at the SDO tab. If this behavior is not required, you can deactivate "Auto Download of PDO Parameters" by selecting the checkbox at the CAN node tab.

#### Deactivate checking of the PDO size

Checkbox for deactivation of the length check of the PDO size.

#### Tree Representation:

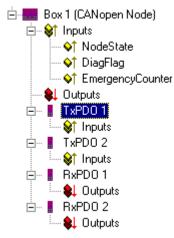

Fig. 103: TwinCAT tree: CANopen Box

TwinCAT firstly provides two send and receive PDOs, with <u>Default Identifiers [> 124]</u>, for a general CANopen node. Superfluous PDOs can be selected and removed.

TxPDOs are sent by the CANopen node and generally contain inputs. RxPDOs are received by the node, i.e., sent by TwinCAT.

Add variables to the PDOs by right clicking on "Inputs" and/or "Outputs" and selecting the corresponding variable(s). If several variables of the same type are inserted with a single action, the offset within the PDO will be created automatically. If variables are inserted one after another, you need to set the corresponding offset (start address within the CAN telegram) for each variable.

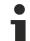

#### **Object dictionary entries in TwinCAT**

TwinCAT places the PDOs in the displayed order according to the object dictionary entries in the node. This way, for example, the PDO communication parameters of the third listed TxPDO are always written to index 0x1802 – independent of the designation of the PDO in the System Manager. Thus, if only PDO1 and PDO3 are to be used, a PDO2 must also be entered – in this case without assigning variables. PDOs without variables are not transmitted and also not expected.

#### Context menu:

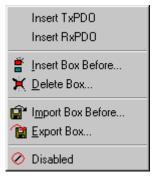

Fig. 104: Context menu for inserting further Tx or Rx-PDOs.

The menu above is obtained by right clicking on the general CANopen node. Here you can insert further Tx PDOs and/or Rx PDOs.

#### "SDOs" tab

| General CAN No                                                                                                    | de SDOs                                                    | ADS Diag                                                 | Online                                                              |                                                                                 |
|----------------------------------------------------------------------------------------------------|------------------------------------------------------------|----------------------------------------------------------|---------------------------------------------------------------------|---------------------------------------------------------------------------------|
| Obj. idx           <0x1800>           <0x1801>           <0x1801>           <0x1801>           <0x1400>           <0x1400>           <0x1401>           <0x1401> | Sub. idx<br>1<br>2<br>1<br>2<br>1<br>2<br>1<br>2<br>1<br>2 | Length<br>4<br>1<br>4<br>1<br>4<br>1<br>4<br>1<br>4<br>1 | Value (dec)<br>385<br>255<br>641<br>255<br>513<br>255<br>769<br>255 | Value (hex)<br>0x181<br>0xFF<br>0x281<br>0xFF<br>0x201<br>0xFF<br>0x301<br>0xFF |
| max. SDOs in Se<br>max. SDO Timeo                                                                                                    | ut (ms):                                                   | 5 <u>+</u><br>2000<br>ppend                              | max. Boot-Up Time                                                   |                                                                                 |

#### Fig. 105: "SDOs" tab

SDO inputs sent to the node at StartUp are displayed/managed on this page. Inputs with an object index in straight brackets are automatically created on the basis of the updated terminal configuration. Other inputs can be managed using "Add", "Insert", "Delete" and "Edit".

#### "ADS" tab

In order to be able to read and write SDO objects during the running time (e.g. from the PLC), the node (Bus Coupler) can be allocated an ADS port (CIFx0-CAN). The FC510x / EL6751 provides an ADS port at all times for every node since the diagnostic information is transported via ADS. These ports can be used to read and write SDO objects using ADS read requests and/or write requests.

The ADS IndexGroup contains the CANopen object index and the ADS IndexOffset contains the CANopen Sub-Index.

## 5.4 CANopen Communication

### 5.4.1 Network Management

#### Simple Boot-Up

CANopen allows the distributed network to boot in a very simple way. After initialization, the modules are automatically in the *Pre-Operational* state. In this state it is already possible to access the object directory using service data objects (SDOs) with default identifiers, so that the modules can be configured. Since default settings exist for all the entries in the object directory, it is in most cases possible to omit any explicit configuration.

Only one CAN message is then required to start the module: Start\_Remote\_Node: Identifier 0, two data bytes: 0x01, 0x00. It switches the node into the *Operational* state.

#### **Network Status**

The states and the state transitions involved as CANopen boots up can be seen from the state diagram:

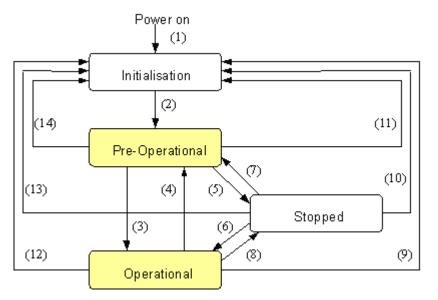

Fig. 106: CANopen bootup state diagram

#### **Pre-Operational**

After initialization the Bus Coupler goes automatically (i.e. without the need for any external command) into the *Pre-Operational* state. In this state it can be configured, since the service data objects (SDOs) are already active. The process data objects, on the other hand, are still locked.

#### Operational

In the Operational state the process data objects are also active.

If external influences (such as a CAN error, or absence of output voltage) or internal influences (such as a K-Bus error) mean that it is no longer possible for the Bus Coupler to set outputs, to read inputs or to communicate, it attempts to send an appropriate emergency message, goes into the error state, and thus returns to the *Pre-Operational* state. In this way the NMT status machine in the network master can also immediately detect fatal errors.

#### Stopped

In the *Stopped* state (formerly: *Prepared*) data communication with the Coupler is no longer possible - only NMT messages are received. The outputs go into the fault state.

#### **State Transitions**

The network management messages have a very simple structure: CAN identifier 0, with two bytes of data content. The first data byte contains what is known as the command specifier (cs), and the second data byte contains the node address, the node address 0 applying to all nodes (broadcast).

| 11 bit identifier | 2 byte user data |         |  |  |  |  |  |  |
|-------------------|------------------|---------|--|--|--|--|--|--|
| 0x00              | cs               | Node ID |  |  |  |  |  |  |

The following table gives an overview of all the CANopen state transitions and the associated commands (command specifier in the NMT master telegram):

| Status transition | Command Specifier cs | Explanation                                                                                                    |
|-------------------|----------------------|----------------------------------------------------------------------------------------------------|
| (1)               | -                    | The initialization state is reached automatically at power-up                                                                          |
| (2)               | -                    | After initialization the pre-operational state is reached automatically - this involves sending the boot-up message.                   |
| (3), (6)          | cs = 1 = 0x01        | Start_Remote_Node.<br>Starts the module, enables outputs, starts transmission of<br>PDOs.                                              |
| (4), (7)          | cs = 128 = 0x80      | Enter_Pre-Operational. Stops PDO transmission, SDO still active.                                                                       |
| (5), (8)          | cs = 2 = 0x02        | Stop_Remote_Node.<br>Outputs go into the fault state, SDO and PDO switched off.                                                        |
| (9), (10), (11)   | cs = 129 = 0x81      | Reset_Node. Carries out a reset. All objects are reset to their power-on defaults.                                                     |
| (12), (13), (14)  | cs = 130 = 0x82      | Reset_Communication. Carries out a reset of the communication functions. Objects 0x1000 - 0x1FFF are reset to their power-on defaults. |

#### Sample 1

The following telegram puts all the modules in the network into the error state (outputs in a safe state):

| 11 bit identifier | 2 byte of user data |      |  |  |  |  |  |  |
|-------------------|---------------------|------|--|--|--|--|--|--|
| 0x00              | 0x02                | 0x00 |  |  |  |  |  |  |

#### Sample 2

The following telegram resets node 17:

| 11 bit identifier | 2 byte of user data |      |  |  |  |  |  |  |
|-------------------|---------------------|------|--|--|--|--|--|--|
| 0x00              | 0x81                | 0x11 |  |  |  |  |  |  |

#### Boot-up message

After the initialization phase and the self-test the Bus Coupler sends the boot-up message, which is a CAN message with a data byte (0) on the identifier of the guarding or heartbeat message: CAN-ID = 0x700 + node ID. In this way temporary failure of a module during operation (e.g. due to a voltage drop), or a module that is switched on at a later stage, can be reliably detected, even without Node Guarding. The sender can be determined from the message identifier (see default identifier allocation).

It is also possible, with the aid of the boot-up message, to recognize the nodes present in the network at start-up with a simple CAN monitor, without having to make write access to the bus (such as a scan of the network by reading out parameter 0x1000).

Finally, the boot-up message communicates the end of the initialization phase; the Bus Coupler signals that it can now be configured or started.

#### Firmware version BA

Up to firmware version BA the emergency identifier was used for the boot up message.

#### Format of the Boot-up message

| 11 bit identifier      | 1 byte of user data |  |  |  |  |  |  |  |
|------------------------|---------------------|--|--|--|--|--|--|--|
| 0x700 (=1792)+ node ID | 0x00                |  |  |  |  |  |  |  |

#### **Node Monitoring**

Heartbeat and guarding mechanisms are available to monitor failures in the CANopen network. These are of particular importance for CANopen, since modules do not regularly speak in the event-driven mode of operation. In the case of "guarding", the devices are cyclically interrogated about their status by means of a data request telegram (remote frame), whereas with "heartbeat" the nodes transmit their status on their own initiative.

#### **Guarding: Node Guarding and Life Guarding**

Node Guarding is used to monitor the non-central peripheral modules, while they themselves can use Life Guarding to detect the failure of the guarding master. Guarding involves the master sending remote frames (remote transmit requests) to the guarding identifier of the slaves that are to be monitored. These reply with the guarding message. This contains the slave's status code and a toggle bit that has to change after every message. If either the status or the toggle bit do not agree with that expected by the NMT master, or if there is no answer at all, the master assumes that there is a slave fault.

#### Guarding procedure

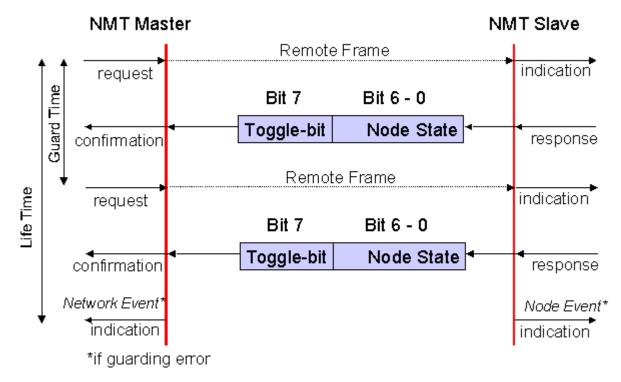

Fig. 107: Schematic diagram: "Guarding procedure"

#### Protocol

The toggle bit (t) transmitted in the first guarding telegram has the value 0. After this, the bit must change (toggle) in every guarding telegram so that the loss of a telegram can be detected. The node uses the remaining seven bits to transmit its network status (s):

| S                 | Status                         |
|-------------------|--------------------------------|
| $4 = 0 \times 04$ | Stopped (previously: Prepared) |
| 5 = 0x05          | Operational                    |
| 127 = 0x7F        | Pre-Operational                |

#### Sample

The guarding message for node 27 (0x1B) must be requested by a remote frame having identifier 0x71B ( $1819_{dec}$ ). If the node is *Operational*, the first data byte of the answer message alternates between 0x05 and 0x85, whereas in the *Pre-Operational* state it alternates between 0x7F and 0xFF.

#### Guard time and life time factor

If the master requests the guard messages in a strict cycle, the slave can detect the failure of the master. In this case, if the slave fails to receive a message request from the master within the set *Node Life Time* (a guarding error), it assumes that the master has failed (the watchdog function). It then puts its outputs into the error state, sends an emergency telegram, and returns to the pre-operational state. After a guarding time-out the procedure can be re-started by transmitting a guarding telegram again.

The node life time is calculated from the guard time (object 0x100C) and life time factor (object 0x100D) parameters:

Life time = guard time x life time factor

If either of these two parameters is "0" (the default setting), the master will not be monitored (no life guarding).

#### Heartbeat: Node Monitoring without Remote Frame

In the heart beat procedure, each node transmits its status message cyclically on its own initiative. There is therefore no need to use remote frames, and the bus is less heavily loaded than under the guarding procedure.

The master also regularly transmits its heartbeat telegram, so that the slaves are also able to detect failure of the master.

#### Heartbeat procedure

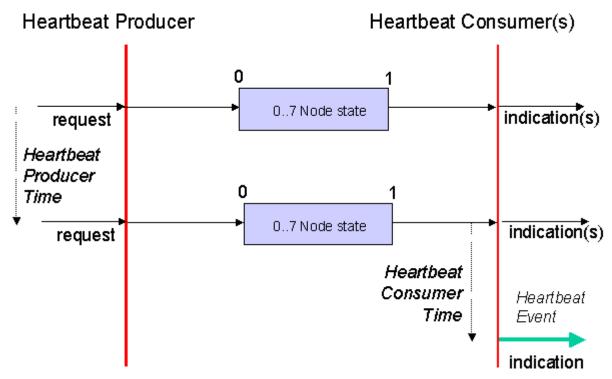

Fig. 108: Schematic diagram: "Heartbeat procedure"

#### Protocol

The toggle bit is not used in the heart beat procedure. The nodes send their status cyclically (s). See <u>Guarding [ $\triangleright$  101]</u>.

### 5.4.2 CANopen Master Network management

#### Automatic CANopen StartUp

After the startup (EL6751: switch-over after SAFEOP) the CANopen master sends a Reset Communication All Nodes command. This is followed by an individual startup for each configured CANopen slave:

| SDO                                                | Explanation                                                                                                    | Option                                                                                                    |
|----------------------------------------------------|----------------------------------------------------------------------------------------------------|----------------------------------------------------------------------------------------------------|
| Upload Device<br>Type 0x1000                       | The object 0x1000 of the<br>CANopen slaves is read and<br>compared with the<br>configured value                                                                                                    | This SDO is active by default and can be switched off via the configuration (see Advanced button in tab $BK51x0$ [ $\blacktriangleright$ 91] or CAN node [ $\blacktriangleright$ 93] for the box in the System Manager). If the SDO is active, the startup is aborted if a value other than the configured value is read.                                                                 |
| Upload Vendor ID<br>0x1018:01                      | The entry 0x1018:01 of the<br>CANopen slave is read and<br>compared with the<br>configured value, if this not<br>equal 0.                                                                                   | This SDO is always active in <u>BK51x0 [<math>\blacktriangleright</math> 91]</u> Bus Couplers,<br>in general <u>CANopen slaves [<math>\blacktriangleright</math> 93]</u> only if a vendor ID not<br>equal 0 is entered in the CAN node tab for the box in the<br>System Manager. If the SDO is active, the startup is<br>aborted if a value other than the configured value is read.      |
| Upload Product<br>Code 0x1018:02                   | The entry 0x1018:02 of the<br>CANopen slave is read and<br>compared with the<br>configured value, if this not<br>equal 0.                                                                                   | This SDO is always active in <u>BK51x0 [<math>\blacktriangleright</math> 91]</u> Bus Couplers,<br>in general <u>CANopen slaves [<math>\blacktriangleright</math> 93]</u> only if a product code<br>not equal 0 is entered in the CAN node tab for the box in<br>the System Manager. If the SDO is active, the startup is<br>aborted if a value other than the configured value is read.   |
| Upload Revision<br>Number 0x1018:03                | The entry 0x1018:03 of the<br>CANopen slave is read and<br>compared with the<br>configured value, if this not<br>equal 0.                                                                                   | This SDO is never active in <u>BK51x0 [<math>\blacktriangleright</math> 91]</u> Bus Couplers,<br>in general <u>CANopen slaves [<math>\blacktriangleright</math> 93]</u> only if a revision number<br>not equal 0 is entered in the CAN node tab for the box in<br>the System Manager. If the SDO is active, the startup is<br>aborted if a value other than the configured value is read. |
| Upload Serial<br>Number 0x1018:04                  | The entry 0x1018:04 of the<br>CANopen slave is read and<br>compared with the<br>configured value, if this not<br>equal 0.                                                                                   | This SDO is never active in <u>BK51x0 [<math>\blacktriangleright</math> 91]</u> Bus Couplers,<br>in general <u>CANopen slaves [<math>\blacktriangleright</math> 93]</u> only if a serial number<br>not equal 0 is entered in the CAN node tab for the box in<br>the System Manager. If the SDO is active, the startup is<br>aborted if a value other than the configured value is read.   |
| Download SYNC<br>cycle Time 0x1006                 | The SYNC cycle time is<br>written to object 0x1006 of<br>the CANopen slave, if the<br>SYNC message is sent (the<br>SYNC message is sent if at<br>least one synchronous PDO<br>is configured for any slave). | This SDO is active by default if the SYBC message is sent<br>and can be switched off via the configuration (see<br>Advanced button in tab <u>BK51x0 [<math>\blacktriangleright</math> 91]</u> or <u>CAN node [<math>\blacktriangleright</math> 93]</u><br>for the box in the System Manager). If the SDO is active,<br>the startup is aborted if an SDO abort has occurred.               |
| Download PDO ID<br>(0x1400+y:01 or<br>0x1800+y:01) | The COB-ID is written to for each configured PDO.                                                                                                    | These SDOs are active by default for general <u>CANopen</u><br><u>slaves [<math>\blacktriangleright</math> 93]</u> and can be switched off via the <u>CAN node</u><br>[ $\blacktriangleright$ 93] tab. For Bus Couplers the PDOs are configured via<br>object 0x5500. Therefore these SDOs are not active for<br><u>BK51x0 [<math>\blacktriangleright</math> 91]</u> Bus Couplers.        |

| SDO                                                                  | Explanation                                                                                                    | Option                                                                                                    |
|----------------------------------------------------------------------|----------------------------------------------------------------------------------------------------|----------------------------------------------------------------------------------------------------|
| Upload PDO ID<br>(0x1400+y:01 or<br>0x1800+y:01)                     | If an SDO abort occurred<br>during the PDO COB-ID<br>download, the system tries<br>to read the entry.               | This SDO is only active if a fault occurred in the download<br>of the respective PDO COB ID. If the SDO is active, the<br>startup is aborted if a value other than the configured<br>value is read.                                                                                                    |
| Download PDO<br>Transmission Type<br>(0x1400+y:02 or<br>0x1800+y:02) | The transmission type is<br>described for each<br>configured PDO                                                    | These SDOs are active by default for general <u>CANopen</u><br><u>slaves [<math>\blacktriangleright</math> 93]</u> and can be switched off via the <u>CAN node</u><br>[ $\blacktriangleright$ 93] tab. For Bus Couplers the transmission type is only<br>distinguished for digital (PDO 1) and analog (PDO 2)<br>terminals, if object 0x5500 is written to on startup.<br>Therefore, for <u>BK51x0 [<math>\blacktriangleright</math> 91]</u> Bus Couplers these SDOs<br>are only active for PDOs 1 and 2. |
| Upload PDO<br>Transmission Type<br>(0x1400+y:02 or<br>0x1800+y:02)   | If an SDO abort occurred<br>during the PDO<br>transmission type download,<br>the system tries to read the<br>entry. | This SDO is only active if a fault occurred in the download<br>of the respective transmission type PDO. If the SDO is<br>active, the startup is aborted if a value other than the<br>configured value is read.                                                                                                    |
| Download PDO<br>Inhibit Time<br>(0x1400+y:03 or<br>0x1800+y:03)      | The inhibit time is written to for each configured PDO.                                                             | These SDOs are active for general <u>CANopen slaves</u> [ $\blacktriangleright$ 93], if an inhibit time greater than 0 is configured on the <u>PDO</u> [ $\blacktriangleright$ 93] tab of the respective PDO. For Bus Couplers there is only one inhibit time for all PDOs, if the PDOs are configured via the object 0x5500. The SDOs are active if this inhibit time on tab <u>BK51x0</u> [ $\blacktriangleright$ 91] is greater than 0.                                                                |
|                                                                      | If an SDO abort occurred<br>during the PDO inhibit time<br>download, the system tries<br>to read the entry.         | This SDO is only active if a fault occurred in the download<br>of the respective PDO inhibit time. If the SDO is active,<br>the startup is aborted if a value other than the configured<br>value is read.                                                                                                    |
| Download PDO<br>Event Time<br>(0x1400+y:05 or<br>0x1800+y:05)        | The event time is written to for each configured PDO.                                                               | These SDOs are active for general <u>CANopen slaves</u> [ $\blacktriangleright$ 93], if an event time greater than 0 is configured on the <u>PDO</u> [ $\blacktriangleright$ 93] tab of the respective PDO. For Bus Couplers there is only one event time for all PDOs, if the PDOs are configured via the object 0x5500. The SDOs are active if this event time on tab " <u>BK51x0</u> [ $\blacktriangleright$ 91]" is greater than 0.                                                                   |
|                                                                      | If an SDO abort occurred<br>during the PDO event time<br>download, the system tries<br>to read the entry.           | This SDO is only active if a fault occurred in the download<br>of the respective PDO event time. If the SDO is active, the<br>startup is aborted if a value other than the configured<br>value is read.                                                                                                    |
| Download<br>Producer<br>Heartbeat 0x1017                             | The guard time is written to<br>object 0x1017 of the<br>CANopen slave.                                              | This SDO is active if the guard time and the life time factor<br>on the tabs <u>BK51x0 [<math>\blacktriangleright</math> 91]</u> or <u>CAN node [<math>\blacktriangleright</math> 93]</u> are not<br>equal 0. If the SDO is active, the startup is aborted if an<br>SDO timeout has occurred.                                                                                                    |

| SDO                                            | Explanation                                                                                                    | Option                                                                                                    |
|------------------------------------------------|----------------------------------------------------------------------------------------------------|----------------------------------------------------------------------------------------------------|
| Download<br>Consumer<br>Heartbeat<br>0x1016:01 | The object 0x1016:01 of the<br>CANopen slaves is<br>multiplied with the guard<br>time and described with the<br>life time factor | This SDO is active if the guard time and the life time factor<br>on the tabs <u>BK51x0 [<math>\triangleright</math> 91]</u> and <u>CAN node [<math>\triangleright</math> 93]</u> are not<br>equal 0 and no abort occurred during the download of the<br>producer heartbeat. If the SDO is active, the startup is<br>aborted if an SDO abort has occurred.                                                                                                    |
| Download Guard<br>Time 0x100C                  | The guard time is written to object 0x100C of the CANopen slave.                                                                 | This SDO is active if the guard time and the life time factor<br>on the tabs <u>BK51x0 [<math>\triangleright</math> 91]</u> and <u>CAN node [<math>\triangleright</math> 93]</u> are not<br>equal 0 and an SDO abort (no SDO timeout) occurred<br>during the download of the producer heartbeat. If the SDO<br>is active, the startup is aborted if an SDO abort has<br>occurred.                                                                                  |
| Download Life<br>Time Factor<br>0x100D         | The life time factor is written<br>to object 0x100D of the<br>CANopen slave.                                                     | This SDO is active if the guard time and the life time factor<br>on the tabs <u>BK51x0 [<math>\triangleright</math> 91]</u> and <u>CAN node [<math>\triangleright</math> 93]</u> are not<br>equal 0 and an SDO abort (no SDO timeout) occurred<br>during the download of the producer heartbeat. If the SDO<br>is active, the startup is aborted if an SDO abort has<br>occurred.                                                                                  |
| Download further<br>startup SDOs               | Further startup SDOs are written                                                                                                 | All further startup SDOs are written that are listed on the SDOs tab for <u>BK51x0 [▶ 91]</u> Bus Couplers or general <u>CANopen slaves [▶ 93]</u> .                                                                                                    |
| Start Node                                     | The CANopen slave is started                                                                                                    | The CANopen slave startup is active by default and can<br>be switched off via the configuration (see Advanced<br>button in tab $BK51x0$ [ $\blacktriangleright$ 91] or CAN node [ $\blacktriangleright$ 93] for the box<br>in the System Manager). If the CANopen slaves startup is<br>not active, it can be <u>started manually</u> [ $\blacktriangleright$ 106].                                                                                                 |
| Start All Nodes                                | All CANopen slaves are started                                                                                                   | Once all CANopen slaves have been started individually,<br>a start command is sent to all CANopen slaves, if the<br>automatic start was not deactivated in a CANopen slave.                                                                                                    |
| Waiting for<br>TxPDOs                          |                                                                                                    | The NodeState is set to 23 as long as not all configured TxPDOs of the CANopen slave were received. If the SDOs tab for <u>BK51x0 [<math>\blacktriangleright</math> 91]</u> Bus Couplers or general <u>CANopen slaves [<math>\blacktriangleright</math> 93]</u> is set to restart the CANopen slave if 10 s after the startup no configured TxPDO was received (not active by default), the complete startup is repeated if this monitoring function is triggered. |
| Sending the<br>RxPDOs                          |                                                                                                    | The configured RxPDOs are sent to the CANopen slave 1 second after the CANopen slave was started.                                                                                                    |

| SDO                                      | Explanation | Option                                                                                                    |
|------------------------------------------|-------------|----------------------------------------------------------------------------------------------------|
| Monitoring the<br>synchronous<br>TxPDOs  |             | Monitoring of the synchronous TxPDOs commences when<br>they were received for the first time. If the transmission<br>type is set to 1, this TxPDO must be received in the SYNC<br>cycle, otherwise the node state switches to 40 or 22 and<br>the CANopen slave is treated according to configured<br>error response. The time slot ends after the input shift<br>time has elapsed (EL6751, with a SYNC multiplier greater<br>than 1 the input shift time in the last EtherCAT cycle<br>counts before the next SYNC cycle commences) or once<br>all synchronous RxPDOs were sent (FC51xx, CX1500-<br>M510). The monitoring can be made less strict by setting<br>an event time not equal 0 in the corresponding TxPDO. In<br>this case the CANopen master is tolerant for one SYNC<br>cycle, i.e. the node state is not set to 22 until the TxPDO<br>has failed twice in succession. |
|                                          |             | For transmission types greater than 1 the CANopen master is also tolerant for one cycle before a fault is detected and the node state is set to 22.                                                                                                    |
| Monitoring the<br>asynchronous<br>TxPDOs |             | Monitoring of the asynchronous TxPDOs is only active if<br>their event time is configured with greater than 0 and<br>commences when they are received for the first time. If<br>the TxPDO is not received within twice the event time, the<br>node state is set to 22 and the CANopen slave is treated<br>according to the configured error response.                                                                                                    |
| Error response                           |             | If a fault is detected in a CANopen slave during TxPDO monitoring or during guarding/heartbeat, the node state switches to a value not equal 0 and configured error response is triggered (according to tab <u>BK51x0 [▶ 91]</u> or <u>CAN node [▶ 93]</u> ). In the default setting the CANopen slave is stopped and then restarted (with communication reset).                                                                                                    |

#### Manual network management

The CANopen state (STOPPED, PRE-OPERATIONAL, OPERATIONAL) of a CANopen slave can be changed via ADS write control. In this case the AMS address should be set as for SDO communication. The other parameter are listed in the following table:

| ADS State         | Device State | CANopen state transition                  |
|-------------------|--------------|-------------------------------------------|
| ADSSTATE_RUN (5)  | 0            | OP->PREOP                                 |
| ADSSTATE_RUN (5)  | 1            | PREOP->OP                                 |
| ADSSTATE_STOP (6) | 0            | OP->STOP                                  |
| ADSSTATE_RUN (5)  | 1            | STOP->OP (with communication reset)       |
| ADSSTATE_RUN (5)  | 3            | STOP->OP (without communication reset)    |
| ADSSTATE_STOP (6) | 0            | PREOP->STOP                               |
| ADSSTATE_RUN (5)  | 2            | STOP->PREOP (without communication reset) |

### 5.4.3 Process Data Objects (PDO)

#### Introduction

In many fieldbus systems the entire process image is continuously transferred - usually in a more or less cyclic manner. CANopen is not limited to this communication principle, since the multi-master bus access protocol allows CAN to offer other methods. Under CANopen the process data is not transferred in a master/ slave procedure, but follows instead the producer-consumer model. In this model, a bus node transmits its

data, as a producer, on its own accord. This might, for example, be triggered by an event. All the other nodes listen, and use the identifier to decide whether they are interested in this telegram, and handle it accordingly. These are the consumers.

The process data in CANopen is divided into segments with a maximum of 8 bytes. These segments are known as process data objects (PDOs). The PDOs each correspond to a CAN telegram, whose specific CAN identifier is used to allocate them and to determine their priority. Receive PDOs (RxPDOs) and transmit PDOs (TxPDOs) are distinguished, the name being chosen from the point of view of the device: an input/ output module sends its input data with TxPDOs and receives its output data in the RxPDOs. **This naming convention is retained in the TwinCAT System Manager.** 

#### **Communication parameters**

The PDOs can be given different communication parameters according to the requirements of the application. Like all the CANopen parameters, these are also available in the device's object directory, and can be accessed by means of the service data objects. The parameters for the receive PDOs are at index 0x1400 (RxPDO1) onwards. There can be up to 512 RxPDOs (ranging up to index 0x15FF). In the same way, the entries for the transmit PDOs are located from index 0x1800 (TxPDO1) to 0x19FF (TxPDO512).

The Beckhoff Bus Couplers or Fieldbus Coupler Box modules make 16 RxPDO and TxPDOs available for the exchange of process data (although the figure for Economy and LowCost BK5110 and LC5100 Couplers and the Fieldbus Boxes is 5 PDOs each, since these devices manage a lower quantity of process data). The FC510x CANopen master card supports up to 192 transmit and 192 receive PDOs for each channel - although this is restricted by the size of the DPRAM. The EL6751 CANopen terminal dynamically organizes the process image; i.e. the process data are written in succession, enabling a higher data transmission rate. Up to 32 TxPDOs and 32 RxPDOs can be handled in slave mode.

For each existing process data object there is an associated communication parameter object. The TwinCAT System Manager automatically assigns the set parameters to the relevant object directory entries. These entries and their significance for the communication of process data are explained below.

#### **PDO Identifier**

The most important communication parameter in a PDO is the CAN identifier (also known as the communication object identifier, or COB-ID). It is used to identify the data, and determines their priority for bus access. For each CAN data telegram there may only be one sender node (producer), although all messages sent in the CAN broadcast procedure can be received, as described, by any number of nodes (consumers). Thus a node can make its input information available to a number of bus devices at the same time - even without transferring them through a logical bus master. The identifier is located in sub-index 1 of the communication parameter set. It is coded as a 32-bit value in which the least significant 11 bits (bits 0...10) contain the identifier itself. The data width of the object of 32 bits also allows 29-bit identifiers in accordance with CAN 2.0B to be entered, although the default identifiers always refer to the more usual 11-bit versions. Generally speaking, CANopen is economical it its use of the available identifiers, so that the use of the 29-bit versions remains limited to unusual applications. It is therefore also not supported by a Beckhoff's CANopen devices. The highest bit (bit 31) can be used to activate the process data object or to turn it off.

A complete <u>identifier list  $[\blacktriangleright 202]$ </u> is provided in the appendix.

#### PDO linking

In the system of default identifiers, all the nodes (here: slaves) communicate with one central station (the master), since slave nodes do not listen by default to the transmit identifier of any other slave node.

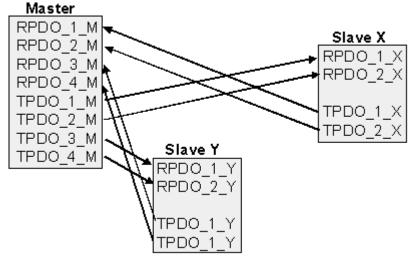

Fig. 109: Default identifier allocation: Master/Slave

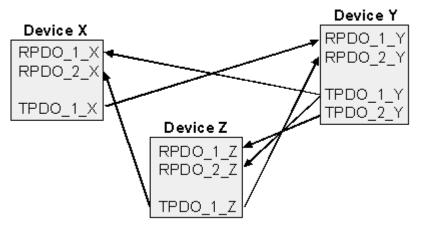

Fig. 110: PDO linking: Peer to Peer

If the consumer-producer model of CANopen PDOs is to be used for direct data exchange between nodes (without a master), the identifier allocation must be appropriately adapted, so that the TxPDO identifier of the producer agrees with the RxPDO identifier of the consumer: This procedure is known as PDO linking. It permits, for sample, easy construction of electronic drives in which several slave axes simultaneously listen to the actual value in the master axis TxPDO.

#### PDO Communication Types: Overview

CANopen offers a number of possible ways to transmit process data (see also: <u>Notes on PDO</u> <u>Parameterization [ $\blacktriangleright$  113]</u>).

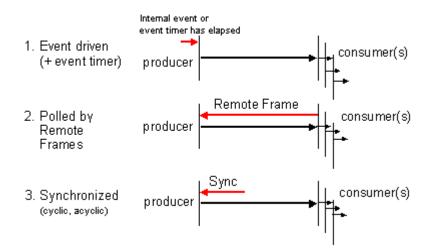

Fig. 111: Diagram: CAN process data transmission

### Event driven

The "event" is the alteration of an input value, the data being transmitted immediately after this change. The event-driven flow can make optimal use of the bus bandwidth, since instead of the whole process image it is only the changes in it that are transmitted. A short reaction time is achieved at the same time, since when an input value changes it is not necessary to wait for the next interrogation from a master.

As from CANopen Version 4 it is possible to combine the event driven type of communication with a cyclic update. Even if an event has not just occurred, event driven TxPDOs are sent after the event timer has elapsed. If an event does occur, the event timer is reset. For RxPDOs the event timer is used as a watchdog in order to monitor the arrival of event driven PDOs. If a PDO does not arrive within a set period of time, the bus node adopts the error state.

### Polled

The PDOs can also be polled by data request telegrams (remote frames). In this way it is possible to get the input process image of event-driven inputs onto the bus, even when they do not change, for instance through a monitoring or diagnostic device brought into the network while it is running. The time behavior of remote frame and response telegrams depends on what CAN controller is in use. Components with full integrated message filtering ("FullCAN") usually answer a data request telegram immediately, transmitting data that is waiting in the appropriate transmit buffer - it is the responsibility of the application to see that the data there is continuously updated. CAN controllers with simple message filtering (BasicCAN) on the other hand pass the request on to the application which can now compose the telegram with the latest data. This does take longer, but does mean that the data is up-to-date. Beckhoff use CAN controllers following the principle of Basic CAN.

Since this device behavior is usually not transparent to the user, and because there are CAN controllers still in use that do not support remote frames at all, polled communication can only with reservation be recommended for operative running.

### Synchronized

It is not only for drive applications that it is worthwhile to synchronize the determination of the input information and the setting the outputs. For this purpose CANopen provides the SYNC object, a CAN telegram of high priority but containing no user data, whose reception is used by the synchronized nodes as a trigger for reading the inputs or for setting the outputs.

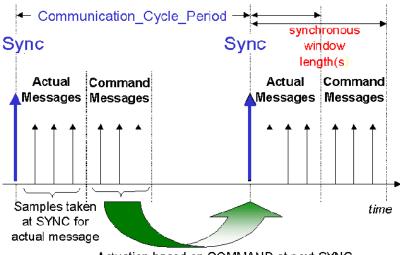

Actuation based on COMMAND at next SYNC

Fig. 112: Diagram: CAN "SYNC" telegram

### PDO transmission types: Parameterization

The PDO transmission type parameter specifies how the transmission of the PDO is triggered, or how received PDOs are handled.

| Transmission type | Cyclical     | Acyclical | Synchronous | Asynchronous | Only RTR |
|-------------------|--------------|-----------|-------------|--------------|----------|
| 0                 |              | Х         | Х           |              |          |
| 1-240             | Х            |           | Х           |              |          |
| 241-251           | - reserved - |           | ·           |              |          |
| 252               |              |           | X           |              | Х        |
| 253               |              |           |             | Х            | Х        |
| 254, 255          |              |           |             | Х            |          |

The type of transmission is parameterized for RxPDOs in the objects at 0x1400ff, sub-index 2, and for TxPDOs in the objects at 0x1800ff, sub-index 2.

### Acyclic Synchronous

PDOs of transmission type 0 function synchronously, but not cyclically. An RxPDO is only evaluated after the next SYNC telegram has been received. In this way, for instance, axis groups can be given new target positions one after another, but these positions only become valid at the next SYNC - without the need to be constantly outputting reference points. A device whose TxPDO is configured for transmission type 0 acquires its input data when it receives the SYNC (synchronous process image) and then transmits it if the data correspond to an event (such as a change in input) having occurred. Transmission type 0 thus combines transmission for reasons that are event driven with a time for transmission (and, as far as possible, sampling) and processing given by the reception of "SYNC".

### Cyclic Synchronous

In transmission types 1-240 the PDO is transmitted cyclically: after every "nth" SYNC (n = 1...240). Since transmission types can be combined on a device as well as in the network, it is possible, for example, for a fast cycle to be agreed for digital inputs (n = 1), whereas the data for analog inputs is transmitted in a slower cycle (e.g. n = 10). RxPDOs do not generally distinguish between transmission types 0...240: a PDO that has been received is set to valid when the next SYNC is received. The cycle time (SYNC rate) can be monitored (object 0x1006), so that if the SYNC fails the device reacts in accordance with the definition in the device profile, and switches, for sample, its outputs into the error state.

The FC510x card / EL6751 terminal fully support the synchronous communication method: transmitting the SYNC telegram is coupled to the linked task, so that new input data is available every time the task begins. If a synchronous PDO does not arrive, this is detected and reported to the application.

### **Only RTR**

Transmission types 252 and 253 apply to process data objects that are transmitted exclusively on request by a remote frame. 252 is synchronous: when the SYNC is received the process data is acquired. It is only transmitted on request. 253 is asynchronous. The data here is acquired continuously, and transmitted on request. This type of transmission is not generally recommended, because fetching input data from some CAN controllers is only partially supported. Because, furthermore, the CAN controllers sometimes answer remote frames automatically (without first requesting up-to-date input data), there are circumstances in which it is questionable whether the polled data is up-to-date. Transmission types 252 and 253 are for this reason not supported by the Beckhoff PC cards / terminals.

### Asynchronous

The transmission types 254 + 255 are asynchronous, but may also be event-driven. In transmission type 254, the event is specific to the manufacturer, whereas for type 255 it is defined in the device profile. In the simplest case, the event is the change of an input value - this means that every change in the value is transmitted. The asynchronous transmission type can be coupled with the event timer, thus also providing input data when no event has just occurred.

#### Inhibit time

The "inhibit time" parameter can be used to implement a "transmit filter" that does not increase the reaction time for relatively new input alterations, but is active for changes that follow immediately afterwards. The inhibit time (transmit delay time) specifies the minimum length of time that must be allowed to elapse between the transmission of two of the same telegrams. If the inhibit time is used, the maximum bus loading can be determined, so that the worst case latency can then be found.

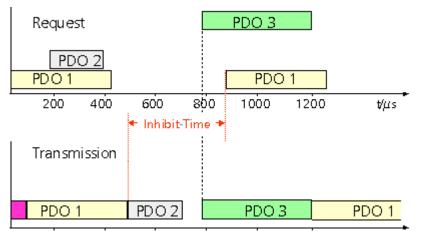

Fig. 113: Timing diagram: "Inhibit time"

Although the Beckhoff FC510x PC cards / EL6751 terminal can parameterize the inhibit time on slave devices, they do not themselves support it. The transmitted PDOs become automatically spread out (transmit delay) as a result of the selected PLC cycle time - and there is little value in having the PLC run faster than the bus bandwidth permits. The bus loading, furthermore, can be significantly affected by the synchronous communication.

### Event Timer

An event timer for transmit PDOs can be specified by sub-index 5 in the communication parameters. Expiry of this timer is treated as an additional event for the corresponding PDO, so that the PDO will then be transmitted. If the application event occurs during a timer period, it will also be transmitted, and the timer is reset.

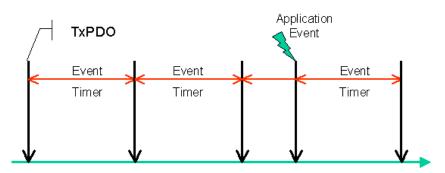

Fig. 114: Time representation of the event timer

In the case of receive PDOs, the timer is used to set a watchdog interval for the PDO: the application is informed if no corresponding PDO has been received within the set period. The FC510x / EL6751 can in this way monitor each individual PDO.

Notes on PDO Parameterization [▶ 113]

### **PDO Mapping**

PDO mapping refers to mapping of the application objects (real time data) from the object directory to the process data objects. The CANopen device profile provide a default mapping for every device type, and this is appropriate for most applications. Thus the default mapping for digital I/O simply represents the inputs and outputs in their physical sequence in the transmit and receive process data objects.

The default PDOs for drives contain 2 bytes each of a control and status word and a set or actual value for the relevant axis.

The current mapping can be read by means of corresponding entries in the object directory. These are known as the mapping tables. The first location in the mapping table (sub-index 0) contains the number of mapped objects that are listed after it. The tables are located in the object directory at index 0x1600ff for the RxPDOs and at 0x1A00ff for the TxPDOs.

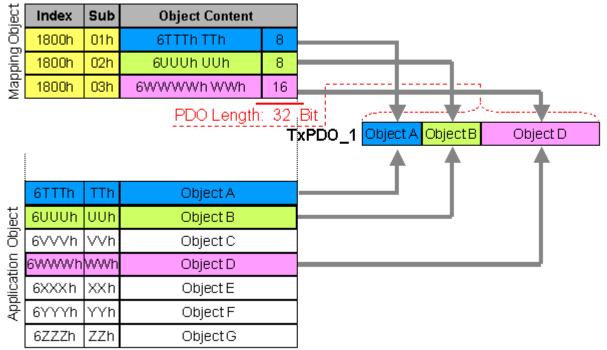

### Object Directory

Fig. 115: Mapping representation

### Digital and analog input/output modules: Read out the I/O number

The current number of digital and analog inputs and outputs can be determined or verified by reading out the corresponding application objects in the object directory:

| Parameter                      | Object directory address  |
|--------------------------------|---------------------------|
| Number of digital input bytes  | Index 0x6000, sub-index 0 |
| Number of digital output bytes | Index 0x6200, sub-index 0 |
| Number of analog inputs        | Index 0x6401, sub-index 0 |
| Number of analog outputs       | Index 0x6411, sub-index 0 |

### Variable mapping

As a rule, the default mapping of the process data objects already satisfies the requirements. For special types of application the mapping can nevertheless be altered: the Beckhoff CANopen Bus Couplers, for instance, thus support variable mapping, in which the application objects (input and output data) can be freely allocated to the PDOs. The mapping tables must be configured for this: as from Version 4 of CANopen, only the following procedure is permitted, and must be followed precisely:

- 1. First delete the PDO (set 0x1400ff, or 0x1800ff, sub-index 1, bit 31 to "1")
- 2. Set sub-index 0 in the mapping parameters (0x1600ff or 0x1A00ff) to "0"
- 3. Change mapping entries (0x1600ff or 0x1A00ff, SI 1..8)
- 4. Set sub-index 0 in the mapping parameters to the valid value. The device then checks the entries for consistency.
- 5. Create PDO by entering the identifier (0x1400ff or 0x1800ff, sub-index 1).

### **Dummy Mapping**

A further feature of CANopen is the mapping of placeholders, or dummy entries. The data type entries stored in the object directory, which do not themselves have data, are used as placeholders. If such entries are contained in the mapping table, the corresponding data from the device is not evaluated. In this way, for instance, a number of drives can be supplied with new set values using a single CAN telegram, or outputs on a number of nodes can be set simultaneously, even in event-driven mode.

### 5.4.4 PDO Parameterization

Even though the majority of CANopen networks operate satisfactorily with the default settings, i.e. with the minimum of configuration effort, it is wise at least to check whether the existing bus loading is reasonable: 80% bus loading may be acceptable for a network operating purely in cyclic synchronous modes, but for a network with event-driven traffic this value would generally be too high, as there is hardly any bandwidth available for additional events.

### Consider the Requirements of the Application

The communication of the process data must be optimized in the light of application requirements which are likely to be to some extent in conflict. These include

- · Little work on parameterization useable default values are optimal
- Guaranteed reaction time for specific events
- Cycle time for regulation processes over the bus
- Safety reserves for bus malfunctions (enough bandwidth for the repetition of messages)
- · Maximum baud rate depends on the maximum bus length
- · Desired communication paths who is speaking with whom

The determining factor often turns out to be the available bus bandwidth (bus load).

### Baud rate

We generally begin by choosing the highest baud rate that the bus will permit. It should be borne in mind that serial bus systems are fundamentally more sensitive to interference as the baud rate is increased. The following rule therefore applies: just as fast as necessary. 1000 kbit/s are not usually necessary, and only to be unreservedly recommended on networks within a control cabinet where there is no electrical isolation between the bus nodes. Experience also tends to show that estimates of the length of bus cable laid are often over-optimistic - the length actually laid tends to be longer.

### **Determine the Communication Type**

Once the baud rate has been chosen it is appropriate to specify the PDO communication type(s). These have different advantages and disadvantages:

Cyclic synchronous communication provides an accurately predictable bus loading, and therefore a
defined time behavior - you could say that the standard case is the worst case. It is easy to configure:
The SYNC rate parameter sets the bus loading globally. The process images are synchronized: Inputs
are read at the same time, output data is set valid simultaneously, although the quality of the
synchronization depends on the implementation. The BECKHOFF FC510x PC cards / EL6751
CANopen terminal are capable of synchronizing the CANopen bus system with the cycles of the
application program (PLC or NC).

The guaranteed reaction time under cyclic synchronous communication is always at least as long as the cycle time, and the bus bandwidth is not exploited optimally, since old data, i.e. data that has not changed, is continuously transmitted. It is however possible to optimize the network through the selection of different SYNC multiples (transmission types 1...240), so that data that changes slowly is transmitted less often than, for instance, time-critical inputs. It must, however, be borne in mind that input states that last for a time that is shorter than the cycle time will not necessarily be communicated. If it is necessary for such conditions to be registered, the associated PDOs for asynchronous communication should be provided.

- Event-driven asynchronous communication is optimal from the point of view of reaction time and the exploitation of bus bandwidth it can be described as "pure CAN". Your choice must, however, also take account of the fact that it is not impossible for a large number of events to occur simultaneously, leading to corresponding delays before a PDO with a relatively low priority can be sent. Proper network planning therefore necessitates a worst-case analysis. Through the use of, for instance, inhibit time [▶ 106], it is also necessary to prevent a constantly changing input with a high PDO priority from blocking the bus (technically known as a "babbling idiot"). It is for this reason that event driving is switched off by default in the device profile of analog inputs, and must be turned on specifically. Time windows for the transmit PDOs can be set using progress timers: the telegram is not sent again before the inhibit time [▶ 106] has elapsed, and not later than the time required for the progress timer to complete.
- The communication type is parameterized by means of the transmission type [> 106].

It is also possible to combine the two PDO principles. It can, for instance, be helpful to exchange the set and actual values of an axis controller synchronously, while limit switches, or motor temperatures with limit values are monitored with event-driven PDOs. This combines the advantages of the two principles: synchronicity for the axis communication and short reaction times for limit switches. In spite of being event-driven, the distributed limit value monitoring avoids a constant addition to the bus load from the analog temperature value.

In this sample it can also be of value to deliberately manipulate the identifier allocation, in order to optimize bus access by means of priority allocation: the highest priority is given to the PDO with the limit switch data, and the lowest to that with the temperature values.

Optimization of bus access latency time through modification of the identifier allocation is not, however, normally required. On the other hand the identifiers must be altered if masterless communication is to be made possible (<u>PDO linking [ $\blacktriangleright$  106]</u>). In this sample it would be possible for one RxPDO for each axis to be allocated the same identifier as the limit switch TxPDO, so that alterations of the input value can be received without delay.

### **Determining the Bus Loading**

It is always worth determining the bus loading. But what bus loading values are permitted, or indeed sensible? It is first necessary to distinguish a short burst of telegrams in which a number of CAN messages follow one another immediately - a temporary 100% bus loading. This is only a problem if the sequence of receive interrupts that it caused at the CAN nodes cannot be handled. This would constitute a data overflow (or CAN queue overrun). This can occur at very high baud rates (> 500 kbit/s) at nodes with software telegram filtering and relatively slow or heavily loaded microcontrollers if, for instance, a series of remote frames (which do not contain data bytes, and are therefore very short) follow each other closely on the bus (at 1 Mbit/s this can generate an interrupt every 40 µs; for example, an NMT master might transmit all its guarding requests in an unbroken sequence). This can be avoided through skilled implementation, and the user should be able to assume that the device suppliers have taken the necessary trouble. A burst condition is entirely normal immediately after the SYNC telegram, for instance: triggered by the SYNC, all the nodes that are operating synchronously try to send their data at almost the same time. A large number of arbitration processes take place, and the telegrams are sorted in order of priority for transmission on the bus. This is not usually critical, since these telegrams do contain some data bytes, and the telegrams trigger a sequence of receive interrupts at the CAN nodes which is indeed rapid, but is nevertheless manageable.

Bus loading most often refers to the value averaged over several primary cycles, that is the mean value over 100-500 ms. CAN, and therefore CANopen, is indeed capable of managing a bus loading of close to 100% over long periods, but this implies that no bandwidth is available for any repetitions that may be necessitated by interference, for asynchronous error messages, parameterization and so on. Clearly, the dominant type of communication will have a large influence on the appropriate level of bus loading: a network with entirely cyclic synchronous operation is always in any case near to the worst case state, and can therefore be operated with values in the 70-80% range. The figure is very hard to state for an entirely event-driven network: an estimate must be made of how many events additional to the current state of the system might occur, and of how long the resulting burst might last - in other words, for how long the lowest priority message will be delayed. If this value is acceptable to the application, then the current bus loading is acceptable. As a rule of thumb it can usually be assumed that an event-driven network running with a base loading of 30-40% has enough reserve for worst-case scenarios, but this assumption does not obviate the need for a careful analysis if delays could have critical results for the plant.

The BECKHOFF FC510x CANopen master cards / EL6751 CANopen master terminal display the bus load via the System Manager. This variable can also be processed in the PLC, or can be displayed in the visualization system.

The amount data in the process data objects is of course as relevant as the communication parameters: the <u>PDO mapping. [▶ 112]</u>

### 5.4.5 Service Data Objects (SDO)

The parameters listed in the object directory are read and written by means of service data objects. These SDOs are *Multiplexed Domains*, i.e. data structures of any size that have a multiplexer (address). The multiplexer consists of a 16-bit index and an 8-bit sub-index that address the corresponding entries in the object directory.

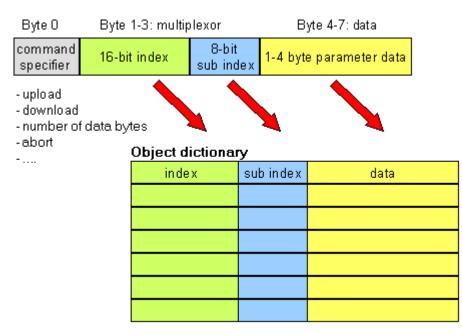

Fig. 116: SDO protocol: access to the object directory

The CANopen Bus Couplers are servers for the SDO, which means that at the request of a client (e.g. of the IPC or the PLC) they make data available (upload), or they receive data from the client (download). This involves a handshake between the client and the server.

When the size of the parameter to be transferred is not more than 4 bytes, a single handshake is sufficient (one telegram pair): For a download, the client sends the data together with its index and sub-index, and the server confirms reception. For an upload, the client requests the data by transmitting the index and sub-index of the desired parameter, and the server sends the parameter (including index and sub-index) in its answer telegram.

The same pair of identifiers is used for both upload and download. The telegrams, which are always 8 bytes long, encode the various services in the first data byte. All parameters with the exception of objects 1008h, 1009h and 100Ah (device name, hardware and software versions) are only at most 4 bytes long, so this description is restricted to transmission in expedited transfer.

### Protocol

The structure of the SDO telegrams is described below.

#### Client -> Server, Upload Request

| 11 bit identifier                       | 8 byte user data |        |        |        |      |      |      |      |
|-----------------------------------------|------------------|--------|--------|--------|------|------|------|------|
| 0x600 (=1536 <sub>dec</sub> ) + node ID | 0x40             | Index0 | Index1 | SubIdx | 0x00 | 0x00 | 0x00 | 0x00 |

| Parameter | Explanation                       |
|-----------|-----------------------------------|
| Index0    | Index low byte (Unsigned16, LSB)  |
| Index1    | Index high byte (Unsigned16, MSB) |
| Subldx    | Sub-index (Unsigned8)             |

### Client -> Server, Upload Response

| 11 bit identifier                       | 8 byte user data |        |        |        |       |       |       |       |
|-----------------------------------------|------------------|--------|--------|--------|-------|-------|-------|-------|
| 0x580 (=1408 <sub>dec</sub> ) + node ID | 0x4x             | Index0 | Index1 | Subldx | Data0 | Data1 | Data2 | Data3 |

| Parameter | Explanation                       |
|-----------|-----------------------------------|
| Index0    | Index low byte (Unsigned16, LSB)  |
| Index1    | Index high byte (Unsigned16, MSB) |
| SubIdx    | Sub-index (Unsigned8)             |
| Data0     | Data low low byte (LLSB)          |
| Data3     | Data high high byte (MMSB)        |

Parameters whose data type is Unsigned8 are transmitted in byte D0, parameters whose type is Unsigned16 use D0 and D1.

The number of valid data bytes is coded as follows in the first CAN data byte (0x4x):

| Number of parameter bytes | 1    | 2    | 3    | 4    |
|---------------------------|------|------|------|------|
| First CAN data byte       | 0x4F | 0x4B | 0x47 | 0x43 |

### Client -> Server, Download Request

| 11 bit identifier                       | 8 byte user data |        |        |        |       |       |       |       |
|-----------------------------------------|------------------|--------|--------|--------|-------|-------|-------|-------|
| 0x600 (=1536 <sub>dec</sub> ) + node ID | 0x22             | Index0 | Index1 | Subldx | Data0 | Data1 | Data2 | Data3 |

| Parameter | Explanation                       |
|-----------|-----------------------------------|
| Index0    | Index low byte (Unsigned16, LSB)  |
| Index1    | Index high byte (Unsigned16, MSB) |
| Subldx    | Sub-index (Unsigned8)             |
| Data0     | Data low low byte (LLSB)          |
| Data3     | Data high high byte (MMSB)        |

It is optionally possible to give the number of valid parameter data bytes in the first CAN data byte

| Number of parameter bytes | 1    | 2    | 3    | 4    |
|---------------------------|------|------|------|------|
| First CAN data byte       | 0x2F | 0x2B | 0x27 | 0x23 |

This is, however, not generally necessary, since only the less significant data bytes up to the length of the object directory entry that is to be written are evaluated. A download of data up to 4 bytes in length can therefore always be achieved in BECKHOFF bus nodes with 22 h in the first CAN data byte.

### Client -> Server, Download Response

| 11 bit identifier                       | 8 byte user data |        |        |        |      |      |      |      |
|-----------------------------------------|------------------|--------|--------|--------|------|------|------|------|
| 0x580 (=1408 <sub>dec</sub> ) + node ID | 0x60             | Index0 | Index1 | Subldx | 0x00 | 0x00 | 0x00 | 0x00 |

| Parameter | Explanation                       |
|-----------|-----------------------------------|
| Index0    | Index low byte (Unsigned16, LSB)  |
| Index1    | Index high byte (Unsigned16, MSB) |
| Subldx    | Sub-index (Unsigned8)             |

#### **Breakdown of Parameter Communication**

Parameter communication is interrupted if it is faulty. The client or server send an SDO telegram with the following structure for this purpose:

| 11 bit identifier        | 8 byte user data |        |        |        |        |        |        |        |
|--------------------------|------------------|--------|--------|--------|--------|--------|--------|--------|
| 0x580 (client) or        | 0x80             | Index0 | Index1 | Subldx | Error0 | Error1 | Error2 | Error3 |
| 0x600 (server) + node ID |                  |        |        |        |        |        |        |        |

| Parameter | Explanation                          |
|-----------|--------------------------------------|
| Index0    | Index low byte (Unsigned16, LSB)     |
| Index1    | Index high byte (Unsigned16, MSB)    |
| SubIdx    | Sub-index (Unsigned8)                |
| Error0    | SDO error code low low byte (LLSB)   |
| Error3    | SDO error code high high byte (MMSB) |

List of SDO error codes (reason for abortion of the SDO transfer):

| SDO error code | Explanation                                                            |
|----------------|------------------------------------------------------------------------|
| 0x05 03 00 00  | Toggle bit not changed                                                 |
| 0x05 04 00 01  | SDO command specifier invalid or unknown                               |
| 0x06 01 00 00  | Access to this object is not supported                                 |
| 0x06 01 00 02  | Attempt to write to a Read_Only parameter                              |
| 0x06 02 00 00  | The object is not found in the object directory                        |
| 0x06 04 00 41  | The object cannot be mapped into the PDO                               |
| 0x06 04 00 42  | The number and/or length of mapped objects would exceed the PDO length |
| 0x06 04 00 43  | General parameter incompatibility                                      |
| 0x06 04 00 47  | General internal error in device                                       |
| 0x06 06 00 00  | Access interrupted due to hardware error                               |
| 0x06 07 00 10  | Data type or parameter length do not agree or are unknown              |
| 0x06 07 00 12  | Data type does not agree, parameter length too great                   |
| 0x06 07 00 13  | Data type does not agree, parameter length too short                   |
| 0x06 09 00 11  | Sub-index not present                                                  |
| 0x06 09 00 30  | General value range error                                              |
| 0x06 09 00 31  | Value range error: parameter value too great                           |
| 0x06 09 00 32  | Value range error: parameter value too small                           |
| 0x06 0A 00 23  | Resource not available                                                 |
| 0x08 00 00 00  | General error                                                          |
| 0x08 00 00 21  | Access not possible due to local application                           |
| 0x08 00 00 22  | Access not possible due to current device status                       |

Further, manufacturer-specific error codes have been introduced for register communication (index 0x4500, 0x4501):

| SDO error code | Explanation                                 |
|----------------|---------------------------------------------|
| 0x06 02 00 11  | Invalid table: Table or channel not present |
| 0x06 02 00 10  | Invalid register: table not present         |
| 0x06 01 00 22  | Write protection still set                  |
| 0x06 07 00 43  | Incorrect number of function arguments      |
| 0x06 01 00 21  | Function still active, try again later      |
| 0x05 04 00 40  | General routing error                       |
| 0x06 06 00 21  | Error accessing BC table                    |
| 0x06 09 00 10  | General error communicating with terminal   |
| 0x05 04 00 47  | Time-out communicating with terminal        |

### 5.4.6 EL6751- SDO communication

CANopen SDO (Service Data Object) communication is used to read or write any parameters in the CANopen bus node's object directory. The EL6751 CANopen terminal uses the SDO communication for the configuration of the communication parameters when starting up. Two types of application-specific SDO communication are additionally possible:

### 1. Downloading Application-Specific Parameters when Starting Up

The appropriate parameters are to be entered here in the System Manager for the corresponding node in the "SDO" tab. The objects that result from the configuration in the CAN node tab appear in square brackets. Any desired number of object directory entries can then be inserted.

| ieneral CAN Node SD    | IOS ADS Diag |                   |             |
|------------------------|--------------|-------------------|-------------|
| Obj. idx Sub. idx      | Length       | Value (dec)       | Value (hex) |
| <0x1800> 1             | 4            | 409               | 0x199       |
| <0x1800> 2             | 1            | 255               | 0xFF        |
| <0x1400> 1             | 4            | 537               | 0x219       |
| <0x1400> 2<br>0x57ef 2 | 1            | 255               | 0xFF        |
| 0x57ef 2               | 4            | 305419896         | 0x12345678  |
| Edit SDO Entry         | Append       | Insert Del        | ete Edit    |
| Index (hex):           | 0x57EF       | Okay              |             |
| Subindex (dec):        | 2            | Cancel            |             |
| Length (dec):          | 4            |                   |             |
| Value (dec):           | 305419896    | (hex): 0x12345678 |             |

Fig. 117: SDO tab, editing an SDO entry

The terminal expects a positive acknowledgement of the parameter download from the relevant bus device. If it was not possible to write a parameter (the bus device has aborted the SDO) the terminal then attempts to read the corresponding value back and to compare it with the value that was to be written. This is because it could, for instance, be a read-only value, and therefore already correctly configured within the bus device. If the values match the terminal goes to the next parameter entry.

### 2. Upload and Download at Runtime via ADS

It is possible to perform SDO accesses to the bus devices' object directories using Beckhoff's ADS communication when the system is running. This is also possible from the PLC, from the NC, from the OPC server, from ActiveX controls or from any other ADS device.

The whole SDO protocol is handled by the terminal. Using the ADS Write or ADS Read functions the parameters are transferred to the terminal, and the data is transferred (write) or fetched (read). The "IDXGRP" parameter here corresponds to the 16-bit index in the CANopen object directory, while "IDXOFFS" corresponds to the 8 bit sub-index in the CANopen object directory. Details about the ADS function blocks can be found in the TwinCAT documentation (Beckhoff Information System).

The ADS function block parameters are represented as follows in the SDO parameters:

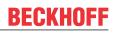

### ADSREAD / ADSWRITE

| Parameter                     | Description                                                                                                    |
|-------------------------------|----------------------------------------------------------------------------------------------------|
| NETID                         | The NetID is a string, 23 bytes in length, and is formed by default from the IP address of the computer with an additional two bytes. It addresses the EL6751 and can be taken from the "ADS" tab in the System Manager.                                                                                                    |
| PORT                          | Contains the ADS device's port number - this is the port number of the CANopen bus device that is to be addressed.                                                                                                    |
| IDXGRP                        | Corresponds to the 16 bit index in the CANopen object directory.                                                                                                    |
| IDXOFFS                       | Corresponds to the 8 bit sub-index in the CANopen object directory.                                                                                                    |
| LEN                           | The length of the parameter that is to be read or written, in bytes.                                                                                                    |
| DESTADDR<br>(only<br>ADSREAD) | Contains the address of the buffer which is to receive the data that has been read. The programmer is himself responsible for dimensioning the buffer to a size that can accept 'LEN' bytes. The buffer can be a single variable, an array or a structure, whose address can be found with the ADR operator.                   |
| SRCADDR<br>(only<br>ADSWRITE) | Contains the address of the buffer from which the data to be written is to be fetched. The programmer is himself responsible for dimensioning the buffer to such a size that 'LEN' bytes can be taken from it. The buffer can be a single variable, an array or a structure, whose address can be found with the ADR operator. |
| READ                          | The ADS command is triggered by a rising edge at this input.                                                                                                    |
| TIMEOUT                       | States the time before the function is cancelled.                                                                                                    |
| BUSY                          | This output remains TRUE until the function block has executed a command, but at the longest for the duration supplied to the 'Timeout' input. While Busy = TRUE, no new command will be accepted at the inputs. Please note that it is not the execution of the service but its acceptance whose time is monitored.           |
| ERR                           | This output is switched to TRUE if an error occurs during the execution of the command.                                                                                                    |
| ERRID                         | Contains the command-specific error code of the most recently executed command. Is reset to 0 by the execution of a command at the inputs.                                                                                                    |

The ERRID is a 32-bit value. The Low word (bits 0 to 15) contains the general ADS ERROR CODES, while the High word (bits 16 to 31) returns SDO-specific error codes:

| MSB    |                                   |                                           |          | LSB                                                                                               |
|--------|-----------------------------------|-------------------------------------------|----------|---------------------------------------------------------------------------------------------------|
| Bit 31 | Bit 3024                          | Bit 2320                                  | Bit 1916 | Bit 150                                                                                           |
| 1      | Bits 6 to 0 of the SDO error code | Bits 19 to 16 of<br>the SDO error<br>code |          | ADS ERROR code, see chapter <u>Error</u><br>handling and diagnostics [ <u>179]</u> for<br>meaning |

If one of the values SDO Additional Code, SDO Error Code or SDO Error Class is larger than the available data width (hidden bits set), then the value 0x2115 is returned in the High word (bits 16 to 31).

### Sample: SDO Read via ADS

In the following sample program (structured text) for the use of ADS services for SDO communication, object 0x1000, sub-index 0, from the node with port number 0x1001 is read. The DeviceType is CANopen. This is coded as UnSigned32, and is therefore 4 bytes long.

| Allgemein BK51x0/ | /IX-B510 SDOs ADS Diag                       |   |
|-------------------|----------------------------------------------|---|
| ADS Address:      | NetId: 192.168.10.11.2.1 Port: 4097 (0x1001) | _ |
|                   |                                              |   |

Fig. 118: ADS tab

SDO\_READ (

```
StartReading := ReadStart,
CO_Index := 16#1000,
CO_SubIndex := 16#0,
DataLength := 4,
PortNr := 16#1001,
ADSNetID:='192.168.10.11.2.1'
);
IF SDO_READ.ReadDataAvailable THEN
ReadStart := FALSE;
ReadError := SDO_READ.Error;
ReadData := SDO_READ.ReadData;
END_IF
```

The SDO\_READ function block that has been called in turn calls the ADSREAD function a number of times. It looks like this (starting with the variable declaration):

```
FUNCTION_BLOCK SDO_READ
VAR INPUT
ADSNetID:STRING(23); (* The AMSNetID addresses the EL6751. Can be empty if only one local single cha
nnel card is present*)
PortNr:WORD;
                      (* This Port No. addresses the CANopen Node (see System Manager) *)
CO Index:DWORD;
                      (* This is the Index of the CANopen Object Dictionary Entry*)
CO SubIndex:DWORD;
                      (* This is the Sub-Index of the CANopen Object Dictionary Entry*)
DataLength:DWORD;
                     (* This is the Length of the CANopen Object Dictionary Entry*)
StartReading:BOOL;
                      (* only reset to FALSE after ReadDataAvailable=TRUE*)
END VAR
VAR OUTPUT
ReadData:ARRAY[0..255] OF BYTE;
ReadDataAvailable:BOOL;
Error:DWORD;
END_VAR
VAR
state:BYTE := 0;
ADSREAD: ADSREAD;
END VAR
CASE
state OF
0:
        IF StartReading THEN
           ReadDataAvailable := FALSE;
           Error := 0;
           ADSRead (
               NETID:= ADSNetID,
               PORT:= PortNr,
               IDXGRP:= CO_Index,
               IDXOFFS:= CO_SubIndex,
               LEN:= DataLength,
               DESTADDR:= ADR(ReadData),
               READ:= TRUE,
               TMOUT := T#1s
               );
           IF ADSRead.err THEN
               state := 2;
               ReadDataAvailable := TRUE;
               Error := ADSRead.ErrId;
           ELSE
              state := 1;
           END_IF
        ELSE
           ADSRead(
               NETID:= ADSNetID,
               PORT:= PortNr,
               IDXGRP:= CO_Index,
```

IDXOFFS:= CO\_SubIndex,

```
LEN:= DataLength,
               DESTADDR:= ADR (ReadData),
               READ:= FALSE,
               TMOUT := T#1s
          );
        END IF
    1:
        ADSRead(READ:= FALSE);
        IF ADSRead.err THEN
           state := 2;
           ReadDataAvailable := TRUE;
          Error := ADSRead.ErrId;
       ELSE
          IF NOT ADSRead.busy THEN
              state := 2;
               ReadDataAvailable := TRUE;
          END IF
       END IF
    2:
       ADSRead(READ:= FALSE);
        state := 0;
END CASE
```

#### Sample: SDO Write via ADS

In the following sample program (structured text) for the use of ADS services for SDO communication, object 0x6200, sub-index 3, from the node with port number 0x1001 is written. It concerns digital outputs to an I/O node.

```
(* Data to be written *)
WriteData[0] := 16#55;
(* write Object *)
SDO WRITE(
StartWriting := WriteStart,
CO_Index := 16#6200,
CO SubIndex := 3,
DataLength := 1,
PortNr := 16#1001,
WriteData := WriteData,
ADSNetID:='192.168.10.11.2.1'
);
IF SDO WRITE.WriteDataFinished THEN
WriteStart := FALSE;
WriteError := SDO_WRITE.Error;
END IF
```

The SDO\_WRITE function block that has been called in turn calls the ADSWRITE function a number of times. It looks like this (starting with the variable declaration):

```
FUNCTION BLOCK SDO WRITE
VAR INPUT
ADSNetID:STRING(23);
                                                                                      (* The AMSNetID addresses the EL6751. Can be empty if only one local single c
hannel card is present*)
PortNr:WORD; (* The Port No. addresses the CANopen Node (see System Manager) *)
CO_Index:DWORD; (* This is the Index of the CONCERT Object of the Concert object of the Concert object of the Concert 
CO_SubIndex:DWORD;
                                                                                     (*This is the Sub-Index of the CANopen Object Dictionary Entry*)
DataLength:DWORD;
                                                                                      (* This is the Length of the CANopen Object Dictionary Entry*)
                                                                                      (*only reset to FALSE after WriteDataFinished=TRUE*)
StartWriting:BOOL;
WriteData: ARRAY [0..255] OF BYTE; (*This array contains the data to be written to the CANopen Object
Dictionary*)
END_VAR
VAR OUTPUT
WriteDataFinished:BOOL;
Error:DWORD;
END VAR
VAR
state:BYTE := 0;
ADSWRITE:ADSWRITE;
END VAR
```

```
CASE
state OF
0:
        IF StartWriting THEN
           WriteDataFinished := FALSE;
           Error := 0;
           ADSWrite(
               NETID:= ADSNetID,
PORT:= PortNr,
               IDXGRP:= CO Index,
                IDXOFFS:= C\overline{O} SubIndex,
               LEN:= DataLength,
               SRCADDR:= ADR(WriteData),
               WRITE:= TRUE,
               TMOUT := T#1s
               );
           IF ADSWrite.err THEN
               state := 2;
               WriteDataFinished := TRUE;
               Error := ADSWrite.ErrId;
           ELSE
               state := 1;
           END IF
        ELSE
           ADSWrite(
               NETID:= '',
               PORT:= PortNr,
               IDXGRP:= CO Index,
               IDXOFFS:= CO SubIndex,
               LEN:= DataLength,
               SRCADDR:= ADR(WriteData),
               WRITE:= FALSE,
               TMOUT := T#1s
               );
        END IF
1:
        ADSWrite(WRITE:= FALSE);
        IF ADSWrite.err THEN
           state := 2;
           WriteDataFinished := TRUE;
           Error := ADSWrite.ErrId;
        ELSE
           IF NOT ADSWrite.busy THEN
               state := 2;
               WriteDataFinished := TRUE;
           END IF
        END IF
2:
        ADSWrite(WRITE:= FALSE);
        state := 0;
END CASE
```

# 5.4.7 CANopen baud rate and bit timing

### **Bit Timing**

The following baud rates and entries in the bit-timing register are supported by the CANopen devices:

| Baud rate [kbit/s] | BTR0 | BTR1 | Sampling Point |
|--------------------|------|------|----------------|
| 1000               | 0x00 | 0x14 | 75%            |
| 800                | 0x00 | 0x16 | 80%            |
| 500                | 0x00 | 0x1C | 87%            |
| 250                | 0x01 | 0x1C | 87%            |
| 125                | 0x03 | 0x1C | 87%            |
| 100                | 0x04 | 0x1C | 87%            |
| 50                 | 0x09 | 0x1C | 87%            |
| 20                 | 0x18 | 0x1C | 87%            |
| 10                 | 0x31 | 0x1C | 87%            |

The bit-timing register settings given (BTR0, BTR1) apply, for example, for the Philips 82C200, SJA1000, Intel 80C527, Siemens 80C167 and other CAN controllers. They are optimized for the maximum bus length.

### 5.4.8 Identifier Allocation

### **Default identifier**

CANopen provides default identifiers for the most important communication objects, and these are derived from the 7-bit node address (the node ID) and a 4-bit function code in accordance with the following scheme:

11 Bit Identifier

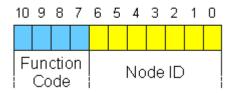

Fig. 119: Schematic: CANopen default identifier

For broadcast objects the node ID is set to 0. This gives rise to the following default identifiers:

### Broadcast objects

| Object |                 | Function code |            | Object for communication Pa-<br>rameter / mapping |
|--------|-----------------|---------------|------------|---------------------------------------------------|
| NMT    | Boot-Up         | 0             | 0x00 / 0   | - / -                                             |
| SYNC   | Synchronization | 1             | 0x80 / 128 | 0x1005 + 0x1006 / -                               |

### Peer-to-peer objects

| Object    | Function with I/O de-<br>vices                              | Function code | Resulting COB ID hex / dec | Object for communication<br>Parameter / mapping |
|-----------|-------------------------------------------------------------|---------------|----------------------------|-------------------------------------------------|
| Emergency | Status / error                                              | 1             | 0x81 - 0xFF/ 129 - 255     | - / -                                           |
| PDO1 (tx) | dig. inputs                                                 | 11            | 0x181 - 0x1FF / 385 - 511  | 0x1800 / 0x1A00                                 |
| PDO1 (rx) | digital outputs                                             | 100           | 0x201 - 0x27F/ 513-639     | 0x1400 / 0x1600                                 |
| PDO2 (tx) | analog inputs                                               | 101           | 0x281 - 0x2FF/ 641-767     | 0x1801 / 0x1A01                                 |
| PDO2 (rx) | analog outputs                                              | 110           | 0x301 - 0x37F/ 769-895     | 0x1401 / 0x1601                                 |
| PDO3 (tx) | analog inputs*                                              | 111           | 0x381 - 0x3FF / 897 - 1023 | 0x1802 / 0x1A02                                 |
| PDO3 (rx) | analog outputs*                                             | 1000          | 0x401 - 0x47F/ 1025 - 1151 | 0x1402 / 0x1602                                 |
| PDO4 (tx) | analog inputs*                                              | 1001          | 0x481 - 0x4FF/ 1153 - 1279 | 0x1803 / 0x1A03                                 |
| PDO4 (rx) | analog outputs*                                             | 1010          | 0x501 - 0x57F/ 1281 - 1407 | 0x1403 / 0x1603                                 |
| SDO (tx)  | Parameter                                                   | 1011          | 0x581 - 0x5FF/ 1409-1535   | - / -                                           |
| SDO (rx)  | Parameter                                                   | 1100          | 0x601 - 0x67F/ 1537-1663   | - / -                                           |
| Guarding  | Life and node<br>guarding,<br>heartbeat,<br>boot-up message | 1110          | 0x701 - 0x77F/ 1793-1919   | (0x100C, 0x100D, 0x100E,<br>0x1016, 0x1017)     |

\* For historical reasons, the Beckhoff default mapping applies to PDOs 3 and 4 in Beckhoff I/O devices. In most configurations, PDOs 3 and 4 contain data related to analog inputs and outputs, but there can also be "excess" data from digital I/Os, or data from special terminals. Details may be found in the Bus Coupler documentation.

Up until version 3 of the CANopen specification, default identifiers were assigned to 2 PDOs at a time. The Beckhoff Bus Couplers up to firmware status BA correspond to this issue of the specification. After firmware status C0 (CANopen version 4), default identifiers are provided for up to 4 PDOs.

### 5.4.9 Firmware versions

### Notes on Firmware 18 (FW 18 [▶ 189])

• By default, the EL6751 does not start transmitting the RxPDOs until one second after sending the Startup NMT message to a CANopen node. This function can be deactivated in the "Advanced Settings" (see fig.). In this case, immediately after the startup NMT message, the EL6751 starts sending the RxPDo for that node.

| General BK5120                                | SDOs                                                                                                    | RxPDOs   | TxPDOs A                                                                       | DS      | Diag     | Online                                                           |  |  |
|-----------------------------------------------|----------------------------------------------------------------------------------------------------|----------|--------------------------------------------------------------------------------|---------|----------|------------------------------------------------------------------|--|--|
| Node Id:                                      | 3                                                                                                    |          |                                                                                |         |          | pe (digital):                                                    |  |  |
| Add. Information:                             | 3                                                                                                    | 0        | <b>k</b> 3                                                                     | 25      | 55 (asyn | nc) 🔻                                                            |  |  |
| Guard Time (ms):                              | 100                                                                                                    |          |                                                                                | Tra     | ans. Typ | pe (analog):                                                     |  |  |
| Life Time Factor:                             | 3                                                                                                    |          |                                                                                | 25      | 55 (asyn | nc) 🔻                                                            |  |  |
| Inhibit Time:                                 | 0                                                                                                    |          | * 100 µs                                                                       |         | Diagno   | osis                                                             |  |  |
| Event Time:                                   | 0                                                                                                    |          | * 1 ms                                                                         |         |          | PLC Interface                                                    |  |  |
| K-Bus Update:                                 | 750                                                                                                    |          | μs                                                                             |         |          | eartbeat<br>are Update (via COMx)                                |  |  |
| Stop Node     No reaction     Input-Fault-Rea | Node-Fail Reaction       Node-Restart       Network Reaction         Imput-Fault-Reaction       Inputs will be set to 0       Node-Restart       Stop No Reaction |          |                                                                                |         |          |                                                                  |  |  |
| No Reaction                                   | n                                                                                                    | <u> </u> |                                                                                |         | Create E | EDS-file Advanced                                                |  |  |
|                                               |                                                                                                    | Advan    | ced Settings                                                                   |         |          |                                                                  |  |  |
| Number                                        | Terminal                                                                                                    | 📕 📃 Dis  | able Upload                                                                    | Dbject  | 0x1000   |                                                                  |  |  |
| 1                                             | Term 2 (I                                                                                                    | Dis      | able Downlo                                                                    | ad Obje | ect 0x10 | 006                                                              |  |  |
| 2                                             | Term 3 (I<br>Term 4 (I                                                                                                    | 📃 🔲 Dis  | Disable automatic sending of Start Node (must be send manually by application) |         |          |                                                                  |  |  |
| 4                                             | Term 5 (                                                                                                    |          | Continue sending of additional Start SDOs in case of an Abort                  |         |          |                                                                  |  |  |
| 5                                             | Term 6 (I                                                                                                    |          | ☑ Disable Startup Timeout (sending RxPDOs one second after Start Node)         |         |          |                                                                  |  |  |
| 6                                             | Term 7 (I                                                                                                    | <        | J. J. J. J. J. J. J. J. J. J. J. J. J. J                                       |         |          |                                                                  |  |  |
| 7                                             | End Tern                                                                                                    | n        | l                                                                              | Disab   | le RxPD  | DO startup delay (only for EL6751 FW18 and CCAT based CAN V1.21) |  |  |
|                                               |                                                                                                    |          |                                                                                |         |          | Cancel                                                           |  |  |

Fig. 120: Advanced Settings tab

- The terminal now also allows configuration of CANopen nodes without PDOs. These can still be used with asynchronous services.
- The option of sending any CAN messages via the IndexGroup 0xF923 has been extended by a function of receiving CAN messages.

# 5.4.10 Sending and receiving of CAN Messages (STD Frame Format) via ADS

### Sending CAN messages via ADS

AdsWrite:

```
NETID = AoeNetId der EL6751
PORT = 200
IDXGRP = 16#F921
IDXOFFS = 0
LEN = Length of the following DATA,
DATA[0]: 1st CAN-Message, CAN-Id Bit 0-7
DATA[1], Bit 0-2: 1st CAN-Message, CAN-Id Bit 8-10
```

BECKHOFF

DATA[1], Bit 7: 1 = RTR (the length then indicates the number of data to be read, no data follows the message, the next CAN message starts at DATA [3] DATA[2]: Length of the 1st CAN-Message DATA[3-n]: Data of the 1st CAN-Message DATA[(n+1)]: 2nd CAN-Message, CAN-Id Bit 0-7

```
Enable / disable CAN messages for receiving
```

For receiving, the CAN IDs must first be activated.

AdsWrite:

etc.

```
NETID = AoeNetId der EL6751
PORT = 200
IDXGRP = 16#F923
IDXOFFS = 0
LEN = Number of CAN-IDs * 2
DATA[0]: 1st CAN-ID, Bit 0-7
DATA[1]: 1st CAN-ID, Bit 8-11,
Bit 15=0: Activate for receiving
Bit 15=1: Deactivate for receiving
DATA[2]: 2nd CAN-ID, Bit 0-7
etc.
```

#### **Reading the received CAN messages**

AdsRead:

NETID = AoeNetId der EL6751
PORT = 200
IDXGRP = 16#F921
IDXOFFS = 0
LEN = 640 (maximum buffer size)

The DATA has the same structure when sending the CAN messages.

The buffer in the EL6751 comprises approx. 50 CAN messages (with 8 bytes of data per frame). This feature is available from FW18.

# 5.4.11 Modular Device Profil Mapping of EL6751 (MDP)

The MDP mapping mode for the EL6751 is activated via the "EtherCAT" tab of the CANopen device.

| General EL6751 ADS                                                                                                    | EtherCAT | General | Diag                                                                                                    | Sync Diag | Box States | Import DBC |  |
|----------------------------------------------------------------------------------------------------|----------|---------|----------------------------------------------------------------------------------------------------|-----------|------------|------------|--|
| Process Data<br>Legacy Mapping<br>MDP Mapping (from V01.00)<br>Box State<br>Diag Flag<br>PDO State<br>PDO Toggle<br>Cyclic Times<br>Control<br>Message Interface<br>Size: 0<br>8-Byte Align of PDOs<br>Extended Diagnisis<br>Maximum Diagnosis<br>Minimum Diagnosis |          |         | Backup Parameter (from V01.00) Add to StartUp Cmds Start-Up with Backup Storage Download (from V01.00) Error Handling (if a slave fails) Stay in OP Switch to SAFE-OP (from V01.00) |           |            |            |  |
|                                                                                                    |          |         | ADS-Server for acyclic indications ADS-Server settings in StartUp NetId: 0.0.0.0.0 Port:  Export Module File                                                                        |           |            |            |  |

Fig. 121: EtherCAT tab: Activate MDP Mapping Mode

If the "MDP Mapping (from V01.00)" radio button is activated, the following mapping options of the process image are available for selection:

### **Box State**

This option extends the input process image by the "NodeState" of a box. See Index F102 Node State [ $\blacktriangleright$  161].

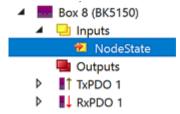

Fig. 122: Variable NoteState

### **Diag Flag**

This option extends the input process image by the "Diag Flag" of a box. See Index F103 CANopen Diag Flag [ $\blacktriangleright$  162].

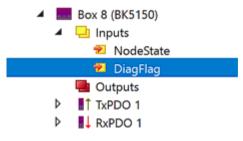

Fig. 123: Variable DiagFlag

### PDO Toggle (/PDO State)

In order to use this option, you have to additionally set a selection at "PDO-Toggle/PDO-State" in the characteristics of the desired TxPDO.

| General PDO   |                                                                                |
|---------------|--------------------------------------------------------------------------------|
| COB ld:       | TxPDO 1           392         0x188           Ext. frame (29Bit Id - CAN 2.0B) |
| Trans. Type:  | 255 (async) 🗸 🗸                                                                |
| Modulo:       | 0                                                                              |
| Inhibit Time: | 0                                                                              |
| Length:       | 1                                                                              |
| Event Time:   | 0                                                                              |
| Disable check | ing of PDO length<br>2DO-State                                                 |
| PDO-Control   |                                                                                |

### Fig. 124: PDO tab: Set PDO toggle selection

If the "PDOToggle" option is selected in the MDP Diaglog, the input process image is extended by the PDOToggle bit varibale.

See Index 6004-67E4 CAN TxPDOs Toggle Node [ 151].

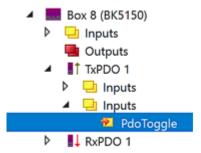

Fig. 125: Variable PDOToggle

If the "PDOToggle" - option is *not* selected in the MDP Diaglog, the selection "PDO-Toggle/PDO-State" for TxPDO extends the input process image by the PDOState bit varibale. See Index Index 6008-67E8 CAN TxPDOs PDOState [▶\_151].

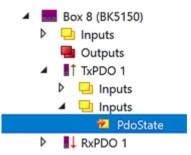

Fig. 126: Variable PDOState

### Control

This option adds the "control flags" to the output process image. See Index F200 Control. [ $\blacktriangleright$  163]

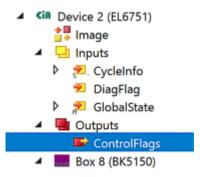

Fig. 127: Variable ControlFlags

### 8-Byte Align of PDOs

If this option is set, each CAN PDO occupies 8 bytes in the EtherCAT process data, even if it is smaller than 8 bytes.

If this option is not set, the CAN PDOs in the EtherCAT process data are appended one after the other.

### Maximum / Minimum Diagnosis

The minimal diagnosis contains objects from the CAN state (object <u>0xF108 [} 162]</u>).

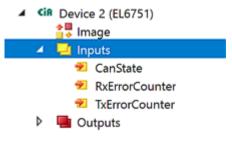

Fig. 128: Minimum diagnosis

The maximum diagnosis is extended and contains objects from the CAN status (Object  $\underline{0xF108}$  [ $\blacktriangleright$  162]) and the diagnosis of the CANopen Master (Object  $\underline{0x101}$  [ $\blacktriangleright$  161]).

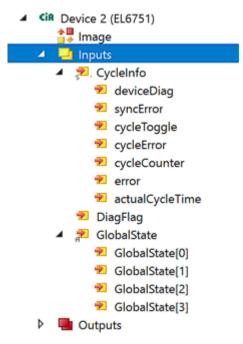

Fig. 129: Maximum Diagnosis

# 5.5 EtherCAT communication EL6751

## 5.5.1 CANopen master

### 5.5.1.1 EtherCAT State Machine

The EL6751 can be configured in several ways:

1. <u>Configuration of the EL6751 with StartUp SDOs [> 132]</u>: Here, the StartUp SDOs are calculated in the EtherCAT configurator and transferred to the EtherCAT master, in the same way as is carried out, for example, in the TwinCAT System Manager.

2. <u>Configuration of the EL6751 by scanning the CAN bus [▶ 134]</u>: Here, the EL6751 is ordered to scan the CAN bus and to save the CANopen configuration found there in the InfoData objects.

3. <u>Configuration of the EL6751 with Backup Parameter Storage [} 136</u>]: Here, the configuration of the CANopen slave is stored in the flash memory of the EL6751 and need only be transmitted once.

### Configuration of the EL6751 with StartUp SDOs

The following flow chart shows the sequence of the configuration of the EL6751 with StartUp SDOs:

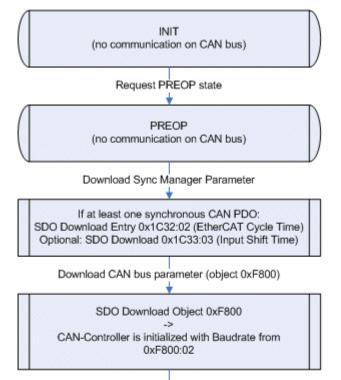

Download CANopen Slave parameter (objects 0x8nn0, 0x8nn8, 0x8nn6, 0x8nn3)

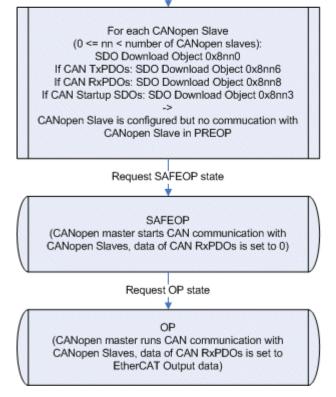

Fig. 130: Flow chart for the EL6751 with Start SDOs

After a power-on, the EL6751 is in the INIT state and has no CANopen configuration. The CAN controller is in the OFFLINE state.

### CAN bus parameters

The CANopen configuration is carried out via SDO download in the PREOP state. The objects to be loaded must be transmitted either with Complete Access or with consistency nesting (first set SubIndex 0 to 0, then write SubIndex 1-n, then set SubIndex 0 to n). Care should thereby be taken to always start with object 0xF800. After receiving the object 0xF800, the EL6751 switches the CAN controller with the appropriate baud rate from 0xF800:02 to ONLINE.

### CANopen slave configuration

After object 0xF800, the objects 0x8yy0, 0x8yy6 (if the CANopen slave has CAN TxPDOs), 0x8yy8 (if the CANopen slave has CAN RxPDOs) and 0x8yy3 (if application-specific StartUp-SDOs are to be sent to the CANopen slave before the sending of the CAN Start Node command) must be transmitted in this order for each CANopen slave to be configured. yy is to be incremented (starting from 0) for each CANopen slave to be configured.

### PDO Mapping

For each configured CANopen slave, there is an EtherCAT RxPDO (if the CANopen slave has CAN RxPDOs) and an EtherCAT TxPDO (if the CANopen slave has CAN TxPDOs). The PDO mapping of the EtherCAT PDOs is automatically calculated by the EL6751 after the download of the respective 0x8yyz objects and can be read. The PDO mapping objects 0x16yy and 0x1Ayy thereby belong to the configuration objects 0x8yyz. The PDO mapping objects can only be written with the values that the EL6751 has calculated itself. The writing of the PDO mapping thus serves only to check the PDO mapping calculated by the EtherCAT configurator and can therefore be omitted.

### **PDO Assign**

In addition, there are a few other EtherCAT PDOs that contain control, status and diagnostic information. These PDOs are selected via the PDO Assign. It should thereby be ensured that all EtherCAT PDOs that are assigned to the configured CANopen slaves (PDO number <= 128) always appear in the PDO Assign. With regard to the order of the PDOs in the PDO Assign, it is important to ensure that the index of the assigned EtherCAT PDO increases with each entry in the corresponding PDO Assign object. If the EtherCAT master does not transmit any PDO Assign in the StartUp SDOs, then PDOs 0x1A83 and 0x1A85 are assigned for status and diagnosis.

### Cyclic CANopen communication

During the transition to SAFEOP, the EL6751 checks the length configured in the Sync Manager channels 2 and 3 against the length calculated from PDO Mapping and PDO Assign. The SAFEOP state is only adopted if these lengths match. In the SAFEOP state, the EL6751 starts the boot-up of the configured CANopen slaves. After the transmission of all CAN StartUp SDOs, the respective CANopen slave is started with the 'Start Node' message and the CAN PDO communication is active. All outputs in the CAN RxPDOs are thereby set to 0. As soon as the EL6751 has been switched to OP, the data from the EtherCAT outputs are also adopted into the CAN RxPDOs.

### Configuration of the EL6751 by scanning the CAN bus

The following flow chart shows the sequence of the configuration of the EL6751 by scanning the CAN bus:

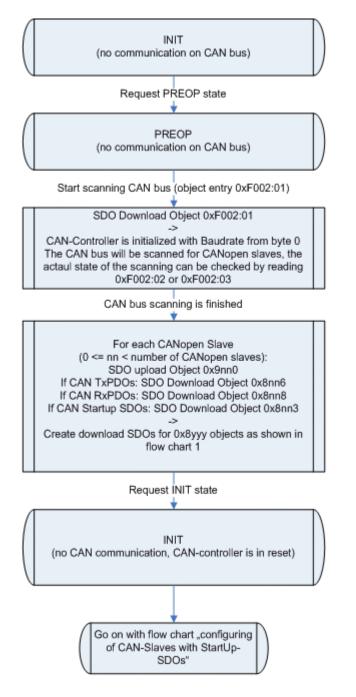

Fig. 131: Flow chart for EL6751 with scanning of the CAN bus

After a power-on, the EL6751 is in the INIT state and has no CANopen configuration. The CAN controller is in the OFFLINE state.

### Scanning the CAN bus

The scanning of the CAN bus can be started in the PREOP state, provided that no CANopen configuration has been loaded yet. To this end, the desired baud rate must be written to entry 0xF002:01 (SDO download). The EL6751 switches the CAN controller with the appropriate baud rate to ONLINE and scans the CAN bus. By cyclically reading (SDO upload) the entries 0xF002:02 or 0xF002:03, the EtherCAT master can determine the progress of the scanning of the CAN bus.

### Reading the CANopen slave configuration

After completion of the scan, the InfoData objects 0x9yy0, 0x9yy8 and 0x9yyA contain the CANopen slave configuration found. The number of CANopen slaves found can be read via entry 0xF002:03 or object 0xF040. The EtherCAT master can now read the InfoData objects 0x9yyz, generate the StartUp objects 0x8yyz from them and proceed according to the <u>Configuration of the EL6751 with StartUp SDOs [132]</u>.

### **Creating the Backup Parameter Storage**

As an alternative to reading the InfoData, the Backup Parameter Storage can also be created by writing the value 0x65766173 to entry 0x1010:01. Subsequently, the EL6751 must be switched to INIT and with configuration

### Configuration of the EL6751 with Backup Parameter Storage

The following flow chart shows the sequence of the configuration of the EL6751 with Backup Parameter Storage:

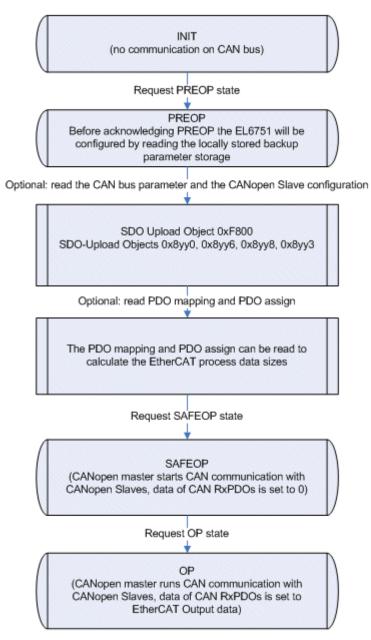

Fig. 132: Flow chart for EL6751 with Backup Parameter Storage

After a power-on, the EL6751 is in the INIT state and has no CANopen configuration. The CAN controller is in the OFFLINE state.

### CAN Bus parameter / CANopen slave configuration

The configuration stored in the Backup Parameter Storage object 0x10F2 is loaded during the transition from INIT to PREOP. Since the StartUp SDOs from the <u>Configuration of the EL6751 with StartUp SDOs</u> [▶ 132] are stored in the Backup Parameter Storage object, the sequence is the same as the one described there. Hence, the stored data are first written to object 0xF800 and then the EL6751 switches the CAN controller with the appropriate baud rate from 0xF800:02 to ONLINE. Subsequently, the CANopen slaves are generated according to the stored CANopen slave configuration. If the PREOP state is acknowledged, the current CANopen configuration in objects 0xF800, 0x8yy0, 0x8yy6, 0x8yy8 and 0x8yy3 can be read.

### PDO Mapping / PDO Assign

In addition, the EtherCAT master can also read the PDO Mapping and PDO Assign in the PREOP state in order to determine the lengths of the EtherCAT process data.

### **Creating the Backup Parameter Storage**

The Backup Parameter Storage can be created as follows:

1. Download the object 0x10F2 (in PREOP, SAFEOP or OP): in this case, the data received are stored as Backup Parameter Storage in the flash memory

2. Scan the CAN bus and then write the value 0x65766173 to entry 0x1010:01: here, the EL6751 automatically generates the Backup Parameter Storage from the InfoData 0x9yy0, 0x9yy8 and 0x9yyA and stores it in the flash memory.

In both cases the EL6751 is automatically rebooted after 5 s (reverts to INIT with the AL status code 0x60). Furthermore, all SDO downloads of the objects 0xF800 or 0x8yyz are rejected.

### Deleting the Backup Parameter Storage

In order to load a new Backup Parameter Storage or to simply delete the existing one, the value 0x64616F6C has to be written to entry 0x1011:01.

### 5.5.1.2 Synchronization

In the EL 6751, the CAN cycle is synchronized with the EtherCAT cycle. Synchronization takes place by default via the Sync Manager 2 event or, if there is no EtherCAT output process data, via the Sync Manager 3 event. Alternatively, the EL6751 can also be operated in the Distributed Clocks mode, in which case synchronization takes place via the SNYC0 and SYNC1 events.

### CAN cycle (Sync Multiplier = 1)

The following flow chart shows the sequence of the CAN cycle if a CAN cycle is also executed with each EtherCAT cycle (Sync Multiplier = 1 (0x1C32:02 == 0xF800:04 or 0x1C32:02 == 0 (default) or 0xF800:04 == 0)). If the cycle time of the EtherCAT master (0x1C32:05) is not transmitted in the StartUp SDOs (or the Backup Parameter Storage object) and no Distributed Clocks mode is set, then 0x1C32:05 = 0 and, hence, the Sync Multiplier = 1.

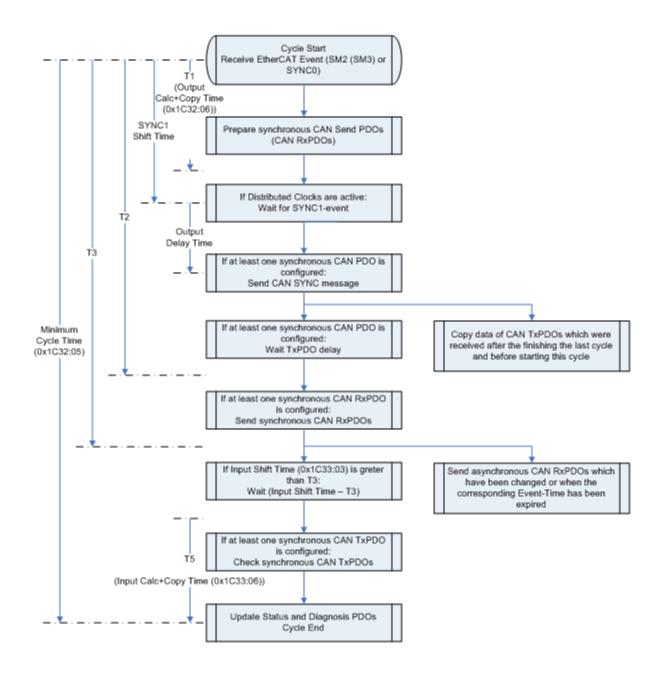

Fig. 133: Flow chart for CAN cycle (Sync Multiplier = 1)

### Synchronization with SM2 (SM3) event

When receiving the EtherCAT process data telegram, the SM2 event (SM3 if no EtherCAT output data are configured, i.e. only CANopen slaves without CAN RxPDOs) is generated by the EtherCAT slave controller, thus starting the CAN cycle. If synchronous CAN PDOs are configured, they will be dealt with at the beginning. Following the preparation of CAN transmit PDOs, the SYNC message will initially be sent. Because some CANopen slaves react strangely if their RxPDOs are received before they have sent their TxPDOs, a delay can be set for the TxPDOs in 0xF800:0E. After sending the SYNC message, the EL6751 waits until this delay has expired before sending any further CAN messages. After that, the synchronous RxPDOs are transmitted first, followed by the asynchronous RxPDOs (if they have changed or if the event time has expired). If the synchronous RxPDOs have been sent, the expiry of the input shift time is waited for. Subsequently, the receipt of the synchronous TxPDOs is checked. If the transmission type of a TxPDO is set to 1, the EL6751 expects a RxPDO in each cycle until the time T4; if this has not been received, the Node State of the CANopen slave (0xF102:yy) is set to 0x28 for one cycle. If the next SM2 (SM3) event is received before the CAN cycle is completed, the Cycle Exceed counter (0x1C32:0B or 0x1C33:0B) is incremented and a CAN cycle is omitted.

If only asynchronous PDOs are configured, then the process is much simpler. After receiving the SM2 event, the asynchronous CAN RxPDOs to be sent are determined (data has changed or event time has expired) and sent. Then the CAN TxPDOs received since the end of the last cycle are copied to the EtherCAT input data. If the Sync Managers 2 and 3 are set to 1-buffer mode and the input shift time is not equal to 0, the copying of the status and diagnosis to the EtherCAT input data is delayed until this time has expired. The advantage of this is that CAN TxPDOs received within this time window can be copied directly into the EtherCAT input data. However, care must be taken when setting the input shift time to ensure that the EtherCAT input data can be copied completely before the next EtherCAT cycle begins, otherwise the working the counter would not be okay.

### Synchronization with SYNC0/SYNC1 event

The Distributed Clocks mode only makes sense if synchronous CAN PDOs are present. In this case, the CAN cycle is started by the SYNC0 event. The sending of the SYNC message is delayed until the SYNC1 event occurs, so that the SYNC message is sent with a jitter of maximum 500 ns. The remaining sequence of the CAN cycle corresponds to that in the case of synchronization with SM2 event.

### CAN cycle (Sync Multiplier > 1)

The following flow chart shows the sequence of the CAN cycle if a CAN cycle is also executed with every n<sup>th</sup> EtherCAT cycle (n > 1) (Sync Multiplier > 1 (n\*0x1C32:02 == 0xF800:04 and 0x1C32:02 != 0 and 0xF800:04 != 0)). If no Distributed Clocks mode is set, then the cycle time of the EtherCAT master (0x1C32:02) must be transmitted in the StartUp SDOs (or the Backup Parameter Storage object).

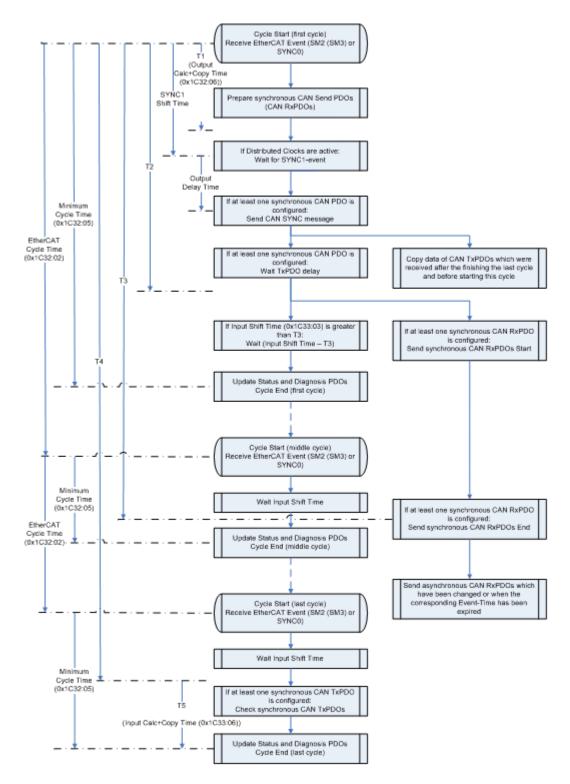

Fig. 134: Flow chart for CAN cycle (Sync Multiplier > 1)

### Synchronization with SM2 (SM3) event

Whereas in operating mode Sync Multiplier = 1 the synchronous RxPDOs must be sent completely before the EtherCAT input data is updated, this can extend over n EtherCAT cycles in operation with Sync Multiplier = n. The beginning of the CAN cycle is still the same as in operation with Sync Multiplier = 1. After the TxPDO delay has expired (on the flow chart it is assumed that the TxPDO delay is smaller than the input shift time), transmission of the synchronous RxPDOs begins. If the input shift time expires during that time, the EtherCAT input data containing the most recent data from all TxPDOs received up to this time is updated. After that, the next event is waited for each time until the last EtherCAT cycle within the CAN cycle is reached. In the middle EtherCAT cycles, the data of the asynchronous RxPDOs to be sent always receive the latest value, whereas the data of the synchronous RxPDOs are only updated in the first EtherCAT cycle.

In the last EtherCAT cycle, the synchronous RxPDOs are checked following the expiry of the input shift time (as in operation with Sync Multiplier = 1). A Sync Multiplier > 1 is ineffective if only asynchronous PDOs are configured.

### Synchronization with SYNC0/SYNC1 event

If distributed clocks are switched on, the CAN cycle would be started by the SYNC0 event. The sending of the SYNC message is delayed until the SYNC1 event occurs, so that the SYNC message is sent with a jitter of maximum 500 ns. The remaining sequence of the CAN cycle corresponds to that in the case of synchronization with SM2 event.

### 5.5.1.3 Object description and parameterization

### EtherCAT XML Device Description

The display matches that of the CoE objects from the EtherCAT <u>XML</u> Device Description. We recommend downloading the latest XML file from the download area of the <u>Beckhoff website</u> and installing it according to installation instructions.

**Parameterization via the CoE list (CAN over EtherCAT)** The EtherCAT device is parameterized via the CoE-Online tab (double-click on the respective object) or via the Process Data tab (allocation of PDOs). Please note the following general <u>CoE</u> notes [▶ 43] when using/manipulating the CoE parameters:

- · Keep a startup list if components have to be replaced
- Differentiation between online/offline dictionary, existence of current XML description
- use "CoE reload" for resetting changes

Presentation of the object description with "MDP Mapping" The following object description uses the "Modular Device Profile Mapping" (MDP) for the mapping of the terminal information to the process image.

### 5.5.1.3.1 Standard objects (0x1000-0x1FFF)

The standard objects have the same meaning for all EtherCAT slaves.

#### Index 1000 Device type

| Index (hex) | Name | Meaning                                                                                                    | Data type | Flags | Default                              |
|-------------|------|----------------------------------------------------------------------------------------------------|-----------|-------|--------------------------------------|
| 1000:0      |      | Device type of the EtherCAT slave: The Lo-Word contains the CoE profile used (5001). The Hi-Word contains the module profile according to the modular device profile. | UINT32    | RO    | 0x00001389<br>(5001 <sub>dec</sub> ) |

### Index 1008 Device name

| Index (hex) | Name        | Meaning                           | Data type | Flags | Default |
|-------------|-------------|-----------------------------------|-----------|-------|---------|
| 1008:0      | Device name | Device name of the EtherCAT slave | STRING    | RO    | EL6751  |

#### Index 1009 Hardware version

| Index (hex) | Name             | Meaning                                | Data type | Flags | Default |
|-------------|------------------|----------------------------------------|-----------|-------|---------|
| 1009:0      | Hardware version | Hardware version of the EtherCAT slave | STRING    | RO    |         |

### Index 100A Software version

| Index (hex) | Name             | Meaning                                | Data type | Flags | Default |
|-------------|------------------|----------------------------------------|-----------|-------|---------|
| 100A:0      | Software version | Firmware version of the EtherCAT slave | STRING    | RO    |         |

### Index 1010 Store parameters

| Index (hex) | Name | Meaning                                                                                                    | Data type | Flags | Default |
|-------------|------|----------------------------------------------------------------------------------------------------|-----------|-------|---------|
| 1010:0      |      | Save the CANopen configuration after scanning the CAN bus with entry 0xF002:01                                                                           | UINT8     | RO    |         |
| 1010:01     |      | If you set this entry to <b>'0x65766173'</b> , the Backup<br>Parameter Storage (object <u>0x10F2 [▶ 143]</u> ) is generated<br>from the InfoData 0x9yyz. | UINT32    | RW    |         |

### Index 1011 Restore default parameters

| Index (hex) | Name                          | Meaning                                                                                            | Data type | Flags | Default |
|-------------|-------------------------------|----------------------------------------------------------------------------------------------------|-----------|-------|---------|
| 1011:0      | Restore default<br>parameters | Restore default parameters                                                                         | UINT8     | RO    |         |
| 1011:01     |                               | If you set this entry to <b>'0x64616F6C'</b> , all backup objects are reset to the delivery state. | UINT32    | RW    |         |

### Index 1018 Identity

| Index (hex) | Name          | Meaning                                                                                                    | Data type | Flags | Default                                       |
|-------------|---------------|----------------------------------------------------------------------------------------------------|-----------|-------|-----------------------------------------------|
| 1018:0      | Identity      | Information for identifying the slave                                                                                                    | UINT8     | RO    | 0x04 (4 <sub>dec</sub> )                      |
| 1018:01     | Vendor ID     | Vendor ID of the EtherCAT slave                                                                                                    | UINT32    | RO    | 0x0000002<br>(2 <sub>dec</sub> )              |
| 1018:02     | Product code  | Product code of the EtherCAT slave                                                                                                    | UINT32    | RO    | 0x1A5F3052<br>(442445906 <sub>de</sub> c<br>) |
| 1018:03     | Revision      | Revision number of the EtherCAT slave; the low word (bit 0-15) indicates the special terminal number, the high word (bit 16-31) refers to the device description                                                      | UINT32    | RO    | 0x00100000<br>(1048576 <sub>dec</sub> )       |
| 1018:04     | Serial number | Serial number of the EtherCAT slave; the low byte (bit 0-7) of the low word contains the year of production, the high byte (bit 8-15) of the low word contains the week of production, the high word (bit 16-31) is 0 | UINT32    | RO    | 0x0000000<br>(0 <sub>dec</sub> )              |

### Index 10F0 Backup parameter handling

| Index (hex) | Name     | Meaning                                                                       | Data type | Flags | Default |
|-------------|----------|-------------------------------------------------------------------------------|-----------|-------|---------|
| 10F0:0      |          | Information for standardized loading and saving of backup entries             | UINT8     | RO    |         |
| 10F0:01     | Checksum | Checksum of the Backup Parameter Storage (object<br>0x10F2 [▶ 143], word 2-3) | UINT32    | RO    |         |

### Index 10F2 Backup parameter storage

| Index  | Name                              | Meaning                                                                                              |                                                                                                    | Data type           | Flags                  | Default |
|--------|-----------------------------------|----------------------------------------------------------------------------------------------------|----------------------------------------------------------------------------------------------------|---------------------|------------------------|---------|
| 10F2:0 | 0F2:0 Backup parameter<br>storage | transmitted in<br>Parameter Sto<br>(see <u>Configura</u><br><u>Storage [} 136</u><br>flashing of the | used, no StartUp SDOs may be<br>the PREOP state, since the Backup<br>orage contains the complete StartUp SDOs<br>ation of the EL6751 with Backup Parameter<br>b). The EL6751 is rebooted 5 s after the<br>Backup Parameter Storage (switches to<br>tatus code = 0x60). The data have the<br>ning: | OCTET-<br>STRING[n] | OCTET- RW<br>STRING[n] |         |
|        |                                   | Word-Offset                                                                                          | Description                                                                                                    | _                   |                        |         |
|        |                                   | 0                                                                                                    | Command: with 0xC0DE, the received data are stored in the flash memory                                                                                                    |                     |                        |         |
|        |                                   | 1                                                                                                    | Length of the data from word offset 4 in bytes                                                                                                    |                     |                        |         |
|        |                                   | 2-3                                                                                                  | Checksum, which is calculated locally                                                                                                    |                     |                        |         |
|        |                                   | 4                                                                                                    | Index of the object of the 1 <sup>st</sup> StartUp SDO                                                                                                    | _                   |                        |         |
|        |                                   | 5                                                                                                    | len1: Length of the object of the 1 <sup>st</sup><br>StartUp SDO as CompleteAccess (from<br>SubIndex 0) in bytes                                                                                                    |                     |                        |         |
|        |                                   | 6-n1                                                                                                 | Data of the object of the 1 <sup>st</sup> StartUp SDO<br>as CompleteAccess (n1 = 2*((len1+1)/<br>2)+5)                                                                                                    |                     |                        |         |
|        |                                   | n1+1                                                                                                 | Index of the object of the 2 <sup>nd</sup> StartUp SDO                                                                                                    |                     |                        |         |
|        |                                   | n1+2                                                                                                 | len2: Length of the object of the 2 <sup>nd</sup><br>StartUp SDO as CompleteAccess (from<br>SubIndex 0) in bytes                                                                                                    |                     |                        |         |
|        |                                   | (n1+3)-n2                                                                                            | Data of the object of the 2 <sup>nd</sup> StartUp SDO<br>as CompleteAccess (n2 = 2*((len2+1)/<br>2)+n1+2)                                                                                                    |                     |                        |         |
|        |                                   | <br>m                                                                                                | Index of the object of the 3 <sup>rd</sup> StartUp SDO                                                                                                    |                     |                        |         |
|        |                                   | m+1                                                                                                  | Ien3: Length of the object of the 3 <sup>rd</sup><br>StartUp SDO as CompleteAccess (from<br>SubIndex 0) in bytes                                                                                                    |                     |                        |         |
|        |                                   | (m+2)-n3                                                                                             | Data of the object of the 3 <sup>rd</sup> StartUp SDO<br>as CompleteAccess (n3 = 2*((len3+1)/<br>2)+m+1)                                                                                                    |                     |                        |         |

### Index 1600-167E RxPDO-Map Node yyy

| Index (hex) | Name                  | Meaning                                                                                                    | Data type | Flags | Default |
|-------------|-----------------------|----------------------------------------------------------------------------------------------------|-----------|-------|---------|
| 1600+n:0    | RxPDO-Map Node<br>yyy | For each configured CANopen slave there is one<br>RxPDO, which contains all CAN RxPDOs of the<br>CANopen slave. The CAN RxPDOs written in object<br><u>0x8008</u> [▶ <u>156]</u> + (n*16) are located in the RxPDO<br>mapping object 0x1600+n. If a CANopen slave contains<br>no CAN RxPDOs, then neither object <u>0x8008</u><br>[▶ <u>156]</u> +16*n nor the PDO mapping object 0x1600+n<br>exist. These PDOs are mandatory and must always be<br>contained in the PDO Assign object <u>0x1C12</u> [▶ <u>148]</u> ,<br>depending on the configured CANopen slaves. SubIndex<br>0 contains the number of CAN RxPDOs of the (n+1) <sup>th</sup><br>configured CANopen slave. The RxPDO mapping objects<br>0x1600-0x167E can be written in order to change the<br>order of the CAN RxPDOs of a configured CANopen<br>slave within its EtherCAT RxPDO. If a RxPDO mapping<br>object of the EtherCAT RxPDOs 1-127 is written, then all<br>PDO mapping objects of the EtherCAT RxPDOS 1-127<br>and the EtherCAT TxPDOS 1-127 must always be<br>written. |           | RW    |         |
| (1600+n):01 |                       | first mapped CAN RxPDO of the (n+1) <sup>th</sup> configured CANopen slave                                                                                                    | UINT32    | RW    |         |
|             |                       |                                                                                                    |           |       |         |
| (1600+n):m  |                       | last mapped CAN RxPDO of the (n+1) <sup>th</sup> configured CANopen slave                                                                                                    | UINT32    | RW    |         |

### Index 1685 RxPDO-Map Control

| Index (hex) | Name              | Meaning                                                                                                    | Data type | Flags | Default                  |
|-------------|-------------------|----------------------------------------------------------------------------------------------------|-----------|-------|--------------------------|
| 1685:0      | RxPDO-Map Control | The control word (index $0xF200$ [ $\blacktriangleright$ 163]) can be mapped into the EtherCAT output data with this PDO. This PDO is optional. | UINT8     | RO    | 0x02 (2 <sub>dec</sub> ) |
| 1685:01     | SubIndex 001      | 1. PDO Mapping entry (object 0xF200 (Control), entry 0x01 (CAN Controller Auto Reset when BUS-OFF))                                             | UINT32    | RO    | 0xF200:01, 1             |
| 1685:02     | SubIndex 002      | 2. PDO Mapping entry (15 bits align)                                                                                                    | UINT32    | RO    | 0x0000:00, 15            |

### Index 1881 TxPDO-Par PDO State

| Index (hex) | Name                   | Meaning                                                                                                    | Data type            | Flags | Default                                               |
|-------------|------------------------|----------------------------------------------------------------------------------------------------|----------------------|-------|-------------------------------------------------------|
| 1881:0      | TxPDO-Par PDO<br>State | PDO Parameter TxPDO 130                                                                                    | UINT8                | RO    | 0x06 (6 <sub>dec</sub> )                              |
| 1881:06     |                        | Specifies the TxPDOs (index of TxPDO mapping objects) that must not be transferred together with TxPDO 130 | OCTET-<br>STRING[14] |       | 80 1A 00 00<br>00 00 00 00<br>00 00 00 00<br>00 00 00 |

### Index 1882 TxPDO-Par CANopen Diag Flag

| Index (hex) | Name                           | Meaning                                                                                                    | Data type            | Flags | Default                                               |
|-------------|--------------------------------|----------------------------------------------------------------------------------------------------|----------------------|-------|-------------------------------------------------------|
| 1882:0      | TxPDO-Par CANopen<br>Diag Flag | PDO parameter TxPDO 131                                                                                    | UINT8                | RO    | 0x06 (6 <sub>dec</sub> )                              |
| 1882:06     |                                | Specifies the TxPDOs (index of TxPDO mapping objects) that must not be transferred together with TxPDO 131 | OCTET-<br>STRING[14] |       | 80 1A 00 00<br>00 00 00 00<br>00 00 00 00<br>00 00 00 |

### Index 1883 TxPDO-Par Node State

| Index (hex) | Name                    | Meaning                                                                                                    | Data type            | Flags | Default                                               |
|-------------|-------------------------|----------------------------------------------------------------------------------------------------|----------------------|-------|-------------------------------------------------------|
| 1883:0      | TxPDO-Par Node<br>State | PDO parameter TxPDO 132                                                                                    | UINT8                | RO    | 0x06 (6 <sub>dec</sub> )                              |
| 1883:06     |                         | Specifies the TxPDOs (index of TxPDO mapping objects) that must not be transferred together with TxPDO 132 | OCTET-<br>STRING[14] | RO    | 80 1A 00 00<br>00 00 00 00<br>00 00 00 00<br>00 00 00 |

### Index 1884 TxPDO-Par Extended Diag

| Index (hex) | Name                       | Meaning                                                                                                    | Data type            | Flags | Default                                               |
|-------------|----------------------------|----------------------------------------------------------------------------------------------------|----------------------|-------|-------------------------------------------------------|
| 1884:0      | TxPDO-Par Extended<br>Diag | PDO parameter TxPDO 133                                                                                    | UINT8                | RO    | 0x06 (6 <sub>dec</sub> )                              |
| 1884:06     |                            | Specifies the TxPDOs (index of TxPDO mapping objects) that must not be transferred together with TxPDO 133 | OCTET-<br>STRING[14] |       | 80 1A 85 1A<br>00 00 00 00<br>00 00 00 00<br>00 00 00 |

### Index 1885 TxPDO-Par CAN Status

| Index (hex) | Name                    | Meaning                                                                                                    | Data type            | Flags | Default                                               |
|-------------|-------------------------|----------------------------------------------------------------------------------------------------|----------------------|-------|-------------------------------------------------------|
| 1885:0      | TxPDO-Par CAN<br>status | PDO parameter TxPDO 134                                                                                    | UINT8                | RO    | 0x06 (6 <sub>dec</sub> )                              |
| 1885:06     |                         | Specifies the TxPDOs (index of TxPDO mapping objects) that must not be transferred together with TxPDO 134 | OCTET-<br>STRING[14] | RO    | 80 1A 84 1A<br>00 00 00 00<br>00 00 00 00<br>00 00 00 |

### Index 1888 TxPDO-Par CAN TxPDO Toggle 1

| Index (hex) | Name                            | Meaning                                                                                                    | Data type            | Flags | Default                                               |
|-------------|---------------------------------|----------------------------------------------------------------------------------------------------|----------------------|-------|-------------------------------------------------------|
| 1888:0      | TxPDO-Par CAN<br>TxPDO Toggle 1 | PDO parameter TxPDO 137                                                                                    | UINT8                | RO    | 0x06 (6 <sub>dec</sub> )                              |
| 1888:06     |                                 | Specifies the TxPDOs (index of TxPDO mapping objects) that must not be transferred together with TxPDO 137 | OCTET-<br>STRING[14] |       | 80 1A 00 00<br>00 00 00 00<br>00 00 00 00<br>00 00 00 |

#### Index 1889 TxPDO-Par CAN TxPDO Toggle 2

| Index (hex) | Name                            | Meaning                                                                                                    | Data type            | Flags | Default                                               |
|-------------|---------------------------------|----------------------------------------------------------------------------------------------------|----------------------|-------|-------------------------------------------------------|
| 1889:0      | TxPDO-Par CAN<br>TxPDO Toggle 2 | PDO parameter TxPDO 138                                                                                    | UINT8                | RO    | 0x06 (6 <sub>dec</sub> )                              |
| 1889:06     |                                 | Specifies the TxPDOs (index of TxPDO mapping objects) that must not be transferred together with TxPDO 138 | OCTET-<br>STRING[14] |       | 80 1A 00 00<br>00 00 00 00<br>00 00 00 00<br>00 00 00 |

#### Index 1A00-1A7E TxPDO-Map Node yyy

| Index (hex) | Name                  | Meaning                                                                                                    | Data type | Flags | Default |
|-------------|-----------------------|----------------------------------------------------------------------------------------------------|-----------|-------|---------|
| 1A00+n:0    | ТхРDO-Мар Node<br>ууу | For each configured CANopen slave there is one<br>TxPDO, which contains all CAN TxPDOs of the<br>CANopen slave. The CAN TxPDOs written in object<br><u>0x8006</u> [▶ <u>155</u> ]+ (n*16) are located in the TxPDO<br>mapping object 0x1A00+n. If a CANopen slave contains<br>no CAN TxPDOs, then neither object <u>0x8006</u><br>[▶ <u>155</u> ]+16*n nor the PDO mapping object 0x1A00+n<br>exist. These PDOs are mandatory and must always be<br>contained in the PDO Assign object <u>0x1C13</u> [▶ <u>148</u> ],<br>depending on the configured CANopen slaves. SubIndex<br>0 contains the number of CAN RxPDOs of the (n+1) <sup>th</sup><br>configured CANopen slave. The TxPDO mapping objects<br>0x1A00-0x1A7E can be written in order to change the<br>order of the CAN TxPDOs of a configured CANopen<br>slave within its EtherCAT TxPDO. If a TxPDO mapping<br>object of the EtherCAT TxPDOS 1-127 is written, then all<br>PDO mapping objects 0 the EtherCAT TxPDOS 1-127<br>and the EtherCAT RxPDOS 1-127 must always be<br>written. |           | RW    |         |
| (1A00+n):01 |                       | first mapped CAN TxPDO of the (n+1) <sup>th</sup> configured<br>CANopen slave                                                                                                    | UINT32    | RW    |         |
|             |                       |                                                                                                    |           |       |         |
| (1A00+n):m  |                       | last mapped CAN TxPDO of the (n+1) <sup>th</sup> configured CANopen slave                                                                                                    | UINT32    | RW    |         |

#### Index 1A81 TxPDO-Map PDO State

| Index (hex) | Name                   | Meaning                                                                                                    | Data type | Flags | Default                                      |
|-------------|------------------------|----------------------------------------------------------------------------------------------------|-----------|-------|----------------------------------------------|
| 1A81:0      | TxPDO-Map PDO<br>State | In this PDO there is a bit for each configured CANopen slave that is set if the CAN communication to the CANopen slave is not OK (a more detailed error cause can be found in $0xF102$ [ $\blacktriangleright$ _161]:m for the m <sup>th</sup> configured CANopen slave). If the bit is set, the data of the associated TxPDO m is to be ignored. This PDO is optional. | UINT8     | RO    | Number of<br>configured<br>CANopen<br>slaves |
| 1A81:01     |                        | PDO state of the first configured CANopen slave<br>(configured via the objects 0x800z)                                                                                                    | UINT32    | RO    | 0x1800:07, 1                                 |
| <br>1A81:m  |                        | PDO state of the last (m <sup>th</sup> ) configured CANopen slave<br>(configured via the objects 0x800z+(m-1)*16 (1 <= m <=<br>127))                                                                                                    | UINT32    | RO    | 0x1800+<br>(m-1):07, 1                       |

## Index 1A82 TxPDO-Map CANopen Diag Flag

| Index (hex) | Name                           | Meaning                                                                                                    | Data type | Flags | Default                                      |
|-------------|--------------------------------|----------------------------------------------------------------------------------------------------|-----------|-------|----------------------------------------------|
| 1A82:0      | TxPDO-Map<br>CANopen Diag Flag | In this PDO there is a bit for each configured CANopen slave that is set if the diagnostic information (object <u>0xF103 [▶ 162]</u> ) has changed. This PDO is optional. | UINT8     | RO    | Number of<br>configured<br>CANopen<br>slaves |
| 1A82:01     |                                | Diag Flag of the first configured CANopen slave (configured via the objects 0x800z)                                                                                       | UINT32    | RO    | 0xF103:01,1                                  |
|             |                                |                                                                                                    |           |       |                                              |
| 1A82:m      |                                | Diag Flag of the last (m <sup>th</sup> ) configured CANopen slave<br>(configured via the objects 0x800z+(m-1)*16 (1 <= m <=<br>127))                                      | UINT32    | RO    | 0xF103:m,1                                   |

## Index 1A83 TxPDO-Map Node State

| Index (hex) | Name                    | Meaning                                                                                                    | Data type | Flags | Default                  |
|-------------|-------------------------|----------------------------------------------------------------------------------------------------|-----------|-------|--------------------------|
| 1A83:0      | TxPDO-Map Node<br>State | In this PDO there is a byte for each configured CANopen slave that contains the communication state (object<br><u>0xF102 [▶ 161]</u> ) to the CANopen slave. This PDO is optional. | UINT8     | RO    | 0x00 (0 <sub>dec</sub> ) |
| 1A83:01     |                         | Node state of the first configured CANopen slave<br>(configured via the objects 0x800z)                                                                                            | UINT32    | RO    | 0xF102:01,8              |
|             |                         |                                                                                                    |           |       |                          |
| 1A83:m      |                         | Node state of the last $(m^{th})$ configured CANopen slave<br>(configured via the objects $0x800z+(m-1)*16$ (1 <= m <= 127))                                                       | UINT32    | RO    | 0xF102:m,8               |

## Index 1A84 TxPDO-Map Extended Diag

| Index (hex) | Name                       | Meaning                                                                                                    | Data type | Flags | Default                   |
|-------------|----------------------------|----------------------------------------------------------------------------------------------------|-----------|-------|---------------------------|
| 1A84:0      | TxPDO-Map<br>Extended Diag | This PDO contains the CAN status (object $0xF108$<br>[ $\blacktriangleright$ <u>162</u> ]) and the CANopen master diagnostics (object $0xF101$ [ $\blacktriangleright$ <u>161</u> ]) and is optional | UINT8     | RO    | 0x16 (22 <sub>dec</sub> ) |
| 1A84:01     | SubIndex 001               | 1. PDO Mapping entry (11 bits align)                                                                                                    | UINT32    | RO    | 0x0000:00, B              |
| 1A84:02     | SubIndex 002               | 2. PDO Mapping entry (object 0xF101 (Extended Diag),<br>entry 0x0C (SYNC Toggle))                                                                                                    | UINT32    | RO    | 0xF101:0C, 1              |
| 1A84:03     | SubIndex 003               | 3. PDO Mapping entry (object 0xF101 (Extended Diag),<br>entry 0x0D (Device Diag))                                                                                                    | UINT32    | RO    | 0xF101:0D, 1              |
| 1A84:04     | SubIndex 004               | 4. PDO Mapping entry (1 bits align)                                                                                                    | UINT32    | RO    | 0x0000:00, 1              |
| 1A84:05     | SubIndex 005               | 5. PDO Mapping entry (object 0xF101 (Extended Diag),<br>entry 0x0F (PDO Toggle))                                                                                                    | UINT32    | RO    | 0xF101:0F, 1              |
| 1A84:06     | SubIndex 006               | 6. PDO Mapping entry (object 0xF101 (Extended Diag),<br>entry 0x10 (PDO State))                                                                                                    | UINT32    | RO    | 0xF101:10, 1              |
| 1A84:07     | SubIndex 007               | 7. PDO Mapping entry (object 0xF101 (Extended Diag),<br>entry 0x11 (Cycle Counter))                                                                                                    | UINT32    | RO    | 0xF101:11, 16             |
| 1A84:08     | SubIndex 008               | 8. PDO Mapping entry (object 0xF101 (Extended Diag),<br>entry 0x12 (Slave Status Counter))                                                                                                    | UINT32    | RO    | 0xF101:12, 8              |
| 1A84:09     | SubIndex 009               | 9. PDO Mapping entry (8 bits align)                                                                                                    | UINT32    | RO    | 0x0000:00, 8              |
| 1A84:0A     | SubIndex 010               | 10. PDO Mapping entry (object 0xF101 (Extended Diag),<br>entry 0x14 (Cycle Time))                                                                                                    | UINT32    | RO    | 0xF101:14, 16             |
| 1A84:0B     | SubIndex 011               | 11. PDO Mapping entry (16 bits align)                                                                                                    | UINT32    | RO    | 0x0000:00, 16             |
| 1A84:0C     | SubIndex 012               | 12. PDO Mapping entry (object 0xF108 (CAN Status),<br>entry 0x21 (RX error counter))                                                                                                    | UINT32    | RO    | 0xF108:21, 8              |
| 1A84:0D     | SubIndex 013               | 13. PDO Mapping entry (object 0xF108 (CAN Status),<br>entry 0x22 (TX error counter))                                                                                                    | UINT32    | RO    | 0xF108:22, 8              |
| 1A84:0E     | SubIndex 014               | 14. PDO Mapping entry (object 0xF108 (CAN Status), entry 0x01 (Bus-Off))                                                                                                    | UINT32    | RO    | 0xF108:01, 1              |
| 1A84:0F     | SubIndex 015               | 15. PDO Mapping entry (object 0xF108 (CAN Status),<br>entry 0x02 (warning limit reached))                                                                                                    | UINT32    | RO    | 0xF108:02, 1              |
| 1A84:10     | SubIndex 016               | 16. PDO Mapping entry (object 0xF108 (CAN Status),<br>entry 0x03 (RX overflow))                                                                                                    | UINT32    | RO    | 0xF108:03, 1              |
| 1A84:11     | SubIndex 017               | 17. PDO Mapping entry (1 bits align)                                                                                                    | UINT32    | RO    | 0x0000:00, 1              |
| 1A84:12     | SubIndex 018               | 18. PDO Mapping entry (object 0xF108 (CAN Status),<br>entry 0x05 (TX overflow))                                                                                                    | UINT32    | RO    | 0xF108:05, 1              |
| 1A84:13     | SubIndex 019               | 19. PDO Mapping entry (object 0xF108 (CAN Status),<br>entry 0x06 (Ack error))                                                                                                    | UINT32    | RO    | 0xF108:06, 1              |
| 1A84:14     | SubIndex 020               | 20. PDO Mapping entry (2 bits align)                                                                                                    | UINT32    | RO    | 0x0000:00, 2              |
| 1A84:15     | SubIndex 021               | 21. PDO Mapping entry (8 bits align)                                                                                                    | UINT32    | RO    | 0x0000:00, 8              |
| 1A84:16     | SubIndex 022               | 22. PDO Mapping entry (16 bits align)                                                                                                    | UINT32    | RO    | 0x0000:00, 16             |

#### Index 1A85 TxPDO-Map CAN Status

| Index (hex) | Name                 | Meaning                                                                                            | Data type | Flags | Default                   |
|-------------|----------------------|----------------------------------------------------------------------------------------------------|-----------|-------|---------------------------|
| 1A85:0      | TxPDO-Map CAN status | This PDO contains the CAN status (object $0xF108$<br>[ $\blacktriangleright$ 162]) and is optional | UINT8     | RO    | 0x0B (11 <sub>dec</sub> ) |
| 1A85:01     | SubIndex 001         | 1. PDO Mapping entry (object 0xF108 (CAN Status),<br>entry 0x01 (Bus-Off))                         | UINT32    | RO    | 0xF108:01, 1              |
| 1A85:02     | SubIndex 002         | 2. PDO Mapping entry (object 0xF108 (CAN Status),<br>entry 0x02 (warning limit reached))           | UINT32    | RO    | 0xF108:02, 1              |
| 1A85:03     | SubIndex 003         | 3. PDO Mapping entry (object 0xF108 (CAN Status),<br>entry 0x03 (RX overflow))                     | UINT32    | RO    | 0xF108:03, 1              |
| 1A85:04     | SubIndex 004         | 4. PDO Mapping entry (1 bits align)                                                                | UINT32    | RO    | 0x0000:00, 1              |
| 1A85:05     | SubIndex 005         | 5. PDO Mapping entry (object 0xF108 (CAN Status),<br>entry 0x05 (TX overflow))                     | UINT32    | RO    | 0xF108:05, 1              |
| 1A85:06     | SubIndex 006         | 6. PDO Mapping entry (object 0xF108 (CAN Status),<br>entry 0x06 (Ack error))                       | UINT32    | RO    | 0xF108:06, 1              |
| 1A85:07     | SubIndex 007         | 7. PDO Mapping entry (2 bits align)                                                                | UINT32    | RO    | 0x0000:00, 2              |
| 1A85:08     | SubIndex 008         | 8. PDO Mapping entry (8 bits align)                                                                | UINT32    | RO    | 0x0000:00, 8              |
| 1A85:09     | SubIndex 009         | 9. PDO Mapping entry (16 bits align)                                                               | UINT32    | RO    | 0x0000:00, 16             |
| 1A85:0A     | SubIndex 010         | 10. PDO Mapping entry (object 0xF108 (CAN Status),<br>entry 0x21 (RX error counter))               | UINT32    | RO    | 0xF108:21, 8              |
| 1A85:0B     | SubIndex 011         | 11. PDO Mapping entry (object 0xF108 (CAN Status),<br>entry 0x22 (TX error counter))               | UINT32    | RO    | 0xF108:22, 8              |

#### Index 1A88 TxPDO-Map CAN TxPDO Toggle 1

| Index (hex) | Name                            | Meaning                                                                                                    | Data type | Flags | Default |
|-------------|---------------------------------|----------------------------------------------------------------------------------------------------|-----------|-------|---------|
| 1A88:0      | TxPDO-Map CAN<br>TxPDO Toggle 1 | This PDO can contain a toggle bit for each CAN TxPDO.<br>Whether the toggle bit of a CAN TxPDO is mapped into<br>this PDO depends on the setting in the respective<br>TxPDO configuration object <u>0x8nn6 [ 155]</u> . This PDO is<br>optional | UINT8     | RO    |         |
| 1A88:01     |                                 | first CAN TxPDO toggle bit                                                                                                    | UINT32    | RO    |         |
|             |                                 |                                                                                                    |           |       |         |
| 1A88:n      |                                 | $n^{\rm th}$ CAN TxPDO toggle bit (if no more than 255 CAN TxPDO toggle bits are mapped, this is also the last CAN TxPDO toggle bit)                                                                                                    | UINT32    | RO    |         |

## Index 1A89 TxPDO-Map CAN TxPDO Toggle 2

| Index (hex) | Name | Meaning                                                                                                    | Data type | Flags | Default                  |
|-------------|------|----------------------------------------------------------------------------------------------------|-----------|-------|--------------------------|
| 1A89:0      |      | If more than 255 CAN TxPDO toggle bits are mapped, the additional CAN TxPDO toggle bits are contained here | UINT8     | RO    | 0x00 (0 <sub>dec</sub> ) |
| 1A89:01     |      | (n+1) <sup>th</sup> CAN TxPDO toggle bit                                                                   |           |       |                          |
|             |      |                                                                                                    |           |       |                          |
| 1A89:m      |      | m <sup>th</sup> CAN TxPDO toggle bit                                                                       |           |       |                          |

#### Index 1A8A CAN TxPDO State

| Index (hex) | Name                    | Meaning                                                                                                    | Data type | Flags | Default                           |
|-------------|-------------------------|----------------------------------------------------------------------------------------------------|-----------|-------|-----------------------------------|
| 1A8A:0      | CAN TxPDO State-<br>Map | For each configured CAN TxPDO there is a bit that is set<br>if the CAN communication is not ok.<br>If this bit is set, the data of the corresponding TxPDO m<br>has to be ignored. | UINT8     | RO    | Number of<br>configured<br>TxPDOs |
| 1A8A:01     |                         | PDO State of the first configured TxPDO.                                                                                                    | UINT32    | RO    | 0x6008:01, 1                      |
|             |                         |                                                                                                    |           |       |                                   |
| 1A8A:m      |                         | PDO State of the last (m.) configured TxPDO TxPDO.                                                                                                    | UINT32    | RO    | 0x67E8:02, 1                      |

## Index 1C00 Sync manager type

| Index (hex) | Name              | Meaning                                                   | Data type | Flags | Default                  |
|-------------|-------------------|-----------------------------------------------------------|-----------|-------|--------------------------|
| 1C00:0      | Sync manager type | Using the sync managers                                   | UINT8     | RO    | 0x04 (4 <sub>dec</sub> ) |
| 1C00:01     | SubIndex 001      | Sync-Manager Type Channel 1: Mailbox Write                | UINT8     | RO    | 0x01 (1 <sub>dec</sub> ) |
| 1C00:02     | SubIndex 002      | Sync-Manager Type Channel 2: Mailbox Read                 | UINT8     | RO    | 0x02 (2 <sub>dec</sub> ) |
| 1C00:03     | SubIndex 003      | Sync-Manager Type Channel 3: Process Data Write (Outputs) | UINT8     | RO    | 0x03 (3 <sub>dec</sub> ) |
| 1C00:04     | SubIndex 004      | Sync-Manager Type Channel 4: Process Data Read (Inputs)   | UINT8     | RO    | 0x04 (4 <sub>dec</sub> ) |

#### Index 1C12 RxPDO assign

| Index (hex) | Name         | Meaning                                                                                                    | Data type | Flags | Default |
|-------------|--------------|----------------------------------------------------------------------------------------------------|-----------|-------|---------|
| 1C12:0      | RxPDO assign | PDO Assign Outputs: the RxPDOs must be assigned in the order of their indexes. The RxPDOs of the configured CANopen slaves ( $0x1600$ [ $\blacktriangleright$ 143]-0x167E) must be assigned if object 0x1C12 is transmitted in the StartUp SDOs. It can then still be decided via RxPDO Assign whether or not the RxPDO Control (index $0x1685$ [ $\blacktriangleright$ 144]) is transmitted in the EtherCAT output data. | UINT8     | RW    |         |
| 1C12:01     |              | 1. allocated RxPDO (contains the index of the associated RxPDO mapping object)                                                                                                    | UINT16    | RW    |         |
|             |              |                                                                                                    |           |       |         |
| 1C12:80     |              | 128. allocated RxPDO (contains the index of the associated RxPDO mapping object)                                                                                                    | UINT16    | RW    |         |

#### Index 1C13 TxPDO assign

| Index (hex) | Name         | Meaning                                                                                                    | Data type | Flags | Default |
|-------------|--------------|----------------------------------------------------------------------------------------------------|-----------|-------|---------|
| 1C13:0      | TxPDO assign | PDO Assign Inputs: the TxPDOs must be assigned in the order of their indexes. The TxPDOs of the configured CANopen slaves (0x1A00 [▶ 145]-0x1A7E) must be assigned if object 0x1C13 is transmitted in the StartUp SDOs. It can then still be decided via TxPDO Assign whether or not the TxPDOs PDO State (index 0x1A81 [▶ 145]), DiagFlag (index 0x1A82 [▶ 145]), NodeState (index 0x1A83 [▶ 146]), ExtendedDiag (index 0x1A84 [▶ 146]), CAN Status (index 0x1A85 [▶ 147]) and CAN TxPDO Toggle (index 0x1A88 [▶ 147]) are transmitted in the EtherCAT input data. In addition to the TxPDOs of the configured CANopen slaves, the TxPDOs 0x1A83 and 0x1A85 are transmitted in the default settings. | UINT8     | RW    |         |
| 1C13:01     |              | 1. allocated TxPDO (contains the index of the associated TxPDO mapping object)                                                                                                    | UINT16    | RW    |         |
|             |              |                                                                                                    |           |       |         |
| 1C13:83     |              | 135. allocated TxPDO (contains the index of the associated TxPDO mapping object)                                                                                                    | UINT16    | RW    |         |

## Index 1C32 SM output parameter

| Index (hex) Name |                         | Meaning                                                                                                    |         | Flags | Default                          |
|------------------|-------------------------|----------------------------------------------------------------------------------------------------|---------|-------|----------------------------------|
| 1C32:0           | SM output parameter     | Synchronisation parameters for the outputs                                                                                               | UINT8   | RO    | 0x20 (32 <sub>dec</sub> )        |
| 1C32:01          | Sync mode               | Current synchronisation mode:                                                                                                    |         | RW    | 0x0001 (1 <sub>dec</sub> )       |
|                  |                         | <ul> <li>1: Synchronous with SM 2 event</li> </ul>                                                                                       |         |       |                                  |
|                  |                         | 3: DC-Mode - Synchronous with SYNC1 event                                                                                                |         |       |                                  |
| 1C32:02          | Cycle time              | Cycle time (in ns):                                                                                                    | UINT32  | RW    | 0x0000000                        |
|                  |                         | Cycle time of the EtherCAT master                                                                                                    |         |       | (0 <sub>dec</sub> )              |
| 1C32:03          | Shift time              | not used                                                                                                    | UINT32  | RO    | 0x0000000<br>(0 <sub>dec</sub> ) |
| 1C32:04          | Sync modes              | Supported synchronization modes:                                                                                                    | UINT16  | RO    | 0x4006                           |
|                  | supported               | Bit 1 = 1: Synchron with SM 2 event is supported                                                                                         |         |       | (16390 <sub>dec</sub> )          |
|                  |                         | Bit 2-3 = 01: DC mode is supported                                                                                                    |         |       |                                  |
|                  |                         | <ul> <li>Bit 14 = 1: dynamic times (measurement through<br/>writing of <u>0x1C32:08 [} 149]</u>)</li> </ul>                              |         |       |                                  |
| 1C32:05          | Minimum cycle time      | Minimum cycle time (in ns)                                                                                                    | UINT32  | RO    | 0x0000000<br>(0 <sub>dec</sub> ) |
| 1C32:06          | Calc and copy time      | Minimum time between SYNC0 and SYNC1 event (in ns, DC mode only)                                                                         | UINT32  | RO    | 0x0000000<br>(0 <sub>dec</sub> ) |
| 1C32:08          | Command                 | 0: Measurement of the local cycle time is stopped                                                                                        | UINT16  | RW    | 0x0000 (0 <sub>dec</sub> )       |
|                  |                         | 1: Measurement of the local cycle time is started                                                                                        |         |       |                                  |
|                  |                         | The entries <u>0x1C32:03</u> [▶ <u>149], 0x1C32:05</u> [▶ <u>149],</u>                                                                   |         |       |                                  |
|                  |                         | <u>0x1C32:06 [▶ 149]</u> , <u>0x1C32:09 [▶ 149]</u> , <u>0x1C33:03 [▶ 150]</u> ,                                                         |         |       |                                  |
|                  |                         | <u>0x1C33:06</u> [▶ <u>149]</u> , <u>0x1C33:09</u> [▶ <u>150]</u> are updated with                                                       |         |       |                                  |
|                  |                         | the maximum measured values.<br>For a subsequent measurement the measured values                                                         |         |       |                                  |
|                  |                         | are reset                                                                                                    |         |       |                                  |
| 1C32:09          | Delay time              | Time between SYNC1 event and output of the outputs (in ns, DC mode only)                                                                 | UINT32  | RO    | 0x0000000<br>(0 <sub>dec</sub> ) |
| 1C32:0B          | SM event missed counter | Number of missed SM events in OPERATIONAL (DC mode only)                                                                                 | UINT16  | RO    | 0x0000 (0 <sub>dec</sub> )       |
| 1C32:0C          | Cycle exceeded counter  | Number of occasions the cycle time was exceeded in<br>OPERATIONAL (cycle was not completed in time or the<br>next cycle began too early) | UINT16  | RO    | 0x0000 (0 <sub>dec</sub> )       |
| 1C32:0D          | Shift too short counter | Number of occasions that the interval between SYNC0 and SYNC1 event was too short (DC mode only)                                         | UINT16  | RO    | 0x0000 (0 <sub>dec</sub> )       |
| 1C32:20          | Sync error              | The synchronization was not correct in the last cycle (outputs were output too late; DC mode only)                                       | BOOLEAN | RO    | 0x00 (0 <sub>dec</sub> )         |

#### Index 1C33 SM input parameter

| Index (hex) | Name                    | Meaning                                                                                                    | Data type | Flags | Default                          |
|-------------|-------------------------|----------------------------------------------------------------------------------------------------|-----------|-------|----------------------------------|
| 1C33:0      | SM input parameter      | Synchronisation parameters for the inputs                                                                                               | UINT8     | RO    | 0x20 (32 <sub>dec</sub> )        |
| 1C33:01     | Sync mode               | Current synchronisation mode:                                                                                                    | UINT16    | RW    | 0x0022 (34 <sub>dec</sub> )      |
|             |                         | • 1: Synchron with SM 3 Event (no outputs available)                                                                                    |           |       |                                  |
|             |                         | <ul> <li>3: DC - Synchron with SYNC1 Event</li> </ul>                                                                                   |           |       |                                  |
|             |                         | • 34: Synchron with SM 2 Event (outputs available)                                                                                      |           |       |                                  |
| 1C33:02     | Cycle time              | as <u>0x1C32:02</u> [▶ <u>149]</u>                                                                                                    | UINT32    | RW    | 0x0000000<br>(0 <sub>dec</sub> ) |
| 1C33:03     | Shift time              | Time between SYNC0 event and reading of the inputs (in ns, only DC mode)                                                                | UINT32    | RO    | 0x0000000<br>(0 <sub>dec</sub> ) |
| 1C33:04     | Sync modes              | Supported synchronization modes:                                                                                                    | UINT16    | RO    | 0x4006                           |
|             | supported               | <ul> <li>Bit 1: Synchronous with SM 2 Event is supported<br/>(outputs available)</li> </ul>                                             |           |       | (16390 <sub>dec</sub> )          |
|             |                         | <ul> <li>Bit 1: Synchronous with SM 3 Event is supported<br/>(no outputs available)</li> </ul>                                          |           |       |                                  |
|             |                         | Bit 2-3 = 01: DC mode is supported                                                                                                    |           |       |                                  |
|             |                         | <ul> <li>Bit 14 = 1: dynamic times (measurement through<br/>writing of <u>0x1C32:08 [▶ 149]</u> or <u>0x1C33:08 [▶ 150]</u>)</li> </ul> |           |       |                                  |
| 1C33:05     | Minimum cycle time      | as <u>0x1C32:05</u> [▶ <u>149]</u>                                                                                                    | UINT32    | RO    | 0x0000000<br>(0 <sub>dec</sub> ) |
| 1C33:06     | Calc and copy time      | Time between reading of the inputs and availability of the inputs for the master (in ns, only DC mode)                                  | UINT32    | RO    | 0x0000000<br>(0 <sub>dec</sub> ) |
| 1C33:08     | Command                 | as <u>0x1C32:08 [▶ 149]</u>                                                                                                    | UINT16    | RW    | 0x0000 (0 <sub>dec</sub> )       |
| 1C33:09     | Delay time              | not supported                                                                                                    | UINT32    | RO    | 0x0000000<br>(0 <sub>dec</sub> ) |
| 1C33:0B     | SM event missed counter | as <u>0x1C32:11 [▶_149]</u>                                                                                                    | UINT16    | RO    | 0x0000 (0 <sub>dec</sub> )       |
| 1C33:0C     | Cycle exceeded counter  | as <u>0x1C32:12 [▶_149]</u>                                                                                                    | UINT16    | RO    | 0x0000 (0 <sub>dec</sub> )       |
| 1C33:0D     | Shift too short counter | as <u>0x1C32:13</u> [▶ <u>149]</u>                                                                                                    | UINT16    | RO    | 0x0000 (0 <sub>dec</sub> )       |
| 1C33:20     | Sync error              | as <u>0x1C32:32 [▶ 149]</u>                                                                                                    | BOOLEAN   | RO    | 0x00 (0 <sub>dec</sub> )         |

## 5.5.1.3.2 Profile-specific objects (0x6000-0xFFFF)

The profile-specific objects have the same meaning for all EtherCAT slaves that support the profile 5001.

| Index (hex)            | Name                   | Meaning                                                                                                    | Data type        | Flags | Default |
|------------------------|------------------------|----------------------------------------------------------------------------------------------------|------------------|-------|---------|
| 6000+n*16:<br>0        | CAN TxPDOs Node<br>yyy | This object contains the CAN TxPDOs 1-255 of the $(n+1)^{th}$ configured CANopen slave. The corresponding SubIndex is only present if the corresponding CAN TxPDO was also configured in object $0x8006+n*16$ [ $\blacktriangleright$ 155]. The object is mapped in the TxPDO (n+1) (index $0x1A00$ [ $\blacktriangleright$ 145]+n). | UINT8            | RO    |         |
| (6000+n*16)<br>:01     |                        | Data of CAN TxPDO 1 of the (n+1) <sup>th</sup> configured<br>CANopen slave                                                                                                    | OCTET-<br>STRING | RO    |         |
| <br>(6000+n*16)<br>:FF |                        | Data of CAN TxPDO 255 of the (n+1) <sup>th</sup> configured CANopen slave                                                                                                    | OCTET-<br>STRING | RO    |         |

## Index 6000-67E0 CAN TxPDOs Node yyy

#### Index 6004-67E4 CAN TxPDOs Toggle Node yyy

| Index (hex)        | Name                          | Meaning                                                                                                    | Data type | Flags | Default |
|--------------------|-------------------------------|----------------------------------------------------------------------------------------------------|-----------|-------|---------|
| 6004+n*16:<br>0    | CAN TxPDOs Toggle<br>Node yyy | This object contains the toggle bits of the CAN TxPDOs 1-255 of the $(n+1)^{th}$ configured CANopen slave. The bit toggles if the associated CAN TxPDO has been received since the previous EtherCAT input update. It does not matter whether the CAN TxPDO was received one or more times. The corresponding SubIndex is present only if the toggle bit was also configured in object $0x8006+n*16$ [ $155$ ]. These toggle bits are mapped in the TxPDOs 137/138 (index $0x1A88$ [ $147$ ] or $0x1A89$ [ $147$ ]) | UINT8     | RO    |         |
| (6004+n*16)<br>:01 |                               | Toggle bit of CAN TxPDO 1 of the (n+1) <sup>th</sup> configured CANopen slave                                                                                                    | BOOLEAN   | RO    |         |
|                    |                               |                                                                                                    |           |       |         |
| (6004+n*16)<br>:FF |                               | Toggle bit of CAN TxPDO 255 of the (n+1) <sup>th</sup> configured CANopen slave                                                                                                    | BOOLEAN   | RO    |         |

## Index 6008-67E8 CAN TxPDOs PDOState yyy

| Index (hex)            | Name                       | Meaning                                                                                                    | Data type | Flags | Default |
|------------------------|----------------------------|----------------------------------------------------------------------------------------------------|-----------|-------|---------|
| 6008+n*16:<br>0        | CAN TxPDOs<br>PDOState yyy | This object contains the PDOState bits of the configured m. CAN TxPDOs                                                                                                    | UINT8     | RO    |         |
|                        |                            | (1 <= m <= 254) (n = (m-1) div 2)<br>(div: integer division)                                                                                                    |           |       |         |
|                        |                            | The bit is set if the CAN communication of this TxPDO is<br>not ok.<br>If the bit is set, the data of the corresponding TxPDO n<br>has to be ignored.<br>This PDO is optional. |           |       |         |
| (6008+n*16)<br>:01     |                            | PDOState Bit of the 1. configured<br>CAN TxPDO (n = 0)                                                                                                    | BOOLEAN   | RO    |         |
| (6008+n*16)<br>:02     |                            | PDOState Bit of the 2. configured<br>CAN TxPDO (n = 0)                                                                                                    | BOOLEAN   | RO    |         |
| (6008+n*16)<br>:01     |                            | PDOState Bit of the 3. configured<br>CAN TxPDO (n = 1)                                                                                                    | BOOLEAN   | RO    |         |
| (6008+n*16)<br>:02     |                            | PDOState Bit of the 4. configured<br>CAN TxPDO (n = 1)                                                                                                    | BOOLEAN   | RO    |         |
| <br>(6008+n*16)<br>:02 |                            | PDOState Bit of the 254. configured<br>CAN TxPDO (n = 126)                                                                                                    | BOOLEAN   | RO    |         |

## Index 7000-77E0 CAN RxPDOs Node yyy

| Index (hex)        | Name                   | Meaning                                                                                                    | Data type        | Flags | Default |
|--------------------|------------------------|----------------------------------------------------------------------------------------------------|------------------|-------|---------|
| 7000+n*16:<br>0    | CAN RxPDOs Node<br>ууу | This object contains the CAN RxPDOs 1-255 of the $(n+1)^{th}$ configured CANopen slave. The corresponding SubIndex is only present if the corresponding CAN RxPDO was also configured in object $0x8006+n*16$ [ $\blacktriangleright$ 155]. The object is mapped in the RxPDO (n+1) (index $0x1600$ [ $\blacktriangleright$ 143]+n). | UINT8            | RO    |         |
| (7000+n*16)<br>:01 |                        | Data of CAN RxPDO 1 of the (n+1) <sup>th</sup> configured CANopen slave                                                                                                    | OCTET-<br>STRING | RO    |         |
|                    |                        |                                                                                                    |                  |       |         |
| (7000+n*16)<br>:FF |                        | Data of CAN RxPDO 255 of the (n+1) <sup>th</sup> configured CANopen slave                                                                                                    | OCTET-<br>STRING | RO    |         |

## Index 7004-77E4 CAN TxPDOs RTR Request Node yyy

| Index (hex)        | Name                               | Meaning                                                                                                    | Data type | Flags | Default |
|--------------------|------------------------------------|----------------------------------------------------------------------------------------------------|-----------|-------|---------|
| 7004+n*16:<br>0    | CAN TxPDOs RTR<br>Request Node yyy | This object contains the RTR bits of the CAN TxPDOs 1-255 of the $(n+1)^{th}$ configured CANopen slave. If the bit is toggled, a RTR request is sent to collect the associated CAN TxPDO. The corresponding SubIndex is present only if the RTR bit was also configured in object $0x8006+n*16$ [ $\blacktriangleright$ 155]. | UINT8     | RO    |         |
| (7004+n*16)<br>:01 |                                    | RTR bit of CAN TxPDO 1 of the (n+1) <sup>th</sup> configured CANopen slave                                                                                                    | BOOLEAN   | RO    |         |
|                    |                                    |                                                                                                    |           |       |         |
| (7004+n*16)<br>:FF |                                    | RTR bit of CAN TxPDO 255 of the (n+1) <sup>th</sup> configured CANopen slave                                                                                                    | BOOLEAN   | RO    |         |

## Index 8000-87E0 Communication Parameter Node yyy

| Index (hex)        | Name                                | Meaning                                                   |                                                                                                    | Data type           | Flags | Default                                  |
|--------------------|-------------------------------------|-----------------------------------------------------------|----------------------------------------------------------------------------------------------------|---------------------|-------|------------------------------------------|
| 8000+n*16:<br>0    | Communication<br>Parameter Node yyy | configured<br>to be trans<br>must first to<br>transmitted | t contains the CAN configuration of the $(n+1)^{th}$<br>CANopen slave (0 <= n <127). The object is<br>mitted with Complete Access, or SubIndex 0<br>be set to 0, then the individual SubIndexes<br>d (non-existent SubIndexes or gaps are<br>be omitted) and finally SubIndex 0 set to the<br>ue. | UINT8               | RW    | 0x2E (46 <sub>dec</sub> )                |
| (8000+n*16)<br>:01 | Node address                        | values: 1-                                                | node address of the CANopen slave, permitted<br>[27; the entry <u>0xF020 [▶ 160]</u> :(n+1) is hence<br>ally updated                                                                                                    | UINT16              | RW    |                                          |
| (8000+n*16)<br>:04 | Device type                         | checked a                                                 | 000 of the CANopen slave; this value is<br>t the CAN boot-up, provided that the check is<br>ed via the flags (SubIndex 20 of this object)                                                                                                    | UINT32              | RW    |                                          |
| (8000+n*16)<br>:05 | Vendor ID                           |                                                           | 018:01 of the CANopen slave; this value is the boot-up if not equal to 0                                                                                                    | UINT32              | RW    |                                          |
| (8000+n*16)<br>:06 | Product code                        |                                                           | 018:02 of the CANopen slave; this value is the boot-up if not equal to 0                                                                                                    | UINT32              | RW    |                                          |
| (8000+n*16)<br>:07 |                                     |                                                           | 018:03 of the CANopen slave; this value is the boot-up if not equal to 0                                                                                                    | UINT32              | RW    |                                          |
| (8000+n*16)<br>:08 | Serial number                       | , ,                                                       | 018:04 of the CANopen slave; this value is the boot-up if not equal to 0                                                                                                    | UINT32              | RW    |                                          |
| (8000+n*16)<br>:1D | Network flags                       | reserved for                                              | or AMS via CANopen                                                                                                    | UINT16              | RW    | 0x0000 (0 <sub>dec</sub> )               |
| (8000+n*16)<br>:1E | Network port                        | reserved for                                              | or AMS via CANopen                                                                                                    | UINT16              | RW    | 0x0000 (0 <sub>dec</sub> )               |
| (8000+n*16)<br>:1F | Network segment<br>address          | reserved for                                              | or AMS via CANopen                                                                                                    | OCTET-<br>STRING[6] | RW    | 0x00, 0x00,<br>0x00, 0x00,<br>0x00, 0x00 |
| (8000+n*16)<br>:20 | Flags                               | Bit 0                                                     | CAN Layer 2-Node: only asynchronous<br>OnChange CAN PDOs are exchanged with<br>the slave                                                                                                    | UINT16              | RW    | 0x0000 (0 <sub>dec</sub> )               |
|                    |                                     | Bit 1                                                     | Automatic sending of the CAN PDO<br>communication parameters is switched off<br>during the boot-up                                                                                                    | -                   |       |                                          |
|                    |                                     | Bit 2                                                     | reserved, must be 0                                                                                                    |                     |       |                                          |
|                    |                                     | Bit 3                                                     | reserved, must be 0                                                                                                    | -                   |       |                                          |
|                    |                                     | Bit 4                                                     | Guarding is used instead of Heartbeat                                                                                                    | -                   |       |                                          |
|                    |                                     | Bit 5                                                     | If not all configured CAN TxPDOs have been received 10 s after the start of the CANopen slave, the CANopen slave is rebooted                                                                                                    |                     |       |                                          |
|                    |                                     | Bit 6                                                     | The checking of object 0x1000 during the CAN boot-up is switched off                                                                                                    |                     |       |                                          |
|                    |                                     | Bit 7                                                     | The writing of object 0x1006 during the CAN boot-up is switched off                                                                                                    |                     |       |                                          |
|                    |                                     | Bit 8                                                     | The automatic start of the CANopen slave<br>after completion of the CAN boot-up is<br>switched off                                                                                                    |                     |       |                                          |
|                    |                                     | Bit 9                                                     | reserved, must be 0                                                                                                    | _                   |       |                                          |
|                    |                                     | Bit 10                                                    | reserved, must be 0                                                                                                    | _                   |       |                                          |
|                    |                                     | Bit 11                                                    | reserved, must be 0                                                                                                    | -                   |       |                                          |
|                    |                                     | Bit 12                                                    | reserved, must be 0                                                                                                    | -                   |       |                                          |
|                    |                                     | Bit 13                                                    | reserved, must be 0                                                                                                    | -                   |       |                                          |
|                    |                                     | Bit 14                                                    | reserved, must be 0                                                                                                    | -                   |       |                                          |
| (8000+n*16)<br>21  | Guarding time                       |                                                           | reserved, must be 0<br>ime (object 0x100C or 0x1017) for Guarding or<br>in accordance with bit 4 of the flags in<br>0x20)                                                                                                    | UINT16              | RW    |                                          |
| (8000+n*16)<br>:22 | Life time factor                    | factor*Gua                                                | actor (object 0x100D) for Guarding or Life time<br>rrding time (object 0x1016:01) for Heartbeat (in<br>e with bit 4 of the flags in SubIndex 0x20)                                                                                                    | UINT16              | RW    |                                          |
| (8000+n*16)<br>23  | SDO timeout                         |                                                           | r the transmission of CAN SDOs to the slave (in ms, 0 corresponds to 2000 ms)                                                                                                    | UINT16              | RW    | 0x07D0<br>(2000 <sub>dec</sub> )         |

# BECKHOFF

| Index (hex)        | Name                                            | Meaning             |                                                                                                    | Data type  | Flags    | Default                           |
|--------------------|-------------------------------------------------|---------------------|----------------------------------------------------------------------------------------------------|------------|----------|-----------------------------------|
| (8000+n*16)<br>:24 | Boot timeout                                    | the first CA        | s allowed to elapse after a Reset Node before<br>AN SDO is sent during the boot-up (in ms, 0<br>ds to 2000 ms)                                                           | UINT16     | RW       | 0x07D0<br>(2000 <sub>dec</sub> )  |
| 25                 | Parallel AoE services                           | CANopen<br>EtherCAT | f parallel acyclic CAN SDO orders for the<br>slave that can be received via AoE from the<br>master, saved and processed on the EL6751<br>onds to the default value of 5) | UINT8      | RW       | 0x05 (5 <sub>dec</sub> )          |
| (8000+n*16)<br>:26 | Reaction on<br>CANopen fault                    | CANopen             | is detected during communication with the slave (error code in <u>0xF102 [▶ 161]</u> :(n+ 1)), the as follows:                                                           | BOOLEAN    | RW       | FALSE                             |
|                    |                                                 | FALSE               | The CANopen is stopped; the next startup (see SubIndex 0x27) will begin with Reset Node                                                                                  |            |          |                                   |
|                    |                                                 | TRUE                | The CANopen is stopped; the next startup<br>(see SubIndex 0x27) will begin with the first<br>CAN StartUp SDO (usually the reading of<br>object 0x1000)                   |            |          |                                   |
| (8000+n*16)<br>:27 | Restart behavior after<br>CANopen fault         | CANopen             | is determined during communication with the<br>slave and the 'Reaction on CANopen fault' has<br>uted, the restart behavior is as follows                                 | BOOLEAN    | RW       | FALSE                             |
|                    |                                                 | FALSE               | The CANopen slave is automatically restarted (in accordance with SubIndex 0x26)                                                                                          | -          |          |                                   |
|                    |                                                 | TRUE                | The CANopen slave must be restarted via<br>AoE                                                                                                    |            |          |                                   |
| (8000+n*16)<br>:28 | Master reaction after<br>CANopen fault          | CANopen             | is determined during communication with the slave, the CANopen communication with the open slaves can be influenced:                                                     | BOOLEAN    | DLEAN RW | FALSE                             |
|                    |                                                 | FALSE               | no influence                                                                                                    |            |          |                                   |
|                    |                                                 | TRUE                | a Stop Node is sent to all CANopen slaves;<br>the CANopen communication must be<br>restarted via AoE                                                                     |            |          |                                   |
| (8000+n*16)<br>:29 | Changes of CAN<br>TxPDOs after<br>CANopen fault |                     | is detected during communication with the slave, the EtherCAT input data is influenced as                                                                                | BOOLEAN    | RW       | FALSE                             |
|                    |                                                 | FALSE               | The data of the CAN TxPDOs in the EtherCAT input data is set to 0                                                                                                    | _          |          |                                   |
|                    |                                                 | TRUE                | The data of the CAN TxPDOs in the<br>EtherCAT input data remains unchanged                                                                                               |            |          |                                   |
| (8000+n*16)<br>:2A |                                                 | reserved f          | or extensions; must be 0                                                                                                    | 4-bit gap  | RW       | 0x00 (0 <sub>dec</sub> )          |
| (8000+n*16)<br>:2E |                                                 | reserved f          | or extensions; must be 10                                                                                                    | UNSIGNED8  | RW       | 0x0A (10 <sub>dec</sub> )         |
| (8000+n*16)<br>:2F |                                                 | reserved f          | or extensions; must be 0                                                                                                    | 8-bit gap  | RW       | 0x00 (0 <sub>dec</sub> )          |
| (8000+n*16)<br>:30 |                                                 | reserved f          | or extensions; must be 0                                                                                                    | 32-bit gap | RW       | 0x00000000<br>(0 <sub>dec</sub> ) |
| (8000+n*16)<br>:31 |                                                 | reserved f          | or extensions; must be 0                                                                                                    | 32-bit gap | RW       | 0x0000000<br>(0 <sub>dec</sub> )  |
| (8000+n*16)<br>:32 |                                                 | reserved f          | or extensions; must be 0                                                                                                    | 32-bit gap | RW       | 0x0000000<br>(0 <sub>dec</sub> )  |
| (8000+n*16)<br>:33 |                                                 | reserved f          | or extensions; must be 0                                                                                                    | 32-bit gap | RW       | 0x0000000<br>(0 <sub>dec</sub> )  |
| (8000+n*16)<br>:34 |                                                 | reserved f          | or extensions; must be 0                                                                                                    | 32-bit gap | RW       | 0x0000000<br>(0 <sub>dec</sub> )  |
| (8000+n*16)<br>:35 |                                                 | reserved f          | or extensions; must be 0                                                                                                    | 32-bit gap | RW       | 0x0000000<br>(0 <sub>dec</sub> )  |
| (8000+n*16)<br>:36 |                                                 | reserved f          | or extensions; must be 0                                                                                                    | 32-bit gap | RW       | 0x0000000<br>(0 <sub>dec</sub> )  |

## Index 8003-87E3 CAN SDO Init Cmds Node yyy

| Index (hex)        | Name                          | Meaning                                                               |                                                                                                    | Data type | Flags | Default |
|--------------------|-------------------------------|-----------------------------------------------------------------------|----------------------------------------------------------------------------------------------------|-----------|-------|---------|
| 8003+n*16:<br>0    | CAN SDO Init Cmds<br>Node yyy | configured<br>to the CAN<br>start of the<br>be configur<br>the number | contains the CAN StartUp SDOs of the $(n+1)^{th}$ CANopen slave (0 <= n <127), which are sent open slave after the boot-up and before the CANopen slave. Up to 255 StartUp SDOs can red per CANopen slave. SubIndex 0 contains r of configured CAN StartUp SDOs. The object nsmitted with Complete Access. |           | RW    |         |
| (8003+n*16)        |                               | first CAN S                                                           | tartUp SDO                                                                                                    | OCTET-    | RW    |         |
| :01                |                               | Bytes 0-1                                                             | Index of the StartUp SDO                                                                                                    | STRING    |       |         |
|                    |                               | Byte 2                                                                | SubIndex of the StartUp SDO                                                                                                    |           |       |         |
|                    |                               | Bytes 3-4                                                             | Length of the following data of the StartUp SDO                                                                                                    |           |       |         |
|                    |                               | from byte<br>5                                                        | Data of the StartUp SDO                                                                                                    |           |       |         |
|                    |                               |                                                                       |                                                                                                    |           |       |         |
| (8003+n*16)<br>:FF |                               | 255. CAN \$                                                           | StartUp SDO                                                                                                    |           |       |         |

## Index 8006-87E6 CAN TxPDO Configuration Node yyy

| Index (hex)        | Name                                   | Meaning                                                                                                    |                                                                                                    |                                                                                                    | Data type | Flags | Default |
|--------------------|----------------------------------------|----------------------------------------------------------------------------------------------------|----------------------------------------------------------------------------------------------------|----------------------------------------------------------------------------------------------------|-----------|-------|---------|
| 8006+n*16:<br>0    | CAN TxPDO<br>Configuration<br>Node yyy | (n+1) <sup>th</sup> config<br>1-255 of a C<br>contains the<br>CAN TxPDC<br>be omitted o<br>zeros. The o<br>SubIndex 0 t<br>SubIndexes | gured CANo<br>ANopen slav<br>maximum c<br>os are not pro<br>r, in the case<br>bject is to be<br>must first be<br>transmitted | CAN TxPDO configuration of the<br>pen slave (0 <= n <127). TxPDOs<br>ve are configurable. SubIndex 0<br>onfigured CAN TxPDO number. If<br>esent in between, the SubIndex is to<br>e of Complete Access, filled with<br>e transmitted with Complete Access, or<br>set to 0, then the individual<br>(non-existent SubIndexes or gaps are<br>and finally SubIndex 0 set to the correct | UINT8     | RW    |         |
| (8006+n*16)        |                                        | Configuration                                                                                                    | n of CAN Tx                                                                                                    | PDO 1 of the CANopen slave                                                                                                    | OCTET-    | RW    |         |
| :01                |                                        | Bytes 0-3                                                                                                    | COB-ID (bi                                                                                                    | ts 11-31 must be 0)                                                                                                    | STRING    |       |         |
|                    |                                        | Byte 4                                                                                                    | Transmissi                                                                                                    | on Type                                                                                                    | -         |       |         |
|                    |                                        | Byte 5                                                                                                    | Length of t                                                                                                    | he data of the CAN TxPDO                                                                                                    |           |       |         |
|                    |                                        | Bytes 6-7                                                                                                    | Inhibit Time                                                                                                    | 9                                                                                                    |           |       |         |
|                    |                                        | Bytes 8-9                                                                                                    | Event Time                                                                                                    | 9                                                                                                    |           |       |         |
|                    |                                        | Bytes 10-11                                                                                                    | Flags                                                                                                    |                                                                                                    |           |       |         |
|                    |                                        |                                                                                                    | Bit 0                                                                                                    | CAN TxPDO toggle (entry <u>0x6004</u><br>[▶ <u>151]</u> +(n*16):01) is mapped into<br>EtherCAT TxPDO 137/138 (index<br><u>0x1A88</u> [▶ <u>147]</u> /0x1A89)                                                                                                    |           |       |         |
|                    |                                        |                                                                                                    | Bit 1-9                                                                                                    | reserved for extensions; must be 0                                                                                                    | 1         |       |         |
|                    |                                        |                                                                                                    | Bit 10                                                                                                    | Length checking is switched off                                                                                                    |           |       |         |
|                    |                                        |                                                                                                    | Bits 11-15                                                                                                    | reserved for extensions; must be 0                                                                                                    | 1         |       |         |
|                    |                                        |                                                                                                    |                                                                                                    |                                                                                                    |           |       |         |
| (8006+n*16)<br>:FF |                                        | Configuration                                                                                                    | n of CAN Tx                                                                                                    | PDO 255 of the CANopen slave                                                                                                    |           |       |         |

## Index 8008-87E8 CAN RxPDO Configuration Node yyy

| Index (hex)        | Name                                   | Meaning                                                                                                    |                                                                                                    | Data type            | Flags | Default |
|--------------------|----------------------------------------|----------------------------------------------------------------------------------------------------|----------------------------------------------------------------------------------------------------|----------------------|-------|---------|
| 8008+n*16:<br>0    | CAN RxPDO<br>Configuration Node<br>УУУ | (n+1) <sup>th</sup> configu<br>RxPDOs 1-255<br>SubIndex 0 co<br>RxPDO numbe<br>between, the S<br>Complete Acce<br>transmitted wit<br>first be set to 0<br>transmitted (not | ntains the CAN RxPDO configuration of the<br>red CANopen slave (0 <= n <127).<br>5 of a CANopen slave are configurable.<br>ntains the maximum configured CAN<br>er. If CAN RxPDOs are not present in<br>SubIndex is to be omitted or, in the case of<br>ess, filled with zeros. The object is to be<br>h Complete Access, or SubIndex 0 must<br>b, then the individual SubIndexes<br>on-existent SubIndexes or gaps are<br>pomitted) and finally SubIndex 0 set to the | UINT8                | RW    |         |
| (8008+n*16)        |                                        | Configuration of                                                                                                    | of CAN RxPDO 1 of the CANopen slave                                                                                                    | OCTET-               | RW    |         |
| :01                |                                        | Byte 0-3                                                                                                    | COB-ID (bits 11-31 must be 0)                                                                                                    | STRING[12]           |       |         |
|                    |                                        | Byte 4                                                                                                    | Transmission Type                                                                                                    | ]                    |       |         |
|                    |                                        | Byte 5                                                                                                    | Length of the data of the CAN RxPDO                                                                                                    |                      |       |         |
|                    |                                        | Bytes 6-7                                                                                                    | Inhibit time, is ignored by the EL6751                                                                                                    |                      |       |         |
|                    |                                        | Bytes 8-9                                                                                                    | Event Time                                                                                                    |                      |       |         |
|                    |                                        | Bytes 10-11                                                                                                    | Flags, must be 0                                                                                                    |                      |       |         |
|                    |                                        |                                                                                                    |                                                                                                    |                      |       |         |
| (8008+n*16)<br>:FF |                                        | Configuration                                                                                                    | of CAN RxPDO 255 of the CANopen slave                                                                                                    | OCTET-<br>STRING[12] | RW    |         |

## Index 9000-97D0 Detected CANopen Identification Node yyy

| Index (hex)        | Name                                           | Meaning                                                                                                    | Data type | Flags | Default |
|--------------------|------------------------------------------------|----------------------------------------------------------------------------------------------------|-----------|-------|---------|
| 9000+n*16:<br>0    | Detected CANopen<br>Identification Node<br>yyy | This object contains the InfoData on the (n+1) <sup>th</sup> found CANopen slave, if the Scan Boxes command has been executed following switching to PREOP. | UINT8     | RO    |         |
| (9000+n*16)<br>:01 | Node Address                                   | Station address of the CANopen slave (same value as in<br>0xF040 [▶ 160]:(n+1))                                                                             | UINT16    | RO    |         |
| (9000+n*16)<br>:02 | Device name                                    | Object 0x1008 of the CANopen slave                                                                                                    | STRING    | RO    |         |
| (9000+n*16)<br>:04 | Device type                                    | Object 0x1000 of the CANopen slave                                                                                                    | UINT32    | RO    |         |
| (9000+n*16)<br>:05 | Vendor ID                                      | Object 0x1018:01 of the CANopen slave                                                                                                    | UINT32    | RO    |         |
| (9000+n*16)<br>:06 | Product code                                   | Object 0x1018:02 of the CANopen slave                                                                                                    | UINT32    | RO    |         |
| (9000+n*16)<br>:07 | Revision                                       | Object 0x1018:03 of the CANopen slave                                                                                                    | UINT32    | RO    |         |
| (9000+n*16)<br>:08 | Serial number                                  | Object 0x1018:04 of the CANopen slave                                                                                                    | UINT32    | RO    |         |

## Index 9006-97D6 Detected TxPDO Configuration Node yyy

| Index (hex)        | Name                                        | Meaning                                                                                                    | Data type            | Flags | Default |
|--------------------|---------------------------------------------|----------------------------------------------------------------------------------------------------|----------------------|-------|---------|
| 9006+n*16:<br>0    | Detected TxPDO<br>Configuration Node<br>yyy | This object contains the InfoData on the CAN TxPDOs of the (n+1) <sup>th</sup> found CANopen slave, if the Scan Boxes command has been executed following switching to PREOP. | UINT8                | RO    |         |
| (9006+n*16)<br>:01 |                                             | CAN TxPDO 1 (meaning of the data is identical to object<br>0x8yy6 [▶ 155])                                                                                                    | OCTET-<br>STRING[12] | RO    |         |
|                    |                                             |                                                                                                    |                      |       |         |
| (9006+n*16)<br>:FF |                                             | CAN TxPDO 255                                                                                                    | OCTET-<br>STRING[12] | RO    |         |

## Index 9008-9085 Detected RxPDO Configuration Node yyy

| Index (hex)        | Name | Meaning                                                                                                    | Data type            | Flags | Default |
|--------------------|------|----------------------------------------------------------------------------------------------------|----------------------|-------|---------|
| 9008+n*16:<br>0    |      | This object contains the InfoData on the CAN RxPDOs of the (n+1) <sup>th</sup> found CANopen slave, if the Scan Boxes command has been executed following switching to PREOP. | UINT8                | RO    |         |
| (9008+n*16)<br>:01 |      | CAN RxPDO 1 (meaning of the data is identical to object<br>0x8yy8 [▶ 156])                                                                                                    | OCTET-<br>STRING[12] | RO    |         |
|                    |      |                                                                                                    |                      |       |         |
| (9008+n*16)<br>:FF |      | CAN RxPDO 255                                                                                                    | OCTET-<br>STRING[12] | RO    |         |

## Index A001-A7E1 CANopen Diagnosis Node yyy

| Index (hex)        | Name                          | Meaning      | I                                                                                                    | Data type | Flags | Default |
|--------------------|-------------------------------|--------------|----------------------------------------------------------------------------------------------------|-----------|-------|---------|
| A001+n*16:<br>0    | CANopen Diagnosis<br>Node yyy | there is a   | a diagnostic object for each CANopen slave<br>ed in 0x8000+n*16                                                                                                    | UINT8     | RO    |         |
| (A001+n*16<br>):01 | 1                             | Bit 0        | It was possible to set Producer Heartbeat;<br>Consumer Heartbeat was rejected; despite<br>that, the CANopen slave has been started (in<br>order to activate monitoring on the CANopen<br>slave, Guarding should be set instead of<br>Heartbeat in object 0x8yy0 [▶ 153]:20) | UINT16    | RO    |         |
|                    |                               | Bit 1        | An incorrect boot-up message was received from the CANopen slave                                                                                                    | -         |       |         |
|                    |                               | Bit 2        | The CAN-Emergency-FIFO (10 emergencies can be stored) has overflowed                                                                                                    | _         |       |         |
|                    |                               | Bits<br>3-15 | reserved for extensions                                                                                                    |           |       |         |
| (A001+n*16<br>):02 | Received TxPDOs               | Bit 0        | CAN TxPDO 1 was not received at least once<br>after the sending of Start Node                                                                                                    | UINT16    | RO    |         |
|                    |                               | Bit 1        | CAN TxPDO 2 was not received at least once after the sending of Start Node                                                                                                    | _         |       |         |
|                    |                               | Bit 2        | CAN TxPDO 3 was not received at least once after the sending of Start Node                                                                                                    |           |       |         |
|                    |                               | Bit 3        | CAN TxPDO 4 was not received at least once<br>after the sending of Start Node                                                                                                    |           |       |         |
|                    |                               | Bit 4        | CAN TxPDO 5 was not received at least once<br>after the sending of Start Node                                                                                                    |           |       |         |
|                    |                               | Bit 5        | CAN TxPDO 6 was not received at least once after the sending of Start Node                                                                                                    |           |       |         |
|                    |                               | Bit 6        | CAN TxPDO 7 was not received at least once after the sending of Start Node                                                                                                    |           |       |         |
|                    |                               | Bit 7        | CAN TxPDO 8 was not received at least once after the sending of Start Node                                                                                                    |           |       |         |
|                    |                               | Bit 8        | CAN TxPDO 9 was not received at least once after the sending of Start Node                                                                                                    |           |       |         |
|                    |                               | Bit 9        | CAN TxPDO 10 was not received at least once after the sending of Start Node                                                                                                    | -         |       |         |
|                    |                               | Bit 10       | CAN TxPDO 11 was not received at least once after the sending of Start Node                                                                                                    |           |       |         |
|                    |                               | Bit 11       | CAN TxPDO 12 was not received at least once after the sending of Start Node                                                                                                    |           |       |         |
|                    |                               | Bit 12       | CAN TxPDO 13 was not received at least once after the sending of Start Node                                                                                                    | -         |       |         |
|                    |                               | Bit 13       | CAN TxPDO 14 was not received at least once after the sending of Start Node                                                                                                    |           |       |         |
|                    |                               | Bit 14       | CAN TxPDO 15 was not received at least once after the sending of Start Node                                                                                                    |           |       |         |
|                    |                               | Bit 15       | all other configured CAN TxPDOs were not<br>received at least once after the sending of Start<br>Node                                                                                                    |           |       |         |
| (A001+n*16         | CAN PDO fault                 | 1            | incorrect length of the CAN TxPDO                                                                                                    | UINT16    | RO    |         |
| ):03               |                               | 2            | synchronous CAN TxPDO was not received in time                                                                                                    | _         |       |         |
|                    |                               | 3            | CANopen slave has automatically switched to<br>PRE-OPERATIONAL                                                                                                    |           |       |         |
|                    |                               | 4            | CAN TxPDO supervised with event time was not received in time                                                                                                    |           |       |         |
|                    |                               | 5            | no response during Guarding, or failure of the<br>Producer Heartbeat                                                                                                    |           |       |         |
|                    |                               | 6            | Toggle bit has not toggled during Guarding                                                                                                    |           |       |         |
|                    |                               | 7            | CANopen slave has automatically switched to STOPPED                                                                                                    |           |       |         |
|                    |                               | 8            | CANopen slave sends an unknown COP state                                                                                                    |           |       |         |
|                    |                               | 9            | Send queue of the EL6751 has overflowed<br>(e.g. when no further CAN acknowledge is<br>received during the operation)                                                                                                    |           |       |         |

| Index (hex)        | Name                                   | Meaning      | 3           |                                                                                     | Data type | Flags | Default |
|--------------------|----------------------------------------|--------------|-------------|-------------------------------------------------------------------------------------|-----------|-------|---------|
| (A001+n*16<br>):04 | CAN SDO/StartUp<br>fault               | Bits 0-6     | 1           | incorrect value when reading a<br>StartUp SDO (details in SubIndex 7<br>and 8)      | UINT16    | RO    |         |
|                    |                                        |              | 2           | incorrect length when reading a<br>StartUp SDO                                      |           |       |         |
|                    |                                        |              | 3           | SDO error when reading or writing a<br>StartUp SDO (details in SubIndex 5<br>and 6) |           |       |         |
|                    |                                        |              | 4           | incorrect boot-up message                                                           | _         |       |         |
|                    |                                        | Bit 7        | 0           | Error during SDO upload                                                             |           |       |         |
|                    |                                        |              | 1           | Error during SDO download                                                           |           |       |         |
|                    |                                        | Bits<br>8-15 | reserved    | for extensions                                                                      |           |       |         |
| (A001+n*16<br>):05 | Fault object (for SDO fault)           | Object in    | which the   | e StartUp SDO error has occurred                                                    | UINT32    | RO    |         |
| (A001+n*16<br>):06 | Abort Code (for SDO fault)             | Abort co     | de of the l | ast abort of the StartUp SDOs                                                       | UINT32    | RO    |         |
| (A001+n*16<br>):07 | Read value (for SDO/<br>StartUp fault) | read valu    | ue of the S | StartUp SDO                                                                         | UINT32    | RO    |         |
| (A001+n*16<br>):08 | Expected value (for SDO/StartUp fault) | expected     | d value of  | the StartUp SDO                                                                     | UINT32    | RO    |         |

## Index A002-A7E2 CANopen Emergencies Node yyy

| Index (hex)            | Name                               | Meaning                                                                                                    | Data type           | Flags | Default |
|------------------------|------------------------------------|----------------------------------------------------------------------------------------------------|---------------------|-------|---------|
| A002+n*16:<br>0        | CANopen<br>Emergencies Node<br>УУУ | for each CANopen slave configured in 0x8000+n*16,<br>there is an object that contains the received<br>emergencies. SubIndex 0 contains the number of stored<br>emergencies (is set to 0 if the entry <u>0xF103 [} 162]</u> :(n+1)<br>is set to 0) | UINT8               | RO    |         |
| (A002+n*16<br>):01     |                                    | first received CAN emergency                                                                                                    | OCTET-<br>STRING[8] | RO    |         |
| <br>(A002+n*16<br>):FF |                                    | last received CAN emergency                                                                                                    | OCTET-<br>STRING[8] | RO    |         |

#### Index F000 Modular device profile

| Index (hex) | Name                           | Meaning                                                                    | Data type | Flags | Default                         |
|-------------|--------------------------------|----------------------------------------------------------------------------|-----------|-------|---------------------------------|
| F000:0      | Modular device profile         | General information for the modular device profile                         | UINT8     | RO    | 0x02 (2 <sub>dec</sub> )        |
| F000:01     | Module index<br>distance       | Index distance of the objects of the individual channels                   | UINT16    | RO    | 0x0010 (16 <sub>dec</sub> )     |
| F000:02     | Maximum number of modules      | Number of channels                                                         | UINT16    | RO    | 0x007F<br>(127 <sub>dec</sub> ) |
| F000:03     |                                | indicates which of the SubIndexes 1-31 of the objects 0x8zz0 are supported | UINT16    | RO    | 0x700000F9                      |
| F000:04     | General Information<br>Entries | indicates which of the SubIndexes 1-31 of the objects 0x9zz0 are supported | UINT16    | RO    | 0x00000FD                       |

#### Index F002 Detect modules command

| ndex (hex) | Name                      | Meaning                                                                                                    |                                                                                                    | Data type           | Flags | Default |
|------------|---------------------------|----------------------------------------------------------------------------------------------------|----------------------------------------------------------------------------------------------------|---------------------|-------|---------|
| F002:0     | Detect modules<br>command | slave with the CANopen state of CANopen state of the CANopen state of the case, of the case, of | us can be scanned in PREOP for CANopen<br>this object. The CAN node addresses of the<br>slaves found are stored in the object $0xF040$<br>rthermore, the InfoData objects $0x9yyz$ [ $\blacktriangleright$ 156]<br>d. However, none of the objects $0x8yyz$ [ $\blacktriangleright$ 153]<br>$\blacktriangleright$ 164] may be transmitted before that. If this is<br>ir if the scan is to be repeated, the EL6751<br>vitched once to INIT and back to PREOP<br>1. | UINT8               | RO    |         |
| -002:01    | Command Request           | The writing                                                                                                    | of this entry starts the scan; the baud rate<br>0 0xF800:02 [▶ 164] is located in the data word                                                                                                    | OCTET-<br>STRING[2] | RW    |         |
| -002:02    | Command Status            | 0                                                                                                    | Command ended without error, no response data                                                                                                    | UINT8               | RO    |         |
|            |                           | 1                                                                                                    | Command ended without error, response data in SubIndex 3                                                                                                    |                     |       |         |
|            |                           | 3                                                                                                    | Command ended with an error, error code in SubIndex 3                                                                                                    |                     |       |         |
|            |                           | 100-199                                                                                                    | 0-99% of the command are ended                                                                                                    |                     |       |         |
|            |                           | 255                                                                                                    | Command is being executed                                                                                                    |                     |       |         |
| -002:03    | Command Response          | Byte 0                                                                                                    | as SubIndex 2                                                                                                    | OCTET-              | RO    |         |
|            |                           | Byte 1                                                                                                    | reserved for extensions                                                                                                    | STRING[n]           |       |         |
|            |                           | Bytes 2-3                                                                                                    | Number of found slaves                                                                                                    |                     |       |         |
|            |                           | Byte 4                                                                                                    | Node address of the first CANopen slave found                                                                                                    |                     |       |         |
|            |                           | Bytes 5-8                                                                                                    | Vendor ID of the first CANopen slave found                                                                                                    |                     |       |         |
|            |                           | Bytes<br>9-12                                                                                                    | Product code of the first CANopen slave found                                                                                                    |                     |       |         |
|            |                           | Byte 13                                                                                                    | Node address of the second CANopen slave found                                                                                                    |                     |       |         |
|            |                           |                                                                                                    | etc.                                                                                                    |                     |       |         |

## Index F020 Configured address list

| Index (hex) | Name                       | Meaning                                                                                                    | Data type | Flags | Default |
|-------------|----------------------------|----------------------------------------------------------------------------------------------------|-----------|-------|---------|
| F020:0      | Configured address<br>list | This object contains the node addresses of the configured CANopen slaves. SubIndex 0 contains the number of configured CANopen slaves. The list has a maximum of 127entries (CAN interface (if configured: node address 0 in 0xF020:01) plus 126 CANopen slaves) | UINT8     | RO    |         |
| F020:01     |                            | Node address of the first configured CANopen slave (same value as in <u>0x8000 [▶ 153]</u> :01)                                                                                                    | UINT16    | RO    |         |
|             |                            |                                                                                                    |           |       |         |
| F020:7F     |                            | Node address of the 127 <sup>th</sup> configured CANopen slave (same value as in <u>0x87E0</u> [▶ <u>153]</u> :01)                                                                                                    | UINT16    | RO    |         |

#### Index F040 Detected address list

| Index (hex) | Name                       | Meaning                                                                                                    | Data type | Flags | Default |
|-------------|----------------------------|----------------------------------------------------------------------------------------------------|-----------|-------|---------|
| F040:0      | Configured address<br>list | This object contains the node addresses of the CANopen slaves found if the <u>Detect modules command [▶ 160]</u> has been executed. SubIndex 0 contains the number of CANopen slaves found. The list has a maximum of 126 entries. | UINT8     | RO    |         |
| F040:01     |                            | Node address of the first CANopen slave found (same value as in <u>0x9000 [▶ 156]</u> :01)                                                                                                    | UINT16    | RO    |         |
| <br>F040:7E |                            | Node address of the 126 <sup>th</sup> CANopen slave found (same                                                                                                    | UINT16    | RO    |         |
|             |                            | value as in <u>0x97D0 [▶ 156]</u> :01)                                                                                                    |           | _     |         |

## Index F101 Extended Diag

| Index (hex) | Name                 | Meaning                                                                                                  | Data type | Flags | Default |
|-------------|----------------------|----------------------------------------------------------------------------------------------------|-----------|-------|---------|
| F101:0      | Extended Diag        | This object contains the diagnosis of the EL6751, which is managed into TxPDO 122 (Index 0v1084 [b 146]) | UINT8     | RO    |         |
| = 1 = 1 = 1 |                      | is mapped into TxPDO 133 (Index <u>0x1A84 [▶ 146]</u> )                                                  |           | _     |         |
| F101:01     |                      | reserved for extensions                                                                                  | 8-bit gap |       |         |
| F101:09     |                      | reserved for extensions                                                                                  | 3-bit gap |       |         |
| F101:0C     | SYNC Toggle          | toggles with each transmission of the SYNC message                                                       | BOOLEAN   | RO    |         |
| F101:0D     | Device Diag          | reserved for extensions                                                                                  | BOOLEAN   | RO    |         |
| F101:0E     | Sync Error           | reserved for extensions                                                                                  | BOOLEAN   | RO    |         |
| F101:0F     | PDO Toggle           | The bit toggles if the EtherCAT input data has been<br>updated since the previous EtherCAT input update  | BOOLEAN   | RO    |         |
| F101:10     | PDO State            | This bit is set if at least one configured CANopen slave has a node state that is not equal to 0         | BOOLEAN   | RO    |         |
| F101:11     | Cycle Counter        | This counter is incremented after each CAN cycle (if at least one CANopen slave has been configured)     | UINT16    | RO    |         |
| F101:12     | Slave Status Counter | This byte contains the number of                                                                         | UINT8     | RO    |         |
| F101:13     |                      | reserved for extensions                                                                                  | 8-bit gap |       |         |
| F101:14     | Cycle Time           | This entry contains the required CPU ticks of the CAN cycle Unit in ticks                                | UINT16    | RO    |         |

### Index F102 Node State

| Index (hex) | Name       | Meani   | ng                                                                                                    | Data type | Flags | Default |
|-------------|------------|---------|----------------------------------------------------------------------------------------------------|-----------|-------|---------|
| F102:0      | Node State | configu | is a node state for each CANopen slave<br>ured in 0x8000+n*16. The node states are mapped<br>DO 132 (Index <u>0x1A83 [▶ 146]</u> ).                                                   | UINT8     | RO    |         |
| F102:01     |            | Node s  | state of the first configured CANopen slave                                                                                                    | UINT8     | RO    |         |
|             |            | 0       | No error                                                                                                    |           |       |         |
|             |            | 1       | CANopen slave has not been restarted<br>following an error, because entry 0x8yy0:27<br>has been configured for manual restart or<br>because the CANopen slave was stopped with<br>AoE |           |       |         |
|             |            | 2       | CANopen slave does not respond                                                                                                    |           |       |         |
|             |            | 4       | Length of the data at a StartUp SDO upload is<br>incorrect or StartUp SDO download has failed                                                                                         | -         |       |         |
|             |            | 5       | Value of the data at a StartUp SDO upload is<br>incorrect                                                                                                    |           |       |         |
|             |            | 8       | CANopen slave is in boot-up (StartUp SDOs are being transmitted, so far no error)                                                                                                    |           |       |         |
|             |            | 11      | CAN controller is in bus-off                                                                                                    | -         |       |         |
|             |            | 12      | CANopen slave has left OPERATIONAL<br>(automatically or on request by AoE)                                                                                                    |           |       |         |
|             |            | 14      | Guarding has not toggled                                                                                                    | _         |       |         |
|             |            | 18      | CANopen slave was started, all CAN TxPDOs<br>were received, but no EtherCAT process data<br>has been exchanged yet                                                                    | -         |       |         |
|             |            | 20      | CAN TxPDO with incorrect length received                                                                                                    |           |       |         |
|             |            | 22      | synchronous or event-timer-triggered CAN TxPDO was not received in time                                                                                                    | -         |       |         |
|             |            | 23      | at least one CAN TxPDO has not yet been received after the Start Node                                                                                                    |           |       |         |
|             |            | 24      | TX FIFO overflow (e.g. if no CAN acknowledge is detected)                                                                                                    |           |       |         |
|             |            | 40      | CAN TxPDO with type 1 transmission was not received in this CAN cycle                                                                                                    |           |       |         |
|             |            |         |                                                                                                    |           |       |         |
| F102:7F     |            | Node s  | state of the 127 <sup>th</sup> configured CANopen slave                                                                                                    | UINT8     | RO    |         |

## Index F103 CANopen Diag Flag

| Index (hex) | Name              | Meaning                                                                                                    | Data type | Flags | Default |
|-------------|-------------------|----------------------------------------------------------------------------------------------------|-----------|-------|---------|
| F103:0      | CANopen Diag Flag | There is a Diag Flag for each CANopen slave configured<br>in 0x8000+n*16. The Diag Flag is set if the diagnosis<br>(object 0xA001+((m-1)*16)) or the saved CAN<br>emergencies (object 0xA002+((m-1)*16)) of the m <sup>th</sup><br>configured CANopen slave has changed. If the bit is set,<br>the diagnosis and/or emergencies have changed. In<br>order to reset the bit, 0 must be written to the<br>corresponding entry (0xF103:m). The Diag Flags are<br>mapped in TxPDO 131 (Index $0x1A82$ [ $▶$ 145]). | UINT8     | RO    |         |
| F103:01     |                   | Diag Flag of the first configured CANopen slave                                                                                                    | BOOLEAN   | RW    |         |
|             |                   |                                                                                                    |           |       |         |
| F103:7F     |                   | Diag Flag of the last configured CANopen slave                                                                                                    | BOOLEAN   | RW    |         |

### Index F108 CAN Status

| Index (hex) | Name                  | Meaning                                                                                                    | Data type | Flags | Default                   |
|-------------|-----------------------|----------------------------------------------------------------------------------------------------|-----------|-------|---------------------------|
| F108:0      | CAN status            | This object contains the CAN status that is mapped into TxPDOs 133 and 134 (index $0x1A84$ [ $\blacktriangleright$ 146] and $0x1A85$ [ $\blacktriangleright$ 147]) | UINT8     | RO    | 0x22 (34 <sub>dec</sub> ) |
| F108:01     | Bus-Off               | indicates whether the CAN controller reports bus-off                                                                                                    | BOOLEAN   | RO    | 0x00 (0 <sub>dec</sub> )  |
| F108:02     | warning limit reached | indicates whether the CAN controller reports EWarning<br>Limit Reached                                                                                             | BOOLEAN   | RO    | 0x00 (0 <sub>dec</sub> )  |
| F108:03     | RX overflow           | RX-FIFO overflow                                                                                                    | BOOLEAN   | RO    | 0x00 (0 <sub>dec</sub> )  |
| F108:05     | TX overflow           | TX-FIFO overflow                                                                                                    | BOOLEAN   | RO    | 0x00 (0 <sub>dec</sub> )  |
| F108:06     | Ack error             | CAN acknowledge has not been detected (e.g. no CAN cable connected)                                                                                                | BOOLEAN   | RO    | 0x00 (0 <sub>dec</sub> )  |
| F108:21     | RX error counter      | Rx error counter of the CAN controller                                                                                                    | UINT8     | RO    | 0x00 (0 <sub>dec</sub> )  |
| F108:22     | TX error counter      | Tx error counter of the CAN controller                                                                                                    | UINT8     | RO    | 0x00 (0 <sub>dec</sub> )  |

## Index F120 Diagnostic Data

| Index (hex) | Name                                                   | Meaning                                                                                                    | Data type  | Flags | Default |
|-------------|--------------------------------------------------------|----------------------------------------------------------------------------------------------------|------------|-------|---------|
| F120:0      | Diagnostic Data                                        | This object contains additional measured times for the CAN cycle that are not contained in the Sync Manager parameter objects $0x1C32$ [ $\blacktriangleright$ 149]/0x1C33 [ $\blacktriangleright$ 150] | UINT8      | RO    |         |
| F120:01     | Cycle Time                                             | current cycle time of the CAN cycle in [ns]                                                                                                    | UINT32     | RO    |         |
| F120:03     | Maximum Cycle Time                                     | maximum cycle time of the CAN cycle (in [ns])                                                                                                    | UINT32     | RO    |         |
| F120:04     | Bus Load                                               | CAN bus load in %                                                                                                    | UINT16     | RO    |         |
| F120:05     |                                                        |                                                                                                    | 16-bit gap |       |         |
| F120:09     | Sync RxPDOs<br>finished Time (T3)                      | current time after the start of the CAN cycle at which all synchronous RxPDOs were sent (in [ns])                                                                                                    | UINT32     | RO    |         |
| F120:0B     | Sync RxPDOs<br>finished Maximum<br>Time (max T3)       | maximum time after the start of the CAN cycle when all synchronous RxPDOs have been sent (in [ns])                                                                                                    | UINT32     | RO    |         |
| F120:0C     | Preparing of PDOs<br>finished Time (T2)                | current time after the start of the CAN cycle at which the sending of the synchronous RxPDOs begins (in [ns])                                                                                           | UINT32     | RO    |         |
| F120:0E     | Preparing of PDOs<br>finished Maximum<br>Time (max T2) | maximum time after the start of the CAN cycle at which<br>the sending of the synchronous RxPDOs begins (in [ns])                                                                                        | UINT32     | RO    |         |
| F120:0F     | Output Calc and Copy<br>Time (T1)                      | current time after the start of the CAN cycle at which the SYNC message can be sent (in [ns])                                                                                                    | UINT32     | RO    |         |
| F120:11     | Ouput Calc and Copy<br>Maximum Time (max<br>T1)        | maximum time after the start of the CAN cycle at which<br>the SYNC message can be sent (in [ns])                                                                                                    | UINT32     | RO    |         |
| F120:12     | Input Calc and Copy<br>Time (T5)                       | current time still required after the input shift time<br>(0x1C33 [▶ 150]:03) until the EtherCAT input data have<br>been completely written (in [ns])                                                   | UINT32     | RO    |         |
| F120:14     | Input Calc and Copy<br>Maximum Time (max<br>T5)        | maximum time still required after the input shift time<br>(0x1C33 [▶ 150]:03) until the EtherCAT input data have<br>been completely written (in [ns])                                                   | UINT32     | RO    |         |
| F120:15     | Output Failed Counter                                  | Number of cycles in which the EtherCAT output data were not adopted                                                                                                    | UINT16     | RO    |         |
| F120:16     | Input Failed Counter                                   | Number of cycles in which the EtherCAT input data were not collected                                                                                                    | UINT16     | RO    |         |
| F120:17     | Send sync RxPDO<br>Failed Counter                      | Number of CAN cycles that were omitted because the previous CAN cycle was not ended in time                                                                                                    | UINT16     | RO    |         |
| F120:18     | RX Error Counter                                       | Rx error counter (cumulative errors from <u>0xF108</u><br>[▶ <u>162]</u> :21)                                                                                                    | UINT16     | RO    |         |
| F120:19     | TX Error Counter                                       | Tx error counter (cumulative errors from <u>0xF108</u><br>[▶ <u>162]</u> :22)                                                                                                    | UINT16     | RO    |         |
| F120:1A     |                                                        | reserved for extensions                                                                                                    | 16-bit gap | RO    |         |

## Index F200 Control

| Index (hex) | Name    | Meaning                                                                                                    | Data type | Flags | Default |
|-------------|---------|----------------------------------------------------------------------------------------------------|-----------|-------|---------|
| F200:0      | Control | The object contains the control data that are mapped in RxPDO 134 (index $0x1685 [\blacktriangleright 144]$ ) | UINT8     | RO    |         |
| F200:01     |         | In the case of a CAN bus-off, this allows the EL6751 to be switched again to bus-on via the process data.     | BOOLEAN   | RO    |         |

#### Index F800 CAN Bus Parameter Set

| Index (hex) | Name                     | Meaning                              | ]                                                                                                    | Data type  | Flags | Default                    |
|-------------|--------------------------|--------------------------------------|----------------------------------------------------------------------------------------------------|------------|-------|----------------------------|
| F800:0      | CAN Bus Parameter<br>Set | is to be t<br>must firs<br>transmitt | ect contains the CAN bus parameters. The object<br>ransmitted with Complete Access, or SubIndex 0<br>t be set to 0, then the individual SubIndexes<br>red (non-existent SubIndexes or gaps are<br>to be omitted) and finally SubIndex 0 set to the<br>ralue. |            | RW    | 0x11 (17 <sub>dec</sub> )  |
| F800:01     | Master Node Address      | Node ad<br>the Cons                  | ode address of the CANopen master that is used for Une Consumer Heartbeat                                                                                                    |            | RW    | 0x7F (127 <sub>dec</sub> ) |
| F800:02     | Baud rate                | 0                                    | 1 Mbit/s                                                                                                    | UINT8      | RW    |                            |
|             |                          | 1                                    | 800 kbit/s                                                                                                    |            |       |                            |
|             |                          | 2                                    | 500 kbit/s                                                                                                    |            |       |                            |
|             |                          | 3                                    | 250 kbit/s                                                                                                    |            |       |                            |
|             |                          | 4                                    | 125 kbit/s                                                                                                    |            |       |                            |
|             |                          | 5                                    | 100 kbit/s                                                                                                    |            |       |                            |
|             |                          | 6                                    | 50 kbit/s                                                                                                    |            |       |                            |
|             |                          | 7                                    | 20 kbit/s                                                                                                    |            |       |                            |
|             |                          | 8                                    | 10 kbit/s                                                                                                    |            |       |                            |
|             |                          | 255                                  | The baud rate is determined via the bus timing register (SubIndex 5)                                                                                                    |            |       |                            |
| F800:03     | COB ID SYNC              | COB ID                               | of the SYNC message (default:0x80)                                                                                                    | UINT16     | RW    | 0x80 (128 <sub>dec</sub> ) |
| F800:04     | SYNC cycle time          |                                      | vcle time (must be an integer multiple of the T cycle time ( <u>0x1C32 [▶ 149]</u> :02))                                                                                                    | UINT32     | RW    |                            |
| F800:05     | Bus timing registers     | byte 0                               | BT0 register of the SJA1000 CAN controller                                                                                                    | UINT32     | RW    | 0x00 (0 <sub>dec</sub> )   |
|             |                          | byte 1                               | BT1 register of the SJA1000 CAN controller                                                                                                    |            |       |                            |
|             |                          | byte 2                               | must be 0                                                                                                    |            |       |                            |
|             |                          | byte 3                               | must be 0                                                                                                    |            |       |                            |
| F800:06     | Slave Mode               | must be                              | 0 (CANopen master)                                                                                                    | BOOLEAN    | RW    | 0x00 (0 <sub>dec</sub> )   |
| F800:07     | PDO Align 8 Bytes        | 0                                    | CAN PDOs are appended to the EtherCAT process data in succession                                                                                                    | BOOLEAN    | RW    | 0x00 (0 <sub>dec</sub> )   |
|             |                          | 1                                    | each CAN PDO occupies 8 bytes in the EtherCAT process data                                                                                                    |            |       |                            |
| F800:08     |                          | reserved                             | for extensions                                                                                                    | BOOLEAN    | RW    | 0x00 (0 <sub>dec</sub> )   |
| F800:09     |                          | reserved                             | for extensions                                                                                                    | 5-bit gap  |       | 0x00 (0 <sub>dec</sub> )   |
| F800:0E     | TxPDO Delay              |                                      | ycle time delay in % until the sending of the<br>nous RxPDOs begins                                                                                                    | UINT8      | RW    | 0x1E (30 <sub>dec</sub> )  |
| F800:0F     | CAN message queue size   |                                      | the low priority CAN Tx queue (for SDOs, at and Guarding, default: 100)                                                                                                    | UINT16     | RW    | 0x64 (100 <sub>dec</sub> ) |
| F800:10     |                          | reserved                             | for extensions                                                                                                    | UINT8      | RW    | 0x00 (0 <sub>dec</sub> )   |
| F800:11     |                          | reserved                             | for extensions                                                                                                    | UINT8      | RW    | 0x00 (0 <sub>dec</sub> )   |
| F800:12     |                          | reserved                             | for extensions                                                                                                    | 16-bit gap | RW    | 0x00 (0 <sub>dec</sub> )   |
| F800:13     |                          |                                      | for extensions                                                                                                    | 32-bit gap | RW    | 0x00 (0 <sub>dec</sub> )   |
| F800:14     |                          | reserved                             | for extensions                                                                                                    | 32-bit gap | RW    | 0x00 (0 <sub>dec</sub> )   |
| F800:15     |                          |                                      | for extensions                                                                                                    | 32-bit gap | RW    | 0x00 (0 <sub>dec</sub> )   |
| F800:16     |                          | reserved                             | for extensions                                                                                                    | 32-bit gap | RW    | 0x00 (0 <sub>dec</sub> )   |
| F800:17     |                          |                                      | for extensions                                                                                                    | 32-bit gap | RW    | 0x00 (0 <sub>dec</sub> )   |
| F800:18     |                          | reserved                             | l for extensions                                                                                                    | 32-bit gap | RW    | 0x00 (0 <sub>dec</sub> )   |

## 5.5.2 CAN interface

## 5.5.2.1 CAN interface configuration

The CAN interface of the EL6751 is configured via the StartUp SDOs of the objects 0xF800, 0x8000 and 0x8001 (optional) in the PREOP state.

# BECKHOFF

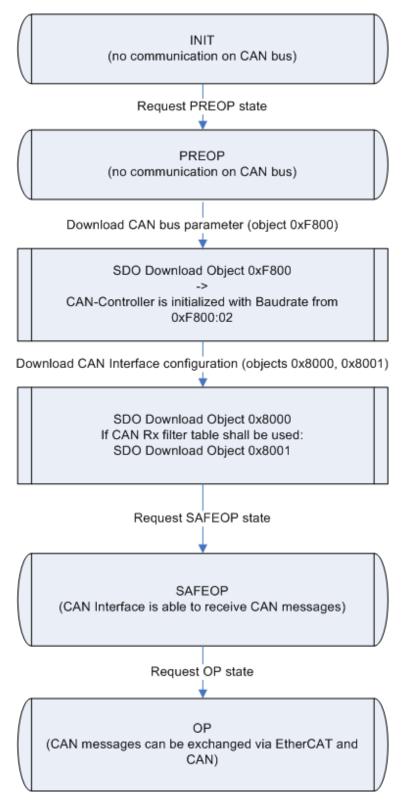

Fig. 135: Flow chart for CAN interface startup

After a power-on, the EL6751 is in the INIT state and has no CAN configuration. The CAN controller is in the OFFLINE state.

#### CAN bus parameters

The CANopen configuration is carried out via SDO download in the PREOP state. The objects to be loaded must be transmitted either with Complete Access or with consistency nesting (first set SubIndex 0 to 0, then write SubIndex 1-n, then set SubIndex 0 to n). Care should thereby be taken to always start with object 0xF800. After receiving the object 0xF800, the EL6751 switches the CAN controller with the appropriate baud rate from 0xF800:02 to ONLINE.

#### CAN interface configuration

After object 0xF800, object 0x8000 and, if Rx filter table is to be used, object 0x8001 must be transmitted.

#### **PDO Mapping**

There is one EtherCAT RxPDO and one EtherCAT TxPDO for the CAN interface. The PDO mapping of the EtherCAT PDOs is automatically calculated by the EL6751 after the download of the object 0x8000 and can be read. The PDO mapping objects can only be written with the values that the EL6751 has calculated itself. The writing of the PDO mapping thus serves only to check the PDO mapping calculated by the EtherCAT configurator and can therefore be omitted.

#### PDO Assign

In addition, there is one EtherCAT RxPDO and one EtherCAT TxPDO, the CAN control and CAN status. These PDOs are selected via the PDO Assign. It should thereby be observed that the EtherCAT PDOs of the CAN interface must appear in the PDO Assign. With regard to the order of the PDOs in the PDO Assign, it is important to ensure that the index of the assigned EtherCAT PDO increases with each entry in the corresponding PDO Assign object. If the EtherCAT master does not transmit any PDO Assign in the StartUp SDOs, then PDO 0x1A85 (CAN status) is transmitted alongside the CAN interface.

#### Cyclic communication

During the transition to SAFEOP, the EL6751 checks the length configured in the Sync Manager channels 2 and 3 against the length calculated from PDO Mapping and PDO Assign. The SAFEOP state is only adopted if these lengths match. In the SAFEOP state, the EL6751 can already receive CAN messages that are stored in the local RX queue. As soon as the EL6751 has been switched to OP, the data from the EtherCAT outputs are adopted and the CAN messages can also be exchanged via EtherCAT.

#### 5.5.2.2 CAN interface synchronization

The CAN interface cycle, which determines the CAN messages to be sent from the EtherCAT output data and enters the CAN messages received in the EtherCAT input data, is synchronized with the EtherCAT cycle. Synchronization takes place by default via the Sync Manager 2 event. In Fast CAN Queue mode, the EL6751 can also be operated in the Distributed Clocks mode; in this case, synchronization takes place via the SYNC0 and the SYNC1 events.

#### **Buffered CAN Queue**

The following flow chart shows the sequence of the CAN cycle in the Buffered CAN Queue mode.

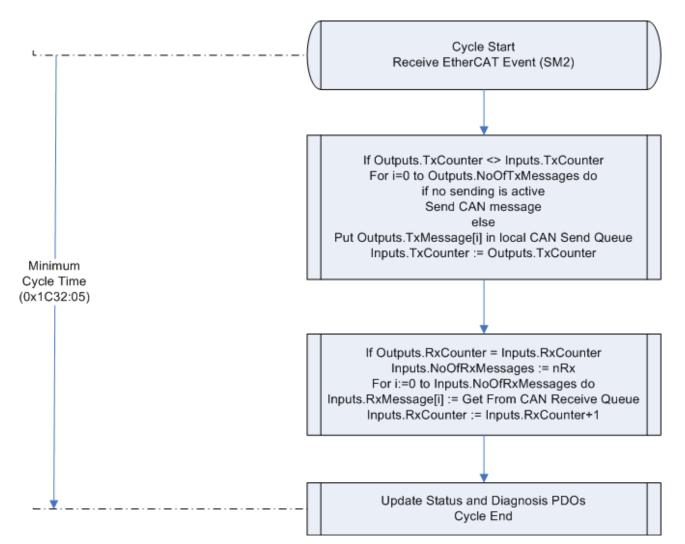

Fig. 136: Flow chart for CAN cycle in buffered CAN Queue mode

When receiving the EtherCAT process data telegram, the SM2 event is generated by the EtherCAT slave controller, thus starting the CAN interface cycle. Now it is checked whether the TxCounter (entry 0x700z:01) in the EtherCAT output data has changed. If this is the case, NoOfTxMessages (entry 0x700z:03) indicates how many CAN messages have been transmitted in the EtherCAT output data. The first CAN Tx message (entry 0x700z:04) is sent if no transmission process is active, otherwise the CAN Tx message is inserted into the local CAN send queue. The other CAN Tx messages to be sent (entries 0x700z:05 - 0x700z:03+NoOfTxMessages) are inserted into the local CAN send queue and are automatically sent as soon as the last CAN message has been sent. After that, the TxCounter in the EtherCAT input data (entry

soon as the last CAN message has been sent. After that, the TxCounter in the EtherCAT input data (entry 0x600z:01) is set to the value of the TxCounter in the EtherCAT output data (0x700z:01). Subsequently, the CAN Rx messages received since the last increment of the RxCounter in the EtherCAT

Subsequently, the CAN Rx messages received since the last increment of the RxCounter in the EtherCAT input data, provided that the RxCounter in the EtherCAT output data (entry 0x700z:02) is equal to the RxCounter in the EtherCAT input data (entry 0x700z:02). Furthermore, the number of messages entered in the EtherCAT input data (entries 0x600z :05-0x600z:03+NoOfRxMessages) is written in the NoOfRxMessages (entry 0x600z:03) of the EtherCAT input data. Then the Transaction Number (0x600z:04) of the last transmitted CAN TxMessage is entered in the EtherCAT input data and the RxCounters (entry 0x600z:02) in the EtherCAT input data are incremented.

The CAN interface cycle ends with the update of the CAN status in the EtherCAT input data.

#### Fast CAN Queue

The Fast CAN Queue mode essentially differs in that there is no local CAN Rx queue and that it can also be synchronized with Distributed Clocks. The CAN Rx messages received are entered directly in the EtherCAT input data; there is no longer any local storage. So that the CAN receiver always has access to EtherCAT input data, the Fast CAN Queue works only in the 3-buffer mode of the Sync Managers.

The following flow chart shows the sequence of the CAN cycle in the Fast CAN Queue mode.

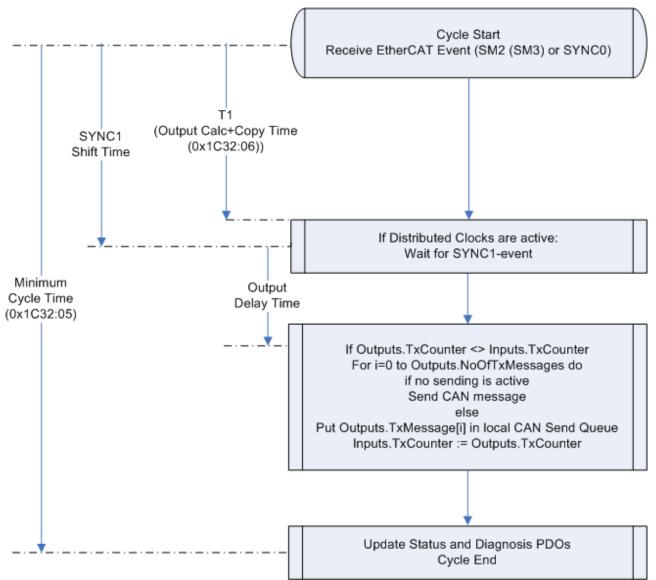

Fig. 137: Flow chart for CAN cycle in Fast CAN Queue mode

#### Synchronization with SM2 event

In the transmit direction, the sequence is identical to the Buffered CAN Queue mode. In the receive direction, the copying of the received CAN messages from the local Rx queue to the EtherCAT data input is dispensed with.

#### Synchronization with SYNC0/SYNC1 event

If distributed clocks are switched on, the CAN interface cycle would be started by the SYNC0 event. The sending of the first CAN Tx message is delayed until the SYNC1 event occurs, so that the sending of the first CAN Tx message takes place with a jitter of maximum 500 ns. The output delay time is the time between the SYNC1 event and the start of the CAN transmission of the first CAN Tx message in the CAN controller. The remaining sequence of the CAN interface cycle corresponds to that in the case of synchronization with SM2 event.

#### EtherCAT Update

In the EtherCAT Update it should be noted that the process data is usually transmitted with a LRW telegram. As a result of this, two cycles elapse in the task with which the EtherCAT master cycle is synchronized until the increment of the TxCounter is confirmed by the EL6751. This dead time can be avoided by selecting 'Separate input update' in the task, since in this case the EtherCAT output data are to be transmitted with a

LWR telegram and the EtherCAT input data just before the start of the next task cycle with a LRD telegram. A second alternative would be to allow the task (and hence the EtherCAT master) to run with half the cycle time of the CAN interface cycle.

## 5.5.2.3 Object description – CAN interface

If the EL6751 is used as a CAN Layer-2 interface, the following objects are available:

| Index (hex)         | Name                                     |
|---------------------|------------------------------------------|
| <u>1000 [▶ 141]</u> | Device type                              |
| <u>1008 [▶ 141]</u> | Device name                              |
| <u>1009 [▶ 141]</u> | Hardware version                         |
| <u>100A [▶ 141]</u> | Software version                         |
| <u>1011 [▶ 142]</u> | Restore default parameters               |
| <u>1018 [▶ 142]</u> | Identity                                 |
| <u>10F0 [▶ 142]</u> | Backup parameter handling                |
| 10F2 [▶ 143]        | Backup parameter storage                 |
| <u>1600 [▶ 170]</u> | RxPDO-Map CAN Interface                  |
| <u>1685 [▶ 144]</u> | RxPDO-Map CAN Control                    |
| <u>1A00 [▶ 170]</u> | TxPDO-Map CAN Interface                  |
| <u>1A85 [▶ 147]</u> | TxPDO-Map CAN Status                     |
| <u>1C00 [▶ 148]</u> | Sync manager type                        |
| <u>1C12 [▶ 148]</u> | RxPDO assign                             |
| <u>1C13 [▶ 148]</u> | TxPDO assign                             |
| <u>1C32 [▶ 149]</u> | Sm output parameter                      |
| <u>1C33 [▶ 150]</u> | SM input parameter                       |
| <u>6000 [▶ 171]</u> | CAN Interface input (11-bit identifier)  |
| <u>6001 [▶ 171]</u> | CAN Interface input (29-bit identifier)  |
| <u>7000 [▶ 171]</u> | CAN Interface output (11-bit identifier) |
| <u>7001 [▶ 171]</u> | CAN Interface output (29-bit identifier) |
| <u>8000 [▶ 172]</u> | CAN interface configuration              |
| <u>8001 [▶ 172]</u> | CAN filter table                         |
| <u>F000 [▶ 159]</u> | Modular device profile                   |
| <u>F108 [▶ 141]</u> | CAN Status                               |
| <u>F200 [▶ 163]</u> | CAN Control                              |
| <u>F800 [▶ 164]</u> | CAN bus parameter                        |

## 5.5.2.3.1 Standard objects (0x1000-0x1FFF)

Here, only those objects that have a different meaning than in the <u>CANopen master [141]</u> are described.

#### Index 1600 RxPDO-Map CAN Interface

| Index (hex) | Name                       | Meaning                                                                                                    | Data type | Flags | Default |
|-------------|----------------------------|----------------------------------------------------------------------------------------------------|-----------|-------|---------|
| 1600:0      | RxPDO-Map CAN<br>Interface | The CAN interface is mapped into the EtherCAT output data with this PDO. The number of buffers for the CAN messages is configured in object 0x8000. Furthermore, object 0x8000 is used to configure whether the CAN messages are transmitted with an 11-bit identifier (object 0x7000) or with a 29-bit identifier (object 0x7001). Depending on this setting, object 0x7000 or object 0x7001 is mapped in this PDO. The PDO is mandatory and must always be contained in the PDO Assign object 0x1C12 | UINT8     | RW    |         |
| 1600:01     |                            | 1. PDO Mapping entry (object 0x700z (CAN Interface output), entry 0x01 (TX Counter))                                                                                                    | UINT32    | RW    |         |
| 1600:02     |                            | 2. PDO Mapping entry (object 0x700z (CAN Interface output), entry 0x02 (RX Counter))                                                                                                    | UINT32    | RW    |         |
| 1600:03     |                            | 3. PDO Mapping entry (object 0x700z (CAN Interface output), entry 0x03 (Number of TX Messages))                                                                                                    | UINT32    | RW    |         |
| 1600:04     |                            | 4. PDO Mapping entry (object 0x700z (CAN Interface output), entry 0x04 (TX Message 1))                                                                                                    | UINT32    | RW    |         |
|             |                            |                                                                                                    |           |       |         |
| 1600:m      |                            | m. PDO Mapping entry (object 0x700z (CAN Interface output), entry m (TX Message m-3))                                                                                                    | UINT32    | RW    |         |

#### Index 1A00 TxPDO-Map CAN Interface

| Index (hex) | Name                       | Meaning                                                                                                    | Data type | Flags | Default |
|-------------|----------------------------|----------------------------------------------------------------------------------------------------|-----------|-------|---------|
| 1A00:0      | TxPDO-Map CAN<br>Interface | The CAN interface is mapped into the EtherCAT input<br>data with this PDO. The number of buffers for the CAN<br>messages is configured in object 0x8000. Furthermore,<br>object 0x8000 is used to configure whether the CAN<br>messages are transmitted with an 11-bit identifier (object<br>0x6000) or with a 29-bit identifier (object 0x6001).<br>Depending on this setting, object 0x6000 or object<br>0x6001is mapped in this PDO. The PDO is mandatory<br>and must always be contained in the PDO Assign object<br>0x1C13 | UINT8     | RW    |         |
| 1A00:01     |                            | 1. PDO Mapping entry (object 0x6000 (CAN Interface input), entry 0x01 (TX Counter))                                                                                                    | UINT32    | RW    |         |
| 1A00:02     |                            | 2. PDO Mapping entry (object 0x6000 (CAN Interface input), entry 0x02 (RX Counter))                                                                                                    | UINT32    | RW    |         |
| 1A00:03     |                            | 3. PDO Mapping entry (object 0x6000 (CAN Interface input), entry 0x03 (Number of RX Messages))                                                                                                    | UINT32    | RW    |         |
| 1A00:04     |                            | 4. PDO Mapping entry (object 0x6000 (CAN Interface input), entry 0x04 (TX Transaction Number))                                                                                                    | UINT32    | RW    |         |
| 1A00:05     |                            | 5. PDO Mapping entry (object 0x6000 (CAN Interface input), entry 0x05 (RX Message 1))                                                                                                    | UINT32    | RW    |         |
|             |                            |                                                                                                    |           |       |         |
| 1A00:m      |                            | m. PDO Mapping entry (object 0x6000 (CAN Interface input), entry m (RX Message m-4))                                                                                                    | UINT32    | RW    |         |

## 5.5.2.3.2 Profile-specific objects (0x6000-0xFFFF)

The profile-specific objects have the same meaning for all EtherCAT slaves that support the profile 5001.

#### Index 6000 CAN Rx message queue

| Index (hex) | Name                     | Meaning                                                                      | Data type            | Flags | Default |
|-------------|--------------------------|------------------------------------------------------------------------------|----------------------|-------|---------|
| 6000:0      | CAN Rx message<br>queue  | This object contains the inputs of the CAN interface with 11-bit identifier. | UINT8                | RO    |         |
| 6000:01     | TX counter               | see CAN interface description                                                | UINT16               | RO    |         |
| 6000:02     | RX counter               | see CAN interface description                                                | UINT16               | RO    |         |
| 6000:03     | Number of RX<br>Messages | see CAN interface description                                                | UINT16               | RO    |         |
| 6000:04     | TX Transaction<br>Number | see CAN interface description                                                | UNT16                | RO    |         |
| 6000:05     | RX Message 1             | see CAN interface description                                                | OCTET-<br>STRING[10] | RO    |         |
|             |                          |                                                                              |                      |       |         |
| 6000:m      | RX Message m-4           | see CAN interface description                                                | OCTET-<br>STRING[10] | RO    |         |

#### Index 6001 CAN Rx extended message queue

| Index (hex) | Name                          | Meaning                                                                      | Data type            | Flags | Default |
|-------------|-------------------------------|------------------------------------------------------------------------------|----------------------|-------|---------|
| 6001:0      | CAN Rx extended message queue | This object contains the inputs of the CAN interface with 29-bit identifier. | UINT8                | RO    |         |
| 6001:01     | TX counter                    | see CAN interface description                                                | UINT16               | RO    |         |
| 6001:02     | RX counter                    | see CAN interface description                                                | UINT16               | RO    |         |
| 6001:03     | Number of RX<br>Messages      | see CAN interface description                                                | UINT16               | RO    |         |
| 6001:04     | TX Transaction<br>Number      | see CAN interface description                                                | UNT16                | RO    |         |
| 6001:05     | RX Message 1                  | see CAN interface description                                                | OCTET-<br>STRING[14] | RO    |         |
|             |                               |                                                                              |                      |       |         |
| 6001:m      | RX Message m-4                | see CAN interface description                                                | OCTET-<br>STRING[14] | RO    |         |

## Index 7000 CAN Tx message queue

| Index (hex) | Name                     | Meaning                                                                       | Data type            | Flags | Default |
|-------------|--------------------------|-------------------------------------------------------------------------------|----------------------|-------|---------|
| 7000:0      | CAN Tx message<br>queue  | This object contains the outputs of the CAN interface with 11-bit identifier. | UINT8                | RO    |         |
| 7000:01     | TX counter               | see CAN interface description                                                 | UINT16               | RO    |         |
| 7000:02     | RX counter               | see CAN interface description                                                 | UINT16               | RO    |         |
| 7000:03     | Number of TX<br>Messages | see CAN interface description                                                 | UINT16               | RO    |         |
| 7000:04     | TX Message 1             | see CAN interface description                                                 | OCTET-<br>STRING[12] | RO    |         |
|             |                          |                                                                               |                      |       |         |
| 7000:m      | TX Message m-3           | see CAN interface description                                                 | OCTET-<br>STRING[12] | RO    |         |

## Index 7001 CAN Tx extended message queue

| Index (hex) | Name                          | Meaning                                                                       | Data type            | Flags | Default |
|-------------|-------------------------------|-------------------------------------------------------------------------------|----------------------|-------|---------|
| 7001:0      | CAN Tx extended message queue | This object contains the outputs of the CAN interface with 11-bit identifier. | UINT8                | RO    |         |
| 7001:01     | TX counter                    | see CAN interface description                                                 | UINT16               | RO    |         |
| 7001:02     | RX counter                    | see CAN interface description                                                 | UINT16               | RO    |         |
| 7001:03     | Number of TX<br>Messages      | see CAN interface description                                                 | UINT16               | RO    |         |
| 7001:04     | TX Message 1                  | see CAN interface description                                                 | OCTET-<br>STRING[16] | RO    |         |
|             |                               |                                                                               |                      |       |         |
| 7001:m      | TX Message m-3                | see CAN interface description                                                 | OCTET-<br>STRING[16] | RO    |         |

#### Index 8000 CAN Interface configuration

| Index (hex) | Name                        | Meaning      |                                                                                   | Data type | Flags | Default                         |
|-------------|-----------------------------|--------------|-----------------------------------------------------------------------------------|-----------|-------|---------------------------------|
| 8000:0      | CAN interface configuration | the CAN inte | the CAN interface is configured with this object                                  |           | RO    | 0x24 (36 <sub>dec</sub> )       |
| 8000:01     | Node address                | must be set  | nust be set to 0                                                                  |           | RW    | 0x0000 (0 <sub>dec</sub> )      |
| 8000:20     | Flags                       | Bits 0-2     | reserved for extensions, must be 0                                                | UINT16    | RW    | 0x0000 (0 <sub>dec</sub> )      |
|             |                             | Bit 3        | 0 = Standard Queue (11 Bit Identifier), 1 =<br>Extended Queue (29 Bit Identifier) | -         |       |                                 |
|             |                             | Bits 4-8     | reserved for extensions, must be 0                                                |           |       |                                 |
|             |                             | Bit 9        | 0 = Buffered CAN Queue, 1 = Fast CAN<br>Queue (non buffered)                      |           |       |                                 |
|             |                             | Bits 10-15   | reserved for extensions, must be 0                                                | _         |       |                                 |
| 8000:21     | Rx queue size               | Number of F  | Number of RX messages                                                             |           | RW    |                                 |
| 8000:22     | Tx queue size               | Number of 7  | Number of TX messages                                                             |           | RW    |                                 |
| 8000:23     |                             | reserved for | reserved for extensions; must be 150                                              |           | RW    | 0x0096<br>(150 <sub>dec</sub> ) |
| 8000:24     |                             | reserved for | reserved for extensions; must be 150                                              |           | RW    | 0x0096<br>(150 <sub>dec</sub> ) |

#### Index 8001 CAN Rx filter table

From firmware 17 of the EL6751, parameter 0x8001 must be written with valid values.

If all data are to be written into the CAN interface, the following must be entered:

For 11 bit and 29 bit identifiers: 0x8001: 01 00 00 00 00 00 00 FF FF FF 1F

For 11 bit identifiers 0x8001: 01 00 00 00 00 00 00 00 FF 07 00 00

| Index (hex) | Name                | Meaning                                                                                                    | Data type | Flags | Default |
|-------------|---------------------|----------------------------------------------------------------------------------------------------|-----------|-------|---------|
| 8001:0      | CAN Rx filter table | Number of valid filter sub index values (1m, m = 255).                                                                                                    | UINT8     | RO    |         |
|             |                     | With this object, the CAN identifier ranges can be defined<br>for the identifiers CAN messages, which are entered in<br>the Rx queue and transferred with the EtherCAT input<br>data. This object must be configured from firmware 17. |           |       |         |
| 8001:01     | Identifier Area 1   | Bytes 0-3: first identifier that is entered in the Rx queue                                                                                                    | UINT64    | RO    |         |
|             |                     | Bytes 4-7: last identifier that is entered in the Rx queue                                                                                                    |           |       |         |
|             |                     |                                                                                                    |           |       |         |
| 8001:m      | Identifier Area m   | Bytes 0-3: first identifier that is entered in the Rx queue                                                                                                    | UINT64    | RO    |         |
|             |                     | Bytes 4-7: last identifier that is entered in the Rx queue                                                                                                    |           |       |         |

## **BECKHOFF**

# 6 Error handling and diagnostics

## 6.1 EL6751 – LED description

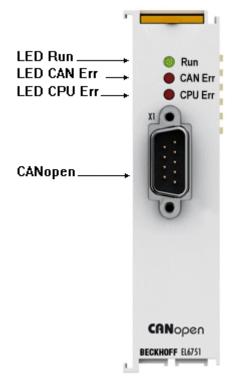

Fig. 138: LEDs

#### LED behavior

The most important states of the terminal can be quickly diagnosed on the basis of the LEDs:

| LED   | Color | Meaning            |                                                                                                    |  |  |  |  |
|-------|-------|--------------------|----------------------------------------------------------------------------------------------------|--|--|--|--|
| RUN   | green | This LED indicates | This LED indicates the terminal's operating state:                                                                                                    |  |  |  |  |
|       |       | off                | State of the EtherCAT State Machine:<br>INIT = initialization of the terminal;<br>BOOTSTRAP = function for terminal firmware updates                                                                                       |  |  |  |  |
|       |       | Flashes at 2 Hz    | State of the EtherCAT State Machine:<br><b>PREOP</b> = function for mailbox communication and different standard-settings set                                                                                              |  |  |  |  |
|       |       | Flashes at 1 Hz    | State of the EtherCAT State Machine:<br><b>SAFEOP</b> = verification of the sync manager channels and the distributed clocks.<br>Outputs remain in safe state                                                              |  |  |  |  |
|       |       | on                 | State of the EtherCAT State Machine: <b>OP</b> = normal operating state; mailbox and process data communication is possible                                                                                                |  |  |  |  |
| Err   | red   | off                | All configured bus devices are error-free (box state = 0); TwinCAT task or process is running.                                                                                                    |  |  |  |  |
|       |       | Flashes at 1 Hz    | At least one box state is not equal to 0 (e.g. device not found, wrong configuration, device in error state)                                                                                                    |  |  |  |  |
|       |       | Flashes at 10 Hz   | Configuration upload being carried out                                                                                                    |  |  |  |  |
|       |       | on                 | CAN controller is BUS OFF. Physical CAN problem. Possible causes: e.g. missing termination resistor, bus line too long, wrong baud rate, node address assigned twice, wiring error, short-<br>circuit.<br>Restart required |  |  |  |  |
| CPU   | red   | on                 | EL6751 processor error                                                                                                    |  |  |  |  |
| error |       | Flashes at 10 Hz   | The EL6751 processor starts                                                                                                    |  |  |  |  |

## 6.2 EL6751 – Bus node diagnostics

The CANopen fieldbus card EL6751 has a comprehensive range of diagnostic options for connected network nodes.

| ė 👖 | Box 1 (BK5120) |   |
|-----|----------------|---|
| ÷   | 😂 İnputs       |   |
|     |                | e |
|     |                |   |

Fig. 139: Diagnosis of inputs in the TwinCAT tree

For each CANopen fieldbus node there is a node state input variable, which signals the status of the current slave during the runtime and can be linked, for example with the PLC.

#### Node State (Box-State)

| Variable Flags   | Online                                                                                                    |
|------------------|----------------------------------------------------------------------------------------------------|
| Name:            | NodeState                                                                                                    |
| Туре:            | UINT8                                                                                                    |
| Group:           | Inputs Size: 1.0                                                                                                    |
| Address:         | 3585 (0xE01) User ID: 0                                                                                                    |
| Linked to        |                                                                                                    |
| <u>C</u> omment: | 0 = No error         1 = Station deactivated         2 = Station not exists         3 = Master lock         4 = Invalid slave response         5 = Parameter fault         6 = Not supported         7 = Config fault         8 = Station not ready         9 = Static diagnosis         10 = Diagnosis overflow         11 = Physical fault |
| ADS Info:        | Port: 300, IGrp: 0x9004, IOffs: 0xE01, Len: 1                                                                                                    |

Fig. 140: "Variable" tab

# BECKHOFF

| Node State        | Meaning                                        | Explanation                                                                                                    |
|-------------------|------------------------------------------------|----------------------------------------------------------------------------------------------------|
| $0 = 0 \times 00$ | No error                                       | Bus node is operational, communication is running correctly                                                                                                    |
| $1 = 0 \times 01$ | Node deactivated                               | The node is subject to one or more of the following errors:                                                                                                    |
|                   |                                                | <ul> <li>guarding/heartbeat error (failure, toggle bit error, node has<br/>changed state)</li> </ul>                                                                                                    |
|                   |                                                | <ul> <li>expected TxPDO has not been received</li> </ul>                                                                                                    |
|                   |                                                | <ul> <li>TxPDO length shorter than expected</li> </ul>                                                                                                    |
|                   |                                                | Node has been stopped, because " <u>Manual restart [▶ 94]</u> " following a node failure has been selected.                                                                                                    |
| 2 = 0x02          | Node not found                                 | Node not found: no answer to SDO read access to object 0x1000 at<br>the expected node address. Check the following at the node: what<br>node address is set, and what baud rate. Check network<br>(terminating resistors, connectors, bus length, crossed wiring etc.)                         |
| 4 = 0x04          | SDO syntax error at<br>StartUp                 | Error during SDO write access: SDO abort by node. See the "Diag" tab for details.<br>or: the length of an object read by SDO does not agree with the expected length.                                                                                                    |
| 5 = 0x05          | SDO data mismatch at<br>StartUp                | Expected data does not agree with that read via SDO (e.g. device profile and/or additional info do not agree with object 0x1000). Can also occur if the value to be written (e.g. PDO COB-ID) is read back due to refusal of write access, and does not agree. See the "Diag" tab for details. |
| 8 = 0x08          | Node StartUp in progress                       | Node was found and has been started.                                                                                                    |
| 11 = 0x0B         | EL6751Bus-OFF                                  | CAN chip has entered the "Bus-OFF" state: transmit error counter is running                                                                                                    |
| 12 = 0x0C         | Pre-Operational                                | Node has gone pre-operational (on its own account).                                                                                                    |
| 13 = 0x0D         | Severe bus fault                               | General firmware error                                                                                                    |
| 14 = 0x0E         | Guarding: toggle error                         | Guarding error: Toggle bit has not changed                                                                                                    |
| 20 = 0x14         | TxPDO too short                                | Received TxPDO shorter than expected                                                                                                    |
| 22 = 0x16         | Expected TxPDO is                              | • TxPDO has not been received within the expected time interval:                                                                                                    |
|                   | missing                                        | <ul> <li>sync interval with synchronous TxPDOs,</li> </ul>                                                                                                    |
|                   |                                                | <ul> <li>event timer with event-driven PDOs)</li> </ul>                                                                                                    |
| 23 = 0x17         | Node is Operational but<br>not all TxPDOs were | Node has been started, but at least one TxPDO has not yet been received from the node. Possible causes (e.g.):                                                                                                    |
|                   | received                                       | <ul> <li>The node only sends event-driven PDOs after the first event (this<br/>is not the intention of the CANopen specification, but is quite<br/>usual)</li> </ul>                                                                                                    |
|                   |                                                | <ul> <li>Too many TxPDOs have been configured</li> </ul>                                                                                                    |
|                   |                                                | <ul> <li>A TxPDO is present at the node, but no process data has been<br/>mapped</li> </ul>                                                                                                    |
|                   |                                                | <ul> <li>The TxPDO has transmission type 1120 (synchronous), but<br/>SYNC has not yet been sent because the associated task has<br/>not been started</li> </ul>                                                                                                    |

### DiagFlag

Shows whether the box diagnostic information has changed.

#### Reading the Diagnostic Data via ADS

CANopen emergencies and other diagnostic data can be read out via ADS read (new data present as soon as you see the DiagFlag). The ADS Net-ID of the EL6751 must be entered for this. Other ADS parameters:

#### **Port**: 200

**IndexGroup**: Lo-Word = 0xF180, Hi-Word = Node-Number.

#### IndexOffset: See below

#### Length: See below

If more than 26 bytes of diagnostic data have been read out the emergency memory is reset. The DiagFlag is reset as soon as at least 108 bytes have been read starting from offset 0. Alternatively, the flag is reset after each of read access, if IndexGroup 0xF181 (instead of 0xF180) is used for the read.

The diagnostic data have the following definitions:

| Offset 0,1:    | Bit 1:           | Boot up message not received or incorrect               |
|----------------|------------------|---------------------------------------------------------|
|                | Bit 2:           | Emergency-Overflow                                      |
|                | Bit 0, Bit 3-15: | reserved                                                |
| Offset 2,3:    | Bit 0-14:        | TX-PDO (i+1) received                                   |
|                | Bit 15:          | All TX PDOs 16-n received                               |
| Offset 4,5:    | Bit 0-4:         | 1: Incorrect TX PDO length                              |
|                |                  | 2: Synchronous TX PDO absent                            |
|                |                  | 3: Node signaling PRE-OPERATIONAL                       |
|                |                  | 4: Event timer timed out for TX PDO                     |
|                |                  | 5: No response and guarding is activated                |
|                |                  | 6: Toggling missed several times and guarding activated |
|                | Bit 5-15:        | Associated COB ID                                       |
| Offset 6:      | Bit 0-7:         | 1: Incorrect value during SDO upload                    |
|                |                  | 2: Incorrect length during SDO upload                   |
|                |                  | 3: Abort during SDO up/download                         |
|                |                  | 4: Incorrect date during a boot-up message              |
|                |                  | 5: Timeout while waiting for a boot-up message          |
| Offset 7:      | Bit 0-7:         | 2: Incorrect SDO command specifier                      |
|                |                  | 3: SDO toggle bit has not changed                       |
|                |                  | 4: SDO length too great                                 |
|                |                  | 5: SDO-Abort                                            |
|                |                  | 6: SDO-Timeout                                          |
| Offset 8,9     | Bit 0-7:         | SDO up/download index                                   |
| Offset 10:     | Bit 0-7:         | SDO up/download sub-index                               |
| Offset 11:     | Bit 0-7:         | reserved                                                |
| Offset 12:     | Bit 0-7:         | Abort errorClass                                        |
| Offset 13:     | Bit 0-7:         | Abort errorCode                                         |
| Offset 14,15:  | Bit 0-15:        | Abort additionalCode                                    |
| Offset 16-19:  |                  | Read value (if offset 6 = 1)                            |
| Offset 20-23:  |                  | Expected value (if offset 6 = 1)                        |
| Offset 24-25:  |                  | Number of consecutive emergencies                       |
| Offset 26 - n: |                  | Emergencies (8 bytes each)                              |

## 6.3 EL6751 diagnostics

#### **Diagnostic Inputs**

The EL6751 has various diagnostic variables that describe the state of the terminal and the CANopen network:

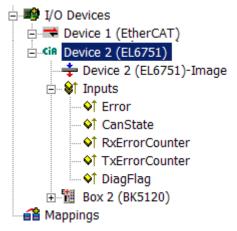

Fig. 141: TwinCAT tree: Diagnostic variables of the EL6751

#### Error

Shows the number of slaves whose Box State is not equal to zero. Only check the BoxState of the slaves if this value is other than 0.

#### CANState

Bit 0: CAN controller is in BUS OFF state; due to an excessive number of CAN errors (error frames) the CAN controller no longer takes part in the bus traffic; in this case there is a serious physical error in the CAN network (e.g. insufficient or too many termination resistors, at least one device with invalid baud rate, short circuit, etc.). The Bus Off state can only be quit with a CAN node reset.

Bit 1: CAN controller warning limit reached; the send or receive error counter of the CAN controller has exceeded 96.

Bit 2: Rx queue overrun; overflow of the internal receive buffer. Data retrieval by the controller is too slow. Bit 3: Hi-Prio Tx queue overrun; transmit buffer overflow for PDOs and SYNC messages.

Bit 4: Lo-Prio Tx queue overrun; transmit buffer overflow for SDOs, guarding, heartbeat, etc.

Bit 5: CAN transmission error; this bit is set when no data can be transmitted, e.g. if the EL6751 connector is unplugged.

Bit 7: internal Rx queue full; the data are not read in via the CAN interface (function available from firmware 9).

Bit 15: toggles when the CAN-SYNC message is sent. This enables the function of the CAN multiplier (CAN transmission in every n<sup>th</sup> EtherCAT cycle) to be checked.

#### RxErrorCounter

Faulty receive data; this is set to a certain value in the event of an error and decremented to one once faultless communication has resumed.

#### TxErrorCounter

Faulty transmission data; this is set to a certain value in the event of an error and decremented to one once faultless communication has resumed.

**DiagFlag**: Shows whether the diagnostics information on the card has changed. This can be read off using ADS-Read. For that purpose, specify the net ID of the EL6751, the port number 200 and the IndexGroup 0xF100. The IndexOffset and the length then relate to the diagnostic data. (Note: The Box States are also available as box variables.)

Offset 1-127: BusStatus List, 1-127 one byte each station address which contains the station status (see BoxState for CANopen boxes)

## 6.4 EL6751- Emergency messages

The EL6751 stores incoming emergency messages in the diagnostic area from offset 26 (see below). Up to 10 emergencies can be stored for each bus node. The oldest message is replaced if more emergencies than this arrive.

New diagnostic data (emergencies or other diagnostic data) is present as soon as the DiagFlag is set.

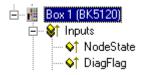

Fig. 142: TwinCAT tree: Diagnostic Inputs

CANopen emergencies and other diagnostic data can be read via ADS. You need to enter the EL6751 ADS net ID. Other ADS parameters:

**Port**: 200

**IndexGroup**: Lo-Word = 0xF180, Hi-Word = Node-Number.

IndexOffset: See below

Length: See below

If more than 26 bytes of diagnostic data have been read out the emergency memory is reset. The DiagFlag is reset as soon as at least 108 bytes have been read starting from offset 0. Alternatively, the flag is reset after each of read access, if IndexGroup 0xF181 (instead of 0xF180) is used for the read.

A description of the diagnostic data at offset 0...23 is to be found in the corresponding <u>Section [ $\blacktriangleright$  174]</u>. The diagnostic area starting at offset 24 is organized as follows:

Offset 24-25: Number of consecutive emergencies

Offset 26 - n: Emergencies (8 bytes each)

The significance of the emergency data is to be found in the technical documentation for the particular CANopen device.

# 6.5 EL6751 - ADS Error Codes

The ADS error codes have the following meaning:

# BECKHOFF

| Error  | Description                                                        |   |
|--------|--------------------------------------------------------------------|---|
| 0x1001 | Insufficient memory for AMS command                                |   |
| 0x1101 | Incorrect data length at StartFieldbus                             |   |
| 0x1102 | Incorrect DeviceState at StartFieldbus                             |   |
| 0x1103 | Device cannot change from INIT to RUN                              |   |
| 0x1104 | Incorrect AdsState in INIT state                                   |   |
| 0x1105 | Incorrect DeviceState at StopFieldbus                              |   |
| 0x1106 | Device cannot change from STOP to RUN if a CDL is not defined      |   |
| 0x1107 | Device cannot change from STOP to RUN if a box is not defined      |   |
| 0x1108 | Incorrect data length at StartDataTransfer                         |   |
| 0x1109 | Incorrect DeviceState at StartDataTransfer                         |   |
| 0x110A | Incorrect AdsState in STOP state                                   | - |
| 0x110B | Device cannot change from RUN to INIT                              | - |
| 0x110C | Incorrect data length at StopDataTransfer                          | - |
| 0x110D | Incorrect DeviceState at StopDataTransfer                          |   |
| 0x1110 | Incorrect AdsState in RUN state                                    |   |
| 0x1111 | Loading the device parameters is only permitted in the INIT state  |   |
| 0x1112 | Incorrect data length at SetDeviceState                            |   |
| 0x1113 | AddBox not allowed in INIT state                                   | - |
| 0x1114 | Incorrect data length at AddBox                                    |   |
| 0x1115 | DeleteBox not allowed in INIT state                                |   |
| 0x1116 | Incorrect IndexOffset at DeleteBox                                 |   |
| 0x1117 | Incorrect data length at DeleteBox                                 |   |
| 0x1118 | ReadBox only with AdsRead                                          |   |
| 0x1119 | AddCdl not allowed in INIT state                                   |   |
| 0x111A | Incorrect data length at AddCdl                                    |   |
| 0x111B | DeleteCdl not allowed in INIT state                                |   |
| 0x111C | Incorrect IndexOffset at DeleteCdl                                 |   |
| 0x111D | Incorrect data length at DeleteCdl                                 |   |
| 0x111E | Incorrect IndexGroup at AdsWrite                                   |   |
| 0x111F | Device parameters cannot be read                                   |   |
| 0x1120 | Box parameters cannot be read                                      |   |
| 0x1121 | Cdl parameters cannot be read                                      |   |
| 0x1122 | DeleteBox or DeleteCdl only with AdsWrite                          |   |
| 0x1123 | ReadBox only possible in STOP state                                |   |
| 0x1124 | Incorrect IndexOffset at ReadBox                                   |   |
| 0x1125 | Incorrect data length at ReadBox                                   |   |
| 0x1126 | Incorrect IndexGroup at AdsRead                                    |   |
| 0x1127 | AddDeviceNotification not allowed in INIT state                    |   |
| 0x1128 | DelDeviceNotification not allowed in INIT state                    |   |
| 0x1129 | IndexOffset too large during reading of the device diagnostic data |   |
| 0x112B | IndexOffset too large during reading of the box diagnostic data    |   |
| 0x112F | Insufficient memory for ReadBox response                           |   |
| 0x1201 | AddCdl: CDL no. is too large                                       |   |
| 0x1202 | DeleteCdl only possible when CDL is stopped                        |   |
| 0x1203 | DeleteCdl not possible as no CDL defined                           |   |
| 0x1204 | Cycle could not be completed within the internal watchdog time     |   |

| Error            | Description                                                                                                |
|------------------|----------------------------------------------------------------------------------------------------|
| 0x1301           | AddCdl: I/O access multiplier is too large                                                                 |
| 0x1302           | AddCdl: Start cycle must be smaller than I/O access multiplier                                             |
| 0x1303           | AddCdl: Incorrect data length for output area                                                              |
| 0x1304           | AddCdl: Incorrect data offset for output area                                                              |
| 0x1305           | AddCdl: Output area is already defined                                                                     |
| 0x1306           | AddCdl: Incorrect data length for input area                                                               |
| 0x1307           | AddCdl: Incorrect data offset for input area                                                               |
| 0x1308           | AddCdl: Input area is already defined                                                                      |
| 0x1309           | AddCdl: Incorrect area type                                                                                |
| 0x130A           | AddCdl: BoxNo has not been defined with AddBox                                                             |
| 0x130B           | AddCdl: Incorrect action type                                                                              |
| 0x130C           | AddCdl: Insufficient memory for poll list                                                                  |
| 0x130D           | AddCdl: Insufficient memory for poll list array                                                            |
| 0x130E           | AddCdl: Insufficient memory for actions                                                                    |
| 0x130F           | AddCdl: CdlNo already exists                                                                               |
| 0x1310           | DeleteCdl: CDL is not stopped                                                                              |
| 0x1311           | AddCdl: Insufficient memory for asynchronous transmit list                                                 |
| 0x1312           | AddCdl: Insufficient memory for synchronous receive list                                                   |
| 0x1313           | AddCdl: Insufficient memory for asynchronous receive list                                                  |
| 0x1316           | AddCdl: Insufficient memory for synchronous receive list                                                   |
| 0x1318           | AddCdl: Only slave action allowed                                                                          |
| 0x1319           | AddCdl: Insufficient memory for slave list                                                                 |
| 0x1601           | AddBox: BoxNo is too large                                                                                 |
| 0x1602           | AddBox: Insufficient memory for ADS StartUp telegram                                                       |
| 0x1604           | DeleteBox: Box is not stopped                                                                              |
| 0x1605           | AddBox: Insufficient memory for CDL telegram                                                               |
| 0x1606           | AddBox: Number of CDL telegrams is too large                                                               |
| 0x1607           | BoxRestart: Box is not stopped                                                                             |
| 0x1608           | BoxRestart: AdsWriteControl syntax error                                                                   |
| 0x1609           | BoxRestart: Incorrect AdsState                                                                             |
| 0x160A           | Syntax error in AdsWrite to box port                                                                       |
| 0x160B           | AMS Cmdld is not supported by box port                                                                     |
| 0x160E           | AdsReadState is not supported by box port                                                                  |
| 0x160F           | AddBox: Insufficient memory for the ADS interface                                                          |
| 0x1610           | AddBox: AMS channel is invalid                                                                             |
| 0x1611           | Error communicating with an AMS box                                                                        |
| 0x1613           | Error communicating with an AMS box: Incorrect offset                                                      |
| 0x1614           | Error communicating with an AMS box: Interfect energy                                                      |
| 0x1615           | Error communicating with an AMS box: AMS command is too large                                              |
| 0x1616           | Error communicating with an AMS box: Ame communicating too large                                           |
| 0x1617           | Error communicating with an AMS box: First data packet is too large                                        |
| 0x1017<br>0x1701 | AddDeviceNotification: Length of device diagnostic data to small                                           |
| 0x1701<br>0x1702 | AddDeviceNotification: Length of device diagnostic data to small                                           |
| 0x1702<br>0x1703 | AddDeviceNotification: Length of box diagnostic data to large                                              |
| 0x1703<br>0x1704 |                                                                                                    |
|                  | AddDeviceNotification: Length of box diagnostic data to large<br>AddDeviceNotification: Box is not defined |
| 0x1705           |                                                                                                    |
| 0x1706           | AddDeviceNotification: Incorrect IndexGroup                                                                |
| 0x1707           | AddDeviceNotification: No more resources for client                                                        |

| Error  | Description                                                                                                    |
|--------|----------------------------------------------------------------------------------------------------|
| 0x1708 | DelDeviceNotification: Incorrect handle                                                                                  |
| 0x1801 | StartFieldbus: In equidistant operation, shift time + safety time + 2*PLL sync. time must be greater than the cycle time |
| 0x1802 | StartFieldbus: Cycle time is too large                                                                                   |
| 0x1803 | StartFieldbus: Cycle time is too large                                                                                   |
| 0x1804 | StartFieldbus: Shift time is too large                                                                                   |
| 0x1805 | StartFieldbus: PLL sync time is too large                                                                                |
| 0x1806 | StartFieldbus: Safety time is too large                                                                                  |
| 0x1807 | StartFieldbus: Cycle times shorter than 1 ms must be integral divisors of 1 ms                                           |

| Error    | Description                                                                              |
|----------|------------------------------------------------------------------------------------------|
| 0x1A01   | Memory could not be allocated from the huge heap, because it is larger than 0x8000 bytes |
| 0x1A02   | Memory could not be allocated from the near heap, because it is larger than 0x1000 bytes |
| 0x1A03   | Memory could not be allocated from the huge heap, because it is 0 bytes                  |
| 0x1A04   | Memory could not be allocated from the near heap, because it is 0 bytes                  |
| 0x2001   | StartFieldbus: Initialization of the CAN controller failed                               |
| 0x2002   | AddBox: Incorrect box parameter length                                                   |
| 0x2003   | AddBox: Incorrect box number                                                             |
| 0x2004   | AddBox: Syntax error in ADS StartUp parameters                                           |
| 0x2005   | AddBox: Syntax errors in PDO parameters                                                  |
| 0x2006   | AddBox: Syntax error in data length                                                      |
| 0x2007   | AddBox: Insufficient memory                                                              |
| 0x2008   | AddCdl: Incorrect receive data length                                                    |
| 0x2009   | AddCdl: Incorrect transmit data length                                                   |
| 0x200A   | AddCdl: PDO is not defined                                                               |
| 0x200B   | AddCdl: PDO Id is already defined                                                        |
| 0x200C   | AddBox: Syntax error in ADS StartUp parameters                                           |
| 0x200D   | AddBox: Syntax error in ADS StartUp parameters                                           |
| 0x200E   | AddBox: Emergency Id is already defined                                                  |
| 0x200F   | AddBox: Too many PDOs defined                                                            |
| 0x2010   | AddCdl: Incorrect telegram index                                                         |
| 0x2011   | AddBox: Too many Rx or Tx PDOs                                                           |
| 0x2012   | AdsRead: Incorrect IndexGroup                                                            |
| 0x2013   | AdsRead: Incorrect IndexOffset                                                           |
| 0x2014   | AdsRead: Incorrect length                                                                |
| 0x2015   | AdsWrite: Incorrect IndexGroup                                                           |
| 0x2016   | AdsWrite: Incorrect IndexOffset                                                          |
| 0x2017   | AdsWrite: Incorrect length                                                               |
| 0x2018   | AddBox: Guarding time smaller than 10 is not possible                                    |
| 0x2019   | AddBox: Incorrect transmission type in CAN Layer 2 node                                  |
| 0x201A   | AdsRead: not possible at CAN Layer 2 node                                                |
| 0x201B   | AdsWrite: not possible at CAN Layer 2 node                                               |
| 0x201C   | AddBox: BootUp Id is already defined                                                     |
| 0x201D   | AddBox: BoxNo 0 is not possible                                                          |
| 0x201E   | StartFieldbus: Loading the device parameters is only possible in the OFFLINE state       |
| 0x201F   | StartDataTransfer: No memory for copy queue                                              |
| 0x2020   | ReadBox: no more memory                                                                  |
| 0x2021   | ReadBox: SDO error or timeout                                                            |
| 0x2022   | ReadBox: SDO cannot be initialized                                                       |
| 0x2023   | StartFieldbus: reserved device parameter not equal to 0                                  |
| 0x2101   | Insufficient memory for low-priority queues                                              |
| 0x2101   | Insufficient memory for low-priority queues                                              |
| 0x2102   | Insufficient memory at node boot-up                                                      |
| 0x2104   | Insufficient memory at node boot-up                                                      |
| 0x2104   | Insufficient memory at node boot-up                                                      |
| 0x2105   | Insufficient memory at node boot-up                                                      |
| 0x2100   | Insufficient memory at node boot-up                                                      |
| 0x2107   | Insufficient memory at node boot-up                                                      |
| 0/12 100 |                                                                                          |

| Error  | Description                                 |
|--------|---------------------------------------------|
| 0x2109 | Insufficient memory at node boot-up         |
| 0x210A | Insufficient memory at node boot-up         |
| 0x210B | Insufficient memory at node boot-up         |
| 0x210C | Insufficient memory at node boot-up         |
| 0x210D | Insufficient memory at node boot-up         |
| 0x210E | Insufficient memory at node boot-up         |
| 0x210F | Insufficient memory at node boot-up         |
| 0x2110 | Insufficient memory at node boot-up         |
| 0x2111 | Insufficient memory at node boot-up         |
| 0x2112 | Insufficient memory at node boot-up         |
| 0x2113 | Insufficient memory at node boot-up         |
| 0x2114 | Insufficient memory at node boot-up         |
| 0x2301 | Insufficient memory for low-priority queues |
| 0x2302 | Insufficient memory for low-priority queues |

### 6.6 CANopen Trouble Shooting

#### **Error Frames**

One sign of errors in the CAN wiring, the address assignment or the setting of the baud rate is an increased number of error frames: the diagnostic LEDs then show *Warning Limit exceeded* or *Bus-off state entered*.

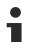

#### Error Frames

Warning limit exceeded, passive error or bus-off state are indicated first of all at those nodes that have detected the most errors. These nodes are not necessarily the cause for the occurrence of error frames!

If, for instance, one node contributes unusually heavily to the bus traffic (e.g. because it is the only one with analog inputs, the data for which triggers event-driven PDOs at a high rate), then the probability of its telegrams being damaged increases. Its error counter will, correspondingly, be the first to reach a critical level.

#### Node ID / Setting the Baud Rate

Care must be taken to ensure that node addresses are not assigned twice: there may only be one sender for each CAN data telegram.

#### Test 1

Check node addresses. If the CAN communication functions at least some of the time, and if all the devices support the boot up message, then the address assignment can also be examined by recording the boot up messages after the devices are switched on. This will not, however, recognize node addresses that have been swapped.

#### Test 2

Check that the same baud rate has been set everywhere. For special devices, if the bit timing parameters are accessible, do they agree with the CANopen definitions (sampling time, SJW, oscillator).

#### Testing the CAN wiring

These tests should not be carried out if the network is active: No communication should take place during the tests. The following tests should be carried out in the stated sequence, because some of the tests assume that the previous test was successful. Not all the tests are generally necessary.

#### Network terminator and signal leads

The nodes should be switched off or the CAN cable unplugged for this test, because the results of the measurements can otherwise be distorted by the active CAN transceiver.

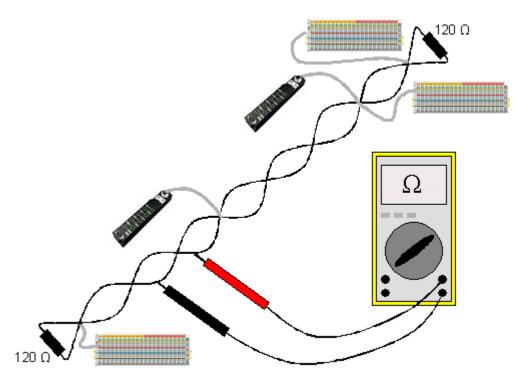

Fig. 143: Wiring diagram for test setup

#### Test 3

Determine the resistance between CAN high and CAN low - at each device, if necessary.

If the measured value is greater than 65 Ohms, it indicates the absence of a terminating resistor or a break in a signal lead. If the measured value is less than 50 Ohms, look for a short circuit between the CAN lines, more than the correct number of terminating resistors, or faulty transceivers.

#### Test 4

Check for a short circuit between the CAN ground and the signal leads, or between the screen and signal leads.

#### Test 5

Remove the earth connection from the CAN ground and screen. Check for a short circuit between the CAN ground and screen.

#### Topology

The possible cable length in CAN networks depends heavily on the selected baud rate. CAN will tolerate short drop lines - although this again depends on the baud rate. The maximum permitted drop line length should not be exceeded. The length of cable that has been installed is often underestimated - estimates can even be a factor of 10 less than the actual length. The following test is therefore recommended:

#### Test 6

Measure the lengths of the drop lines and the total bus lengths (do not just make rough estimates!) and compare them with the topology rules for the relevant baud rate.

#### Screening and earthing

The power supply and the screen should be carefully earthed at the power supply unit, once only and with low resistance. At all connecting points, branches and so forth the screen of the CAN cable (and possibly the CAN GND) must also be connected, as well as the signal leads. In the Beckhoff IP20 Bus Couplers, the screen is grounded for high frequencies via an R/C element.

#### Test 7

Use a DC ammeter (16 amp max.) to measure the current between the power supply ground and the shield at the end of the network most remote from the power supply unit. An equalization current should be present. If there is no current, then either the screen is not connected all the way through, or the power supply unit is not properly earthed. If the power supply unit is somewhere in the middle of the network, the measurement should be performed at both ends. When appropriate, this test can also be carried out at the ends of the drop line.

#### Test 8

Interrupt the screen at a number of locations and measure the connection current. If current is flowing, the screen is earthed at more than one place, creating a ground loop.

#### **Potential differences**

The screen must be connected all the way through for this test, and must not be carrying any current - this has previously been tested.

#### Test 9

Measure and record the voltage between the screen and the power supply ground at each node. The maximum potential difference between any two devices should be less than 5 volts.

#### **Detect and localize faults**

The "low-tech approach" usually works best: disconnect parts of the network, and observe when the fault disappears.

However, this does not work well for problems such as excessive potential differences, ground loops, EMC or signal distortion, since the reduction in the size of the network often solves the problem without the "missing" piece being the cause. The bus load also changes as the network is reduced in size, which can mean that external interference "hits" CAN telegrams less often.

Diagnosis with an oscilloscope is not usually successful: even when they are in good condition, CAN signals can look really chaotic. It may be possible to trigger on error frames using a storage oscilloscope - this type of diagnosis, however, is only possible for expert technicians.

#### **Protocol problems**

In rare cases, protocol problems (e.g. faulty or incomplete CANopen implementation, unfavorable timing at boot up, etc.) can be the cause of faults. In this case it is necessary to trace the bus traffic for evaluation by a CANopen experts - the Beckhoff support team can help here.

A free channel on a Beckhoff FC5102 CANopen PCI card is appropriate for such a trace - Beckhoff make the necessary trace software available on the internet. Alternatively, it is of course possible to use a normal commercial CAN analysis tool.

Protocol problems can be avoided if devices that have not been conformance tested are not used. The official CANopen Conformance Test (and the appropriate certificate) can be obtained from the CAN in Automation Association (<u>https://www.can-cia.org</u>).

# 7 Appendix

### 7.1 EtherCAT AL Status Codes

For detailed information please refer to the EtherCAT system description.

### 7.2 Firmware compatibility

Beckhoff EtherCAT devices are delivered with the latest available firmware version. Compatibility of firmware and hardware is mandatory; not every combination ensures compatibility. The overview below shows the hardware versions on which a firmware can be operated.

#### Note

- It is recommended to use the newest possible firmware for the respective hardware
- Beckhoff is not under any obligation to provide customers with free firmware updates for delivered products.

#### NOTICE

#### Risk of damage to the device!

Pay attention to the instructions for firmware updates on the <u>separate page [▶ 190]</u>. If a device is placed in BOOTSTRAP mode for a firmware update, it does not check when downloading whether the new firmware is suitable. This can result in damage to the device! Therefore, always make sure that the firmware is suitable for the hardware version!

| EL6751-0000   |          |                  |              |  |
|---------------|----------|------------------|--------------|--|
| Hardware (HW) | Firmware | Revision no.     | Release date |  |
| 07 - 19       | 06       | EL6751-0000-0016 | 2007/10      |  |
|               | 07       |                  | 2008/11      |  |
|               | 08       |                  | 2008/12      |  |
|               | 09       | EL6751-0000-0017 | 2010/06      |  |
|               | 10       |                  | 2010/08      |  |
|               | 11       |                  | 2011/01      |  |
|               |          | EL6751-0000-0018 | 2011/02      |  |
|               | 12       |                  | 2012/02      |  |
|               |          | EL6751-0000-0019 | 2012/10      |  |
|               | 13       |                  | 2013/03      |  |
|               | 14       | EL6751-0000-0020 | 2014/07      |  |
| 20 - 27*      | 15       | EL6751-0000-0021 | 2014/12      |  |
|               | 16       | EL6751-0000-0022 | 2016/04      |  |
|               | 17       |                  | 2017/03      |  |
|               | 18*      |                  | 2018/04      |  |

#### EL6751-0010

| Firmware | Revision no.                                 | Release date                                                                                                    |
|----------|----------------------------------------------|----------------------------------------------------------------------------------------------------|
| 01       | EL6751-0010-0016                             | 2007/10                                                                                                    |
| 02       | EL6751-0010-0018                             | 2008/11                                                                                                    |
| 03       |                                              | 2009/07                                                                                                    |
| 04       |                                              | 2012/03                                                                                                    |
|          | EL6751-0010-0019                             | 2012/10                                                                                                    |
| 05       | EL6751-0010-0020                             | 2014/07                                                                                                    |
| 06       | EL6751-0010-0021                             | 2014/12                                                                                                    |
| 07       |                                              | 2016/04                                                                                                    |
| 08       |                                              | 2017/03                                                                                                    |
| 09*      |                                              | 2018/04                                                                                                    |
|          | 01<br>02<br>03<br>04<br>05<br>06<br>07<br>08 | 01 EL6751-0010-0016<br>02 EL6751-0010-0018<br>03 04 EL6751-0010-0019<br>05 EL6751-0010-0019<br>06 EL6751-0010-0020<br>06 EL6751-0010-0021<br>07 08 |

\*) This is the current compatible firmware/hardware version at the time of the preparing this documentation. Check on the Beckhoff web page whether more up-to-date <u>documentation</u> is available.

### 7.3 Firmware Update EL/ES/EM/ELM/EP/EPP/ERPxxxx

This section describes the device update for Beckhoff EtherCAT slaves from the EL/ES, ELM, EM, EK, EP, EPP and ERP series. A firmware update should only be carried out after consultation with Beckhoff support.

#### NOTICE

#### Only use TwinCAT 3 software!

A firmware update of Beckhoff IO devices must only be performed with a TwinCAT 3 installation. It is recommended to build as up-to-date as possible, available for free download on the <u>Beckhoff website</u>.

To update the firmware, TwinCAT can be operated in the so-called FreeRun mode, a paid license is not required.

The device to be updated can usually remain in the installation location, but TwinCAT has to be operated in the FreeRun. Please make sure that EtherCAT communication is trouble-free (no LostFrames etc.).

Other EtherCAT master software, such as the EtherCAT Configurator, should not be used, as they may not support the complexities of updating firmware, EEPROM and other device components.

#### Storage locations

An EtherCAT slave stores operating data in up to three locations:

• Each EtherCAT slave has a device description, consisting of identity (name, product code), timing specifications, communication settings, etc.

This device description (ESI; EtherCAT Slave Information) can be downloaded from the Beckhoff website in the download area as a <u>zip file</u> and used in EtherCAT masters for offline configuration, e.g. in TwinCAT.

Above all, each EtherCAT slave carries its device description (ESI) electronically readable in a local memory chip, the so-called **ESI EEPROM**. When the slave is switched on, this description is loaded locally in the slave and informs it of its communication configuration; on the other hand, the EtherCAT master can identify the slave in this way and, among other things, set up the EtherCAT communication accordingly.

#### NOTICE

#### Application-specific writing of the ESI-EEPROM

The ESI is developed by the device manufacturer according to ETG standard and released for the corresponding product.

- Meaning for the ESI file: Modification on the application side (i.e. by the user) is not permitted.

- Meaning for the ESI EEPROM: Even if a writeability is technically given, the ESI parts in the EEPROM and possibly still existing free memory areas must not be changed beyond the normal update process. Especially for cyclic memory processes (operating hours counter etc.), dedicated memory products such as EL6080 or IPC's own NOVRAM must be used.

- Depending on functionality and performance EtherCAT slaves have one or several local controllers for processing I/O data. The corresponding program is the so-called **firmware** in \*.efw format.
- In some EtherCAT slaves the EtherCAT communication may also be integrated in these controllers. In this case the controller is usually a so-called **FPGA** chip with \*.rbf firmware.

Customers can access the data via the EtherCAT fieldbus and its communication mechanisms. Acyclic mailbox communication or register access to the ESC is used for updating or reading of these data.

The TwinCAT System Manager offers mechanisms for programming all three parts with new data, if the slave is set up for this purpose. Generally the slave does not check whether the new data are suitable, i.e. it may no longer be able to operate if the data are unsuitable.

#### Simplified update by bundle firmware

The update using so-called **bundle firmware** is more convenient: in this case the controller firmware and the ESI description are combined in a \*.efw file; during the update both the firmware and the ESI are changed in the terminal. For this to happen it is necessary

• for the firmware to be in a packed format: recognizable by the file name, which also contains the revision number, e.g. ELxxxx-xxxx\_REV0016\_SW01.efw

- for password=1 to be entered in the download dialog. If password=0 (default setting) only the firmware update is carried out, without an ESI update.
- for the device to support this function. The function usually cannot be retrofitted; it is a component of many new developments from year of manufacture 2016.

Following the update, its success should be verified

- ESI/Revision: e.g. by means of an online scan in TwinCAT ConfigMode/FreeRun this is a convenient way to determine the revision
- · Firmware: e.g. by looking in the online CoE of the device

#### NOTICE

#### Risk of damage to the device!

- ✓ Note the following when downloading new device files
- a) Firmware downloads to an EtherCAT device must not be interrupted
- b) Flawless EtherCAT communication must be ensured. CRC errors or LostFrames must be avoided.
- c) The power supply must adequately dimensioned. The signal level must meet the specification.
- ⇒ In the event of malfunctions during the update process the EtherCAT device may become unusable and require re-commissioning by the manufacturer.

### 7.3.1 Device description ESI file/XML

#### NOTICE

#### Attention regarding update of the ESI description/EEPROM

Some slaves have stored calibration and configuration data from the production in the EEPROM. These are irretrievably overwritten during an update.

The ESI device description is stored locally on the slave and loaded on start-up. Each device description has a unique identifier consisting of slave name (9 characters/digits) and a revision number (4 digits). Each slave configured in the System Manager shows its identifier in the EtherCAT tab:

| SYSTEM - Configuration     NC - Configuration | General EtherCAT           | Process Data Startup (   | CoE - Online Online |
|-----------------------------------------------|----------------------------|--------------------------|---------------------|
|                                               | Type:<br>Product/Revision: | EL3204 4Ch. Ana. Input F | PT100 (RTD)         |
| ia-= ➡ Device 2 (EtherCAT)                    | Auto Inc Addr:             | FFFF                     |                     |
| ····‡ Device 2-Image-Info<br>⊕ ⊗î Inputs      | EtherCAT Addr:             | 1002                     | Advanced Settings   |
| 🖃 🌲 Outputs                                   | Previous Port:             | Term 1 (EK1101) - B      | ×                   |
| ⊡… 😵 InfoData<br>⊡…111 Term 1 (EK1101)        |                            |                          |                     |
| ⊡ 🐨 😂 ID<br>⊡ 🐭 😫 WcState                     |                            |                          |                     |
|                                               |                            |                          |                     |

Fig. 144: Device identifier consisting of name EL3204-0000 and revision -0016

The configured identifier must be compatible with the actual device description used as hardware, i.e. the description which the slave has loaded on start-up (in this case EL3204). Normally the configured revision must be the same or lower than that actually present in the terminal network.

For further information on this, please refer to the EtherCAT system documentation.

#### Update of XML/ESI description

The device revision is closely linked to the firmware and hardware used. Incompatible combinations lead to malfunctions or even final shutdown of the device. Corresponding updates should only be carried out in consultation with Beckhoff support.

#### Display of ESI slave identifier

The simplest way to ascertain compliance of configured and actual device description is to scan the EtherCAT boxes in TwinCAT mode Config/FreeRun:

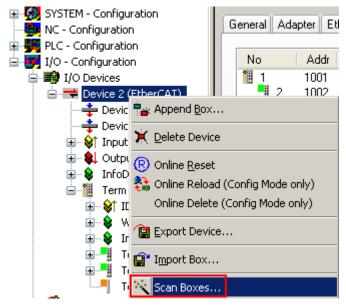

Fig. 145: Scan the subordinate field by right-clicking on the EtherCAT device

If the found field matches the configured field, the display shows

| TwinCAT | System Manager 👘 🔯         |
|---------|----------------------------|
| (į)     | Configuration is identical |
|         | ок                         |

Fig. 146: Configuration is identical

otherwise a change dialog appears for entering the actual data in the configuration.

| Image: Section Related Relation         Image: Section Relation         Image: Section Relation         Image: Sectin Relation </th <th>eck Configuration</th> <th></th> <th>Configured Items:</th> | eck Configuration                                                                                                    |                                                                                                    | Configured Items:                  |
|----------------------------------------------------------------------------------------------------|----------------------------------------------------------------------------------------------------|----------------------------------------------------------------------------------------------------|------------------------------------|
|                                                                                                    | <ul> <li>Term 5 (EK1101) [EK1101-0000-0017]</li> <li>Term 6 (EL3204) [EL3204-0000-0016]</li> <li>Term 7 (EL3201) [EL3201-0000-0017]</li> </ul> | Delete > Copy Before > Copy After > Copy After > <pcopy after=""> <pcopy after=""> <pcopy after<="" td=""><td>Term 2 (EL3204) [EL3204-0000-0016]</td></pcopy></pcopy> | Term 2 (EL3204) [EL3204-0000-0016] |

Fig. 147: Change dialog

In this example in Fig. *Change dialog*, an EL3201-0000-**0017** was found, while an EL3201-0000-**0016** was configured. In this case the configuration can be adapted with the *Copy Before* button. The *Extended Information* checkbox must be set in order to display the revision.

#### Changing the ESI slave identifier

The ESI/EEPROM identifier can be updated as follows under TwinCAT:

- Trouble-free EtherCAT communication must be established with the slave.
- The state of the slave is irrelevant.
- Right-clicking on the slave in the online display opens the *EEPROM Update* dialog, Fig. *EEPROM Update*

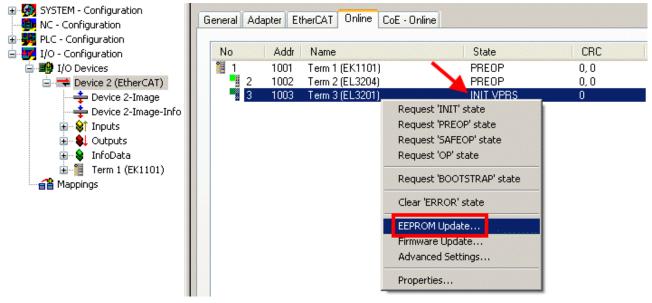

#### Fig. 148: EEPROM Update

The new ESI description is selected in the following dialog, see Fig. *Selecting the new ESI*. The checkbox *Show Hidden Devices* also displays older, normally hidden versions of a slave.

| te EEPROM                        |                                 |                            |         |
|----------------------------------|---------------------------------|----------------------------|---------|
| ailable EEPROM Descriptions:     | Α 🥕                             | Show Hidden Devices        | OK      |
| EL3162 2Ch. Ana. Input 0         |                                 |                            | Cancel  |
| EL3201 1Ch. Ana. Input P         | T100 (RTD) (EL3201-0000-00)     | 16)                        | Cancer  |
| EL3201-0010 1Ch. Ana. Ir         | nput PT100 (RTD), High Precisio | on (EL3201-0010-0016)      |         |
| 📲 EL3201-0020 1Ch. Ana. Ir       | nput PT100 (RTD), High Precisio | n, calibrated (EL3201-0020 | 0-0016) |
| EL3202 2Ch. Ana. Input P 📲       | T100 (RTD) (EL3202-0000-00      | 16)                        |         |
| EL3202-0010 2Ch. Ana. Ir         | nput PT100 (RTD), High Precisio | on (EL3202-0010-0016)      |         |
| EL3204 4Ch. Ana. Input P         | T100 (RTD) (EL3204-0000-00)     | 16)                        |         |
| 👝 🛛 🖨 📲 EL3311 1Ch. Ana. Input T | hermocouple (TC) (EL3311-00     | 00-0017)                   |         |
| B EL3311 1Ch. Ana. Input         | ut Thermocouple (TC) (EL3311    | -0000-0016)                |         |
| 🗉 📲 EL3312 2Ch. Ana. Input T     |                                 |                            |         |

Fig. 149: Selecting the new ESI

A progress bar in the System Manager shows the progress. Data are first written, then verified.

The change only takes effect after a restart. Most EtherCAT devices read a modified ESI description immediately or after startup from the INIT. Some communication settings such as distributed clocks are only read during power-on. The EtherCAT slave therefore has to be switched off briefly in order for the change to take effect.

### 7.3.2 Firmware explanation

#### Determining the firmware version

#### Determining the version via the System Manager

The TwinCAT System Manager shows the version of the controller firmware if the master can access the slave online. Click on the E-Bus Terminal whose controller firmware you want to check (in the example terminal 2 (EL3204)) and select the tab *CoE Online* (CAN over EtherCAT).

#### CoE Online and Offline CoE

Two CoE directories are available:

• online: This is offered in the EtherCAT slave by the controller, if the EtherCAT slave supports this. This CoE directory can only be displayed if a slave is connected and operational.

• offline: The EtherCAT Slave Information ESI/XML may contain the default content of the CoE. This CoE directory can only be displayed if it is included in the ESI (e.g. "Beckhoff EL5xxx.xml").

The Advanced button must be used for switching between the two views.

In Fig. *Display of EL3204 firmware version* the firmware version of the selected EL3204 is shown as 03 in CoE entry 0x100A.

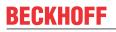

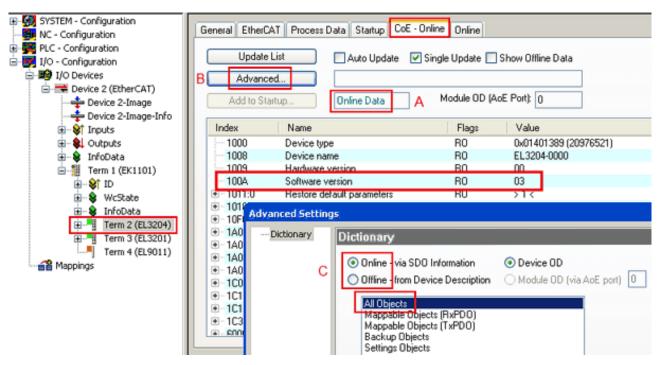

Fig. 150: Display of EL3204 firmware version

In (A) TwinCAT 2.11 shows that the Online CoE directory is currently displayed. If this is not the case, the Online directory can be loaded via the *Online* option in Advanced Settings (B) and double-clicking on *AllObjects*.

### 7.3.3 Updating controller firmware \*.efw

#### CoE directory

The Online CoE directory is managed by the controller and stored in a dedicated EEPROM, which is generally not changed during a firmware update.

Switch to the Online tab to update the controller firmware of a slave, see Fig. Firmware Update.

| ⊞-100 SYSTEM - Configuration                                                                                                    | General EtherCAT Process Data                                                                                                    | Startup CoE - Online Onlin                   | 6                                                       |                        |                |
|----------------------------------------------------------------------------------------------------|----------------------------------------------------------------------------------------------------|----------------------------------------------|---------------------------------------------------------|------------------------|----------------|
| PLC - Configuration     I/O - Configuration     I/O - Configuration     I/O Devices     Provice 2 (EtherCAT)     Provice 2-Image     Povice 2-Image     Povice 2-Image     Povice 2-Image     Povice 2-Image | State Machine<br>Init A Bootstrap<br>Pre-Op Sale-Op<br>Op Clear Error                                                                                                    | B Current State:<br>Requested State:<br>Open | 800T                                                    |                        |                |
| ianitis<br>ianitis<br>ianitis<br>ianitis<br>infoData                                                                                                    | DLL Status                                                                                                    | Look in:                                     | 🗀 NewFW                                                 | 💽 🕝 🤌 🔛 -              |                |
| ☐ — 11 Term 1 (EK1101)                                                                                                    | Port A:         Carrier / Open           Port B:         No Carrier / Closed           Port C:         No Carrier / Closed           Port D:         No Carrier / Closed | My Recent<br>Documents                       | EL3204_06.efw                                           |                        |                |
| Mappings                                                                                                    | File Access over EtherCAT                                                                                                    | Desktop                                      |                                                         |                        |                |
|                                                                                                    | Name Online                                                                                                    | EigD at                                      |                                                         |                        |                |
|                                                                                                    |                                                                                                    | My Computer                                  |                                                         |                        |                |
| с                                                                                                    |                                                                                                    | My Network                                   | File name: EL3204_06.ef<br>Files of type: EtherCAT Firm | w<br>ware File (*.efw) | Open<br>Cancel |

Fig. 151: Firmware Update

Proceed as follows, unless instructed otherwise by Beckhoff support. Valid for TwinCAT 2 and 3 as EtherCAT master.

 Switch TwinCAT system to ConfigMode/FreeRun with cycle time >= 1 ms (default in ConfigMode is 4 ms). A FW-Update during real time operation is not recommended.

| Microsoft Visual Studio | Microsoft Visual Studio |
|-------------------------|-------------------------|
| Load I/O Devices        | Activate Free Run       |
| Yes No                  | Yes No                  |

· Switch EtherCAT Master to PreOP

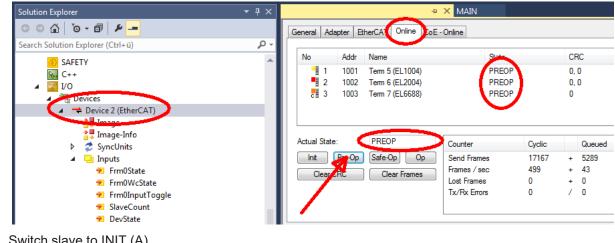

- Switch slave to INIT (A)
- · Switch slave to BOOTSTRAP

- Check the current status (B, C)
- Download the new \*efw file (wait until it ends). A password will not be necessary usually.

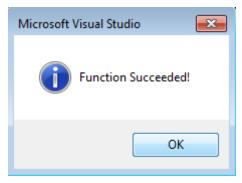

- · After the download switch to INIT, then PreOP
- Switch off the slave briefly (don't pull under voltage!)
- Check within CoE 0x100A, if the FW status was correctly overtaken.

### 7.3.4 FPGA firmware \*.rbf

If an FPGA chip deals with the EtherCAT communication an update may be accomplished via an \*.rbf file.

- Controller firmware for processing I/O signals
- FPGA firmware for EtherCAT communication (only for terminals with FPGA)

The firmware version number included in the terminal serial number contains both firmware components. If one of these firmware components is modified this version number is updated.

#### Determining the version via the System Manager

The TwinCAT System Manager indicates the FPGA firmware version. Click on the Ethernet card of your EtherCAT strand (Device 2 in the example) and select the *Online* tab.

The *Reg:0002* column indicates the firmware version of the individual EtherCAT devices in hexadecimal and decimal representation.

| 📴 TwinCAT System Manager                   |                                                                                                    |         |                   |                                       |
|--------------------------------------------|----------------------------------------------------------------------------------------------------|---------|-------------------|---------------------------------------|
| <u>File Edit Actions View Options Help</u> |                                                                                                    |         |                   |                                       |
| ] 🗅 📂 📽 🔚   🍜 🖪   👗 🛍 🛍                    | 🗟   M 👌   🔜   🏤 🗸                                                                                                    | 💣 🙆     | 👧 💱 🤅             | 🔨 🚳 🗎                                 |
| SYSTEM - Configuration ONC - Configuration | General Adapter EtherCA1                                                                                                    | 0nline  |                   | (                                     |
| NC - Configuration                         | No Addr Name                                                                                                    |         | State CR          | C Reg:0002 📐                          |
| PLC - Configuration                        | 1001 Term 1 (E                                                                                                    | K1100)  | OP O              | 0x0002 (11)                           |
| 🗄 🛒 I/O - Configuration                    | 2 1002 Term 2 (E                                                                                                    | •       | OP O              | 0x0002 (10)                           |
| 🚊 🏘 I/O Devices                            | 📕 3 1003 Term 3 (B                                                                                                    |         | OP O              | 0x0002 (11)                           |
| 🖻 🖷 🗒 Device 2 (EtherCAT)                  | 4 1004 Term 4 (E                                                                                                    |         | OP 0              | 0x0002 (10)                           |
| 🕂 💠 Device 2-Image                         | 5 1005 Term 5(B<br>6 1006 Term 6(B                                                                                                    |         | OP O<br>OP O      | 0x000B (11)                           |
| 🕂 🕂 Device 2-Image-Info                    | <ul> <li>2 1002 Term 2 (E</li> <li>3 1003 Term 3 (E</li> <li>4 1004 Term 4 (E</li> <li>5 1005 Term 5 (E</li> <li>6 1006 Term 6 (E</li> <li>7 1007 Term 7 (E</li> </ul> |         | OP 0<br>OP 0      | 0x0002 (11)<br>0x000C (12)            |
|                                            | Actual State: OP                                                                                                    |         | Send Fr<br>Frames | rames: 74237<br>/ sec: 329<br>ames: 0 |
|                                            | Number Box Name                                                                                                    | Address | Туре              | In Size 0 🔺                           |
|                                            | 1 Term 1 (EK1100)                                                                                                    | 1001    | EK1100            | 0.0 0                                 |
|                                            | 2 Term 2 (EL2004)                                                                                                    | 1002    | EL2004            | 0.0 0                                 |
|                                            | 3 Term 3 (EL2004)                                                                                                    | 1003    | EL2004            | 0.0 0                                 |
| I                                          | 4 Term 4 (EL5001)                                                                                                    | 1004    | EL5001            | 5.0 0 💌                               |
| Ready                                      |                                                                                                    |         | Local ()          | Free Run 🥢                            |

Fig. 152: FPGA firmware version definition

If the column *Reg:0002* is not displayed, right-click the table header and select *Properties* in the context menu.

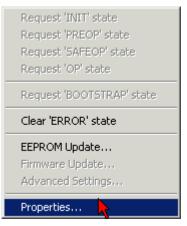

Fig. 153: Context menu Properties

The *Advanced Settings* dialog appears where the columns to be displayed can be selected. Under *Diagnosis/***Online View** select the *'0002 ETxxxx Build'* check box in order to activate the FPGA firmware version display.

| ł | dvanced Settings                                             |                                                                                                    | ×            |
|---|--------------------------------------------------------------|----------------------------------------------------------------------------------------------------|--------------|
|   | ⊡ - Diagnosis<br><b>Online View</b><br>- Emergency<br>- Scan | Online View<br>□ 0000 'ET1xxxx Rev/Type' ▲<br>□ 0002 'ET1xxxx Build'<br>□ 0004 'SM/FMMU Cnt' ▲<br>□ 0006 'DPRAM Size'<br>□ 0008 'Features'<br>□ 0010 'Phys Addr'<br>□ 0012 'Phys Addr 2nd' ▼ | 0000 Add     |
|   |                                                              |                                                                                                    | OK Abbrechen |

Fig. 154: Dialog Advanced Settings

#### Update

For updating the FPGA firmware

- of an EtherCAT coupler the coupler must have FPGA firmware version 11 or higher;
- of an E-Bus Terminal the terminal must have FPGA firmware version 10 or higher.

Older firmware versions can only be updated by the manufacturer!

#### Updating an EtherCAT device

The following sequence order have to be met if no other specifications are given (e.g. by the Beckhoff support):

• Switch TwinCAT system to ConfigMode/FreeRun with cycle time >= 1 ms (default in ConfigMode is 4 ms). A FW-Update during real time operation is not recommended.

 In the TwinCAT System Manager select the terminal for which the FPGA firmware is to be updated (in the example: Terminal 5: EL5001) and

click the Advanced Settings button in the EtherCAT tab:

| 📴 TwinCAT System Manager                                                                                                    |                    |                                                                                                    |                             | _ D ×        |
|----------------------------------------------------------------------------------------------------|--------------------|----------------------------------------------------------------------------------------------------|-----------------------------|--------------|
| Eile Edit Actions View Options Help                                                                                                    |                    |                                                                                                    |                             |              |
| ] 🗅 📂 📽 🔚   🍜 🗟   👗 🛍 💼                                                                                                    | a 🗛 8              | 🖳 🖴 🗸 💣 👧                                                                                              | <b>)</b> 🕄 🔨 💽              | 🌢 🗎          |
| SYSTEM - Configuration  CNC - Configuration  NC - Configuration  LO - Configuration  J/O - Configuration  J/O - Configuration  J/O Devices  J/O Devices  Device 2-Image  Device 2-Image  Device 2-Image  Device 2-Image  Device 2-Image  Device 2-Image  Device 2-Image  Tinputs  Device 2-Image  Tinputs  Tinputs |                    | therCAT Process Data Sta<br>EL5001 1K. SSI E<br>vision: EL5001-0000-0000<br>dress: FFFC<br>dress: 1005 | ncoder<br>)<br>Advanced Set |              |
| <ul> <li>InfoData</li> <li>Term 2 (EL2004)</li> <li>Term 3 (EL2004)</li> <li>Term 4 (EL5001)</li> <li>Term 5 (EL5001)</li> </ul>                                                                                                    | http://www.        | beckhoff.de/german/default.htr                                                                         | m?EtherCAT/ELS              | 5001.htm     |
|                                                                                                    | Name               | Online                                                                                                 | Туре                        | Size         |
| 庄 💊 WcState                                                                                                    | <b>\$</b> † Status | 0x41 (65)                                                                                              | BYTE                        | 1.0          |
| 🕀 😣 InfoData                                                                                                    | <b>\$</b> † Value  | 0×00000000 (0)                                                                                         | UDINT                       | 4.0          |
| 🕀 🃲 Term 6 (EL5101)                                                                                                    | <b>♦</b> ↑ WcState | 0                                                                                                    | BOOL                        | 0.1          |
| 🕀 🃲 Term 7 (EL5101)                                                                                                    | ♦↑ State           | 0x0008 (8)                                                                                             | UINT                        | 2.0          |
| Term 8 (EL9010)                                                                                                    | &î AdsAddr         | AC 10 03 F3 03 01 ED 03                                                                                | AMSADDRESS                  | 8.0          |
| Mappings                                                                                                    | •                  |                                                                                                    |                             | <u> </u>     |
| Ready                                                                                                    |                    |                                                                                                    | Local () Con                | fig Mode 🛛 🎢 |

• The *Advanced Settings* dialog appears. Under *ESC Access/E<sup>2</sup>PROM*/FPGA click on *Write FPGA* button:

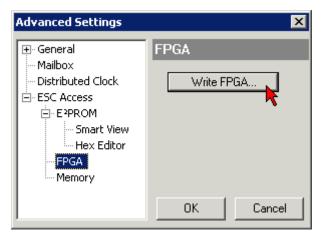

• Select the file (\*.rbf) with the new FPGA firmware, and transfer it to the EtherCAT device:

| Open            |              |         |        | ? ×   |
|-----------------|--------------|---------|--------|-------|
| Search in: 🔀 F  | ïrmWare      | - 6     | ) 😰    | • 🖭 💙 |
| SocCOM_T1_E     | BUS_BGA_LVTT | L_F2_54 | _BLD12 | .rbf  |
| File name: A_LV | TL_F2_S4_BLD | 12.rbf  | Op     | oen   |
| File type: FPGA | File (*.rbf) | •       | Ca     | ncel  |

- Wait until download ends
- Switch slave current less for a short time (don't pull under voltage!). In order to activate the new FPGA firmware a restart (switching the power supply off and on again) of the EtherCAT device is required.
- · Check the new FPGA status

#### NOTICE

#### Risk of damage to the device!

A download of firmware to an EtherCAT device must not be interrupted in any case! If you interrupt this process by switching off power supply or disconnecting the Ethernet link, the EtherCAT device can only be recommissioned by the manufacturer!

### 7.3.5 Simultaneous updating of several EtherCAT devices

The firmware and ESI descriptions of several devices can be updated simultaneously, provided the devices have the same firmware file/ESI.

|                                                                                                    | General Adapter EtherCAT Online                                                                                                    | CoE - Online                                                                                                    |
|----------------------------------------------------------------------------------------------------|----------------------------------------------------------------------------------------------------|----------------------------------------------------------------------------------------------------|
| No       Addr       Name       State         1       1001       Term 5 (EK1101)       INIT         2       1002       Term 6 (EL3102)       INIT         3       1003       Term 7 (EL3102)       INIT         4       1004       Term 8 (EL3102)       Request 'INIT' state         5       1005       Term 9 (EL3102)       Request 'PREOP' state         Request 'SAFEOP' state       Request 'OP' state       Request 'OP' state         Clear 'ERROR' state       Clear 'ERROR' state       EEPROM Update | No         Addr         Name           1         1001         Term 5 (EK1101)           2         1002         Term 6 (EL3102)           3         1003         Term 7 (EL3102)           4         1004         Term 8 (EL3102) | State<br>INIT<br>INIT<br>Request 'INIT' state<br>Request 'PREOP' state<br>Request 'SAFEOP' state<br>Request 'OP' state<br>Request 'OP' state<br>Clear 'ERROR' state |

Fig. 155: Multiple selection and firmware update

Select the required slaves and carry out the firmware update in BOOTSTRAP mode as described above.

### 7.4 CAN Identifier List

The list provided here should assist in identifying and assigning CANopen messages. All the identifiers allocated by the CANopen default identifier allocation are listed, as well as the manufacturer-specific default identifiers issued by BECKHOFF via object 0x5500 (only to be used in networks with node addresses less than 64).

The following values can be used as search aids and "entry points" in the extensive identifier table in the \*chm edition of the documentation:

Decimal: <u>400 [▶ 203]</u>, <u>500 [▶ 210]</u>, <u>600 [▶ 210]</u>, <u>700 [▶ 205]</u>, <u>800 [▶ 206]</u>, <u>900 [▶ 207]</u>, <u>1000 [▶ 212]</u>, <u>1100</u> [▶ 212], <u>1200 [▶ 208]</u>, <u>1300 [▶ 208]</u>, <u>1400 [▶ 213]</u>, <u>1500 [▶ 214]</u>, <u>1600 [▶ 214]</u>, <u>1700 [▶ 209]</u>, <u>1800 [▶ 217]</u>, <u>1900</u> [▶ 209]

Hexadecimal: <u>0x181</u> [▶ 203], <u>0x1C1</u> [▶ 210], <u>0x201</u> [▶ 204], <u>0x301</u> [▶ 206], <u>0x401</u> [▶ 207], <u>0x501</u> [▶ 208], <u>0x601</u> [▶ 216], <u>0x701</u> [▶ 217]

The identifier distribution via object 0x5500 follows this pattern:

| Object                       | Resulting COB ID (dec) | Resulting COB ID (hex) |
|------------------------------|------------------------|------------------------|
| Emergency [ 203]             | 129 to 191 [255]       | 0x81 to 0xBF [0xFF]    |
| TxPDO1 [ 203]                | 385 to 447 [511]       | 0x181 to 0x1BF [0x1FF] |
| RxPDO1 [ 204]                | 513 to 575 [639]       | 0x201 to 0x23F [0x27F] |
| TxPDO2 [ 205]                | 641 to 676 [767]       | 0x281 to 0x2BF [0x2FF] |
| RxPDO2 [ 206]                | 769 to 831 [895]       | 0x301 to 0x33F [0x37F] |
| <u>TxDPO3 [▶ 207]</u>        | 897 to 959 [1023]      | 0x381 to 0x3BF [0x3FF] |
| RxPDO3 [ > 207]              | 1025 to 1087 [1151]    | 0x401 to 0x43F [0x47F] |
| TxPDO4 [ 208]                | 1153 to 1215 [1279]    | 0x481 to 0x4BF [0x4FF] |
| RxPDO4 [ 208]                | 1281 to 1343 [1407]    | 0x501 to 0x53F [0x57F] |
| TxPDO5 [▶ 209]               | 1665 to 1727           | 0x681 to 0x6BF         |
| RxPDO5 [ 209]                | 1921 to 1983           | 0x781 to 0x7BF         |
| TxPDO6 [ 210]                | 449 to 511             | 0x1C1 to 0x1FF         |
| RxPDO6 [ > 210]              | 577 to 639             | 0x241 to 0x27F         |
| TxDPO7 [ 211]                | 705 to 767             | 0x2C1 to 0x2FF         |
| RxPD07 [) 211]               | 833 to 895             | 0x341 to 0x37F         |
| TxPDO8 [ 212]                | 961 to 1023            | 0x3C1 to 0x3FF         |
| RxPDO8 [) 212]               | 1089 to 1151           | 0x441 to 0x47F         |
| TxPDO9 [▶_213]               | 1217 to 1279           | 0x4C1 to 0x4FF         |
| RxPDO9 [ 213]                | 1345 to 1407           | 0x541 to 0x57F         |
| TxDPO10 [ 214]               | 1473 to 1535           | 0x5C1 to 0x5FF         |
| <u>RxPDO10 [▶ 214]</u>       | 1601 to 1663           | 0x641 to 0x67F         |
| TxPDO11 [) 215]              | 1729 to 1791           | 0x6C1 to 0x6FF         |
| RxPDO11 [ 215]               | 1857 to 1919           | 0x741 to 0x77F         |
| <u>SDO (Tx) [} 216]</u>      | 1409 to 1471 [1535]    | 0x581 to 0x5BF [0x5FF] |
| SDO (Rx) [ 216]              | 1537 to 1599 [1663]    | 0x601 to 0x63F [0x67F] |
| Guarding / Heartbeat/ Bootup | 1793 to 1855 [1919]    | 0x701 to 0x73F [0x77F] |
| [ <u>}_217]</u>              |                        |                        |

#### **Identifier List**

Identifiers marked with \* are given manufacturer-specific assignments on the Bus Couplers after writing index 0x5500

| dec                                                                                                    | hex                                                                                                    | Telegram type                                                                                                    | dec                                                                                                    | hex                                                                                                    | Telegram type                                                                                                    | dec                                                                                                    | hex                                                                                                    | Telegram type                                                                                                    |
|----------------------------------------------------------------------------------------------------|----------------------------------------------------------------------------------------------------|----------------------------------------------------------------------------------------------------|----------------------------------------------------------------------------------------------------|----------------------------------------------------------------------------------------------------|----------------------------------------------------------------------------------------------------|----------------------------------------------------------------------------------------------------|----------------------------------------------------------------------------------------------------|----------------------------------------------------------------------------------------------------|
| 0                                                                                                    | 0x00                                                                                                    | NMT                                                                                                    | 149                                                                                                    | 0x95                                                                                                    | EMCY Nd.21                                                                                                    | 171                                                                                                    | 0xAB                                                                                                    | EMCY Nd.43                                                                                                    |
| 128                                                                                                    | 0x80                                                                                                    | SYNC                                                                                                    | 150                                                                                                    | 0x96                                                                                                    | EMCY Nd.22                                                                                                    | 172                                                                                                    | 0xAC                                                                                                    | EMCY Nd.44                                                                                                    |
| 129                                                                                                    | 0x81                                                                                                    | EMCY Nd.1                                                                                                    | 151                                                                                                    | 0x97                                                                                                    | EMCY Nd.23                                                                                                    | 173                                                                                                    | 0xAD                                                                                                    | EMCY Nd.45                                                                                                    |
| 130                                                                                                    | 0x82                                                                                                    | EMCY Nd.2                                                                                                    | 152                                                                                                    | 0x98                                                                                                    | EMCY Nd.24                                                                                                    | 174                                                                                                    | 0xAE                                                                                                    | EMCY Nd.46                                                                                                    |
| 131                                                                                                    | 0x83                                                                                                    | EMCY Nd.3                                                                                                    | 153                                                                                                    | 0x99                                                                                                    | EMCY Nd.25                                                                                                    | 175                                                                                                    | 0xAF                                                                                                    | EMCY Nd.47                                                                                                    |
| 132                                                                                                    | 0x84                                                                                                    | EMCY Nd.4                                                                                                    | 154                                                                                                    | 0x9A                                                                                                    | EMCY Nd.26                                                                                                    | 176                                                                                                    | 0xB0                                                                                                    | EMCY Nd.48                                                                                                    |
| 133                                                                                                    | 0x85                                                                                                    | EMCY Nd.5                                                                                                    | 155                                                                                                    | 0x9B                                                                                                    | EMCY Nd.27                                                                                                    | 177                                                                                                    | 0xB1                                                                                                    | EMCY Nd.49                                                                                                    |
| 134                                                                                                    | 0x86                                                                                                    | EMCY Nd.6                                                                                                    | 156                                                                                                    | 0x9C                                                                                                    | EMCY Nd.28                                                                                                    | 178                                                                                                    | 0xB2                                                                                                    | EMCY Nd.50                                                                                                    |
| 135                                                                                                    | 0x87                                                                                                    | EMCY Nd.7                                                                                                    | 157                                                                                                    | 0x9D                                                                                                    | EMCY Nd.29                                                                                                    | 179                                                                                                    | 0xB3                                                                                                    | EMCY Nd.51                                                                                                    |
| 136                                                                                                    | 0x88                                                                                                    | EMCY Nd.8                                                                                                    | 158                                                                                                    | 0x9E                                                                                                    | EMCY Nd.30                                                                                                    | 180                                                                                                    | 0xB4                                                                                                    | EMCY Nd.52                                                                                                    |
| 137                                                                                                    | 0x89                                                                                                    | EMCY Nd.9                                                                                                    | 159                                                                                                    | 0x9F                                                                                                    | EMCY Nd.31                                                                                                    | 181                                                                                                    | 0xB5                                                                                                    | EMCY Nd.53                                                                                                    |
| 138                                                                                                    | 0x8A                                                                                                    | EMCY Nd.10                                                                                                    | 160                                                                                                    | 0xA0                                                                                                    | EMCY Nd.32                                                                                                    | 182                                                                                                    | 0xB6                                                                                                    | EMCY Nd.54                                                                                                    |
| 139                                                                                                    | 0x8B                                                                                                    | EMCY Nd.11                                                                                                    | 161                                                                                                    | 0xA1                                                                                                    | EMCY Nd.33                                                                                                    | 183                                                                                                    | 0xB7                                                                                                    | EMCY Nd.55                                                                                                    |
| 140                                                                                                    | 0x8C                                                                                                    | EMCY Nd.12                                                                                                    | 162                                                                                                    | 0xA2                                                                                                    | EMCY Nd.34                                                                                                    | 184                                                                                                    | 0xB8                                                                                                    | EMCY Nd.56                                                                                                    |
| 141                                                                                                    | 0x8D                                                                                                    | EMCY Nd.13                                                                                                    | 163                                                                                                    | 0xA3                                                                                                    | EMCY Nd.35                                                                                                    | 185                                                                                                    | 0xB9                                                                                                    | EMCY Nd.57                                                                                                    |
| 142                                                                                                    | 0x8E                                                                                                    | EMCY Nd.14                                                                                                    | 164                                                                                                    | 0xA4                                                                                                    | EMCY Nd.36                                                                                                    | 186                                                                                                    | 0xBA                                                                                                    | EMCY Nd.58                                                                                                    |
| 143                                                                                                    | 0x8F                                                                                                    | EMCY Nd.15                                                                                                    | 165                                                                                                    | 0xA5                                                                                                    | EMCY Nd.37                                                                                                    | 187                                                                                                    | 0xBB                                                                                                    | EMCY Nd.59                                                                                                    |
| 144                                                                                                    | 0x90                                                                                                    | EMCY Nd.16                                                                                                    | 166                                                                                                    | 0xA6                                                                                                    | EMCY Nd.38                                                                                                    | 188                                                                                                    | 0xBC                                                                                                    | EMCY Nd.60                                                                                                    |
| 145                                                                                                    | 0x91                                                                                                    | EMCY Nd.17                                                                                                    | 167                                                                                                    | 0xA7                                                                                                    | EMCY Nd.39                                                                                                    | 189                                                                                                    | 0xBD                                                                                                    | EMCY Nd.61                                                                                                    |
| 146                                                                                                    | 0x92                                                                                                    | EMCY Nd.18                                                                                                    | 168                                                                                                    | 0xA8                                                                                                    | EMCY Nd.40                                                                                                    | 190                                                                                                    | 0xBE                                                                                                    | EMCY Nd.62                                                                                                    |
|                                                                                                    |                                                                                                    |                                                                                                    |                                                                                                    |                                                                                                    |                                                                                                    | 191                                                                                                    | 0xBF                                                                                                    | EMCY Nd.63                                                                                                    |
|                                                                                                    | 0x93                                                                                                    | EMCY Nd.19                                                                                                    | 169                                                                                                    | I0xA9                                                                                                    |                                                                                                    | 131                                                                                                    | UXDE                                                                                                    |                                                                                                    |
| 147                                                                                                    | 0x93<br>0x94                                                                                                    | EMCY Nd.19<br>EMCY Nd.20                                                                                                    | 169<br>170                                                                                                    | 0xA9<br>0xAA                                                                                                    | EMCY Nd.41<br>EMCY Nd.42                                                                                                    | 191                                                                                                    | UXDI                                                                                                    |                                                                                                    |
|                                                                                                    | 0x93<br>0x94                                                                                                    | EMCY Nd.19<br>EMCY Nd.20                                                                                                    | 169<br>170                                                                                                    | 0xA9<br>0xAA                                                                                                    | EMCY Nd.41<br>EMCY Nd.42                                                                                                    | 191                                                                                                    |                                                                                                    |                                                                                                    |
| 147                                                                                                    |                                                                                                    |                                                                                                    | _                                                                                                    |                                                                                                    |                                                                                                    | dec                                                                                                    | hex                                                                                                    | Telegram type                                                                                                    |
| 147<br>148                                                                                                    | 0x94                                                                                                    | EMCY Nd.20                                                                                                    | 170                                                                                                    | 0xAA                                                                                                    | EMCY Nd.42                                                                                                    |                                                                                                    |                                                                                                    |                                                                                                    |
| 147<br>148<br><b>dec</b>                                                                                                    | 0x94                                                                                                    | EMCY Nd.20 Telegram type                                                                                                    | 170<br>dec                                                                                                    | 0xAA<br>hex                                                                                                    | EMCY Nd.42                                                                                                    | dec                                                                                                    | hex                                                                                                    | Telegram type                                                                                                    |
| 147<br>148<br><b>dec</b><br>385                                                                                                    | 0x94<br>hex<br>0x181                                                                                                    | EMCY Nd.20<br>Telegram type<br>TxPDO1, DI, Nd.1                                                                                                    | 170<br>dec<br>406                                                                                                    | 0xAA<br>hex<br>0x196                                                                                                    | EMCY Nd.42       Telegram type       TxPDO1, DI, Nd.22                                                                                                    | <b>dec</b><br>427                                                                                                    | hex<br>0x1AB                                                                                                    | Telegram type           TxPDO1, DI, Nd.43                                                                                                    |
| 147<br>148<br><b>dec</b><br>385<br>386                                                                                                    | 0x94<br>hex<br>0x181<br>0x182                                                                                                    | EMCY Nd.20       Telegram type       TxPDO1, DI, Nd.1       TxPDO1, DI, Nd.2                                                                                                    | 170<br>dec<br>406<br>407                                                                                                    | 0xAA<br>hex<br>0x196<br>0x197                                                                                                    | EMCY Nd.42       Telegram type       TxPDO1, DI, Nd.22       TxPDO1, DI, Nd.23                                                                                                    | <b>dec</b><br>427<br>428                                                                                                    | hex<br>0x1AB<br>0x1AC                                                                                                    | Telegram typeTxPDO1, DI, Nd.43TxPDO1, DI, Nd.44                                                                                                    |
| 147<br>148<br><b>dec</b><br>385<br>386<br>387                                                                                                    | 0x94<br>hex<br>0x181<br>0x182<br>0x183                                                                                                    | EMCY Nd.20Telegram typeTxPDO1, DI, Nd.1TxPDO1, DI, Nd.2TxPDO1, DI, Nd.3                                                                                                    | 170<br>dec<br>406<br>407<br>408                                                                                                    | 0xAA<br>hex<br>0x196<br>0x197<br>0x198                                                                                                    | EMCY Nd.42Telegram typeTxPDO1, DI, Nd.22TxPDO1, DI, Nd.23TxPDO1, DI, Nd.24                                                                                                    | <b>dec</b><br>427<br>428<br>429                                                                                                    | hex<br>0x1AB<br>0x1AC<br>0x1AD                                                                                                    | Telegram typeTxPDO1, DI, Nd.43TxPDO1, DI, Nd.44TxPDO1, DI, Nd.45                                                                                                    |
| 147           148           dec           385           386           387           388                                                                                                    | 0x94<br>hex<br>0x181<br>0x182<br>0x183<br>0x184                                                                                                    | EMCY Nd.20Telegram typeTxPDO1, DI, Nd.1TxPDO1, DI, Nd.2TxPDO1, DI, Nd.3TxPDO1, DI, Nd.4                                                                                                    | 170           dec           406           407           408           409                                                                                                    | 0xAA<br>hex<br>0x196<br>0x197<br>0x198<br>0x199                                                                                                    | EMCY Nd.42           Telegram type           TxPDO1, DI, Nd.22           TxPDO1, DI, Nd.23           TxPDO1, DI, Nd.24           TxPDO1, DI, Nd.25                                                                                                    | dec           427           428           429           430                                                                                                    | hex<br>0x1AB<br>0x1AC<br>0x1AD<br>0x1AE                                                                                                    | Telegram type           TxPDO1, DI, Nd.43           TxPDO1, DI, Nd.44           TxPDO1, DI, Nd.45           TxPDO1, DI, Nd.46                                                                                                    |
| 147           148           dec           385           386           387           388           389                                                                                                    | 0x94<br>hex<br>0x181<br>0x182<br>0x183<br>0x184<br>0x185                                                                                                    | EMCY Nd.20           Telegram type           TxPDO1, DI, Nd.1           TxPDO1, DI, Nd.2           TxPDO1, DI, Nd.3           TxPDO1, DI, Nd.4           TxPDO1, DI, Nd.5                                                                                                    | 170           dec           406           407           408           409           410                                                                                                    | 0xAA<br>hex<br>0x196<br>0x197<br>0x197<br>0x198<br>0x199<br>0x19A                                                                                                    | EMCY Nd.42           Telegram type           TxPDO1, DI, Nd.22           TxPDO1, DI, Nd.23           TxPDO1, DI, Nd.24           TxPDO1, DI, Nd.25           TxPDO1, DI, Nd.26                                                                                                    | dec           427           428           429           430                                                                                                    | hex<br>0x1AB<br>0x1AC<br>0x1AC<br>0x1AD<br>0x1AE<br>0x1AF                                                                                                    | Telegram type           TxPD01, DI, Nd.43           TxPD01, DI, Nd.44           TxPD01, DI, Nd.45           TxPD01, DI, Nd.46           TxPD01, DI, Nd.47                                                                                                    |
| 147           148           dec           385           386           387           388           389           390                                                                                                    | 0x94<br>hex<br>0x181<br>0x182<br>0x183<br>0x183<br>0x184<br>0x185<br>0x186                                                                                                    | EMCY Nd.20           Telegram type           TxPDO1, DI, Nd.1           TxPDO1, DI, Nd.2           TxPDO1, DI, Nd.3           TxPDO1, DI, Nd.4           TxPDO1, DI, Nd.5           TxPDO1, DI, Nd.6                                                                                                    | 170           dec           406           407           408           409           410                                                                                                    | 0xAA<br>hex<br>0x196<br>0x197<br>0x197<br>0x198<br>0x199<br>0x19A<br>0x19B                                                                                                    | EMCY Nd.42           Telegram type           TxPDO1, DI, Nd.22           TxPDO1, DI, Nd.23           TxPDO1, DI, Nd.24           TxPDO1, DI, Nd.25           TxPDO1, DI, Nd.26           TxPDO1, DI, Nd.27                                                                                                    | dec           427           428           429           430           431                                                                                                    | hex           0x1AB           0x1AC           0x1AD           0x1AE           0x1AF           0x1B0                                                                                                    | Telegram type           TxPDO1, DI, Nd.43           TxPDO1, DI, Nd.44           TxPDO1, DI, Nd.45           TxPDO1, DI, Nd.46           TxPDO1, DI, Nd.47           TxPDO1, DI, Nd.48                                                                                                    |
| 147           148           385           386           387           388           389           390           391                                                                                                    | 0x94<br>hex<br>0x181<br>0x182<br>0x183<br>0x183<br>0x184<br>0x185<br>0x186<br>0x187                                                                                                    | EMCY Nd.20           Telegram type           TxPDO1, DI, Nd.1           TxPDO1, DI, Nd.2           TxPDO1, DI, Nd.3           TxPDO1, DI, Nd.4           TxPDO1, DI, Nd.5           TxPDO1, DI, Nd.6           TxPDO1, DI, Nd.7                                                                                                    | 170           dec           406           407           408           409           410           411           412                                                                                                    | 0xAA<br>hex<br>0x196<br>0x197<br>0x198<br>0x199<br>0x199<br>0x19A<br>0x19B<br>0x19C                                                                                                    | EMCY Nd.42           Telegram type           TxPDO1, DI, Nd.22           TxPDO1, DI, Nd.23           TxPDO1, DI, Nd.24           TxPDO1, DI, Nd.25           TxPDO1, DI, Nd.26           TxPDO1, DI, Nd.27           TxPDO1, DI, Nd.28                                                                                                    | dec           427           428           429           430           431           432                                                                                                    | hex           0x1AB           0x1AC           0x1AD           0x1AE           0x1AF           0x1B1                                                                                                    | Telegram type           TxPDO1, DI, Nd.43           TxPDO1, DI, Nd.44           TxPDO1, DI, Nd.45           TxPDO1, DI, Nd.46           TxPDO1, DI, Nd.47           TxPDO1, DI, Nd.48           TxPDO1, DI, Nd.48                                                                                                    |
| 147           148           385           386           387           388           389           390           391           392                                                                                                    | 0x94<br>hex<br>0x181<br>0x182<br>0x183<br>0x184<br>0x185<br>0x186<br>0x187<br>0x188                                                                                                    | EMCY Nd.20           Telegram type           TxPDO1, DI, Nd.1           TxPDO1, DI, Nd.2           TxPDO1, DI, Nd.3           TxPDO1, DI, Nd.4           TxPDO1, DI, Nd.5           TxPDO1, DI, Nd.6           TxPDO1, DI, Nd.7           TxPDO1, DI, Nd.8                                                                                                    | 170           dec           406           407           408           409           410           411           412           413                                                                                           | 0xAA<br>hex<br>0x196<br>0x197<br>0x198<br>0x199<br>0x199<br>0x19A<br>0x19B<br>0x19C<br>0x19D                                                                                                    | EMCY Nd.42           Telegram type           TxPDO1, DI, Nd.22           TxPDO1, DI, Nd.23           TxPDO1, DI, Nd.24           TxPDO1, DI, Nd.25           TxPDO1, DI, Nd.26           TxPDO1, DI, Nd.27           TxPDO1, DI, Nd.28           TxPDO1, DI, Nd.29                                                                                                    | dec           427           428           429           430           431           432           433           434                                                                                                    | hex           0x1AB           0x1AC           0x1AD           0x1AE           0x1AF           0x1B0           0x1B1           0x1B2                                                                                                    | Telegram type           TxPDO1, DI, Nd.43           TxPDO1, DI, Nd.44           TxPDO1, DI, Nd.45           TxPDO1, DI, Nd.46           TxPDO1, DI, Nd.47           TxPDO1, DI, Nd.48           TxPDO1, DI, Nd.48           TxPDO1, DI, Nd.49           TxPDO1, DI, Nd.50                                                                                                    |
| 147           148           385           386           387           388           389           390           391           392           393                                                                                                    | 0x94           hex           0x181           0x182           0x183           0x184           0x185           0x186           0x187           0x188           0x189                                                                                                    | EMCY Nd.20           Telegram type           TxPDO1, DI, Nd.1           TxPDO1, DI, Nd.2           TxPDO1, DI, Nd.3           TxPDO1, DI, Nd.4           TxPDO1, DI, Nd.5           TxPDO1, DI, Nd.6           TxPDO1, DI, Nd.7           TxPDO1, DI, Nd.8           TxPDO1, DI, Nd.9                                                                                                    | 170           dec           406           407           408           409           410           411           412           413           414                                                                             | 0xAA<br>hex<br>0x196<br>0x197<br>0x198<br>0x199<br>0x199<br>0x19A<br>0x19B<br>0x19D<br>0x19D<br>0x19E                                                                                                    | EMCY Nd.42           Telegram type           TxPDO1, DI, Nd.22           TxPDO1, DI, Nd.23           TxPDO1, DI, Nd.24           TxPDO1, DI, Nd.25           TxPDO1, DI, Nd.26           TxPDO1, DI, Nd.27           TxPDO1, DI, Nd.28           TxPDO1, DI, Nd.29           TxPDO1, DI, Nd.30                                                                                                    | dec           427           428           429           430           431           432           433           434           435                                                                                                    | hex           0x1AB           0x1AC           0x1AC           0x1AE           0x1AF           0x1B0           0x1B1           0x1B2           0x1B3                                                                                                    | Telegram type           TxPDO1, DI, Nd.43           TxPDO1, DI, Nd.44           TxPDO1, DI, Nd.45           TxPDO1, DI, Nd.46           TxPDO1, DI, Nd.47           TxPDO1, DI, Nd.48           TxPDO1, DI, Nd.49           TxPDO1, DI, Nd.50                                                                                                    |
| 147           148           385           386           387           388           389           390           391           392           393           394                                                                                                    | 0x94           hex           0x181           0x182           0x183           0x184           0x185           0x186           0x187           0x188           0x188           0x188                                                                                                    | EMCY Nd.20           Telegram type           TxPDO1, DI, Nd.1           TxPDO1, DI, Nd.2           TxPDO1, DI, Nd.3           TxPDO1, DI, Nd.4           TxPDO1, DI, Nd.5           TxPDO1, DI, Nd.6           TxPDO1, DI, Nd.7           TxPDO1, DI, Nd.8           TxPDO1, DI, Nd.9           TxPDO1, DI, Nd.10                                                                                                    | 170           dec           406           407           408           409           410           411           412           413           414           415                                                               | 0xAA<br>hex<br>0x196<br>0x197<br>0x198<br>0x199<br>0x199<br>0x19A<br>0x19B<br>0x19D<br>0x19D<br>0x19E<br>0x19F                                                                                                    | EMCY Nd.42           Telegram type           TxPDO1, DI, Nd.22           TxPDO1, DI, Nd.23           TxPDO1, DI, Nd.24           TxPDO1, DI, Nd.25           TxPDO1, DI, Nd.26           TxPDO1, DI, Nd.27           TxPDO1, DI, Nd.28           TxPDO1, DI, Nd.29           TxPDO1, DI, Nd.30                                                                                                    | dec           427           428           429           430           431           432           433           434           435           436                                                                                                    | hex           0x1AB           0x1AC           0x1AC           0x1AD           0x1AB           0x1AF           0x1B1           0x1B2           0x1B3           0x1B4                                                                                                    | Telegram type           TxPDO1, DI, Nd.43           TxPDO1, DI, Nd.44           TxPDO1, DI, Nd.45           TxPDO1, DI, Nd.46           TxPDO1, DI, Nd.47           TxPDO1, DI, Nd.48           TxPDO1, DI, Nd.49           TxPDO1, DI, Nd.50           TxPDO1, DI, Nd.51                                                                                                    |
| 147           148           385           386           387           388           389           390           391           392           393           394           395                                                                                                   | 0x94           hex           0x181           0x182           0x183           0x184           0x185           0x186           0x187           0x188           0x188           0x188           0x188           0x188           0x188           0x188                                                                                                    | EMCY Nd.20           Telegram type           TxPDO1, DI, Nd.1           TxPDO1, DI, Nd.2           TxPDO1, DI, Nd.3           TxPDO1, DI, Nd.4           TxPDO1, DI, Nd.5           TxPDO1, DI, Nd.6           TxPDO1, DI, Nd.7           TxPDO1, DI, Nd.8           TxPDO1, DI, Nd.9           TxPDO1, DI, Nd.10                                                                                                    | 170           dec           406           407           408           409           410           411           412           413           414           415           416                                                 | 0xAA<br>hex<br>0x196<br>0x197<br>0x198<br>0x199<br>0x198<br>0x199<br>0x19A<br>0x19B<br>0x19C<br>0x19D<br>0x19E<br>0x19F<br>0x1A0                                                                                                    | EMCY Nd.42           Telegram type           TxPD01, DI, Nd.22           TxPD01, DI, Nd.23           TxPD01, DI, Nd.23           TxPD01, DI, Nd.24           TxPD01, DI, Nd.25           TxPD01, DI, Nd.26           TxPD01, DI, Nd.27           TxPD01, DI, Nd.28           TxPD01, DI, Nd.29           TxPD01, DI, Nd.30           TxPD01, DI, Nd.31           TxPD01, DI, Nd.32                                                                                                    | dec           427           428           429           430           431           432           433           434           435           436           437                                                                                                   | hex           0x1AB           0x1AC           0x1AD           0x1AE           0x1AF           0x1B1           0x1B2           0x1B3           0x1B5                                                                                                    | Telegram type           TxPDO1, DI, Nd.43           TxPDO1, DI, Nd.44           TxPDO1, DI, Nd.45           TxPDO1, DI, Nd.46           TxPDO1, DI, Nd.47           TxPDO1, DI, Nd.47           TxPDO1, DI, Nd.48           TxPDO1, DI, Nd.49           TxPDO1, DI, Nd.50           TxPDO1, DI, Nd.51           TxPDO1, DI, Nd.52           TxPDO1, DI, Nd.53                                                                                                    |
| 147           148           385           386           387           388           389           390           391           392           393           394           396                                                                                                   | 0x94           hex           0x181           0x182           0x183           0x184           0x185           0x186           0x187           0x188           0x189           0x18A           0x18B           0x18B           0x18C                                                                                                    | EMCY Nd.20           Telegram type           TxPDO1, DI, Nd.1           TxPDO1, DI, Nd.2           TxPDO1, DI, Nd.3           TxPDO1, DI, Nd.3           TxPDO1, DI, Nd.4           TxPDO1, DI, Nd.5           TxPDO1, DI, Nd.6           TxPDO1, DI, Nd.7           TxPDO1, DI, Nd.7           TxPDO1, DI, Nd.8           TxPDO1, DI, Nd.9           TxPDO1, DI, Nd.10           TxPDO1, DI, Nd.11           TxPDO1, DI, Nd.12                                                                                                    | 170           dec           406           407           408           409           410           411           412           413           414           415           416           417                                   | 0xAA<br>hex<br>0x196<br>0x197<br>0x198<br>0x199<br>0x199<br>0x19A<br>0x19B<br>0x19C<br>0x19D<br>0x19E<br>0x19F<br>0x1A0<br>0x1A1                                                                                                    | EMCY Nd.42           Telegram type           TxPDO1, DI, Nd.22           TxPDO1, DI, Nd.23           TxPDO1, DI, Nd.24           TxPDO1, DI, Nd.25           TxPDO1, DI, Nd.26           TxPDO1, DI, Nd.27           TxPDO1, DI, Nd.28           TxPDO1, DI, Nd.29           TxPDO1, DI, Nd.29           TxPDO1, DI, Nd.30           TxPDO1, DI, Nd.31           TxPDO1, DI, Nd.32           TxPDO1, DI, Nd.33                                                                                                    | dec           427           428           429           430           431           432           433           434           435           436           437           438                                                                                     | hex           0x1AB           0x1AC           0x1AC           0x1AE           0x1AE           0x1AF           0x1B1           0x1B2           0x1B3           0x1B4           0x1B6                                                                                                    | Telegram type           TxPDO1, DI, Nd.43           TxPDO1, DI, Nd.44           TxPDO1, DI, Nd.45           TxPDO1, DI, Nd.46           TxPDO1, DI, Nd.47           TxPDO1, DI, Nd.48           TxPDO1, DI, Nd.49           TxPDO1, DI, Nd.49           TxPDO1, DI, Nd.50           TxPDO1, DI, Nd.51           TxPDO1, DI, Nd.52           TxPDO1, DI, Nd.53                                                                                                    |
| 147           148           385           386           387           388           389           390           391           392           393           394           395           396           397                                                                       | 0x94           hex           0x181           0x182           0x183           0x184           0x185           0x186           0x187           0x188           0x188           0x188           0x188           0x188           0x188           0x188           0x188           0x188           0x188           0x188           0x18A           0x18B           0x18B           0x18D                                                                                                    | EMCY Nd.20           Telegram type           TxPDO1, DI, Nd.1           TxPDO1, DI, Nd.2           TxPDO1, DI, Nd.3           TxPDO1, DI, Nd.3           TxPDO1, DI, Nd.4           TxPDO1, DI, Nd.5           TxPDO1, DI, Nd.6           TxPDO1, DI, Nd.7           TxPDO1, DI, Nd.8           TxPDO1, DI, Nd.9           TxPDO1, DI, Nd.10           TxPDO1, DI, Nd.11           TxPDO1, DI, Nd.12           TxPDO1, DI, Nd.13                                                                                                    | 170         dec         406         407         408         409         410         411         412         413         414         415         416         417         418                                                 | 0xAA<br>hex<br>0x196<br>0x197<br>0x198<br>0x199<br>0x199<br>0x19A<br>0x19B<br>0x19D<br>0x19D<br>0x19D<br>0x19E<br>0x19F<br>0x1A0<br>0x1A1<br>0x1A2                                                                                                    | EMCY Nd.42           Telegram type           TxPDO1, DI, Nd.22           TxPDO1, DI, Nd.23           TxPDO1, DI, Nd.24           TxPDO1, DI, Nd.25           TxPDO1, DI, Nd.26           TxPDO1, DI, Nd.27           TxPDO1, DI, Nd.28           TxPDO1, DI, Nd.29           TxPDO1, DI, Nd.29           TxPDO1, DI, Nd.30           TxPDO1, DI, Nd.31           TxPDO1, DI, Nd.32           TxPDO1, DI, Nd.33           TxPDO1, DI, Nd.34                                                                                                    | dec           427           428           429           430           431           432           433           434           435           436           437           438           439                                                                       | hex           0x1AB           0x1AC           0x1AC           0x1AE           0x1AE           0x1AF           0x1B0           0x1B1           0x1B2           0x1B3           0x1B4           0x1B5           0x1B7                                                                                                    | Telegram type           TxPDO1, DI, Nd.43           TxPDO1, DI, Nd.44           TxPDO1, DI, Nd.44           TxPDO1, DI, Nd.45           TxPDO1, DI, Nd.46           TxPDO1, DI, Nd.47           TxPDO1, DI, Nd.48           TxPDO1, DI, Nd.49           TxPDO1, DI, Nd.49           TxPDO1, DI, Nd.50           TxPDO1, DI, Nd.51           TxPDO1, DI, Nd.52           TxPDO1, DI, Nd.53           TxPDO1, DI, Nd.54           TxPDO1, DI, Nd.54           TxPDO1, DI, Nd.55                                                                                                    |
| 147           148           385           386           387           388           389           390           391           392           393           394           395           396           397           398                                                         | 0x94           hex           0x181           0x182           0x183           0x184           0x185           0x186           0x187           0x188           0x189           0x188           0x188           0x188           0x188           0x188           0x188           0x188           0x188           0x188           0x188           0x188           0x188           0x188           0x188           0x188           0x188           0x188           0x188                                                                                     | EMCY Nd.20           Telegram type           TxPDO1, DI, Nd.1           TxPDO1, DI, Nd.2           TxPDO1, DI, Nd.3           TxPDO1, DI, Nd.3           TxPDO1, DI, Nd.4           TxPDO1, DI, Nd.5           TxPDO1, DI, Nd.6           TxPDO1, DI, Nd.6           TxPDO1, DI, Nd.6           TxPDO1, DI, Nd.7           TxPDO1, DI, Nd.8           TxPDO1, DI, Nd.9           TxPDO1, DI, Nd.10           TxPDO1, DI, Nd.11           TxPDO1, DI, Nd.12           TxPDO1, DI, Nd.13           TxPDO1, DI, Nd.14                                                                                                    | 170         dec         406         407         408         409         410         411         412         413         414         415         416         417         418         419                                     | 0xAA           hex           0x196           0x197           0x198           0x199           0x194           0x195           0x196           0x197           0x198           0x199           0x19A           0x19D           0x19D           0x19E           0x19F           0x1A0           0x1A1           0x1A2           0x1A3                 | EMCY Nd.42           Telegram type           TxPDO1, DI, Nd.22           TxPDO1, DI, Nd.23           TxPDO1, DI, Nd.23           TxPDO1, DI, Nd.24           TxPDO1, DI, Nd.25           TxPDO1, DI, Nd.26           TxPDO1, DI, Nd.26           TxPDO1, DI, Nd.27           TxPDO1, DI, Nd.28           TxPDO1, DI, Nd.29           TxPDO1, DI, Nd.30           TxPDO1, DI, Nd.31           TxPDO1, DI, Nd.32           TxPDO1, DI, Nd.33           TxPDO1, DI, Nd.34           TxPDO1, DI, Nd.35                                                                                                    | dec           427           428           429           430           431           432           433           434           435           436           437           438           439           440                                                         | hex           0x1AB           0x1AC           0x1AC           0x1AE           0x1AE           0x1AF           0x1B1           0x1B2           0x1B3           0x1B4           0x1B5           0x1B7           0x1B8                                                                                                    | Telegram type           TxPDO1, DI, Nd.43           TxPDO1, DI, Nd.44           TxPDO1, DI, Nd.44           TxPDO1, DI, Nd.45           TxPDO1, DI, Nd.46           TxPDO1, DI, Nd.46           TxPDO1, DI, Nd.47           TxPDO1, DI, Nd.48           TxPDO1, DI, Nd.49           TxPDO1, DI, Nd.50           TxPDO1, DI, Nd.51           TxPDO1, DI, Nd.51           TxPDO1, DI, Nd.52           TxPDO1, DI, Nd.53           TxPDO1, DI, Nd.54           TxPDO1, DI, Nd.55           TxPDO1, DI, Nd.56                                                                                                    |
| 147           148           385           386           387           388           389           390           391           392           393           394           395           398           399                                                                       | 0x94         hex         0x181         0x182         0x183         0x184         0x185         0x186         0x187         0x188         0x188                                                                                                   | EMCY Nd.20           Telegram type           TxPDO1, DI, Nd.1           TxPDO1, DI, Nd.2           TxPDO1, DI, Nd.3           TxPDO1, DI, Nd.4           TxPDO1, DI, Nd.5           TxPDO1, DI, Nd.6           TxPDO1, DI, Nd.6           TxPDO1, DI, Nd.7           TxPDO1, DI, Nd.7           TxPDO1, DI, Nd.7           TxPDO1, DI, Nd.7           TxPDO1, DI, Nd.7           TxPDO1, DI, Nd.7           TxPDO1, DI, Nd.7           TxPDO1, DI, Nd.7           TxPDO1, DI, Nd.10           TxPDO1, DI, Nd.10           TxPDO1, DI, Nd.11           TxPDO1, DI, Nd.12           TxPDO1, DI, Nd.13           TxPDO1, DI, Nd.14           TxPDO1, DI, Nd.15                                                        | 170         dec         406         407         408         409         410         411         412         413         414         415         416         417         418         419         420                         | 0xAA           hex           0x196           0x197           0x198           0x199           0x198           0x199           0x19A           0x19B           0x19C           0x19D           0x19E           0x19F           0x1A0           0x1A1           0x1A2           0x1A4                                                                 | EMCY Nd.42           Telegram type           TxPDO1, DI, Nd.22           TxPDO1, DI, Nd.23           TxPDO1, DI, Nd.23           TxPDO1, DI, Nd.24           TxPDO1, DI, Nd.25           TxPDO1, DI, Nd.26           TxPDO1, DI, Nd.26           TxPDO1, DI, Nd.27           TxPDO1, DI, Nd.28           TxPDO1, DI, Nd.29           TxPDO1, DI, Nd.30           TxPDO1, DI, Nd.31           TxPDO1, DI, Nd.32           TxPDO1, DI, Nd.33           TxPDO1, DI, Nd.33           TxPDO1, DI, Nd.35           TxPDO1, DI, Nd.36 <td>dec           427           428           429           430           431           432           433           434           435           436           437           438           439           440           441</td> <td>hex           0x1AB           0x1AC           0x1AC           0x1AC           0x1AE           0x1AE           0x1AF           0x1B1           0x1B2           0x1B3           0x1B4           0x1B5           0x1B7           0x1B8           0x1B9</td> <td>Telegram type           TxPDO1, DI, Nd.43           TxPDO1, DI, Nd.44           TxPDO1, DI, Nd.45           TxPDO1, DI, Nd.46           TxPDO1, DI, Nd.47           TxPDO1, DI, Nd.47           TxPDO1, DI, Nd.48           TxPDO1, DI, Nd.49           TxPDO1, DI, Nd.50           TxPDO1, DI, Nd.51           TxPDO1, DI, Nd.52           TxPDO1, DI, Nd.53           TxPDO1, DI, Nd.54           TxPDO1, DI, Nd.55           TxPDO1, DI, Nd.56           TxPDO1, DI, Nd.57</td> | dec           427           428           429           430           431           432           433           434           435           436           437           438           439           440           441                                           | hex           0x1AB           0x1AC           0x1AC           0x1AC           0x1AE           0x1AE           0x1AF           0x1B1           0x1B2           0x1B3           0x1B4           0x1B5           0x1B7           0x1B8           0x1B9                                                                                                    | Telegram type           TxPDO1, DI, Nd.43           TxPDO1, DI, Nd.44           TxPDO1, DI, Nd.45           TxPDO1, DI, Nd.46           TxPDO1, DI, Nd.47           TxPDO1, DI, Nd.47           TxPDO1, DI, Nd.48           TxPDO1, DI, Nd.49           TxPDO1, DI, Nd.50           TxPDO1, DI, Nd.51           TxPDO1, DI, Nd.52           TxPDO1, DI, Nd.53           TxPDO1, DI, Nd.54           TxPDO1, DI, Nd.55           TxPDO1, DI, Nd.56           TxPDO1, DI, Nd.57                                                                                                    |
| 147           148           385           386           387           388           389           390           391           392           393           394           395           396           397           398           399           400                             | 0x94         hex         0x181         0x182         0x183         0x184         0x185         0x186         0x187         0x188         0x188         0x188         0x188         0x188         0x188         0x188         0x188         0x188         0x188         0x188         0x188         0x188         0x188         0x188         0x188         0x188         0x188         0x188         0x188         0x188         0x189         0x180         0x181                                                                                     | EMCY Nd.20           Telegram type           TxPDO1, DI, Nd.1           TxPDO1, DI, Nd.2           TxPDO1, DI, Nd.3           TxPDO1, DI, Nd.4           TxPDO1, DI, Nd.5           TxPDO1, DI, Nd.6           TxPDO1, DI, Nd.6           TxPDO1, DI, Nd.7           TxPDO1, DI, Nd.6           TxPDO1, DI, Nd.7           TxPDO1, DI, Nd.7           TxPDO1, DI, Nd.7           TxPDO1, DI, Nd.7           TxPDO1, DI, Nd.7           TxPDO1, DI, Nd.7           TxPDO1, DI, Nd.7           TxPDO1, DI, Nd.10           TxPDO1, DI, Nd.10           TxPDO1, DI, Nd.11           TxPDO1, DI, Nd.12           TxPDO1, DI, Nd.13           TxPDO1, DI, Nd.14           TxPDO1, DI, Nd.15           TxPDO1, DI, Nd.16 | 170         dec         406         407         408         409         410         411         412         413         414         415         416         417         418         419         420         421             | 0xAA           hex           0x196           0x197           0x198           0x199           0x194           0x195           0x196           0x197           0x198           0x199           0x19A           0x19D           0x19E           0x19F           0x1A0           0x1A1           0x1A2           0x1A3           0x1A4           0x1A5 | EMCY Nd.42           Telegram type           TxPDO1, DI, Nd.22           TxPDO1, DI, Nd.23           TxPDO1, DI, Nd.23           TxPDO1, DI, Nd.24           TxPDO1, DI, Nd.25           TxPDO1, DI, Nd.26           TxPDO1, DI, Nd.27           TxPDO1, DI, Nd.28           TxPDO1, DI, Nd.28           TxPDO1, DI, Nd.29           TxPDO1, DI, Nd.30           TxPDO1, DI, Nd.31           TxPDO1, DI, Nd.32           TxPDO1, DI, Nd.33           TxPDO1, DI, Nd.34           TxPDO1, DI, Nd.35           TxPDO1, DI, Nd.36           TxPDO1, DI, Nd.37                                                                                                    | dec           427           428           429           430           431           432           433           434           435           436           437           438           439           440           441           442                             | hex           0x1AB           0x1AC           0x1AC           0x1AD           0x1AB           0x1AF           0x1B1           0x1B2           0x1B3           0x1B4           0x1B5           0x1B6           0x1B7           0x1B8           0x1B9           0x1BA                                                                                                    | Telegram type           TxPDO1, DI, Nd.43           TxPDO1, DI, Nd.44           TxPDO1, DI, Nd.45           TxPDO1, DI, Nd.46           TxPDO1, DI, Nd.47           TxPDO1, DI, Nd.47           TxPDO1, DI, Nd.47           TxPDO1, DI, Nd.47           TxPDO1, DI, Nd.47           TxPDO1, DI, Nd.49           TxPDO1, DI, Nd.50           TxPDO1, DI, Nd.51           TxPDO1, DI, Nd.52           TxPDO1, DI, Nd.53           TxPDO1, DI, Nd.54           TxPDO1, DI, Nd.55           TxPDO1, DI, Nd.56           TxPDO1, DI, Nd.57           TxPDO1, DI, Nd.58                                                                                                    |
| 147           148           385           386           387           388           389           390           391           392           393           394           395           396           397           398           399           400           401               | 0x94         hex         0x181         0x182         0x183         0x184         0x185         0x186         0x187         0x188         0x188         0x188         0x188         0x188         0x188         0x188         0x188         0x188         0x188         0x188         0x188         0x188         0x188         0x188         0x188         0x188         0x188         0x189         0x180         0x181         0x182         0x181         0x181         0x181                                                                       | EMCY Nd.20           Telegram type           TxPDO1, DI, Nd.1           TxPDO1, DI, Nd.2           TxPDO1, DI, Nd.3           TxPDO1, DI, Nd.3           TxPDO1, DI, Nd.4           TxPDO1, DI, Nd.5           TxPDO1, DI, Nd.6           TxPDO1, DI, Nd.6           TxPDO1, DI, Nd.7           TxPDO1, DI, Nd.7           TxPDO1, DI, Nd.7           TxPDO1, DI, Nd.7           TxPDO1, DI, Nd.7           TxPDO1, DI, Nd.7           TxPDO1, DI, Nd.7           TxPDO1, DI, Nd.10           TxPDO1, DI, Nd.11           TxPDO1, DI, Nd.12           TxPDO1, DI, Nd.13           TxPDO1, DI, Nd.14           TxPDO1, DI, Nd.15           TxPDO1, DI, Nd.16           TxPDO1, DI, Nd.17                            | 170         dec         406         407         408         409         411         412         413         414         415         416         417         418         420         421         422                         | 0xAA           hex           0x196           0x197           0x198           0x199           0x19A           0x19B           0x19C           0x19D           0x19F           0x19F           0x140           0x19F           0x140           0x1A1           0x1A2           0x1A3           0x1A5           0x1A6                                 | EMCY Nd.42           Telegram type           TxPDO1, DI, Nd.22           TxPDO1, DI, Nd.23           TxPDO1, DI, Nd.23           TxPDO1, DI, Nd.24           TxPDO1, DI, Nd.25           TxPDO1, DI, Nd.26           TxPDO1, DI, Nd.27           TxPDO1, DI, Nd.28           TxPDO1, DI, Nd.29           TxPDO1, DI, Nd.29           TxPDO1, DI, Nd.30           TxPDO1, DI, Nd.31           TxPDO1, DI, Nd.32           TxPDO1, DI, Nd.33           TxPDO1, DI, Nd.34           TxPDO1, DI, Nd.35           TxPDO1, DI, Nd.36           TxPDO1, DI, Nd.37           TxPDO1, DI, Nd.38                                                                                                    | dec           427           428           429           430           431           432           433           434           435           436           437           438           439           440           441           442           443               | hex           0x1AB           0x1AC           0x1AC           0x1AE           0x1AE           0x1AF           0x1B1           0x1B2           0x1B3           0x1B4           0x1B5           0x1B6           0x1B7           0x1B8           0x1B8           0x1B8           0x1B8           0x1B8           0x1B8           0x1B8           0x1B8           0x1B8           0x1B8           0x1B8 | Telegram type           TxPDO1, DI, Nd.43           TxPDO1, DI, Nd.44           TxPDO1, DI, Nd.44           TxPDO1, DI, Nd.45           TxPDO1, DI, Nd.46           TxPDO1, DI, Nd.47           TxPDO1, DI, Nd.48           TxPDO1, DI, Nd.49           TxPDO1, DI, Nd.49           TxPDO1, DI, Nd.50           TxPDO1, DI, Nd.51           TxPDO1, DI, Nd.52           TxPDO1, DI, Nd.53           TxPDO1, DI, Nd.54           TxPDO1, DI, Nd.55           TxPDO1, DI, Nd.55           TxPDO1, DI, Nd.56           TxPDO1, DI, Nd.57           TxPDO1, DI, Nd.58           TxPDO1, DI, Nd.58                                                                                                    |
| 147           148           385           386           387           388           389           390           391           392           393           394           395           396           397           398           399           400           401           402 | 0x94         bex         0x181         0x182         0x183         0x184         0x185         0x186         0x187         0x188         0x188         0x188         0x188         0x188         0x188         0x188         0x188         0x188         0x188         0x188         0x188         0x188         0x188         0x188         0x188         0x188         0x188         0x189         0x189         0x180         0x181         0x182         0x189         0x189         0x189         0x189         0x190         0x191         0x192 | EMCY Nd.20           Telegram type           TxPDO1, DI, Nd.1           TxPDO1, DI, Nd.2           TxPDO1, DI, Nd.3           TxPDO1, DI, Nd.3           TxPDO1, DI, Nd.4           TxPDO1, DI, Nd.5           TxPDO1, DI, Nd.6           TxPDO1, DI, Nd.7           TxPDO1, DI, Nd.6           TxPDO1, DI, Nd.7           TxPDO1, DI, Nd.8           TxPDO1, DI, Nd.9           TxPDO1, DI, Nd.10           TxPDO1, DI, Nd.10           TxPDO1, DI, Nd.11           TxPDO1, DI, Nd.12           TxPDO1, DI, Nd.13           TxPDO1, DI, Nd.14           TxPDO1, DI, Nd.15           TxPDO1, DI, Nd.16           TxPDO1, DI, Nd.17           TxPDO1, DI, Nd.18                                                     | 170         dec         406         407         408         409         410         411         412         413         414         415         416         417         418         420         421         422         423 | 0xAA           hex           0x196           0x197           0x198           0x199           0x19A           0x19B           0x19D           0x19C           0x19B           0x19C           0x19D           0x19E           0x140           0x1A0           0x1A1           0x1A2           0x1A3           0x1A4           0x1A5           0x1A7 | EMCY Nd.42           Telegram type           TxPDO1, DI, Nd.22           TxPDO1, DI, Nd.23           TxPDO1, DI, Nd.23           TxPDO1, DI, Nd.24           TxPDO1, DI, Nd.25           TxPDO1, DI, Nd.26           TxPDO1, DI, Nd.26           TxPDO1, DI, Nd.27           TxPDO1, DI, Nd.28           TxPDO1, DI, Nd.29           TxPDO1, DI, Nd.29           TxPDO1, DI, Nd.30           TxPDO1, DI, Nd.31           TxPDO1, DI, Nd.32           TxPDO1, DI, Nd.33           TxPDO1, DI, Nd.33           TxPDO1, DI, Nd.33           TxPDO1, DI, Nd.35           TxPDO1, DI, Nd.36           TxPDO1, DI, Nd.37           TxPDO1, DI, Nd.38           TxPDO1, DI, Nd.38           TxPDO1, DI, Nd.39                                                                                                    | dec           427           428           429           430           431           432           433           434           435           436           437           438           439           440           441           442           443           444 | hex           0x1AB           0x1AC           0x1AC           0x1AE           0x1AE           0x1AE           0x1AE           0x1AE           0x1AF           0x1B1           0x1B2           0x1B3           0x1B4           0x1B5           0x1B6           0x1B7           0x1B8           0x1B9           0x1BA           0x1BA                                                                 | Telegram type           TxPDO1, DI, Nd.43           TxPDO1, DI, Nd.44           TxPDO1, DI, Nd.44           TxPDO1, DI, Nd.45           TxPDO1, DI, Nd.46           TxPDO1, DI, Nd.47           TxPDO1, DI, Nd.48           TxPDO1, DI, Nd.49           TxPDO1, DI, Nd.49           TxPDO1, DI, Nd.50           TxPDO1, DI, Nd.51           TxPDO1, DI, Nd.52           TxPDO1, DI, Nd.53           TxPDO1, DI, Nd.54           TxPDO1, DI, Nd.55           TxPDO1, DI, Nd.56           TxPDO1, DI, Nd.57           TxPDO1, DI, Nd.58           TxPDO1, DI, Nd.58           TxPDO1, DI, Nd.58           TxPDO1, DI, Nd.58           TxPDO1, DI, Nd.58           TxPDO1, DI, Nd.58           TxPDO1, DI, Nd.59           TxPDO1, DI, Nd.60 |

| dec | hex   | Telegram type     | dec | hex   | Telegram type     | dec | hex   | Telegram type        |
|-----|-------|-------------------|-----|-------|-------------------|-----|-------|----------------------|
| 513 | 0x201 | RxPDO1, DO, Nd.1  | 534 | 0x216 | RxPDO1, DO, Nd.22 | 555 | 0x22B | RxPDO1, DO,<br>Nd.43 |
| 514 | 0x202 | RxPDO1, DO, Nd.2  | 535 | 0x217 | RxPDO1, DO, Nd.23 | 556 | 0x22C | RxPDO1, DO,<br>Nd.44 |
| 515 | 0x203 | RxPDO1, DO, Nd.3  | 536 | 0x218 | RxPDO1, DO, Nd.24 | 557 | 0x22D | RxPDO1, DO,<br>Nd.45 |
| 516 | 0x204 | RxPDO1, DO, Nd.4  | 537 | 0x219 | RxPDO1, DO, Nd.25 | 558 | 0x22E | RxPDO1, DO,<br>Nd.46 |
| 517 | 0x205 | RxPDO1, DO, Nd.5  | 538 | 0x21A | RxPDO1, DO, Nd.26 | 559 | 0x22F | RxPDO1, DO,<br>Nd.47 |
| 518 | 0x206 | RxPDO1, DO, Nd.6  | 539 | 0x21B | RxPDO1, DO, Nd.27 | 560 | 0x230 | RxPDO1, DO,<br>Nd.48 |
| 519 | 0x207 | RxPDO1, DO, Nd.7  | 540 | 0x21C | RxPDO1, DO, Nd.28 | 561 | 0x231 | RxPDO1, DO,<br>Nd.49 |
| 520 | 0x208 | RxPDO1, DO, Nd.8  | 541 | 0x21D | RxPDO1, DO, Nd.29 | 562 | 0x232 | RxPDO1, DO,<br>Nd.50 |
| 521 | 0x209 | RxPDO1, DO, Nd.9  | 542 | 0x21E | RxPDO1, DO, Nd.30 | 563 | 0x233 | RxPDO1, DO,<br>Nd.51 |
| 522 | 0x20A | RxPDO1, DO, Nd.10 | 543 | 0x21F | RxPDO1, DO, Nd.31 | 564 | 0x234 | RxPDO1, DO,<br>Nd.52 |
| 523 | 0x20B | RxPDO1, DO, Nd.11 | 544 | 0x220 | RxPDO1, DO, Nd.32 | 565 | 0x235 | RxPDO1, DO,<br>Nd.53 |
| 524 | 0x20C | RxPDO1, DO, Nd.12 | 545 | 0x221 | RxPDO1, DO, Nd.33 | 566 | 0x236 | RxPDO1, DO,<br>Nd.54 |
| 525 | 0x20D | RxPDO1, DO, Nd.13 | 546 | 0x222 | RxPDO1, DO, Nd.34 | 567 | 0x237 | RxPDO1, DO,<br>Nd.55 |
| 526 | 0x20E | RxPDO1, DO, Nd.14 | 547 | 0x223 | RxPDO1, DO, Nd.35 | 568 | 0x238 | RxPDO1, DO,<br>Nd.56 |
| 527 | 0x20F | RxPDO1, DO, Nd.15 | 548 | 0x224 | RxPDO1, DO, Nd.36 | 569 | 0x239 | RxPDO1, DO,<br>Nd.57 |
| 528 | 0x210 | RxPDO1, DO, Nd.16 | 549 | 0x225 | RxPDO1, DO, Nd.37 | 570 | 0x23A | RxPDO1, DO,<br>Nd.58 |
| 529 | 0x211 | RxPDO1, DO, Nd.17 | 550 | 0x226 | RxPDO1, DO, Nd.38 | 571 | 0x23B | RxPDO1, DO,<br>Nd.59 |
| 530 | 0x212 | RxPDO1, DO, Nd.18 | 551 | 0x227 | RxPDO1, DO, Nd.39 | 572 | 0x23C | RxPDO1, DO,<br>Nd.60 |
| 531 | 0x213 | RxPDO1, DO, Nd.19 | 552 | 0x228 | RxPDO1, DO, Nd.40 | 573 | 0x23D | RxPDO1, DO,<br>Nd.61 |
| 532 | 0x214 | RxPDO1, DO, Nd.20 | 553 | 0x229 | RxPDO1, DO, Nd.41 | 574 | 0x23E | RxPDO1, DO,<br>Nd.62 |
| 533 | 0x215 | RxPDO1, DO, Nd.21 | 554 | 0x22A | RxPDO1, DO, Nd.42 | 575 | 0x23F | RxPDO1, DO,<br>Nd.63 |

| dec | hex   | Telegram type     | dec | hex   | Telegram type     | dec | hex   | Telegram type     |
|-----|-------|-------------------|-----|-------|-------------------|-----|-------|-------------------|
| 641 | 0x281 | TxPDO2, AI, Nd.1  | 662 | 0x296 | TxPDO2, AI, Nd.22 | 683 | 0x2AB | TxPDO2, AI, Nd.43 |
| 642 | 0x282 | TxPDO2, AI, Nd.2  | 663 | 0x297 | TxPDO2, AI, Nd.23 | 684 | 0x2AC | TxPDO2, AI, Nd.44 |
| 643 | 0x283 | TxPDO2, AI, Nd.3  | 664 | 0x298 | TxPDO2, AI, Nd.24 | 685 | 0x2AD | TxPDO2, AI, Nd.45 |
| 644 | 0x284 | TxPDO2, AI, Nd.4  | 665 | 0x299 | TxPDO2, AI, Nd.25 | 686 | 0x2AE | TxPDO2, AI, Nd.46 |
| 645 | 0x285 | TxPDO2, AI, Nd.5  | 666 | 0x29A | TxPDO2, AI, Nd.26 | 687 | 0x2AF | TxPDO2, AI, Nd.47 |
| 646 | 0x286 | TxPDO2, AI, Nd.6  | 667 | 0x29B | TxPDO2, AI, Nd.27 | 688 | 0x2B0 | TxPDO2, AI, Nd.48 |
| 647 | 0x287 | TxPDO2, AI, Nd.7  | 668 | 0x29C | TxPDO2, AI, Nd.28 | 689 | 0x2B1 | TxPDO2, AI, Nd.49 |
| 648 | 0x288 | TxPDO2, AI, Nd.8  | 669 | 0x29D | TxPDO2, AI, Nd.29 | 690 | 0x2B2 | TxPDO2, AI, Nd.50 |
| 649 | 0x289 | TxPDO2, AI, Nd.9  | 670 | 0x29E | TxPDO2, AI, Nd.30 | 691 | 0x2B3 | TxPDO2, AI, Nd.51 |
| 650 | 0x28A | TxPDO2, AI, Nd.10 | 671 | 0x29F | TxPDO2, AI, Nd.31 | 692 | 0x2B4 | TxPDO2, AI, Nd.52 |
| 651 | 0x28B | TxPDO2, AI, Nd.11 | 672 | 0x2A0 | TxPDO2, AI, Nd.32 | 693 | 0x2B5 | TxPDO2, AI, Nd.53 |
| 652 | 0x28C | TxPDO2, AI, Nd.12 | 673 | 0x2A1 | TxPDO2, AI, Nd.33 | 694 | 0x2B6 | TxPDO2, AI, Nd.54 |
| 653 | 0x28D | TxPDO2, AI, Nd.13 | 674 | 0x2A2 | TxPDO2, AI, Nd.34 | 695 | 0x2B7 | TxPDO2, AI, Nd.55 |
| 654 | 0x28E | TxPDO2, AI, Nd.14 | 675 | 0x2A3 | TxPDO2, AI, Nd.35 | 696 | 0x2B8 | TxPDO2, AI, Nd.56 |
| 655 | 0x28F | TxPDO2, AI, Nd.15 | 676 | 0x2A4 | TxPDO2, AI, Nd.36 | 697 | 0x2B9 | TxPDO2, AI, Nd.57 |
| 656 | 0x290 | TxPDO2, AI, Nd.16 | 677 | 0x2A5 | TxPDO2, AI, Nd.37 | 698 | 0x2BA | TxPDO2, AI, Nd.58 |
| 657 | 0x291 | TxPDO2, AI, Nd.17 | 678 | 0x2A6 | TxPDO2, AI, Nd.38 | 699 | 0x2BB | TxPDO2, AI, Nd.59 |
| 658 | 0x292 | TxPDO2, AI, Nd.18 | 679 | 0x2A7 | TxPDO2, AI, Nd.39 | 700 | 0x2BC | TxPDO2, AI, Nd.60 |
| 659 | 0x293 | TxPDO2, AI, Nd.19 | 680 | 0x2A8 | TxPDO2, AI, Nd.40 | 701 | 0x2BD | TxPDO2, AI, Nd.61 |
| 660 | 0x294 | TxPDO2, AI, Nd.20 | 681 | 0x2A9 | TxPDO2, AI, Nd.41 | 702 | 0x2BE | TxPDO2, AI, Nd.62 |
| 661 | 0x295 | TxPDO2, AI, Nd.21 | 682 | 0x2AA | TxPDO2, AI, Nd.42 | 703 | 0x2BF | TxPDO2, AI, Nd.63 |

| dec | hex   | Telegram type     | dec | hex   | Telegram type     | dec | hex   | Telegram type        |
|-----|-------|-------------------|-----|-------|-------------------|-----|-------|----------------------|
| 769 | 0x301 | RxPDO2, AO, Nd.1  | 790 | 0x316 | RxPDO2, AO, Nd.22 | 811 | 0x32B | RxPDO2, AO,<br>Nd.43 |
| 770 | 0x302 | RxPDO2, AO, Nd.2  | 791 | 0x317 | RxPDO2, AO, Nd.23 | 812 | 0x32C | RxPDO2, AO,<br>Nd.44 |
| 771 | 0x303 | RxPDO2, AO, Nd.3  | 792 | 0x318 | RxPDO2, AO, Nd.24 | 813 | 0x32D | RxPDO2, AO,<br>Nd.45 |
| 772 | 0x304 | RxPDO2, AO, Nd.4  | 793 | 0x319 | RxPDO2, AO, Nd.25 | 814 | 0x32E | RxPDO2, AO,<br>Nd.46 |
| 773 | 0x305 | RxPDO2, AO, Nd.5  | 794 | 0x31A | RxPDO2, AO, Nd.26 | 815 | 0x32F | RxPDO2, AO,<br>Nd.47 |
| 774 | 0x306 | RxPDO2, AO, Nd.6  | 795 | 0x31B | RxPDO2, AO, Nd.27 | 816 | 0x330 | RxPDO2, AO,<br>Nd.48 |
| 775 | 0x307 | RxPDO2, AO, Nd.7  | 796 | 0x31C | RxPDO2, AO, Nd.28 | 817 | 0x331 | RxPDO2, AO,<br>Nd.49 |
| 776 | 0x308 | RxPDO2, AO, Nd.8  | 797 | 0x31D | RxPDO2, AO, Nd.29 | 818 | 0x332 | RxPDO2, AO,<br>Nd.50 |
| 777 | 0x309 | RxPDO2, AO, Nd.9  | 798 | 0x31E | RxPDO2, AO, Nd.30 | 819 | 0x333 | RxPDO2, AO,<br>Nd.51 |
| 778 | 0x30A | RxPDO2, AO, Nd.10 | 799 | 0x31F | RxPDO2, AO, Nd.31 | 820 | 0x334 | RxPDO2, AO,<br>Nd.52 |
| 779 | 0x30B | RxPDO2, AO, Nd.11 | 800 | 0x320 | RxPDO2, AO, Nd.32 | 821 | 0x335 | RxPDO2, AO,<br>Nd.53 |
| 780 | 0x30C | RxPDO2, AO, Nd.12 | 801 | 0x321 | RxPDO2, AO, Nd.33 | 822 | 0x336 | RxPDO2, AO,<br>Nd.54 |
| 781 | 0x30D | RxPDO2, AO, Nd.13 | 802 | 0x322 | RxPDO2, AO, Nd.34 | 823 | 0x337 | RxPDO2, AO,<br>Nd.55 |
| 782 | 0x30E | RxPDO2, AO, Nd.14 | 803 | 0x323 | RxPDO2, AO, Nd.35 | 824 | 0x338 | RxPDO2, AO,<br>Nd.56 |
| 783 | 0x30F | RxPDO2, AO, Nd.15 | 804 | 0x324 | RxPDO2, AO, Nd.36 | 825 | 0x339 | RxPDO2, AO,<br>Nd.57 |
| 784 | 0x310 | RxPDO2, AO, Nd.16 | 805 | 0x325 | RxPDO2, AO, Nd.37 | 826 | 0x33A | RxPDO2, AO,<br>Nd.58 |
| 785 | 0x311 | RxPDO2, AO, Nd.17 | 806 | 0x326 | RxPDO2, AO, Nd.38 | 827 | 0x33B | RxPDO2, AO,<br>Nd.59 |
| 786 | 0x312 | RxPDO2, AO, Nd.18 | 807 | 0x327 | RxPDO2, AO, Nd.39 | 828 | 0x33C | RxPDO2, AO,<br>Nd.60 |
| 787 | 0x313 | RxPDO2, AO, Nd.19 | 808 | 0x328 | RxPDO2, AO, Nd.40 | 829 | 0x33D | RxPDO2, AO,<br>Nd.61 |
| 788 | 0x314 | RxPDO2, AO, Nd.20 | 809 | 0x329 | RxPDO2, AO, Nd.41 | 830 | 0x33E | RxPDO2, AO,<br>Nd.62 |
| 789 | 0x315 | RxPDO2, AO, Nd.21 | 810 | 0x32A | RxPDO2, AO, Nd.42 | 831 | 0x33F | RxPDO2, AO,<br>Nd.63 |

| dec | hex   | Telegram type  | dec | hex   | Telegram type  | dec | hex   | Telegram type  |
|-----|-------|----------------|-----|-------|----------------|-----|-------|----------------|
| 897 | 0x381 | TxPDO3*, Nd.1  | 918 | 0x396 | TxPDO3*, Nd.22 | 939 | 0x3AB | TxPDO3*, Nd.43 |
| 898 | 0x382 | TxPDO3*, Nd.2  | 919 | 0x397 | TxPDO3*, Nd.23 | 940 | 0x3AC | TxPDO3*, Nd.44 |
| 899 | 0x383 | TxPDO3*, Nd.3  | 920 | 0x398 | TxPDO3*, Nd.24 | 941 | 0x3AD | TxPDO3*, Nd.45 |
| 900 | 0x384 | TxPDO3*, Nd.4  | 921 | 0x399 | TxPDO3*, Nd.25 | 942 | 0x3AE | TxPDO3*, Nd.46 |
| 901 | 0x385 | TxPDO3*, Nd.5  | 922 | 0x39A | TxPDO3*, Nd.26 | 943 | 0x3AF | TxPDO3*, Nd.47 |
| 902 | 0x386 | TxPDO3*, Nd.6  | 923 | 0x39B | TxPDO3*, Nd.27 | 944 | 0x3B0 | TxPDO3*, Nd.48 |
| 903 | 0x387 | TxPDO3*, Nd.7  | 924 | 0x39C | TxPDO3*, Nd.28 | 945 | 0x3B1 | TxPDO3*, Nd.49 |
| 904 | 0x388 | TxPDO3*, Nd.8  | 925 | 0x39D | TxPDO3*, Nd.29 | 946 | 0x3B2 | TxPDO3*, Nd.50 |
| 905 | 0x389 | TxPDO3*, Nd.9  | 926 | 0x39E | TxPDO3*, Nd.30 | 947 | 0x3B3 | TxPDO3*, Nd.51 |
| 906 | 0x38A | TxPDO3*, Nd.10 | 927 | 0x39F | TxPDO3*, Nd.31 | 948 | 0x3B4 | TxPDO3*, Nd.52 |
| 907 | 0x38B | TxPDO3*, Nd.11 | 928 | 0x3A0 | TxPDO3*, Nd.32 | 949 | 0x3B5 | TxPDO3*, Nd.53 |
| 908 | 0x38C | TxPDO3*, Nd.12 | 929 | 0x3A1 | TxPDO3*, Nd.33 | 950 | 0x3B6 | TxPDO3*, Nd.54 |
| 909 | 0x38D | TxPDO3*, Nd.13 | 930 | 0x3A2 | TxPDO3*, Nd.34 | 951 | 0x3B7 | TxPDO3*, Nd.55 |
| 910 | 0x38E | TxPDO3*, Nd.14 | 931 | 0x3A3 | TxPDO3*, Nd.35 | 952 | 0x3B8 | TxPDO3*, Nd.56 |
| 911 | 0x38F | TxPDO3*, Nd.15 | 932 | 0x3A4 | TxPDO3*, Nd.36 | 953 | 0x3B9 | TxPDO3*, Nd.57 |
| 912 | 0x390 | TxPDO3*, Nd.16 | 933 | 0x3A5 | TxPDO3*, Nd.37 | 954 | 0x3BA | TxPDO3*, Nd.58 |
| 913 | 0x391 | TxPDO3*, Nd.17 | 934 | 0x3A6 | TxPDO3*, Nd.38 | 955 | 0x3BB | TxPDO3*, Nd.59 |
| 914 | 0x392 | TxPDO3*, Nd.18 | 935 | 0x3A7 | TxPDO3*, Nd.39 | 956 | 0x3BC | TxPDO3*, Nd.60 |
| 915 | 0x393 | TxPDO3*, Nd.19 | 936 | 0x3A8 | TxPDO3*, Nd.40 | 957 | 0x3BD | TxPDO3*, Nd.61 |
| 916 | 0x394 | TxPDO3*, Nd.20 | 937 | 0x3A9 | TxPDO3*, Nd.41 | 958 | 0x3BE | TxPDO3*, Nd.62 |
| 917 | 0x395 | TxPDO3*, Nd.21 | 938 | 0x3AA | TxPDO3*, Nd.42 | 959 | 0x3BF | TxPDO3*, Nd.63 |

| dec  | hex   | Telegram type  | dec  | hex   | Telegram type  | dec  | hex   | Telegram type  |
|------|-------|----------------|------|-------|----------------|------|-------|----------------|
| 1025 | 0x401 | RxPDO3*, Nd.1  | 1046 | 0x416 | RxPDO3*, Nd.22 | 1067 | 0x42B | RxPDO3*, Nd.43 |
| 1026 | 0x402 | RxPDO3*, Nd.2  | 1047 | 0x417 | RxPDO3*, Nd.23 | 1068 | 0x42C | RxPDO3*, Nd.44 |
| 1027 | 0x403 | RxPDO3*, Nd.3  | 1048 | 0x418 | RxPDO3*, Nd.24 | 1069 | 0x42D | RxPDO3*, Nd.45 |
| 1028 | 0x404 | RxPDO3*, Nd.4  | 1049 | 0x419 | RxPDO3*, Nd.25 | 1070 | 0x42E | RxPDO3*, Nd.46 |
| 1029 | 0x405 | RxPDO3*, Nd.5  | 1050 | 0x41A | RxPDO3*, Nd.26 | 1071 | 0x42F | RxPDO3*, Nd.47 |
| 1030 | 0x406 | RxPDO3*, Nd.6  | 1051 | 0x41B | RxPDO3*, Nd.27 | 1072 | 0x430 | RxPDO3*, Nd.48 |
| 1031 | 0x407 | RxPDO3*, Nd.7  | 1052 | 0x41C | RxPDO3*, Nd.28 | 1073 | 0x431 | RxPDO3*, Nd.49 |
| 1032 | 0x408 | RxPDO3*, Nd.8  | 1053 | 0x41D | RxPDO3*, Nd.29 | 1074 | 0x432 | RxPDO3*, Nd.50 |
| 1033 | 0x409 | RxPDO3*, Nd.9  | 1054 | 0x41E | RxPDO3*, Nd.30 | 1075 | 0x433 | RxPDO3*, Nd.51 |
| 1034 | 0x40A | RxPDO3*, Nd.10 | 1055 | 0x41F | RxPDO3*, Nd.31 | 1076 | 0x434 | RxPDO3*, Nd.52 |
| 1035 | 0x40B | RxPDO3*, Nd.11 | 1056 | 0x420 | RxPDO3*, Nd.32 | 1077 | 0x435 | RxPDO3*, Nd.53 |
| 1036 | 0x40C | RxPDO3*, Nd.12 | 1057 | 0x421 | RxPDO3*, Nd.33 | 1078 | 0x436 | RxPDO3*, Nd.54 |
| 1037 | 0x40D | RxPDO3*, Nd.13 | 1058 | 0x422 | RxPDO3*, Nd.34 | 1079 | 0x437 | RxPDO3*, Nd.55 |
| 1038 | 0x40E | RxPDO3*, Nd.14 | 1059 | 0x423 | RxPDO3*, Nd.35 | 1080 | 0x438 | RxPDO3*, Nd.56 |
| 1039 | 0x40F | RxPDO3*, Nd.15 | 1060 | 0x424 | RxPDO3*, Nd.36 | 1081 | 0x439 | RxPDO3*, Nd.57 |
| 1040 | 0x410 | RxPDO3*, Nd.16 | 1061 | 0x425 | RxPDO3*, Nd.37 | 1082 | 0x43A | RxPDO3*, Nd.58 |
| 1041 | 0x411 | RxPDO3*, Nd.17 | 1062 | 0x426 | RxPDO3*, Nd.38 | 1083 | 0x43B | RxPDO3*, Nd.59 |
| 1042 | 0x412 | RxPDO3*, Nd.18 | 1063 | 0x427 | RxPDO3*, Nd.39 | 1084 | 0x43C | RxPDO3*, Nd.60 |
| 1043 | 0x413 | RxPDO3*, Nd.19 | 1064 | 0x428 | RxPDO3*, Nd.40 | 1085 | 0x43D | RxPDO3*, Nd.61 |
| 1044 | 0x414 | RxPDO3*, Nd.20 | 1065 | 0x429 | RxPDO3*, Nd.41 | 1086 | 0x43E | RxPDO3*, Nd.62 |
| 1045 | 0x415 | RxPDO3*, Nd.21 | 1066 | 0x42A | RxPDO3*, Nd.42 | 1087 | 0x43F | RxPDO3*, Nd.63 |

| dec  | hex   | Telegram type  | dec  | hex   | Telegram type  | dec  | hex   | Telegram type  |
|------|-------|----------------|------|-------|----------------|------|-------|----------------|
| 1153 | 0x481 | TxPDO4*, Nd.1  | 1174 | 0x496 | TxPDO4*, Nd.22 | 1195 | 0x4AB | TxPDO4*, Nd.43 |
| 1154 | 0x482 | TxPDO4*, Nd.2  | 1175 | 0x497 | TxPDO4*, Nd.23 | 1196 | 0x4AC | TxPDO4*, Nd.44 |
| 1155 | 0x483 | TxPDO4*, Nd.3  | 1176 | 0x498 | TxPDO4*, Nd.24 | 1197 | 0x4AD | TxPDO4*, Nd.45 |
| 1156 | 0x484 | TxPDO4*, Nd.4  | 1177 | 0x499 | TxPDO4*, Nd.25 | 1198 | 0x4AE | TxPDO4*, Nd.46 |
| 1157 | 0x485 | TxPDO4*, Nd.5  | 1178 | 0x49A | TxPDO4*, Nd.26 | 1199 | 0x4AF | TxPDO4*, Nd.47 |
| 1158 | 0x486 | TxPDO4*, Nd.6  | 1179 | 0x49B | TxPDO4*, Nd.27 | 1200 | 0x4B0 | TxPDO4*, Nd.48 |
| 1159 | 0x487 | TxPDO4*, Nd.7  | 1180 | 0x49C | TxPDO4*, Nd.28 | 1201 | 0x4B1 | TxPDO4*, Nd.49 |
| 1160 | 0x488 | TxPDO4*, Nd.8  | 1181 | 0x49D | TxPDO4*, Nd.29 | 1202 | 0x4B2 | TxPDO4*, Nd.50 |
| 1161 | 0x489 | TxPDO4*, Nd.9  | 1182 | 0x49E | TxPDO4*, Nd.30 | 1203 | 0x4B3 | TxPDO4*, Nd.51 |
| 1162 | 0x48A | TxPDO4*, Nd.10 | 1183 | 0x49F | TxPDO4*, Nd.31 | 1204 | 0x4B4 | TxPDO4*, Nd.52 |
| 1163 | 0x48B | TxPDO4*, Nd.11 | 1184 | 0x4A0 | TxPDO4*, Nd.32 | 1205 | 0x4B5 | TxPDO4*, Nd.53 |
| 1164 | 0x48C | TxPDO4*, Nd.12 | 1185 | 0x4A1 | TxPDO4*, Nd.33 | 1206 | 0x4B6 | TxPDO4*, Nd.54 |
| 1165 | 0x48D | TxPDO4*, Nd.13 | 1186 | 0x4A2 | TxPDO4*, Nd.34 | 1207 | 0x4B7 | TxPDO4*, Nd.55 |
| 1166 | 0x48E | TxPDO4*, Nd.14 | 1187 | 0x4A3 | TxPDO4*, Nd.35 | 1208 | 0x4B8 | TxPDO4*, Nd.56 |
| 1167 | 0x48F | TxPDO4*, Nd.15 | 1188 | 0x4A4 | TxPDO4*, Nd.36 | 1209 | 0x4B9 | TxPDO4*, Nd.57 |
| 1168 | 0x490 | TxPDO4*, Nd.16 | 1189 | 0x4A5 | TxPDO4*, Nd.37 | 1210 | 0x4BA | TxPDO4*, Nd.58 |
| 1169 | 0x491 | TxPDO4*, Nd.17 | 1190 | 0x4A6 | TxPDO4*, Nd.48 | 1211 | 0x4BB | TxPDO4*, Nd.59 |
| 1170 | 0x492 | TxPDO4*, Nd.18 | 1191 | 0x4A7 | TxPDO4*, Nd.49 | 1212 | 0x4BC | TxPDO4*, Nd.60 |
| 1171 | 0x493 | TxPDO4*, Nd.19 | 1192 | 0x4A8 | TxPDO4*, Nd.40 | 1213 | 0x4BD | TxPDO4*, Nd.61 |
| 1172 | 0x494 | TxPDO4*, Nd.20 | 1193 | 0x4A9 | TxPDO4*, Nd.41 | 1214 | 0x4BE | TxPDO4*, Nd.62 |
| 1173 | 0x495 | TxPDO4*, Nd.21 | 1194 | 0x4AA | TxPDO4*, Nd.42 | 1215 | 0x4BF | TxPDO4*, Nd.63 |

| dec  | hex   | Telegram type  | dec  | hex   | Telegram type  | dec  | hex   | Telegram type  |
|------|-------|----------------|------|-------|----------------|------|-------|----------------|
| 1281 | 0x501 | RxPDO4*, Nd.1  | 1302 | 0x516 | RxPDO4*, Nd.22 | 1323 | 0x52B | RxPDO4*, Nd.43 |
| 1282 | 0x502 | RxPDO4*, Nd.2  | 1303 | 0x517 | RxPDO4*, Nd.23 | 1324 | 0x52C | RxPDO4*, Nd.44 |
| 1283 | 0x503 | RxPDO4*, Nd.3  | 1304 | 0x518 | RxPDO4*, Nd.24 | 1325 | 0x52D | RxPDO4*, Nd.45 |
| 1284 | 0x504 | RxPDO4*, Nd.4  | 1305 | 0x519 | RxPDO4*, Nd.25 | 1326 | 0x52E | RxPDO4*, Nd.46 |
| 1285 | 0x505 | RxPDO4*, Nd.5  | 1306 | 0x51A | RxPDO4*, Nd.26 | 1327 | 0x52F | RxPDO4*, Nd.47 |
| 1286 | 0x506 | RxPDO4*, Nd.6  | 1307 | 0x51B | RxPDO4*, Nd.27 | 1328 | 0x530 | RxPDO4*, Nd.48 |
| 1287 | 0x507 | RxPDO4*, Nd.7  | 1308 | 0x51C | RxPDO4*, Nd.28 | 1329 | 0x531 | RxPDO4*, Nd.49 |
| 1288 | 0x508 | RxPDO4*, Nd.8  | 1309 | 0x51D | RxPDO4*, Nd.29 | 1330 | 0x532 | RxPDO4*, Nd.50 |
| 1289 | 0x509 | RxPDO4*, Nd.9  | 1310 | 0x51E | RxPDO4*, Nd.30 | 1331 | 0x533 | RxPDO4*, Nd.51 |
| 1290 | 0x50A | RxPDO4*, Nd.10 | 1311 | 0x51F | RxPDO4*, Nd.31 | 1332 | 0x534 | RxPDO4*, Nd.52 |
| 1291 | 0x50B | RxPDO4*, Nd.11 | 1312 | 0x520 | RxPDO4*, Nd.32 | 1333 | 0x535 | RxPDO4*, Nd.53 |
| 1292 | 0x50C | RxPDO4*, Nd.12 | 1313 | 0x521 | RxPDO4*, Nd.33 | 1334 | 0x536 | RxPDO4*, Nd.54 |
| 1293 | 0x50D | RxPDO4*, Nd.13 | 1314 | 0x522 | RxPDO4*, Nd.34 | 1335 | 0x537 | RxPDO4*, Nd.55 |
| 1294 | 0x50E | RxPDO4*, Nd.14 | 1315 | 0x523 | RxPDO4*, Nd.35 | 1336 | 0x538 | RxPDO4*, Nd.56 |
| 1295 | 0x50F | RxPDO4*, Nd.15 | 1316 | 0x524 | RxPDO4*, Nd.36 | 1337 | 0x539 | RxPDO4*, Nd.57 |
| 1296 | 0x510 | RxPDO4*, Nd.16 | 1317 | 0x525 | RxPDO4*, Nd.37 | 1338 | 0x53A | RxPDO4*, Nd.58 |
| 1297 | 0x511 | RxPDO4*, Nd.17 | 1318 | 0x526 | RxPDO4*, Nd.38 | 1339 | 0x53B | RxPDO4*, Nd.59 |
| 1298 | 0x512 | RxPDO4*, Nd.18 | 1319 | 0x527 | RxPDO4*, Nd.39 | 1340 | 0x53C | RxPDO4*, Nd.60 |
| 1299 | 0x513 | RxPDO4*, Nd.19 | 1320 | 0x528 | RxPDO4*, Nd.40 | 1341 | 0x53D | RxPDO4*, Nd.61 |
| 1300 | 0x514 | RxPDO4*, Nd.20 | 1321 | 0x529 | RxPDO4*, Nd.41 | 1342 | 0x53E | RxPDO4*, Nd.62 |
| 1301 | 0x515 | RxPDO4*, Nd.21 | 1322 | 0x52A | RxPDO4*, Nd.42 | 1343 | 0x53F | RxPDO4*, Nd.63 |

| dec  | hex   | Telegram type  | dec  | hex   | Telegram type  | dec  | hex   | Telegram type  |
|------|-------|----------------|------|-------|----------------|------|-------|----------------|
| 1665 | 0x681 | TxPDO5*, Nd.1  | 1686 | 0x696 | TxPDO5*, Nd.22 | 1707 | 0x6AB | TxPDO5*, Nd.43 |
| 1666 | 0x682 | TxPDO5*, Nd.2  | 1687 | 0x697 | TxPDO5*, Nd.23 | 1708 | 0x6AC | TxPDO5*, Nd.44 |
| 1667 | 0x683 | TxPDO5*, Nd.3  | 1688 | 0x698 | TxPDO5*, Nd.24 | 1709 | 0x6AD | TxPDO5*, Nd.45 |
| 1668 | 0x684 | TxPDO5*, Nd.4  | 1689 | 0x699 | TxPDO5*, Nd.25 | 1710 | 0x6AE | TxPDO5*, Nd.46 |
| 1669 | 0x685 | TxPDO5*, Nd.5  | 1690 | 0x69A | TxPDO5*, Nd.26 | 1711 | 0x6AF | TxPDO5*, Nd.47 |
| 1670 | 0x686 | TxPDO5*, Nd.6  | 1691 | 0x69B | TxPDO5*, Nd.27 | 1712 | 0x6B0 | TxPDO5*, Nd.48 |
| 1671 | 0x687 | TxPDO5*, Nd.7  | 1692 | 0x69C | TxPDO5*, Nd.28 | 1713 | 0x6B1 | TxPDO5*, Nd.49 |
| 1672 | 0x688 | TxPDO5*, Nd.8  | 1693 | 0x69D | TxPDO5*, Nd.29 | 1714 | 0x6B2 | TxPDO5*, Nd.50 |
| 1673 | 0x689 | TxPDO5*, Nd.9  | 1694 | 0x69E | TxPDO5*, Nd.30 | 1715 | 0x6B3 | TxPDO5*, Nd.51 |
| 1674 | 0x68A | TxPDO5*, Nd.10 | 1695 | 0x69F | TxPDO5*, Nd.31 | 1716 | 0x6B4 | TxPDO5*, Nd.52 |
| 1675 | 0x68B | TxPDO5*, Nd.11 | 1696 | 0x6A0 | TxPDO5*, Nd.32 | 1717 | 0x6B5 | TxPDO5*, Nd.53 |
| 1676 | 0x68C | TxPDO5*, Nd.12 | 1697 | 0x6A1 | TxPDO5*, Nd.33 | 1718 | 0x6B6 | TxPDO5*, Nd.54 |
| 1677 | 0x68D | TxPDO5*, Nd.13 | 1698 | 0x6A2 | TxPDO5*, Nd.34 | 1719 | 0x6B7 | TxPDO5*, Nd.55 |
| 1678 | 0x68E | TxPDO5*, Nd.14 | 1699 | 0x6A3 | TxPDO5*, Nd.35 | 1720 | 0x6B8 | TxPDO5*, Nd.56 |
| 1679 | 0x68F | TxPDO5*, Nd.15 | 1700 | 0x6A4 | TxPDO5*, Nd.36 | 1721 | 0x6B9 | TxPDO5*, Nd.57 |
| 1680 | 0x690 | TxPDO5*, Nd.16 | 1701 | 0x6A5 | TxPDO5*, Nd.37 | 1722 | 0x6BA | TxPDO5*, Nd.58 |
| 1681 | 0x691 | TxPDO5*, Nd.17 | 1702 | 0x6A6 | TxPDO5*, Nd.38 | 1723 | 0x6BB | TxPDO5*, Nd.59 |
| 1682 | 0x692 | TxPDO5*, Nd.18 | 1703 | 0x6A7 | TxPDO5*, Nd.39 | 1724 | 0x6BC | TxPDO5*, Nd.60 |
| 1683 | 0x693 | TxPDO5*, Nd.19 | 1704 | 0x6A8 | TxPDO5*, Nd.40 | 1725 | 0x6BD | TxPDO5*, Nd.61 |
| 1684 | 0x694 | TxPDO5*, Nd.20 | 1705 | 0x6A9 | TxPDO5*, Nd.41 | 1726 | 0x6BE | TxPDO5*, Nd.62 |
| 1685 | 0x695 | TxPDO5*, Nd.21 | 1706 | 0x6AA | TxPDO5*, Nd.42 | 1727 | 0x6BF | TxPDO5*, Nd.63 |

| dec  | hex   | Telegram type  | dec  | hex   | Telegram type  | dec  | hex   | Telegram type  |
|------|-------|----------------|------|-------|----------------|------|-------|----------------|
| 1921 | 0x781 | RxPDO5*, Nd.1  | 1942 | 0x796 | RxPDO5*, Nd.22 | 1963 | 0x7AB | RxPDO5*, Nd.43 |
| 1922 | 0x782 | RxPDO5*, Nd.2  | 1943 | 0x797 | RxPDO5*, Nd.23 | 1964 | 0x7AC | RxPDO5*, Nd.44 |
| 1923 | 0x783 | RxPDO5*, Nd.3  | 1944 | 0x798 | RxPDO5*, Nd.24 | 1965 | 0x7AD | RxPDO5*, Nd.45 |
| 1924 | 0x784 | RxPDO5*, Nd.4  | 1945 | 0x799 | RxPDO5*, Nd.25 | 1966 | 0x7AE | RxPDO5*, Nd.46 |
| 1925 | 0x785 | RxPDO5*, Nd.5  | 1946 | 0x79A | RxPDO5*, Nd.26 | 1967 | 0x7AF | RxPDO5*, Nd.47 |
| 1926 | 0x786 | RxPDO5*, Nd.6  | 1947 | 0x79B | RxPDO5*, Nd.27 | 1968 | 0x7B0 | RxPDO5*, Nd.48 |
| 1927 | 0x787 | RxPDO5*, Nd.7  | 1948 | 0x79C | RxPDO5*, Nd.28 | 1969 | 0x7B1 | RxPDO5*, Nd.49 |
| 1928 | 0x788 | RxPDO5*, Nd.8  | 1949 | 0x79D | RxPDO5*, Nd.29 | 1970 | 0x7B2 | RxPDO5*, Nd.50 |
| 1929 | 0x789 | RxPDO5*, Nd.9  | 1950 | 0x79E | RxPDO5*, Nd.30 | 1971 | 0x7B3 | RxPDO5*, Nd.51 |
| 1930 | 0x78A | RxPDO5*, Nd.10 | 1951 | 0x79F | RxPDO5*, Nd.31 | 1972 | 0x7B4 | RxPDO5*, Nd.52 |
| 1931 | 0x78B | RxPDO5*, Nd.11 | 1952 | 0x7A0 | RxPDO5*, Nd.32 | 1973 | 0x7B5 | RxPDO5*, Nd.53 |
| 1932 | 0x78C | RxPDO5*, Nd.12 | 1953 | 0x7A1 | RxPDO5*, Nd.33 | 1974 | 0x7B6 | RxPDO5*, Nd.54 |
| 1933 | 0x78D | RxPDO5*, Nd.13 | 1954 | 0x7A2 | RxPDO5*, Nd.34 | 1975 | 0x7B7 | RxPDO5*, Nd.55 |
| 1934 | 0x78E | RxPDO5*, Nd.14 | 1955 | 0x7A3 | RxPDO5*, Nd.35 | 1976 | 0x7B8 | RxPDO5*, Nd.56 |
| 1935 | 0x78F | RxPDO5*, Nd.15 | 1956 | 0x7A4 | RxPDO5*, Nd.36 | 1977 | 0x7B9 | RxPDO5*, Nd.57 |
| 1936 | 0x790 | RxPDO5*, Nd.16 | 1957 | 0x7A5 | RxPDO5*, Nd.37 | 1978 | 0x7BA | RxPDO5*, Nd.58 |
| 1937 | 0x791 | RxPDO5*, Nd.17 | 1958 | 0x7A6 | RxPDO5*, Nd.38 | 1979 | 0x7BB | RxPDO5*, Nd.59 |
| 1938 | 0x792 | RxPDO5*, Nd.18 | 1959 | 0x7A7 | RxPDO5*, Nd.39 | 1980 | 0x7BC | RxPDO5*, Nd.60 |
| 1939 | 0x793 | RxPDO5*, Nd.19 | 1960 | 0x7A8 | RxPDO5*, Nd.40 | 1981 | 0x7BD | RxPDO5*, Nd.61 |
| 1940 | 0x794 | RxPDO5*, Nd.20 | 1961 | 0x7A9 | RxPDO5*, Nd.41 | 1982 | 0x7BE | RxPDO5*, Nd.62 |
| 1941 | 0x795 | RxPDO5*, Nd.21 | 1962 | 0x7AA | RxPDO5*, Nd.42 | 1983 | 0x7BF | RxPDO5*, Nd.63 |

| dec | hex   | Telegram type  | dec | hex   | Telegram type  | dec | hex   | Telegram type  |
|-----|-------|----------------|-----|-------|----------------|-----|-------|----------------|
| 449 | 0x1C1 | TxPDO6*, Nd.1  | 470 | 0x1D6 | TxPDO6*, Nd.22 | 491 | 0x1EB | TxPDO6*, Nd.43 |
| 450 | 0x1C2 | TxPDO6*, Nd.2  | 471 | 0x1D7 | TxPDO6*, Nd.23 | 492 | 0x1EC | TxPDO6*, Nd.44 |
| 451 | 0x1C3 | TxPDO6*, Nd.3  | 472 | 0x1D8 | TxPDO6*, Nd.24 | 493 | 0x1ED | TxPDO6*, Nd.45 |
| 452 | 0x1C4 | TxPDO6*, Nd.4  | 473 | 0x1D9 | TxPDO6*, Nd.25 | 494 | 0x1EE | TxPDO6*, Nd.46 |
| 453 | 0x1C5 | TxPDO6*, Nd.5  | 474 | 0x1DA | TxPDO6*, Nd.26 | 495 | 0x1EF | TxPDO6*, Nd.47 |
| 454 | 0x1C6 | TxPDO6*, Nd.6  | 475 | 0x1DB | TxPDO6*, Nd.27 | 496 | 0x1F0 | TxPDO6*, Nd.48 |
| 455 | 0x1C7 | TxPDO6*, Nd.7  | 476 | 0x1DC | TxPDO6*, Nd.28 | 497 | 0x1F1 | TxPDO6*, Nd.49 |
| 456 | 0x1C8 | TxPDO6*, Nd.8  | 477 | 0x1DD | TxPDO6*, Nd.29 | 498 | 0x1F2 | TxPDO6*, Nd.50 |
| 457 | 0x1C9 | TxPDO6*, Nd.9  | 478 | 0x1DE | TxPDO6*, Nd.30 | 499 | 0x1F3 | TxPDO6*, Nd.51 |
| 458 | 0x1CA | TxPDO6*, Nd.10 | 479 | 0x1DF | TxPDO6*, Nd.31 | 500 | 0x1F4 | TxPDO6*, Nd.52 |
| 459 | 0x1CB | TxPDO6*, Nd.11 | 480 | 0x1E0 | TxPDO6*, Nd.32 | 501 | 0x1F5 | TxPDO6*, Nd.53 |
| 460 | 0x1CC | TxPDO6*, Nd.12 | 481 | 0x1E1 | TxPDO6*, Nd.33 | 502 | 0x1F6 | TxPDO6*, Nd.54 |
| 461 | 0x1CD | TxPDO6*, Nd.13 | 482 | 0x1E2 | TxPDO6*, Nd.34 | 503 | 0x1F7 | TxPDO6*, Nd.55 |
| 462 | 0x1CE | TxPDO6*, Nd.14 | 483 | 0x1E3 | TxPDO6*, Nd.35 | 504 | 0x1F8 | TxPDO6*, Nd.56 |
| 463 | 0x1CF | TxPDO6*, Nd.15 | 484 | 0x1E4 | TxPDO6*, Nd.36 | 505 | 0x1F9 | TxPDO6*, Nd.57 |
| 464 | 0x1D0 | TxPDO6*, Nd.16 | 485 | 0x1E5 | TxPDO6*, Nd.37 | 506 | 0x1FA | TxPDO6*, Nd.58 |
| 465 | 0x1D1 | TxPDO6*, Nd.17 | 486 | 0x1E6 | TxPDO6*, Nd.38 | 507 | 0x1FB | TxPDO6*, Nd.59 |
| 466 | 0x1D2 | TxPDO6*, Nd.18 | 487 | 0x1E7 | TxPDO6*, Nd.39 | 508 | 0x1FC | TxPDO6*, Nd.60 |
| 467 | 0x1D3 | TxPDO6*, Nd.19 | 488 | 0x1E8 | TxPDO6*, Nd.40 | 509 | 0x1FD | TxPDO6*, Nd.61 |
| 468 | 0x1D4 | TxPDO6*, Nd.20 | 489 | 0x1E9 | TxPDO6*, Nd.41 | 510 | 0x1FE | TxPDO6*, Nd.62 |
| 469 | 0x1D5 | TxPDO6*, Nd.21 | 490 | 0x1EA | TxPDO6*, Nd.42 | 511 | 0x1FF | TxPDO6*, Nd.63 |

| dec | hex   | Telegram type  | dec | hex   | Telegram type  | dec | hex   | Telegram type  |
|-----|-------|----------------|-----|-------|----------------|-----|-------|----------------|
| 577 | 0x241 | RxPDO6*, Nd.1  | 598 | 0x256 | RxPDO6*, Nd.22 | 619 | 0x26B | RxPDO6* Nd.43  |
| 578 | 0x242 | RxPDO6*, Nd.2  | 599 | 0x257 | RxPDO6*, Nd.23 | 620 | 0x26C | RxPDO6, Nd.44  |
| 579 | 0x243 | RxPDO6*, Nd.3  | 600 | 0x258 | RxPDO6*, Nd.24 | 621 | 0x26D | RxPDO6*, Nd.45 |
| 580 | 0x244 | RxPDO6*, Nd.4  | 601 | 0x259 | RxPDO6*, Nd.25 | 622 | 0x26E | RxPDO6*, Nd.46 |
| 581 | 0x245 | RxPDO6*, Nd.5  | 602 | 0x25A | RxPDO6*, Nd.26 | 623 | 0x26F | RxPDO6*, Nd.47 |
| 582 | 0x246 | RxPDO6*, Nd.6  | 603 | 0x25B | RxPDO6*, Nd.27 | 624 | 0x270 | RxPDO6*, Nd.48 |
| 583 | 0x247 | RxPDO6*, Nd.7  | 604 | 0x25C | RxPDO6*, Nd.28 | 625 | 0x271 | RxPDO6*, Nd.49 |
| 584 | 0x248 | RxPDO6*, Nd.8  | 605 | 0x25D | RxPDO6*, Nd.29 | 626 | 0x272 | RxPDO6*, Nd.50 |
| 585 | 0x249 | RxPDO6*, Nd.9  | 606 | 0x25E | RxPDO6*, Nd.30 | 627 | 0x273 | RxPDO6*, Nd.51 |
| 586 | 0x24A | RxPDO6*, Nd.10 | 607 | 0x25F | RxPDO6*, Nd.31 | 628 | 0x274 | RxPDO6*, Nd.52 |
| 587 | 0x24B | RxPDO6*, Nd.11 | 608 | 0x260 | RxPDO6*, Nd.32 | 629 | 0x275 | RxPDO6*, Nd.53 |
| 588 | 0x24C | RxPDO6*, Nd.12 | 609 | 0x261 | RxPDO6*, Nd.33 | 630 | 0x276 | RxPDO6*, Nd.54 |
| 589 | 0x24D | RxPDO6*, Nd.13 | 610 | 0x262 | RxPDO6*, Nd.34 | 631 | 0x277 | RxPDO6*, Nd.55 |
| 590 | 0x24E | RxPDO6*, Nd.14 | 611 | 0x263 | RxPDO6*, Nd.35 | 632 | 0x278 | RxPDO6*, Nd.56 |
| 591 | 0x24F | RxPDO6*, Nd.15 | 612 | 0x264 | RxPDO6*, Nd.36 | 633 | 0x279 | RxPDO6*, Nd.57 |
| 592 | 0x250 | RxPDO6*, Nd.16 | 613 | 0x265 | RxPDO6*, Nd.3  | 634 | 0x27A | RxPDO6*, Nd.58 |
| 593 | 0x251 | RxPDO6*, Nd.17 | 614 | 0x266 | RxPDO6*, Nd.8  | 635 | 0x27B | RxPDO6*, Nd.59 |
| 594 | 0x252 | RxPDO6*, Nd.18 | 615 | 0x267 | RxPDO6*, Nd39  | 636 | 0x27C | RxPDO6*, Nd.60 |
| 595 | 0x253 | RxPDO6*, Nd.19 | 616 | 0x268 | RxPDO6*, N.40  | 637 | 0x27D | RxPDO6*, Nd.61 |
| 596 | 0x254 | RxPDO6*, Nd.20 | 617 | 0x269 | RxPDO6*, d.41  | 638 | 0x27E | RxPDO6*, Nd.62 |
| 597 | 0x255 | RxPDO6*, Nd.21 | 618 | 0x26A | RxPDO6*,Nd.42  | 639 | 0x27F | RxPDO6*, Nd.63 |

| 0x2C1<br>0x2C2<br>0x2C3<br>0x2C4<br>0x2C5<br>0x2C6<br>0x2C7<br>0x2C8<br>0x2C8 | TxPD07*, Nd.1         TxPD07*, Nd.2         TxPD07*, Nd.3         TxPD07*, Nd.4         TxPD07*, Nd.5         TxPD07*, Nd.6         TxPD07*, Nd.7         TxPD07*, Nd.8 | 726<br>727<br>728<br>729<br>730<br>731<br>732                                                                                                    | 0x2D6<br>0x2D7<br>0x2D8<br>0x2D9<br>0x2DA<br>0x2DA<br>0x2DB<br>0x2DC                                                                                                    | TxPD07*, Nd.22           TxPD07*, Nd.23           TxPD07*, Nd.24           TxPD07*, Nd.25           TxPD07*, Nd.26           TxPD07*, Nd.27                                                                                                    | 747<br>748<br>749<br>750<br>751<br>752                                                                                                    | 0x2EB<br>0x2EC<br>0x2ED<br>0x2EE<br>0x2EF<br>0x2F0                                                                                                    | TxPDO7*, Nd.43           TxPDO7*, Nd.44           TxPDO7*, Nd.45           TxPDO7*, Nd.46           TxPDO7*, Nd.47           TxPDO7*, Nd.48                                                                                                    |
|-------------------------------------------------------------------------------|----------------------------------------------------------------------------------------------------|----------------------------------------------------------------------------------------------------|----------------------------------------------------------------------------------------------------|----------------------------------------------------------------------------------------------------|----------------------------------------------------------------------------------------------------|----------------------------------------------------------------------------------------------------|----------------------------------------------------------------------------------------------------|
| 0x2C3<br>0x2C4<br>0x2C5<br>0x2C6<br>0x2C7<br>0x2C8                            | TxPDO7*, Nd.3           TxPDO7*, Nd.4           TxPDO7*, Nd.5           TxPDO7*, Nd.6           TxPDO7*, Nd.7                                                           | 728<br>729<br>730<br>731                                                                                                    | 0x2D8<br>0x2D9<br>0x2DA<br>0x2DB                                                                                                    | TxPDO7*, Nd.24           TxPDO7*, Nd.25           TxPDO7*, Nd.26                                                                                                    | 749<br>750<br>751                                                                                                    | 0x2ED<br>0x2EE<br>0x2EF                                                                                                    | TxPDO7*, Nd.45           TxPDO7*, Nd.46           TxPDO7*, Nd.47                                                                                                    |
| 0x2C4<br>0x2C5<br>0x2C6<br>0x2C7<br>0x2C8                                     | TxPDO7*, Nd.4           TxPDO7*, Nd.5           TxPDO7*, Nd.6           TxPDO7*, Nd.7                                                                                   | 729<br>730<br>731                                                                                                    | 0x2D9<br>0x2DA<br>0x2DB                                                                                                    | TxPDO7*, Nd.25<br>TxPDO7*, Nd.26                                                                                                    | 750<br>751                                                                                                    | 0x2EE<br>0x2EF                                                                                                    | TxPDO7*, Nd.46           TxPDO7*, Nd.47                                                                                                    |
| 0x2C5<br>0x2C6<br>0x2C7<br>0x2C8                                              | TxPDO7*, Nd.5<br>TxPDO7*, Nd.6<br>TxPDO7*, Nd.7                                                                                                    | 730<br>731                                                                                                    | 0x2DA<br>0x2DB                                                                                                    | TxPDO7*, Nd.26                                                                                                    | 751                                                                                                    | 0x2EF                                                                                                    | TxPDO7*, Nd.47                                                                                                    |
| 0x2C6<br>0x2C7<br>0x2C8                                                       | TxPDO7*, Nd.6<br>TxPDO7*, Nd.7                                                                                                    | 731                                                                                                    | 0x2DB                                                                                                    | ,                                                                                                    | -                                                                                                    | -                                                                                                    |                                                                                                    |
| 0x2C7<br>0x2C8                                                                | TxPDO7*, Nd.7                                                                                                    | -                                                                                                    | -                                                                                                    | TxPDO7*, Nd.27                                                                                                    | 752                                                                                                    | 0x2F0                                                                                                    | TxPDO7*, Nd.48                                                                                                    |
| 0x2C8                                                                         | · · ·                                                                                                    | 732                                                                                                    | 02200                                                                                                    |                                                                                                    |                                                                                                    |                                                                                                    |                                                                                                    |
|                                                                               | TxPDO7*, Nd.8                                                                                                    |                                                                                                    |                                                                                                    | TxPDO7*, Nd.28                                                                                                    | 753                                                                                                    | 0x2F1                                                                                                    | TxPDO7*, Nd.49                                                                                                    |
| 0,200                                                                         |                                                                                                    | 733                                                                                                    | 0x2DD                                                                                                    | TxPDO7*, Nd.29                                                                                                    | 754                                                                                                    | 0x2F2                                                                                                    | TxPDO7*, Nd.50                                                                                                    |
| 0x2C9                                                                         | TxPDO7*, Nd.9                                                                                                    | 734                                                                                                    | 0x2DE                                                                                                    | TxPDO7*, Nd.30                                                                                                    | 755                                                                                                    | 0x2F3                                                                                                    | TxPDO7*, Nd.51                                                                                                    |
| 0x2CA                                                                         | TxPDO7*, Nd.10                                                                                                    | 735                                                                                                    | 0x2DF                                                                                                    | TxPDO7*, Nd.31                                                                                                    | 756                                                                                                    | 0x2F4                                                                                                    | TxPDO7*, Nd.52                                                                                                    |
| 0x2CB                                                                         | TxPDO7*, Nd.11                                                                                                    | 736                                                                                                    | 0x2E0                                                                                                    | TxPDO7*, Nd.32                                                                                                    | 757                                                                                                    | 0x2F5                                                                                                    | TxPDO7*, Nd.53                                                                                                    |
| 0x2CC                                                                         | TxPDO7*, Nd.12                                                                                                    | 737                                                                                                    | 0x2E1                                                                                                    | TxPDO7*, Nd.33                                                                                                    | 758                                                                                                    | 0x2F6                                                                                                    | TxPDO7*, Nd.54                                                                                                    |
| 0x2CD                                                                         | TxPDO7*, Nd.13                                                                                                    | 738                                                                                                    | 0x2E2                                                                                                    | TxPDO7*, Nd.34                                                                                                    | 759                                                                                                    | 0x2F7                                                                                                    | TxPDO7*, Nd.55                                                                                                    |
| 0x2CE                                                                         | TxPDO7*, Nd.14                                                                                                    | 739                                                                                                    | 0x2E3                                                                                                    | TxPDO7*, Nd.35                                                                                                    | 760                                                                                                    | 0x2F8                                                                                                    | TxPDO7*, Nd.56                                                                                                    |
| 0x2CF                                                                         | TxPDO7*, Nd.15                                                                                                    | 740                                                                                                    | 0x2E4                                                                                                    | TxPDO7*, Nd.36                                                                                                    | 761                                                                                                    | 0x2F9                                                                                                    | TxPDO7*, Nd.57                                                                                                    |
| 0x2D0                                                                         | TxPDO7*, Nd.16                                                                                                    | 741                                                                                                    | 0x2E5                                                                                                    | TxPDO7*, Nd.37                                                                                                    | 762                                                                                                    | 0x2FA                                                                                                    | TxPDO7*, Nd.58                                                                                                    |
| 0x2D1                                                                         | TxPDO7*, Nd.17                                                                                                    | 742                                                                                                    | 0x2E6                                                                                                    | TxPDO7*, Nd.38                                                                                                    | 763                                                                                                    | 0x2FB                                                                                                    | TxPDO7*, Nd.59                                                                                                    |
| 0x2D2                                                                         | TxPDO7*, Nd.18                                                                                                    | 743                                                                                                    | 0x2E7                                                                                                    | TxPDO7*, Nd.39                                                                                                    | 764                                                                                                    | 0x2FC                                                                                                    | TxPDO7*, Nd.60                                                                                                    |
| 0x2D3                                                                         | TxPDO7*, Nd.19                                                                                                    | 744                                                                                                    | 0x2E8                                                                                                    | TxPDO7*, Nd.40                                                                                                    | 765                                                                                                    | 0x2FD                                                                                                    | TxPDO7*, Nd.61                                                                                                    |
| 0x2D4                                                                         | TxPDO7*, Nd.20                                                                                                    | 745                                                                                                    | 0x2E9                                                                                                    | TxPDO7*, Nd.41                                                                                                    | 766                                                                                                    | 0x2FE                                                                                                    | TxPDO7*, Nd.62                                                                                                    |
| 0x2D5                                                                         | TxPDO7*, Nd.21                                                                                                    | 746                                                                                                    | 0x2EA                                                                                                    | TxPDO7*, Nd.42                                                                                                    | 767                                                                                                    | 0x2FF                                                                                                    | TxPDO7*, Nd.63                                                                                                    |
|                                                                               | Dx2CA         Dx2CB         Dx2CC         Dx2CC         Dx2CC         Dx2CF         Dx2D0         Dx2D1         Dx2D2         Dx2D3         Dx2D4                       | Dx2CA         TxPDO7*, Nd.10           Dx2CB         TxPDO7*, Nd.11           Dx2CC         TxPDO7*, Nd.12           Dx2CD         TxPDO7*, Nd.13           Dx2CE         TxPDO7*, Nd.13           Dx2CE         TxPDO7*, Nd.14           Dx2CF         TxPDO7*, Nd.15           Dx2D0         TxPDO7*, Nd.16           Dx2D1         TxPDO7*, Nd.17           Dx2D2         TxPDO7*, Nd.18           Dx2D3         TxPDO7*, Nd.19           Dx2D4         TxPDO7*, Nd.21 | Dx2CA         TxPDO7*, Nd.10         735           Dx2CB         TxPDO7*, Nd.11         736           Dx2CC         TxPDO7*, Nd.11         737           Dx2CD         TxPDO7*, Nd.12         737           Dx2CD         TxPDO7*, Nd.13         738           Dx2CE         TxPDO7*, Nd.13         738           Dx2CE         TxPDO7*, Nd.14         739           Dx2CF         TxPDO7*, Nd.15         740           Dx2D0         TxPDO7*, Nd.16         741           Dx2D1         TxPDO7*, Nd.16         741           Dx2D2         TxPDO7*, Nd.17         742           Dx2D3         TxPDO7*, Nd.19         744           Dx2D4         TxPDO7*, Nd.20         745           Dx2D5         TxPDO7*, Nd.21         746 | Dx2CA         TxPDO7*, Nd.10         735         0x2DF           0x2CB         TxPDO7*, Nd.11         736         0x2E0           0x2CC         TxPDO7*, Nd.12         737         0x2E1           0x2CD         TxPDO7*, Nd.12         737         0x2E1           0x2CD         TxPDO7*, Nd.13         738         0x2E2           0x2CE         TxPDO7*, Nd.14         739         0x2E3           0x2CF         TxPDO7*, Nd.15         740         0x2E5           0x2D1         TxPDO7*, Nd.16         741         0x2E5           0x2D2         TxPDO7*, Nd.17         742         0x2E6           0x2D3         TxPDO7*, Nd.18         743         0x2E7           0x2D3         TxPDO7*, Nd.19         744         0x2E8           0x2D4         TxPDO7*, Nd.21         746         0x2E9 | Dx2CA         TxPDO7*, Nd.10         735         0x2DF         TxPDO7*, Nd.31           Dx2CB         TxPDO7*, Nd.11         736         0x2E0         TxPDO7*, Nd.32           Dx2CC         TxPDO7*, Nd.12         737         0x2E1         TxPDO7*, Nd.32           Dx2CD         TxPDO7*, Nd.12         737         0x2E1         TxPDO7*, Nd.33           Dx2CD         TxPDO7*, Nd.13         738         0x2E2         TxPDO7*, Nd.34           Dx2CE         TxPDO7*, Nd.14         739         0x2E3         TxPDO7*, Nd.35           Dx2CF         TxPDO7*, Nd.15         740         0x2E5         TxPDO7*, Nd.36           Dx2D0         TxPDO7*, Nd.16         741         0x2E5         TxPDO7*, Nd.37           Dx2D1         TxPDO7*, Nd.17         742         0x2E6         TxPDO7*, Nd.38           Dx2D2         TxPDO7*, Nd.18         743         0x2E7         TxPDO7*, Nd.39           Dx2D3         TxPDO7*, Nd.19         744         0x2E8         TxPDO7*, Nd.40           Dx2D4         TxPDO7*, Nd.21         746         0x2E4         TxPDO7*, Nd.42 | Dx2CA         TxPDO7*, Nd.10         735         0x2DF         TxPDO7*, Nd.31         756           0x2CB         TxPDO7*, Nd.11         736         0x2E0         TxPDO7*, Nd.32         757           0x2CC         TxPDO7*, Nd.12         737         0x2E1         TxPDO7*, Nd.32         758           0x2CD         TxPDO7*, Nd.12         737         0x2E1         TxPDO7*, Nd.33         758           0x2CD         TxPDO7*, Nd.13         738         0x2E2         TxPDO7*, Nd.34         759           0x2CE         TxPDO7*, Nd.14         739         0x2E3         TxPDO7*, Nd.35         760           0x2CF         TxPDO7*, Nd.15         740         0x2E4         TxPDO7*, Nd.36         761           0x2D0         TxPDO7*, Nd.16         741         0x2E5         TxPDO7*, Nd.37         762           0x2D1         TxPDO7*, Nd.17         742         0x2E6         TxPDO7*, Nd.38         763           0x2D2         TxPDO7*, Nd.18         743         0x2E7         TxPDO7*, Nd.39         764           0x2D3         TxPDO7*, Nd.19         744         0x2E8         TxPDO7*, Nd.40         765           0x2D4         TxPDO7*, Nd.20         745         0x2E4         TxPDO7*, Nd.41         766 | Dx2CA         TxPDO7*, Nd.10         735         0x2DF         TxPDO7*, Nd.31         756         0x2F4           0x2CB         TxPDO7*, Nd.11         736         0x2E0         TxPDO7*, Nd.32         757         0x2F5           0x2CC         TxPDO7*, Nd.12         737         0x2E1         TxPDO7*, Nd.33         758         0x2F6           0x2CD         TxPDO7*, Nd.12         737         0x2E1         TxPDO7*, Nd.33         758         0x2F6           0x2CD         TxPDO7*, Nd.13         738         0x2E2         TxPDO7*, Nd.34         759         0x2F7           0x2CE         TxPDO7*, Nd.14         739         0x2E3         TxPDO7*, Nd.35         760         0x2F8           0x2CF         TxPDO7*, Nd.15         740         0x2E4         TxPDO7*, Nd.36         761         0x2F9           0x2D1         TxPDO7*, Nd.16         741         0x2E5         TxPDO7*, Nd.37         762         0x2FA           0x2D1         TxPDO7*, Nd.17         742         0x2E6         TxPDO7*, Nd.38         763         0x2FB           0x2D2         TxPDO7*, Nd.18         743         0x2E7         TxPDO7*, Nd.39         764         0x2FC           0x2D3         TxPDO7*, Nd.19         744         0x2E8 </td |

| dec | hex   | Telegram type  | dec | hex   | Telegram type  | dec | hex   | Telegram type  |
|-----|-------|----------------|-----|-------|----------------|-----|-------|----------------|
| 833 | 0x341 | RxPDO7*, Nd.1  | 854 | 0x356 | RxPDO7*, Nd.22 | 875 | 0x36B | RxPDO7*, Nd.43 |
| 834 | 0x342 | RxPDO7*, Nd.2  | 855 | 0x357 | RxPDO7*, Nd.23 | 876 | 0x36C | RxPDO7*, Nd.44 |
| 835 | 0x343 | RxPDO7*, Nd.3  | 856 | 0x358 | RxPDO7*, Nd.24 | 877 | 0x36D | RxPDO7*, Nd.45 |
| 836 | 0x344 | RxPDO7*, Nd.4  | 857 | 0x359 | RxPDO7*, Nd.25 | 878 | 0x36E | RxPDO7*, Nd.46 |
| 837 | 0x345 | RxPDO7*, Nd.5  | 858 | 0x35A | RxPDO7*, Nd.26 | 879 | 0x36F | RxPDO7*, Nd.47 |
| 838 | 0x346 | RxPDO7*, Nd.6  | 859 | 0x35B | RxPDO7*, Nd.27 | 880 | 0x370 | RxPDO7*, Nd.48 |
| 839 | 0x347 | RxPDO7*, Nd.7  | 860 | 0x35C | RxPDO7*, Nd.28 | 881 | 0x371 | RxPDO7*, Nd.49 |
| 840 | 0x348 | RxPDO7*, Nd.8  | 861 | 0x35D | RxPDO7*, Nd.29 | 882 | 0x372 | RxPDO7*, Nd.50 |
| 841 | 0x349 | RxPDO7*, Nd.9  | 862 | 0x35E | RxPDO7*, Nd.30 | 883 | 0x373 | RxPDO7*, Nd.51 |
| 842 | 0x34A | RxPDO7*, Nd.10 | 863 | 0x35F | RxPDO7*, Nd.31 | 884 | 0x374 | RxPDO7*, Nd.52 |
| 843 | 0x34B | RxPDO7*, Nd.11 | 864 | 0x360 | RxPDO7*, Nd.32 | 885 | 0x375 | RxPDO7*, Nd.53 |
| 844 | 0x34C | RxPDO7*, Nd.12 | 865 | 0x361 | RxPDO7*, Nd.33 | 886 | 0x376 | RxPDO7*, Nd.54 |
| 845 | 0x34D | RxPDO7*, Nd.13 | 866 | 0x362 | RxPDO7*, Nd.34 | 887 | 0x377 | RxPDO7*, Nd.55 |
| 846 | 0x34E | RxPDO7*, Nd.14 | 867 | 0x363 | RxPDO7*, Nd.35 | 888 | 0x378 | RxPDO7*, Nd.56 |
| 847 | 0x34F | RxPDO7*, Nd.15 | 868 | 0x364 | RxPDO7*, Nd.36 | 889 | 0x379 | RxPDO7*, Nd.57 |
| 848 | 0x350 | RxPDO7*, Nd.16 | 869 | 0x365 | RxPDO7*, Nd.37 | 890 | 0x37A | RxPDO7*, Nd.58 |
| 849 | 0x351 | RxPDO7*, Nd.17 | 870 | 0x366 | RxPDO7*, Nd.38 | 891 | 0x37B | RxPDO7*, Nd.59 |
| 850 | 0x352 | RxPDO7*, Nd.18 | 871 | 0x367 | RxPDO7*, Nd.39 | 892 | 0x37C | RxPDO7*, Nd.60 |
| 851 | 0x353 | RxPDO7*, Nd.19 | 872 | 0x368 | RxPDO7*, Nd.40 | 893 | 0x37D | RxPDO7*, Nd.61 |
| 852 | 0x354 | RxPDO7*, Nd.20 | 873 | 0x369 | RxPDO7*, Nd.41 | 894 | 0x37E | RxPDO7*, Nd.62 |
| 853 | 0x355 | RxPDO7*, Nd.21 | 874 | 0x36A | RxPDO7*, Nd.42 | 895 | 0x37F | RxPDO7*, Nd.63 |

| dec | hex   | Telegram type  | dec  | hex   | Telegram type   | dec  | hex   | Telegram type     |
|-----|-------|----------------|------|-------|-----------------|------|-------|-------------------|
| 961 | 0x3C1 | TxPDO8*, Nd.1  | 982  | 0x3D6 | TxPDO8*, Nd.22  | 1003 | 0x3EB | TxPDO8*, Nd.43    |
| 962 | 0x3C2 | TxPDO8*, Nd.2  | 983  | 0x3D7 | TxPDO8*, Nd.23  | 1004 | 0x3EC | TxPDO8*, Nd.44    |
| 963 | 0x3C3 | TxPDO8*, Nd.3  | 984  | 0x3D8 | TxPDO8*, Nd.24  | 1005 | 0x3ED | TxPDO8*, Nd.45    |
| 964 | 0x3C4 | TxPDO8*, Nd.4  | 985  | 0x3D9 | TxPDO8*, Nd.25  | 1006 | 0x3EE | TxPDO8*, Nd.46    |
| 965 | 0x3C5 | TxPDO8*, Nd.5  | 986  | 0x3DA | TxPDO8*, Nd.26  | 1007 | 0x3EF | TxPDO8*, Nd.47    |
| 966 | 0x3C6 | TxPDO8*, Nd.6  | 987  | 0x3DB | TxPDO8*, Nd.27  | 1008 | 0x3F0 | TxPDO8*, Nd.48    |
| 967 | 0x3C7 | TxPDO8*, Nd.7  | 988  | 0x3DC | TxPDO8*, Nd.28  | 1009 | 0x3F1 | TxPDO8*, Nd.49    |
| 968 | 0x3C8 | TxPDO8*, Nd.8  | 989  | 0x3DD | TxPDO8*, Nd.29  | 1010 | 0x3F2 | TxPDO8*, Nd.50    |
| 969 | 0x3C9 | TxPDO8*, Nd.9  | 990  | 0x3DE | TxPDO8*, Nd.30  | 1011 | 0x3F3 | TxPDO8*, Nd.51    |
| 970 | 0x3CA | TxPDO8*, Nd.10 | 991  | 0x3DF | TxPDO8*, Nd.31  | 1012 | 0x3F4 | TxPDO8*, Nd.52    |
| 971 | 0x3CB | TxPDO8*, Nd.11 | 992  | 0x3E0 | TxPDO8*, Nd.32  | 1013 | 0x3F5 | TxPDO8*, Nd.53    |
| 972 | 0x3CC | TxPDO8*, Nd.12 | 993  | 0x3E1 | TxPDO8*, Nd.33  | 1014 | 0x3F6 | TxPDO8*, Nd.54    |
| 973 | 0x3CD | TxPDO8*, Nd.13 | 994  | 0x3E2 | TxPDO8*, Nd.34  | 1015 | 0x3F7 | TxPDO8*, Nd.55    |
| 974 | 0x3CE | TxPDO8*, Nd.14 | 995  | 0x3E3 | TxPDO8*, Nd.35  | 1016 | 0x3F8 | TxPDO8*, Nd.56    |
| 975 | 0x3CF | TxPDO8*, Nd.15 | 996  | 0x3E4 | TxPDO8*, Nd.36  | 1017 | 0x3F9 | TxPDO8*, Nd.57    |
| 976 | 0x3D0 | TxPDO8*, Nd.16 | 997  | 0x3E5 | TxPDO8*, Nd.37  | 1018 | 0x3FA | TxPDO8*, Nd.58    |
| 977 | 0x3D1 | TxPDO8*, Nd.17 | 998  | 0x3E6 | TxPDO8*, Nd.38  | 1019 | 0x3FB | TxPDO8*, Nd.59    |
| 978 | 0x3D2 | TxPDO8*, Nd.18 | 999  | 0x3E7 | TxPDO8*, Nd.39  | 1020 | 0x3FC | TxPDO8*, Nd.60    |
| 979 | 0x3D3 | TxPDO8*, Nd.19 | 1000 | 0x3E8 | TxPDO8*, Nd.40  | 1021 | 0x3FD | TxPDO8*, Nd.61    |
| 980 | 0x3D4 | TxPDO8*, Nd.20 | 1001 | 0x3E9 | TxPDO8*, Nd.41  | 1022 | 0x3FE | TxPDO8*, Nd.62    |
| 981 | 0x3D5 | TxPDO8*, Nd.21 | 1002 | 0x3EA | TxPDO8*, Nd.42  | 1023 | 0x3FF | TxPDO8*, Nd.63    |
|     |       |                |      |       |                 | · ·  |       |                   |
| dee | hav   | Tala mana tuma | dee  | hav   | Tala mana fi ma | dee  | hav   | Tala amana tana a |

| dec  | hex   | Telegram type  | dec  | hex   | Telegram type  | dec  | hex   | Telegram type  |
|------|-------|----------------|------|-------|----------------|------|-------|----------------|
| 1089 | 0x441 | RxPDO8*, Nd.1  | 1110 | 0x456 | RxPDO8*, Nd.22 | 1131 | 0x46B | RxPDO8*, Nd.43 |
| 1090 | 0x442 | RxPDO8*, Nd.2  | 1111 | 0x457 | RxPDO8*, Nd.23 | 1132 | 0x46C | RxPDO8*, Nd.44 |
| 1091 | 0x443 | RxPDO8*, Nd.3  | 1112 | 0x458 | RxPDO8*, Nd.24 | 1133 | 0x46D | RxPDO8*, Nd.45 |
| 1092 | 0x444 | RxPDO8*, Nd.4  | 1113 | 0x459 | RxPDO8*, Nd.25 | 1134 | 0x46E | RxPDO8*, Nd.46 |
| 1093 | 0x445 | RxPDO8*, Nd.5  | 1114 | 0x45A | RxPDO8*, Nd.26 | 1135 | 0x46F | RxPDO8*, Nd.47 |
| 1094 | 0x446 | RxPDO8*, Nd.6  | 1115 | 0x45B | RxPDO8*, Nd.27 | 1136 | 0x470 | RxPDO8*, Nd.48 |
| 1095 | 0x447 | RxPDO8*, Nd.7  | 1116 | 0x45C | RxPDO8*, Nd.28 | 1137 | 0x471 | RxPDO8*, Nd.49 |
| 1096 | 0x448 | RxPDO8*, Nd.8  | 1117 | 0x45D | RxPDO8*, Nd.29 | 1138 | 0x472 | RxPDO8*, Nd.50 |
| 1097 | 0x449 | RxPDO8*, Nd.9  | 1118 | 0x45E | RxPDO8*, Nd.30 | 1139 | 0x473 | RxPDO8*, Nd.51 |
| 1098 | 0x44A | RxPDO8*, Nd.10 | 1119 | 0x45F | RxPDO8*, Nd.31 | 1140 | 0x474 | RxPDO8*, Nd.52 |
| 1099 | 0x44B | RxPDO8*, Nd.11 | 1120 | 0x460 | RxPDO8*, Nd.32 | 1141 | 0x475 | RxPDO8*, Nd.53 |
| 1100 | 0x44C | RxPDO8*, Nd.12 | 1121 | 0x461 | RxPDO8*, Nd.33 | 1142 | 0x476 | RxPDO8*, Nd.54 |
| 1101 | 0x44D | RxPDO8*, Nd.13 | 1122 | 0x462 | RxPDO8*, Nd.34 | 1143 | 0x477 | RxPDO8*, Nd.55 |
| 1102 | 0x44E | RxPDO8*, Nd.14 | 1123 | 0x463 | RxPDO8*, Nd.35 | 1144 | 0x478 | RxPDO8*, Nd.56 |
| 1103 | 0x44F | RxPDO8*, Nd.15 | 1124 | 0x464 | RxPDO8*, Nd.36 | 1145 | 0x479 | RxPDO8*, Nd.57 |
| 1104 | 0x450 | RxPDO8*, Nd.16 | 1125 | 0x465 | RxPDO8*, Nd.37 | 1146 | 0x47A | RxPDO8*, Nd.58 |
| 1105 | 0x451 | RxPDO8*, Nd.17 | 1126 | 0x466 | RxPDO8*, Nd.38 | 1147 | 0x47B | RxPDO8*, Nd.59 |
| 1106 | 0x452 | RxPDO8*, Nd.18 | 1127 | 0x467 | RxPDO8*, Nd.39 | 1148 | 0x47C | RxPDO8*, Nd.60 |
| 1107 | 0x453 | RxPDO8*, Nd.19 | 1128 | 0x468 | RxPDO8*, Nd.40 | 1149 | 0x47D | RxPDO8*, Nd.61 |
| 1108 | 0x454 | RxPDO8*, Nd.20 | 1129 | 0x469 | RxPDO8*, Nd.41 | 1150 | 0x47E | RxPDO8*, Nd.62 |
| 1109 | 0x455 | RxPDO8*, Nd.21 | 1130 | 0x46A | RxPDO8*, Nd.42 | 1151 | 0x47F | RxPDO8*, Nd.63 |

| dec  | hex   | Telegram type  | dec  | hex   | Telegram type  | dec  | hex   | Telegram type  |
|------|-------|----------------|------|-------|----------------|------|-------|----------------|
| 1217 | 0x4C1 | TxPDO9*, Nd.1  | 1238 | 0x4D6 | TxPDO9*, Nd.22 | 1259 | 0x4EB | TxPDO9*, Nd.43 |
| 1218 | 0x4C2 | TxPDO9*, Nd.2  | 1239 | 0x4D7 | TxPDO9*, Nd.23 | 1260 | 0x4EC | TxPDO9*, Nd.44 |
| 1219 | 0x4C3 | TxPDO9*, Nd.3  | 1240 | 0x4D8 | TxPDO9*, Nd.24 | 1261 | 0x4ED | TxPDO9*, Nd.45 |
| 1220 | 0x4C4 | TxPDO9*, Nd.4  | 1241 | 0x4D9 | TxPDO9*, Nd.25 | 1262 | 0x4EE | TxPDO9*, Nd.46 |
| 1221 | 0x4C5 | TxPDO9*, Nd.5  | 1242 | 0x4DA | TxPDO9*, Nd.26 | 1263 | 0x4EF | TxPDO9*, Nd.47 |
| 1222 | 0x4C6 | TxPDO9*, Nd.6  | 1243 | 0x4DB | TxPDO9*, Nd.27 | 1264 | 0x4F0 | TxPDO9*, Nd.48 |
| 1223 | 0x4C7 | TxPDO9*, Nd.7  | 1244 | 0x4DC | TxPDO9*, Nd.28 | 1265 | 0x4F1 | TxPDO9*, Nd.49 |
| 1224 | 0x4C8 | TxPDO9*, Nd.8  | 1245 | 0x4DD | TxPDO9*, Nd.29 | 1266 | 0x4F2 | TxPDO9*, Nd.50 |
| 1225 | 0x4C9 | TxPDO9*, Nd.9  | 1246 | 0x4DE | TxPDO9*, Nd.30 | 1267 | 0x4F3 | TxPDO9*, Nd.51 |
| 1226 | 0x4CA | TxPDO9*, Nd.10 | 1247 | 0x4DF | TxPDO9*, Nd.31 | 1268 | 0x4F4 | TxPDO9*, Nd.52 |
| 1227 | 0x4CB | TxPDO9*, Nd.11 | 1248 | 0x4E0 | TxPDO9*, Nd.32 | 1269 | 0x4F5 | TxPDO9*, Nd.53 |
| 1228 | 0x4CC | TxPDO9*, Nd.12 | 1249 | 0x4E1 | TxPDO9*, Nd.33 | 1270 | 0x4F6 | TxPDO9*, Nd.54 |
| 1229 | 0x4CD | TxPDO9*, Nd.13 | 1250 | 0x4E2 | TxPDO9*, Nd.34 | 1271 | 0x4F7 | TxPDO9*, Nd.55 |
| 1230 | 0x4CE | TxPDO9*, Nd.14 | 1251 | 0x4E3 | TxPDO9*, Nd.35 | 1272 | 0x4F8 | TxPDO9*, Nd.56 |
| 1231 | 0x4CF | TxPDO9*, Nd.15 | 1252 | 0x4E4 | TxPDO9*, Nd.36 | 1273 | 0x4F9 | TxPDO9*, Nd.57 |
| 1232 | 0x4D0 | TxPDO9*, Nd.16 | 1253 | 0x4E5 | TxPDO9*, Nd.37 | 1274 | 0x4FA | TxPDO9*, Nd.58 |
| 1233 | 0x4D1 | TxPDO9*, Nd.17 | 1254 | 0x4E6 | TxPDO9*, Nd.38 | 1275 | 0x4FB | TxPDO9*, Nd.59 |
| 1234 | 0x4D2 | TxPDO9*, Nd.18 | 1255 | 0x4E7 | TxPDO9*, Nd.39 | 1276 | 0x4FC | TxPDO9*, Nd.60 |
| 1235 | 0x4D3 | TxPDO9*, Nd.19 | 1256 | 0x4E8 | TxPDO9*, Nd.40 | 1277 | 0x4FD | TxPDO9*, Nd.61 |
| 1236 | 0x4D4 | TxPDO9*, Nd.20 | 1257 | 0x4E9 | TxPDO9*, Nd.41 | 1278 | 0x4FE | TxPDO9*, Nd.62 |
| 1237 | 0x4D5 | TxPDO9*, Nd.21 | 1258 | 0x4EA | TxPDO9*, Nd.42 | 1279 | 0x4FF | TxPDO9*, Nd.63 |

| dec  | hex   | Telegram type  | dec  | hex   | Telegram type  | dec  | hex   | Telegram type  |
|------|-------|----------------|------|-------|----------------|------|-------|----------------|
| 1345 | 0x541 | RxPDO9*, Nd.1  | 1366 | 0x556 | RxPDO9*, Nd.22 | 1387 | 0x56B | RxPDO9*, Nd.43 |
| 1346 | 0x542 | RxPDO9*, Nd.2  | 1367 | 0x557 | RxPDO9*, Nd.23 | 1388 | 0x56C | RxPDO9*, Nd.44 |
| 1347 | 0x543 | RxPDO9*, Nd.3  | 1368 | 0x558 | RxPDO9*, Nd.24 | 1389 | 0x56D | RxPDO9*, Nd.45 |
| 1348 | 0x544 | RxPDO9*, Nd.4  | 1369 | 0x559 | RxPDO9*, Nd.25 | 1390 | 0x56E | RxPDO9*, Nd.46 |
| 1349 | 0x545 | RxPDO9*, Nd.5  | 1370 | 0x55A | RxPDO9*, Nd.26 | 1391 | 0x56F | RxPDO9*, Nd.47 |
| 1350 | 0x546 | RxPDO9*, Nd.6  | 1371 | 0x55B | RxPDO9*, Nd.27 | 1392 | 0x570 | RxPDO9*, Nd.48 |
| 1351 | 0x547 | RxPDO9*, Nd.7  | 1372 | 0x55C | RxPDO9*, Nd.28 | 1393 | 0x571 | RxPDO9*, Nd.49 |
| 1352 | 0x548 | RxPDO9*, Nd.8  | 1373 | 0x55D | RxPDO9*, Nd.29 | 1394 | 0x572 | RxPDO9*, Nd.50 |
| 1353 | 0x549 | RxPDO9*, Nd.9  | 1374 | 0x55E | RxPDO9*, Nd.30 | 1395 | 0x573 | RxPDO9*, Nd.51 |
| 1354 | 0x54A | RxPDO9*, Nd.10 | 1375 | 0x55F | RxPDO9*, Nd.31 | 1396 | 0x574 | RxPDO9*, Nd.52 |
| 1355 | 0x54B | RxPDO9*, Nd.11 | 1376 | 0x560 | RxPDO9*, Nd.32 | 1397 | 0x575 | RxPDO9*, Nd.53 |
| 1356 | 0x54C | RxPDO9*, Nd.12 | 1377 | 0x561 | RxPDO9*, Nd.33 | 1398 | 0x576 | RxPDO9*, Nd.54 |
| 1357 | 0x54D | RxPDO9*, Nd.13 | 1378 | 0x562 | RxPDO9*, Nd.34 | 1399 | 0x577 | RxPDO9*, Nd.55 |
| 1358 | 0x54E | RxPDO9*, Nd.14 | 1379 | 0x563 | RxPDO9*, Nd.35 | 1400 | 0x578 | RxPDO9*, Nd.56 |
| 1359 | 0x54F | RxPDO9*, Nd.15 | 1380 | 0x564 | RxPDO9*, Nd.36 | 1401 | 0x579 | RxPDO9*, Nd.57 |
| 1360 | 0x550 | RxPDO9*, Nd.16 | 1381 | 0x565 | RxPDO9*, Nd.37 | 1402 | 0x57A | RxPDO9*, Nd.58 |
| 1361 | 0x551 | RxPDO9*, Nd.17 | 1382 | 0x566 | RxPDO9*, Nd.38 | 1403 | 0x57B | RxPDO9*, Nd.59 |
| 1362 | 0x552 | RxPDO9*, Nd.18 | 1383 | 0x567 | RxPDO9*, Nd.39 | 1404 | 0x57C | RxPDO9*, Nd.60 |
| 1363 | 0x553 | RxPDO9*, Nd.19 | 1384 | 0x568 | RxPDO9*, Nd.40 | 1405 | 0x57D | RxPDO9*, Nd.61 |
| 1364 | 0x554 | RxPDO9*, Nd.20 | 1385 | 0x569 | RxPDO9*, Nd.41 | 1406 | 0x57E | RxPDO9*, Nd.62 |
| 1365 | 0x555 | RxPDO9*, Nd.21 | 1386 | 0x56A | RxPDO9*, Nd.42 | 1407 | 0x57F | RxPDO9*, Nd.63 |

| dec  | hex   | Telegram type   | dec  | hex   | Telegram type   | dec  | hex   | Telegram type   |
|------|-------|-----------------|------|-------|-----------------|------|-------|-----------------|
| 1473 | 0x5C1 | TxPDO10*, Nd.1  | 1494 | 0x5D6 | TxPDO10*, Nd.22 | 1515 | 0x5EB | TxPDO10*, Nd.43 |
| 1474 | 0x5C2 | TxPDO10*, Nd.2  | 1495 | 0x5D7 | TxPDO10*, Nd.23 | 1516 | 0x5EC | TxPDO10*, Nd.44 |
| 1475 | 0x5C3 | TxPDO10*, Nd.3  | 1496 | 0x5D8 | TxPDO10*, Nd.24 | 1517 | 0x5ED | TxPDO10*, Nd.45 |
| 1476 | 0x5C4 | TxPDO10*, Nd.4  | 1497 | 0x5D9 | TxPDO10*, Nd.25 | 1518 | 0x5EE | TxPDO10*, Nd.46 |
| 1477 | 0x5C5 | TxPDO10*, Nd.5  | 1498 | 0x5DA | TxPDO10*, Nd.26 | 1519 | 0x5EF | TxPDO10*, Nd.47 |
| 1478 | 0x5C6 | TxPDO10*, Nd.6  | 1499 | 0x5DB | TxPDO10*, Nd.27 | 1520 | 0x5F0 | TxPDO10*, Nd.48 |
| 1479 | 0x5C7 | TxPDO10*, Nd.7  | 1500 | 0x5DC | TxPDO10*, Nd.28 | 1521 | 0x5F1 | TxPDO10*, Nd.49 |
| 1480 | 0x5C8 | TxPDO10*, Nd.8  | 1501 | 0xDE  | TxPDO10*, Nd.29 | 1522 | 0x5F2 | TxPDO10*, Nd.50 |
| 1481 | 0x5C9 | TxPDO10*, Nd.9  | 1502 | 0x5DE | TxPDO10*, Nd.30 | 1523 | 0x5F3 | TxPDO10*, Nd.51 |
| 1482 | 0x5CA | TxPDO10*, Nd.10 | 1503 | 0x5DF | TxPDO10*, Nd.31 | 1524 | 0x5F4 | TxPDO10*, Nd.52 |
| 1483 | 0x5CB | TxPDO10*, Nd.11 | 1504 | 0x5E0 | TxPDO10*, Nd.32 | 1525 | 0x5F5 | TxPDO10*, Nd.53 |
| 1484 | 0x5CC | TxPDO10*, Nd.12 | 1505 | 0x5E1 | TxPDO10*, Nd.33 | 1526 | 0x5F6 | TxPDO10*, Nd.54 |
| 1485 | 0x5CD | TxPDO10*, Nd.13 | 1506 | 0x5E2 | TxPDO10*, Nd.34 | 1527 | 0x5F7 | TxPDO10*, Nd.55 |
| 1486 | 0x5CE | TxPDO10*, Nd.14 | 1507 | 0x5E3 | TxPDO10*, Nd.35 | 1528 | 0x5F8 | TxPDO10*, Nd.56 |
| 1487 | 0x5CF | TxPDO10*, Nd.15 | 1508 | 0x5E4 | TxPDO10*, Nd.36 | 1529 | 0x5F9 | TxPDO10*, Nd.57 |
| 1488 | 0x5D0 | TxPDO10*, Nd.16 | 1509 | 0x5E5 | TxPDO10*, Nd.37 | 1530 | 0x5FA | TxPDO10*, Nd.58 |
| 1489 | 0x5D1 | TxPDO10*, Nd.17 | 1510 | 0x5E6 | TxPDO10*, Nd.38 | 1531 | 0x5FB | TxPDO10*, Nd.59 |
| 1490 | 0x5D2 | TxPDO10*, Nd.18 | 1511 | 0x5E7 | TxPDO10*, Nd.39 | 1532 | 0x5FC | TxPDO10*, Nd.60 |
| 1491 | 0x5D3 | TxPDO10*, Nd.19 | 1512 | 0x5E8 | TxPDO10*, Nd.40 | 1533 | 0x5FD | TxPDO10*, Nd.61 |
| 1492 | 0x5D4 | TxPDO10*, Nd.20 | 1513 | 0x5E9 | TxPDO10*, Nd.41 | 1534 | 0x5FE | TxPDO10*, Nd.62 |
| 1493 | 0x5D5 | TxPDO10*, Nd.21 | 1514 | 0x5EA | TxPDO10*, Nd.42 | 1535 | 0x5FF | TxPDO10*, Nd.63 |
|      |       |                 |      |       |                 |      |       |                 |
| dec  | hex   | Telegram type   | dec  | hex   | Telegram type   | dec  | hex   | Telegram type   |
| 1601 | 0x641 | RxPDO10*, Nd.1  | 1622 | 0x656 | RxPDO10*, Nd.22 | 1643 | 0x66B | RxPDO10*, Nd.43 |
| 1602 | 0x642 | RxPDO10*, Nd.2  | 1623 | 0x657 | RxPDO10*, Nd.23 | 1644 | 0x66C | RxPDO10*, Nd.44 |
| 1603 | 0x643 | RxPDO10*, Nd.3  | 1624 | 0x658 | RxPDO10*, Nd.24 | 1645 | 0x66D | RxPDO10*, Nd.45 |
| 1604 | 0x644 | RxPDO10*, Nd.4  | 1625 | 0x659 | RxPDO10*, Nd.25 | 1646 | 0x66E | RxPDO10*, Nd.46 |
| 1605 | 0x645 | RxPDO10*, Nd.5  | 1626 | 0x65A | RxPDO10*, Nd.26 | 1647 | 0x66F | RxPDO10*, Nd.47 |
| 1606 | 0x646 | RxPDO10*, Nd.6  | 1627 | 0x65B | RxPDO10*, Nd.27 | 1648 | 0x670 | RxPDO10*, Nd.48 |
| 1607 | 0x647 | RxPDO10*, Nd.7  | 1628 | 0x65C | RxPDO10*, Nd.28 | 1649 | 0x671 | RxPDO10*, Nd.49 |
| 1608 | 0x648 | RxPDO10*, Nd.8  | 1629 | 0x65D | RxPDO10*, Nd.29 | 1650 | 0x672 | RxPDO10*, Nd.50 |
| 1609 | 0x649 | RxPDO10*, Nd.9  | 1630 | 0x65E | RxPDO10*, Nd.30 | 1651 | 0x673 | RxPDO10*, Nd.51 |
| 1610 | 0x64A | RxPDO10*, Nd.10 | 1631 | 0x65F | RxPDO10*, Nd.31 | 1652 | 0x674 | RxPDO10*, Nd.52 |
| 1611 | 0x64B | RxPDO10*, Nd.11 | 1632 | 0x660 | RxPDO10*, Nd.32 | 1653 | 0x675 | RxPDO10*, Nd.53 |
| 1612 | 0x64C | RxPDO10*, Nd.12 | 1633 | 0x661 | RxPDO10*, Nd.33 | 1654 | 0x676 | RxPDO10*, Nd.54 |
| 1613 | 0x64D | RxPDO10*, Nd.13 | 1634 | 0x662 | RxPDO10*, Nd.34 | 1655 | 0x677 | RxPDO10*, Nd.55 |
|      |       | 1               |      |       |                 | i    |       |                 |

1614

1615

1616

1617

1618

1619

1620

1621

0x64E

0x64F

0x650

0x651

0x652

0x653

0x654

0x655

RxPDO10\*, Nd.14

RxPDO10\*, Nd.15

RxPDO10\*, Nd.16

RxPDO10\*, Nd.17

RxPDO10\*, Nd.18

RxPDO10\*, Nd.19

RxPDO10\*, Nd.20

RxPDO10\*, Nd.21

1635

1636

1637

1638

1639

1640

1641

1642

0x663

0x664

0x665

0x666

0x667

0x668

0x669

0x66A

RxPDO10\*, Nd.35

RxPDO10\*, Nd.36

RxPDO10\*, Nd.37

RxPDO10\*, Nd.38

RxPDO10\*, Nd.39

RxPDO10\*, Nd.40

RxPDO10\*, Nd.41

RxPDO10\*, Nd.42

1656

1657

1658

1659

1660

1661

1662

1663

0x678

0x679

0x67A

0x67B

0x67C

0x67D

0x67E

0x67F

RxPDO10\*, Nd.56

RxPDO10\*, Nd.57

RxPDO10\*, Nd.58

RxPDO10\*, Nd.59

RxPDO10\*, Nd.60

RxPDO10\*, Nd.61

RxPDO10\*, Nd.62

RxPDO10\*, Nd.63

| dec  | hex   | Telegram type   | dec  | hex   | Telegram type   | dec  | hex   | Telegram type   |
|------|-------|-----------------|------|-------|-----------------|------|-------|-----------------|
| 1729 | 0x6C1 | TxPDO11*, Nd.1  | 1750 | 0x6D6 | TxPDO11*, Nd.22 | 1771 | 0x6EB | TxPDO11*, Nd.43 |
| 1730 | 0x6C2 | TxPDO11*, Nd.2  | 1751 | 0x6D7 | TxPDO11*, Nd.23 | 1772 | 0x6EC | TxPDO11*, Nd.44 |
| 1731 | 0x6C3 | TxPDO11*, Nd.3  | 1752 | 0x6D8 | TxPDO11*, Nd.24 | 1773 | 0x6ED | TxPDO11*, Nd.45 |
| 1732 | 0x6C4 | TxPDO11*, Nd.4  | 1753 | 0x6D9 | TxPDO11*, Nd.25 | 1774 | 0x6EE | TxPDO11*, Nd.46 |
| 1733 | 0x6C5 | TxPDO11*, Nd.5  | 1754 | 0x6DA | TxPDO11*, Nd.26 | 1775 | 0x6EF | TxPDO11*, Nd.47 |
| 1734 | 0x6C6 | TxPDO11*, Nd.6  | 1755 | 0x6DB | TxPDO11*, Nd.27 | 1776 | 0x6F0 | TxPDO11*, Nd.48 |
| 1735 | 0x6C7 | TxPDO11*, Nd.7  | 1756 | 0x6DC | TxPDO11*, Nd.28 | 1777 | 0x6F1 | TxPDO11*, Nd.49 |
| 1736 | 0x6C8 | TxPDO11*, Nd.8  | 1757 | 0x6DD | TxPDO11*, Nd.29 | 1778 | 0x6F2 | TxPDO11*, Nd.50 |
| 1737 | 0x6C9 | TxPDO11*, Nd.9  | 1758 | 0x6DE | TxPDO11*, Nd.30 | 1779 | 0x6F3 | TxPDO11*, Nd.51 |
| 1738 | 0x6CA | TxPDO11*, Nd.10 | 1759 | 0x6DF | TxPDO11*, Nd.31 | 1780 | 0x6F4 | TxPDO11*, Nd.52 |
| 1739 | 0x6CB | TxPDO11*, Nd.11 | 1760 | 0x6E0 | TxPDO11*, Nd.32 | 1781 | 0x6F5 | TxPDO11*, Nd.53 |
| 1740 | 0x6CC | TxPDO11*, Nd.12 | 1761 | 0x6E1 | TxPDO11*, Nd.33 | 1782 | 0x6F6 | TxPDO11*, Nd.54 |
| 1741 | 0x6CD | TxPDO11*, Nd.13 | 1762 | 0x6E2 | TxPDO11*, Nd.34 | 1783 | 0x6F7 | TxPDO11*, Nd.55 |
| 1742 | 0x6CE | TxPDO11*, Nd.14 | 1763 | 0x6E3 | TxPDO11*, Nd.35 | 1784 | 0x6F8 | TxPDO11*, Nd.56 |
| 1743 | 0x6CF | TxPDO11*, Nd.15 | 1764 | 0x6E4 | TxPDO11*, Nd.36 | 1785 | 0x6F9 | TxPDO11*, Nd.57 |
| 1744 | 0x6D0 | TxPDO11*, Nd.16 | 1765 | 0x6E5 | TxPDO11*, Nd.37 | 1786 | 0x6FA | TxPDO11*, Nd.58 |
| 1745 | 0x6D1 | TxPDO11*, Nd.17 | 1766 | 0x6E6 | TxPDO11*, Nd.38 | 1787 | 0x6FB | TxPDO11*, Nd.59 |
| 1746 | 0x6D2 | TxPDO11*, Nd.18 | 1767 | 0x6E7 | TxPDO11*, Nd.39 | 1788 | 0x6FC | TxPDO11*, Nd.60 |
| 1747 | 0x6D3 | TxPDO11*, Nd.19 | 1768 | 0x6E8 | TxPDO11*, Nd.40 | 1789 | 0x6FD | TxPDO11*, Nd.61 |
| 1748 | 0x6D4 | TxPDO11*, Nd.20 | 1769 | 0x6E9 | TxPDO11*, Nd.41 | 1790 | 0x6FE | TxPDO11*, Nd.62 |
| 1749 | 0x6D5 | TxPDO11*, Nd.21 | 1770 | 0x6EA | TxPDO11*, Nd.42 | 1791 | 0x6FF | TxPDO11*, Nd.63 |
|      |       |                 |      |       |                 |      |       |                 |
|      |       |                 |      |       |                 |      |       |                 |

| dec  | hex   | Telegram type   | dec  | hex   | Telegram type   | dec  | hex   | Telegram type   |
|------|-------|-----------------|------|-------|-----------------|------|-------|-----------------|
| 1857 | 0x741 | RxPDO11*, Nd.1  | 1878 | 0x756 | RxPDO11*, Nd.22 | 1899 | 0x76B | RxPDO11*, Nd.43 |
| 1858 | 0x742 | RxPDO11*, Nd.2  | 1879 | 0x757 | RxPDO11*, Nd.23 | 1900 | 0x76C | RxPDO11*, Nd.44 |
| 1859 | 0x743 | RxPDO11*, Nd.3  | 1880 | 0x758 | RxPDO11*, Nd.24 | 1901 | 0x76D | RxPDO11*, Nd.45 |
| 1860 | 0x744 | RxPDO11*, Nd.4  | 1881 | 0x759 | RxPDO11*, Nd.25 | 1902 | 0x76E | RxPDO11*, Nd.46 |
| 1861 | 0x745 | RxPDO11*, Nd.5  | 1882 | 0x75A | RxPDO11*, Nd.26 | 1903 | 0x76F | RxPDO11*, Nd.47 |
| 1862 | 0x746 | RxPDO11*, Nd.6  | 1883 | 0x75B | RxPDO11*, Nd.27 | 1904 | 0x770 | RxPDO11*, Nd.48 |
| 1863 | 0x747 | RxPDO11*, Nd.7  | 1884 | 0x75C | RxPDO11*, Nd.28 | 1905 | 0x771 | RxPDO11*, Nd.49 |
| 1864 | 0x748 | RxPDO11*, Nd.8  | 1885 | 0x75D | RxPDO11*, Nd.29 | 1906 | 0x772 | RxPDO11*, Nd.50 |
| 1865 | 0x749 | RxPDO11*, Nd.9  | 1886 | 0x75E | RxPDO11*, Nd.30 | 1907 | 0x773 | RxPDO11*, Nd.51 |
| 1866 | 0x74A | RxPDO11*, Nd.10 | 1887 | 0x75F | RxPDO11*, Nd.31 | 1908 | 0x774 | RxPDO11*, Nd.52 |
| 1867 | 0x74B | RxPDO11*, Nd.11 | 1888 | 0x760 | RxPDO11*, Nd.32 | 1909 | 0x775 | RxPDO11*, Nd.53 |
| 1868 | 0x74C | RxPDO11*, Nd.12 | 1889 | 0x761 | RxPDO11*, Nd.33 | 1910 | 0x776 | RxPDO11*, Nd.54 |
| 1869 | 0x74D | RxPDO11*, Nd.13 | 1890 | 0x762 | RxPDO11*, Nd.34 | 1911 | 0x777 | RxPDO11*, Nd.55 |
| 1870 | 0x74E | RxPDO11*, Nd.14 | 1891 | 0x763 | RxPDO11*, Nd.35 | 1912 | 0x778 | RxPDO11*, Nd.56 |
| 1871 | 0x74F | RxPDO11*, Nd.15 | 1892 | 0x764 | RxPDO11*, Nd.36 | 1913 | 0x779 | RxPDO11*, Nd.57 |
| 1872 | 0x750 | RxPDO11*, Nd.16 | 1893 | 0x765 | RxPDO11*, Nd.37 | 1914 | 0x77A | RxPDO11*, Nd.58 |
| 1873 | 0x751 | RxPDO11*, Nd.17 | 1894 | 0x766 | RxPDO11*, Nd.38 | 1915 | 0x77B | RxPDO11*, Nd.59 |
| 1874 | 0x752 | RxPDO11*, Nd.18 | 1895 | 0x767 | RxPDO11*, Nd.39 | 1916 | 0x77C | RxPDO11*, Nd.60 |
| 1875 | 0x753 | RxPDO11*, Nd.19 | 1896 | 0x768 | RxPDO11*, Nd.40 | 1917 | 0x77D | RxPDO11*, Nd.61 |
| 1876 | 0x754 | RxPDO11*, Nd.20 | 1897 | 0x769 | RxPDO11*, Nd.41 | 1918 | 0x77E | RxPDO11*, Nd.62 |
| 1877 | 0x755 | RxPDO11*, Nd.21 | 1898 | 0x76A | RxPDO11*, Nd.42 | 1919 | 0x77F | RxPDO11*, Nd.63 |

| dec  | hex   | Telegram type | dec  | hex   | Telegram type | dec  | hex   | Telegram type |
|------|-------|---------------|------|-------|---------------|------|-------|---------------|
| 1409 | 0x581 | SDO Tx Nd.1   | 1430 | 0x596 | SDO Tx Nd.22  | 1451 | 0x5AB | SDO Tx Nd.43  |
| 1410 | 0x582 | SDO Tx Nd.2   | 1431 | 0x597 | SDO Tx Nd.23  | 1452 | 0x5AC | SDO Tx Nd.44  |
| 1411 | 0x583 | SDO Tx Nd.3   | 1432 | 0x598 | SDO Tx Nd.24  | 1453 | 0x5AD | SDO Tx Nd.45  |
| 1412 | 0x584 | SDO Tx Nd.4   | 1433 | 0x599 | SDO Tx Nd.25  | 1454 | 0x5AE | SDO Tx Nd.46  |
| 1413 | 0x585 | SDO Tx Nd.5   | 1434 | 0x59A | SDO Tx Nd.26  | 1455 | 0x5AF | SDO Tx Nd.47  |
| 1414 | 0x586 | SDO Tx Nd.6   | 1435 | 0x59B | SDO Tx Nd.27  | 1456 | 0x5B0 | SDO Tx Nd.48  |
| 1415 | 0x587 | SDO Tx Nd.7   | 1436 | 0x59C | SDO Tx Nd.28  | 1457 | 0x5B1 | SDO Tx Nd.49  |
| 1416 | 0x588 | SDO Tx Nd.8   | 1437 | 0x59D | SDO Tx Nd.29  | 1458 | 0x5B2 | SDO Tx Nd.50  |
| 1417 | 0x589 | SDO Tx Nd.9   | 1438 | 0x59E | SDO Tx Nd.30  | 1459 | 0x5B3 | SDO Tx Nd.51  |
| 1418 | 0x58A | SDO Tx Nd.10  | 1439 | 0x59F | SDO Tx Nd.31  | 1460 | 0x5B4 | SDO Tx Nd.52  |
| 1419 | 0x58B | SDO Tx Nd.11  | 1440 | 0x5A0 | SDO Tx Nd.32  | 1461 | 0x5B5 | SDO Tx Nd.53  |
| 1420 | 0x58C | SDO Tx Nd.12  | 1441 | 0x5A1 | SDO Tx Nd.33  | 1462 | 0x5B6 | SDO Tx Nd.54  |
| 1421 | 0x58D | SDO Tx Nd.13  | 1442 | 0x5A2 | SDO Tx Nd.34  | 1463 | 0x5B7 | SDO Tx Nd.55  |
| 1422 | 0x58E | SDO Tx Nd.14  | 1443 | 0x5A3 | SDO Tx Nd.35  | 1464 | 0x5B8 | SDO Tx Nd.56  |
| 1423 | 0x58F | SDO Tx Nd.15  | 1444 | 0x5A4 | SDO Tx Nd.36  | 1465 | 0x5B9 | SDO Tx Nd.57  |
| 1424 | 0x590 | SDO Tx Nd.16  | 1445 | 0x5A5 | SDO Tx Nd.37  | 1466 | 0x5BA | SDO Tx Nd.58  |
| 1425 | 0x591 | SDO Tx Nd.17  | 1446 | 0x5A6 | SDO Tx Nd.38  | 1467 | 0x5BB | SDO Tx Nd.59  |
| 1426 | 0x592 | SDO Tx Nd.18  | 1447 | 0x5A7 | SDO Tx Nd.39  | 1468 | 0x5BC | SDO Tx Nd.60  |
| 1427 | 0x593 | SDO Tx Nd.19  | 1448 | 0x5A8 | SDO Tx Nd.40  | 1469 | 0x5BD | SDO Tx Nd.61  |
| 1428 | 0x594 | SDO Tx Nd.20  | 1449 | 0x5A9 | SDO Tx Nd.41  | 1470 | 0x5BE | SDO Tx Nd.62  |
| 1429 | 0x595 | SDO Tx Nd.21  | 1450 | 0x5AA | SDO Tx Nd.42  | 1471 | 0x5BF | SDO Tx Nd.63  |

| dec  | hex   | Telegram type | dec  | hex   | Telegram type | dec  | hex   | Telegram type |
|------|-------|---------------|------|-------|---------------|------|-------|---------------|
| 1537 | 0x601 | SDO Rx Nd.1   | 1558 | 0x616 | SDO Rx Nd.22  | 1579 | 0x62B | SDO Rx Nd.43  |
| 1538 | 0x602 | SDO Rx Nd.2   | 1559 | 0x617 | SDO Rx Nd.23  | 1580 | 0x62C | SDO Rx Nd.44  |
| 1539 | 0x603 | SDO Rx Nd.3   | 1560 | 0x618 | SDO Rx Nd.24  | 1581 | 0x62D | SDO Rx Nd.45  |
| 1540 | 0x604 | SDO Rx Nd.4   | 1561 | 0x619 | SDO Rx Nd.25  | 1582 | 0x62E | SDO Rx Nd.46  |
| 1541 | 0x605 | SDO Rx Nd.5   | 1562 | 0x61A | SDO Rx Nd.26  | 1583 | 0x62F | SDO Rx Nd.47  |
| 1542 | 0x606 | SDO Rx Nd.6   | 1563 | 0x61B | SDO Rx Nd.27  | 1584 | 0x630 | SDO Rx Nd.48  |
| 1543 | 0x607 | SDO Rx Nd.7   | 1564 | 0x61C | SDO Rx Nd.28  | 1585 | 0x631 | SDO Rx Nd.49  |
| 1544 | 0x608 | SDO Rx Nd.8   | 1565 | 0x61D | SDO Rx Nd.29  | 1586 | 0x632 | SDO Rx Nd.50  |
| 1545 | 0x609 | SDO Rx Nd.9   | 1566 | 0x61E | SDO Rx Nd.30  | 1587 | 0x633 | SDO Rx Nd.51  |
| 1546 | 0x60A | SDO Rx Nd.10  | 1567 | 0x61F | SDO Rx Nd.31  | 1588 | 0x634 | SDO Rx Nd.52  |
| 1547 | 0x60B | SDO Rx Nd.11  | 1568 | 0x620 | SDO Rx Nd.32  | 1589 | 0x635 | SDO Rx Nd.53  |
| 1548 | 0x60C | SDO Rx Nd.12  | 1569 | 0x621 | SDO Rx Nd.33  | 1590 | 0x636 | SDO Rx Nd.54  |
| 1549 | 0x60D | SDO Rx Nd.13  | 1570 | 0x622 | SDO Rx Nd.34  | 1591 | 0x637 | SDO Rx Nd.55  |
| 1550 | 0x60E | SDO Rx Nd.14  | 1571 | 0x623 | SDO Rx Nd.35  | 1592 | 0x638 | SDO Rx Nd.56  |
| 1551 | 0x60F | SDO Rx Nd.15  | 1572 | 0x624 | SDO Rx Nd.36  | 1593 | 0x639 | SDO Rx Nd.57  |
| 1552 | 0x610 | SDO Rx Nd.16  | 1573 | 0x625 | SDO Rx Nd.37  | 1594 | 0x63A | SDO Rx Nd.58  |
| 1553 | 0x611 | SDO Rx Nd.17  | 1574 | 0x626 | SDO Rx Nd.38  | 1595 | 0x63B | SDO Rx Nd.59  |
| 1554 | 0x612 | SDO Rx Nd.18  | 1575 | 0x627 | SDO Rx Nd.39  | 1596 | 0x63C | SDO Rx Nd.60  |
| 1555 | 0x613 | SDO Rx Nd.19  | 1576 | 0x628 | SDO Rx Nd.40  | 1597 | 0x63D | SDO Rx Nd.61  |
| 1556 | 0x614 | SDO Rx Nd.20  | 1577 | 0x629 | SDO Rx Nd.41  | 1598 | 0x63E | SDO Rx Nd.62  |
| 1557 | 0x615 | SDO Rx Nd.21  | 1578 | 0x62A | SDO Rx Nd.42  | 1599 | 0x63F | SDO Rx Nd.63  |

| dec  | hex   | Telegram type  | dec  | hex   | Telegram type  | dec  | hex   | Telegram type  |
|------|-------|----------------|------|-------|----------------|------|-------|----------------|
| 1793 | 0x701 | Guarding Nd.1  | 1814 | 0x716 | Guarding Nd.22 | 1835 | 0x72B | Guarding Nd.43 |
| 1794 | 0x702 | Guarding Nd.2  | 1815 | 0x717 | Guarding Nd.23 | 1836 | 0x72C | Guarding Nd.44 |
| 1795 | 0x703 | Guarding Nd.3  | 1816 | 0x718 | Guarding Nd.24 | 1837 | 0x72D | Guarding Nd.45 |
| 1796 | 0x704 | Guarding Nd.4  | 1817 | 0x719 | Guarding Nd.25 | 1838 | 0x72E | Guarding Nd.46 |
| 1797 | 0x705 | Guarding Nd.5  | 1818 | 0x71A | Guarding Nd.26 | 1839 | 0x72F | Guarding Nd.47 |
| 1798 | 0x706 | Guarding Nd.6  | 1819 | 0x71B | Guarding Nd.27 | 1840 | 0x730 | Guarding Nd.48 |
| 1799 | 0x707 | Guarding Nd.7  | 1820 | 0x71C | Guarding Nd.28 | 1841 | 0x731 | Guarding Nd.49 |
| 1800 | 0x708 | Guarding Nd.8  | 1821 | 0x71D | Guarding Nd.29 | 1842 | 0x732 | Guarding Nd.50 |
| 1801 | 0x709 | Guarding Nd.9  | 1822 | 0x71E | Guarding Nd.30 | 1843 | 0x733 | Guarding Nd.51 |
| 1802 | 0x70A | Guarding Nd.10 | 1823 | 0x71F | Guarding Nd.31 | 1844 | 0x734 | Guarding Nd.52 |
| 1803 | 0x70B | Guarding Nd.11 | 1824 | 0x720 | Guarding Nd.32 | 1845 | 0x735 | Guarding Nd.53 |
| 1804 | 0x70C | Guarding Nd.12 | 1825 | 0x721 | Guarding Nd.33 | 1846 | 0x736 | Guarding Nd.54 |
| 1805 | 0x70D | Guarding Nd.13 | 1826 | 0x722 | Guarding Nd.34 | 1847 | 0x737 | Guarding Nd.55 |
| 1806 | 0x70E | Guarding Nd.14 | 1827 | 0x723 | Guarding Nd.35 | 1848 | 0x738 | Guarding Nd.56 |
| 1807 | 0x70F | Guarding Nd.15 | 1828 | 0x724 | Guarding Nd.36 | 1849 | 0x739 | Guarding Nd.57 |
| 1808 | 0x710 | Guarding Nd.16 | 1829 | 0x725 | Guarding Nd.37 | 1850 | 0x73A | Guarding Nd.58 |
| 1809 | 0x711 | Guarding Nd.17 | 1830 | 0x726 | Guarding Nd.38 | 1851 | 0x73B | Guarding Nd.59 |
| 1810 | 0x712 | Guarding Nd.18 | 1831 | 0x727 | Guarding Nd.39 | 1852 | 0x73C | Guarding Nd.60 |
| 1811 | 0x713 | Guarding Nd.19 | 1832 | 0x728 | Guarding Nd.40 | 1853 | 0x73D | Guarding Nd.61 |
| 1812 | 0x714 | Guarding Nd.20 | 1833 | 0x729 | Guarding Nd.41 | 1854 | 0x73E | Guarding Nd.62 |
| 1813 | 0x715 | Guarding Nd.21 | 1834 | 0x72A | Guarding Nd.42 | 1855 | 0x73F | Guarding Nd.63 |

### 7.5 Abbreviations

| Abbreviation | Description                                                                                                    |
|--------------|----------------------------------------------------------------------------------------------------|
| CAN          | Controller Area Network.<br>Serial bus system standardized in ISO 11898 that is used as the basic technology for<br>CANopen                                                                                      |
| CiA          | CAN in Automation e.V<br>An international association of manufacturers and users based in Erlangen, Germany.                                                                                                    |
| СоВ          | Communication Object.<br>A CAN telegram with up to 8 data bytes.                                                                                                    |
| CoB-ID       | Communication Object Identifier.<br>Telegram address (not to be confused with the node address).<br>CANopen uses the 11-bit identifier according to CAN 2.0A.                                                    |
| CoE          | CANopen over EtherCAT                                                                                                    |
| ESC          | EtherCAT Slave Controller                                                                                                    |
| FBM          | Fieldbus master                                                                                                    |
| MC           | Motion Control                                                                                                    |
| NMT          | Network Management.<br>One of the service primitives of the CANopen specification. Network management is used to<br>initialize the network and to monitor nodes.                                                 |
| OP           | OPERATIONAL                                                                                                    |
| PDO          | Process Data Object.<br>A CAN telegram for the transfer of process data (e.g. I/O data).                                                                                                    |
| PREOP        | PRE-OPERATIONAL                                                                                                    |
| RxPDO        | Receive PDO.<br>PDOs are always identified from the point of view of the device under consideration. Thus a<br>TxPDO with input data from an I/O module becomes an RxPDO from the controller's point of<br>view. |
| SAFEOP       | SAFE OPERATIONAL                                                                                                    |
| SDO          | Service Data Object.<br>A CAN telegram with a protocol for communication with data in the object directory (typically parameter data).                                                                           |
| SI           | Subindex                                                                                                    |
| SM           | SyncManager                                                                                                    |
| SoE          | Servo Profile over EtherCAT                                                                                                    |
| TxPDO        | Transmit PDO (named from the point of view of the CAN node).                                                                                                    |

# 7.6 Bibliography

#### German books

 Holger Zeltwander (Pub.): CANopen, VDE Verlag, 2001. 197 pages, ISBN 3-800-72448-0

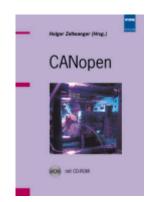

 Konrad Etschberger: Controller Area Network, Grundlagen, Protokolle, Bausteine, Anwendungen. (Principles, protocols, components, applications.) Hanser Verlag, 2000. 431 pages. ISBN 3-446-19431-2

#### General fieldbus technology

 Gerhard Gruhler (Pub.): Feldbusse und Geräte-Kommunikationssysteme, Praktisches Know-How mit Vergleichsmöglichkeiten. (Fieldbus and Device Communication Systems, Practical Know-how with Comparative Resources) Franzis Verlag, 2001. 244 pages. ISBN 3-7723-5745-8

#### **English books**

- Konrad Etschberger: Controller Area Network, Ixxat Press, 2001. 440 pages. ISBN 3-00-007376-0
- M. Farsi, M. Barbosa: CANopen Implementation, RSP 2000. 210 pages. ISBN 0-86380-247-8

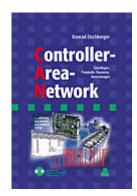

#### Standards

• ISO 11898:

Road Vehicles - Interchange of digital information - Controller Area Network (CAN) for high speed communication.

- CiA DS 301: CANopen Application Layer and Communication Profile. Available from the <u>CAN in Automation</u> Association.
- CiA DS 401: CANopen Device Profile for Generic I/O Modules. Available from the <u>CAN in Automation</u> Association.

### 7.7 Support and Service

Beckhoff and their partners around the world offer comprehensive support and service, making available fast and competent assistance with all questions related to Beckhoff products and system solutions.

#### Beckhoff's branch offices and representatives

Please contact your Beckhoff branch office or representative for local support and service on Beckhoff products!

The addresses of Beckhoff's branch offices and representatives round the world can be found on her internet pages: <u>www.beckhoff.com</u>

You will also find further documentation for Beckhoff components there.

#### Support

The Beckhoff Support offers you comprehensive technical assistance, helping you not only with the application of individual Beckhoff products, but also with other, wide-ranging services:

- support
- design, programming and commissioning of complex automation systems
- and extensive training program for Beckhoff system components

| Hotline: | +49 5246 963 157         |
|----------|--------------------------|
| e-mail:  | support@beckhoff.com     |
| web:     | www.beckhoff.com/support |

#### Service

The Beckhoff Service Center supports you in all matters of after-sales service:

- · on-site service
- repair service
- · spare parts service
- · hotline service

| Hotline: | +49 5246 963 460         |
|----------|--------------------------|
| e-mail:  | service@beckhoff.com     |
| web:     | www.beckhoff.com/service |

#### **Headquarters Germany**

Beckhoff Automation GmbH & Co. KG

Hülshorstweg 20 33415 Verl Germany

| Phone:  | +49 5246 963 0    |
|---------|-------------------|
| e-mail: | info@beckhoff.com |
| web:    | www.beckhoff.com  |

More Information: www.beckhoff.com/EL6751

Beckhoff Automation GmbH & Co. KG Hülshorstweg 20 33415 Verl Germany Phone: +49 5246 9630 info@beckhoff.com www.beckhoff.com

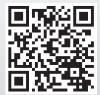